# **Lawrence Berkeley National Laboratory**

**Lawrence Berkeley National Laboratory**

### **Title**

DESCRIPTION, FIELD TEST AND DATA ANALYSIS OF A CONTROL-SOURCE EM SYSTEM (EM-60)

### **Permalink**

<https://escholarship.org/uc/item/9jf2t7wt>

## **Author**

Morrison, H. F.

### **Publication Date** 1978-10-01

 $LBL-7088$   $\rightarrow$  2 Draft

LEL-7080

Presented at the Lawerence Berkeley Laboratory, University of California Exhibit in conjunction with the 48th Annual Meeting of the Society of Exploration Geophysicist, Richmond Field Station, Lawerence Berkeley Laboratory, Berkeley, California, November 3, 1978

### DESCRIPTION, FIELD TEST AND DATA ANALYSIS OF A CONTROL-SOURCE EM SYSTEM (EM-60)

H. F. Morrison, N. E. Goldstein, M. Hoversten, G. Oppliger, and C. Riveros

October 1978

RECEIVED **LAWRENCE** GERKELEY LAROWATORY

JAN 29 1979

**LIBRARY AND** DOCUMENTS SECTION

Prepared for the U. S. Department of Energy under Contract W-7405-ENG-48

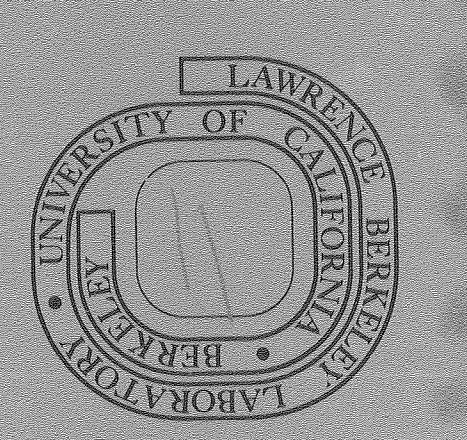

# TWO-WEEK LOAN COPY

This is a Library Circulating Copy which may be borrowed for two weeks. For a personal retention copy, call Tech. Info. Division, Ext. 6782

### **DISCLAIMER**

This document was prepared as an account of work sponsored by the United States Government. While this document is believed to contain correct information, neither the United States Government nor any agency thereof, nor the Regents of the University of California, nor any of their employees, makes any warranty, express or implied, or assumes any legal responsibility for the accuracy, completeness, or usefulness of any information, apparatus, product, or process disclosed, or represents that its use would not infringe privately owned rights. Reference herein to any specific commercial product, process, or service by its trade name, trademark, manufacturer, or otherwise, does not necessarily constitute or imply its endorsement, recommendation, or favoring by the United States Government or any agency thereof, or the Regents of the University of California. The views and opinions of authors expressed herein do not necessarily state or reflect those of the United States Government or any agency thereof or the Regents of the University of California.

LBL-7088 DRAFT

### DESCRIPTION, FIELD TEST AND DATA ANALYSIS OF A CONTROLLED-SOURCE EM SYSTEM (EM-60)

H.F. Morrison<sup>1</sup>, N.E. Goldstein<sup>2</sup>, M. Hoversten<sup>1</sup>, G. Oppliger<sup>1</sup>, and C. Riveros<sup>2</sup>

 $\mathcal{A}$ 

Department of Materials and Mineral Sciences Engineering Geosciences University of Cal ifornia Berkeley, California 94720

> $2$  Earth Sciences Division Lawrence Berkeley Laboratory Berkeley, Cal ifornia 94720

> > October 1978

 $\label{eq:2} \mathcal{F} = \mathcal{F} \left( \mathcal{F} \right)$ 

### TABLE OF CONTENTS

Page

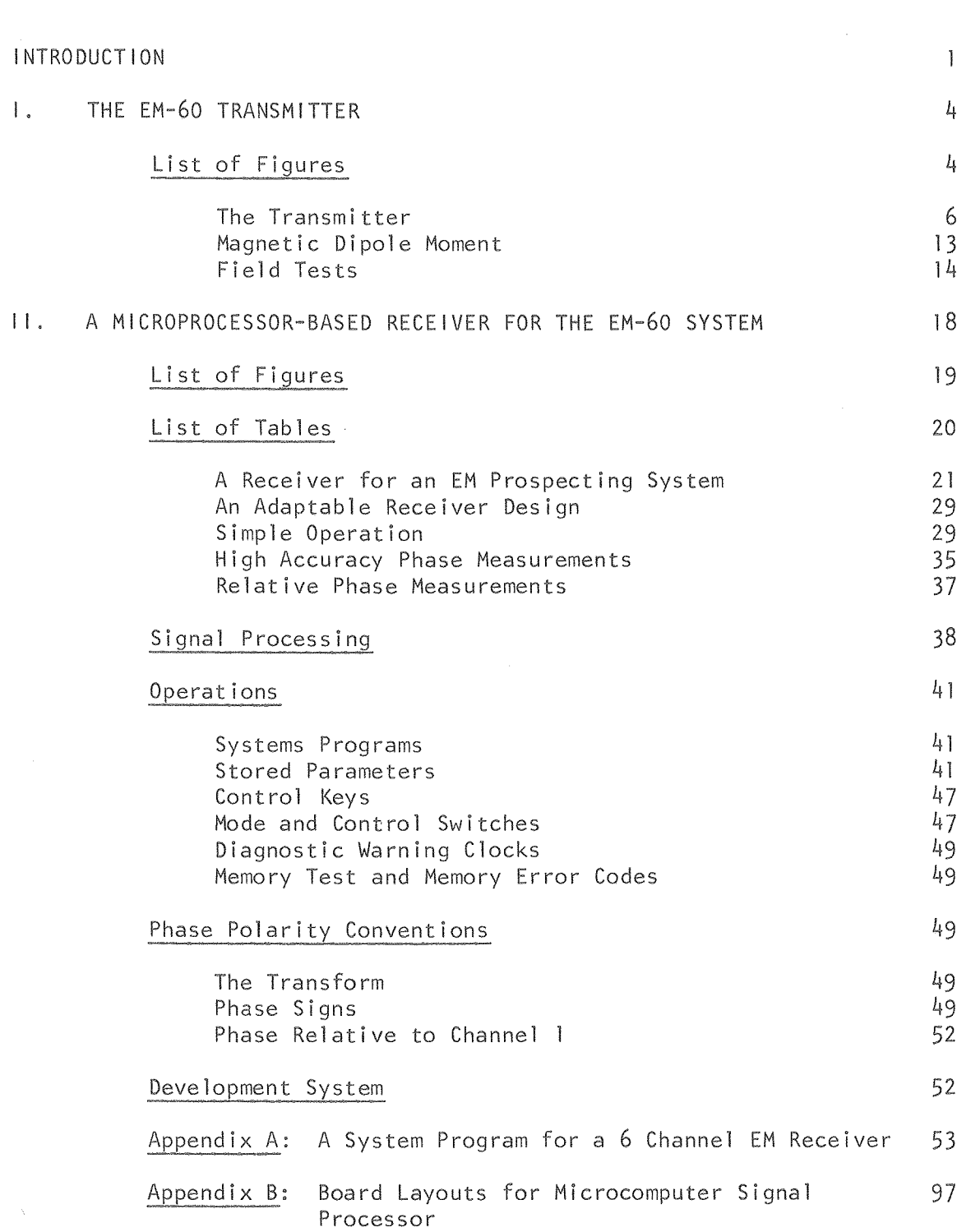

 $\bar{\gamma}$ 

Table of Contents (continued)

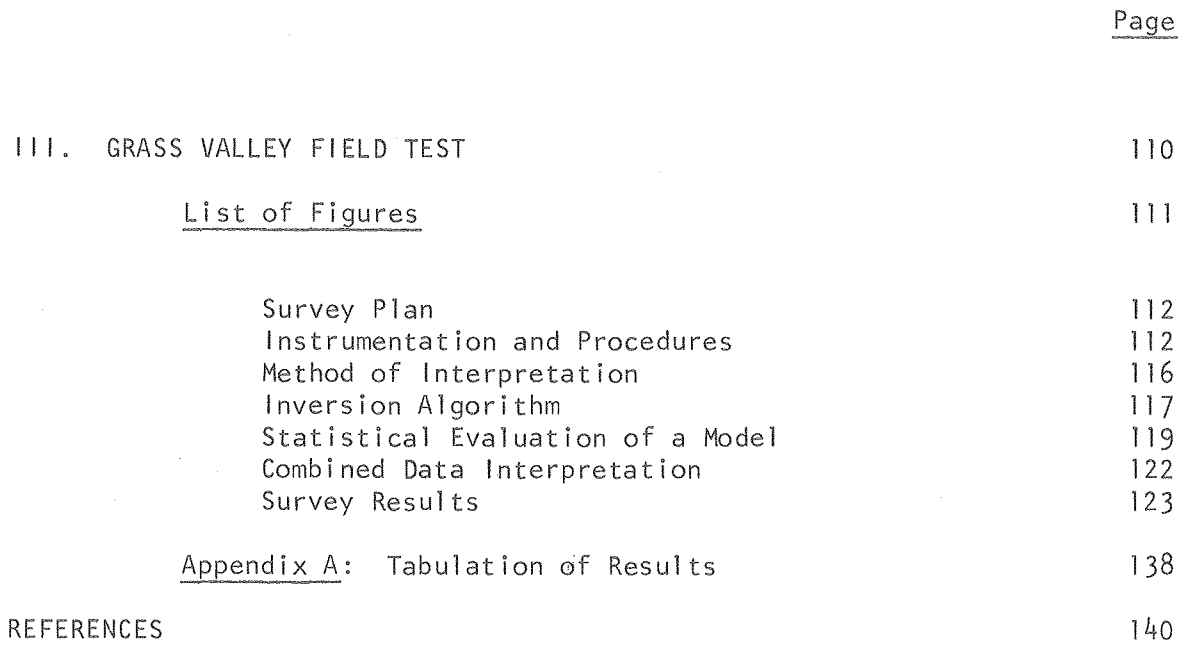

III.

l.

 $i\hspace{0.5pt} i$ 

#### INTRODUCTION

Electrical and electromagnetic (EM) techniques have been shown to be useful for del ineating either the gross geological structure or the reservoir region of some convective geothermal systems. This application is based on the relationship between the bulk resistivity of the reservoir region and a complex function involving, among other things, temperature, type and concentration of ionic species, presence of a gas phase, effects from conducting sulfide or clay minerals, and fracture permeability. It has been noted in the literature that 1 iquid-dominated geothermal systems exhibit a lower resistivity than surrounding rocks for several possible reasons: (a) increased ion mobility; (b) a higher concentration of ions; and (c) increased permeability and/or porosity. However, there is evidence that some geothermal reservoirs exhibit higher bulk resistivity than surrounding rock because of a vapor phase (The Geysers) or a porosity loss caused by secondary minerals (Cerro Prieto).

Of the techniques available to determine subsurface resistivities, dc resistivity has been the most widely used, but the magnetotelluric (MT) method has also been used in both reconnaissance and detailed studies; and several controlled-source EM techniques have been tried as well (Keller and Rapolla, 1976; Harthi11, 1976; Jackson and Keller, 1972; Ghosh and Hallof, 1973; and Keller, 1970).

In the LBL/U.C. Berkeley evaluation of geophysical techniques for geothermal exploration, a successful test was made in Grass Valley, Nevada, of a prototype frequency-domain EM system (Jain and Morrison, 1976; Jain, 1978). These experiments showed that the EM soundings gave interpreted results that compared well with those from dipole-dipole dc resistivity surveys. Based on the need for continued development and demonstration of a field-worthy system (Ward, 1978), and supported through the Department of Energy/Division of Geothermal Energy's Exploration Technology Program, LBL and U.C. Berkeley have developed the EM-60 system, the number related to the 60 kW output of the motor generator used.

The system, easily expandable to include time-domain measurements, is designed for use with a large moment, horizontal-coil transmitting antenna. This choice was based on the need to overcome a number of problems encountered in dc resistivity, MT and existing controlled-source EM systems:

- (1) Because no ground contact is needed, the system is better suited to areas where the contact resistances are high, such as sand-covered desert regions or talus slopes on mountains.
- (2) A magnetic field detector can be used, thus eliminating the need for long wires, other than the transmitter coil, to be laid out and retrieved.
- (3) The transmitter can be installed at a convenient location, an especially helpful feature in terrain where access is limited, and a survey around the transmitter site is conducted by moving the receiver only.
- (4) Vertical resistivity soundings are made by varying frequency, not transmitter-receiver separation as in dc resistivity, thus avoiding interpretational difficulties introduced by lateral inhomogeneities.
- (5) By generating an EM field over a broad frequency range (10<sup>3</sup> Hz to as low as 10<sup>-3</sup> Hz), the sounding curves provide both good resolution of the near-surface as well as depth penetration to basement.
- (6) The system would not depend on natural field activity, and would therefore provide reI iable data in bands where the absence of natural signal often leads to incomplete MT data.

Despite considerable interest in higher frequency EM techniques for mineral exploration throughout much of the world, and for low-frequency EM techniques for petroleum exploration in Russia (Vanyan, 1967; Smith, 1963), surprisingly little work on EM soundings have been done in western countries. Compared to the rapid technological advances in seismic re~ flection, for example, developments in EM techniques have been slow. The difficulty in interpreting EM results even for simple geological settings,

2

problems in generating and measuring the low-frequency magnetic fields, and field problems associated with laying out and retrieving long heavy wires, have discouraged efforts to employ EM techniques, even in areas where seismic and other techniques are not useful,

This report, divided into three sections describing the transmitter, the receiver and data interpretations, should show that we have made significant technical advances toward the development of a large moment EM system employing a magnetic dipole source, Hopefully, the system will have practical application in geothermal and other surveys,

THE EM-60 TRANSMITTER

4

 $\sim 10$ 

### LIST OF FIGURES

 $\sim$ 

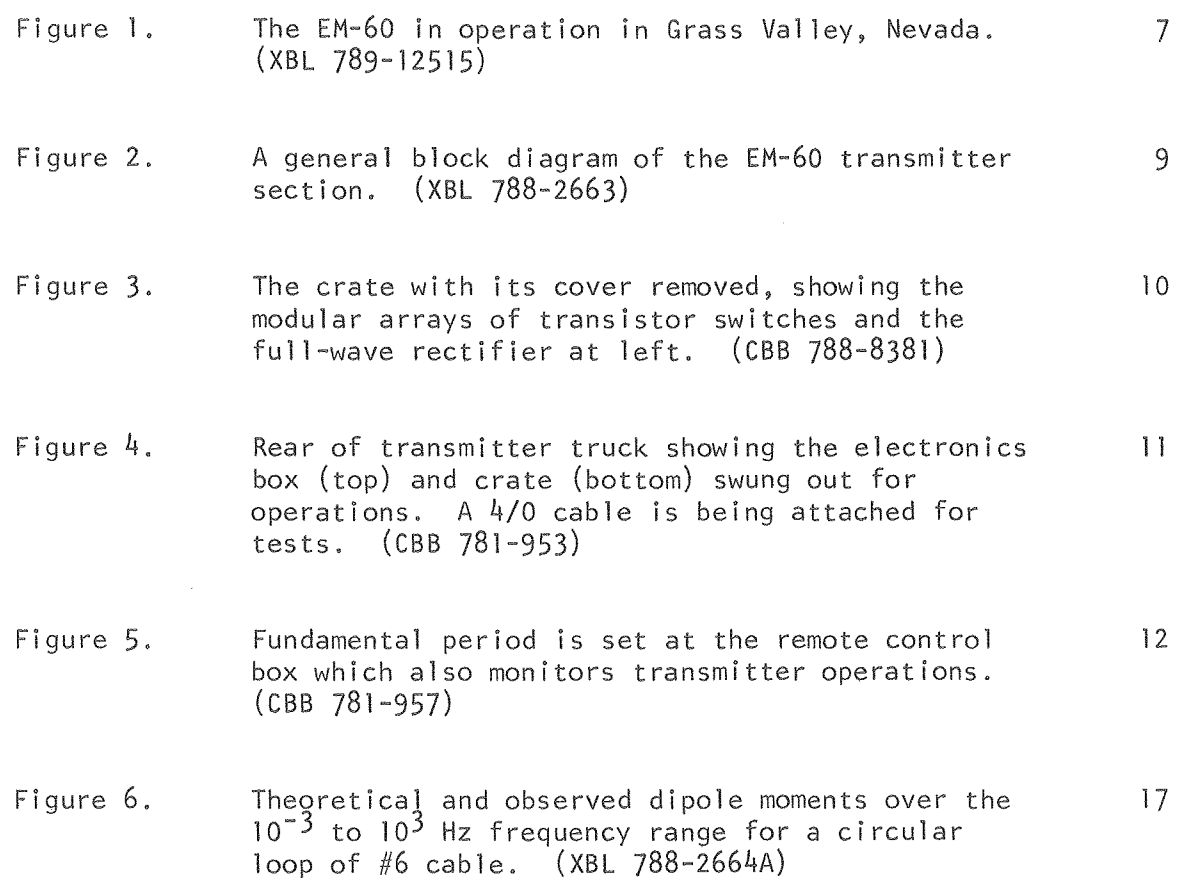

 $\bar{\zeta}$ 

 $\sim$   $\sim$ 

This section gives a brief description of the EM-60 transmitter, its general design and the considerations involved in the selection of a practical coil size and weight for routine field operations. The transmitter was designed with several criteria in mind:

- (a) The system should provide a large magnetic moment, greater than 10<sup>6</sup> MKS at low frequencies,
- (b) The system must operate reliably under adverse field conditions with a small field crew,
- (c) The system must be both safe and easy to operate; and
- (d) The system should be relatively inexpensive so that copies or similar systems may be repl icated at a reasonable cost.

Except for the last point, for which we have no basis for judgment or comparison, all the criteria seem to have been met. The transmitter is operated by one man; however, laying out and retrieving the horizontal loop antenna requires a larger crew, the exact number of which would depend on loop weight, geometry and terrain, etc. Electronic schematics and mechanical drawings are not presented here, but are available. The key design feature of the transmitter is the transistorized switching arrays which permit rapid switching of large currents into the loop.

#### The Transmitter

The EM-60 system is powered by a Hercules gasoline engine linked to an aircraft 60kW, 400 Hz, 3¢ alternator. These two components form the motor generator (MG) set, and are mounted in the back of a Dodge one-tonchassis, four-wheel-drive truck (Figure 1). Truck and motor-generator set were selected, in part, on the basis of availability of these components at LBL. The output is full-wave rectified and capable

6

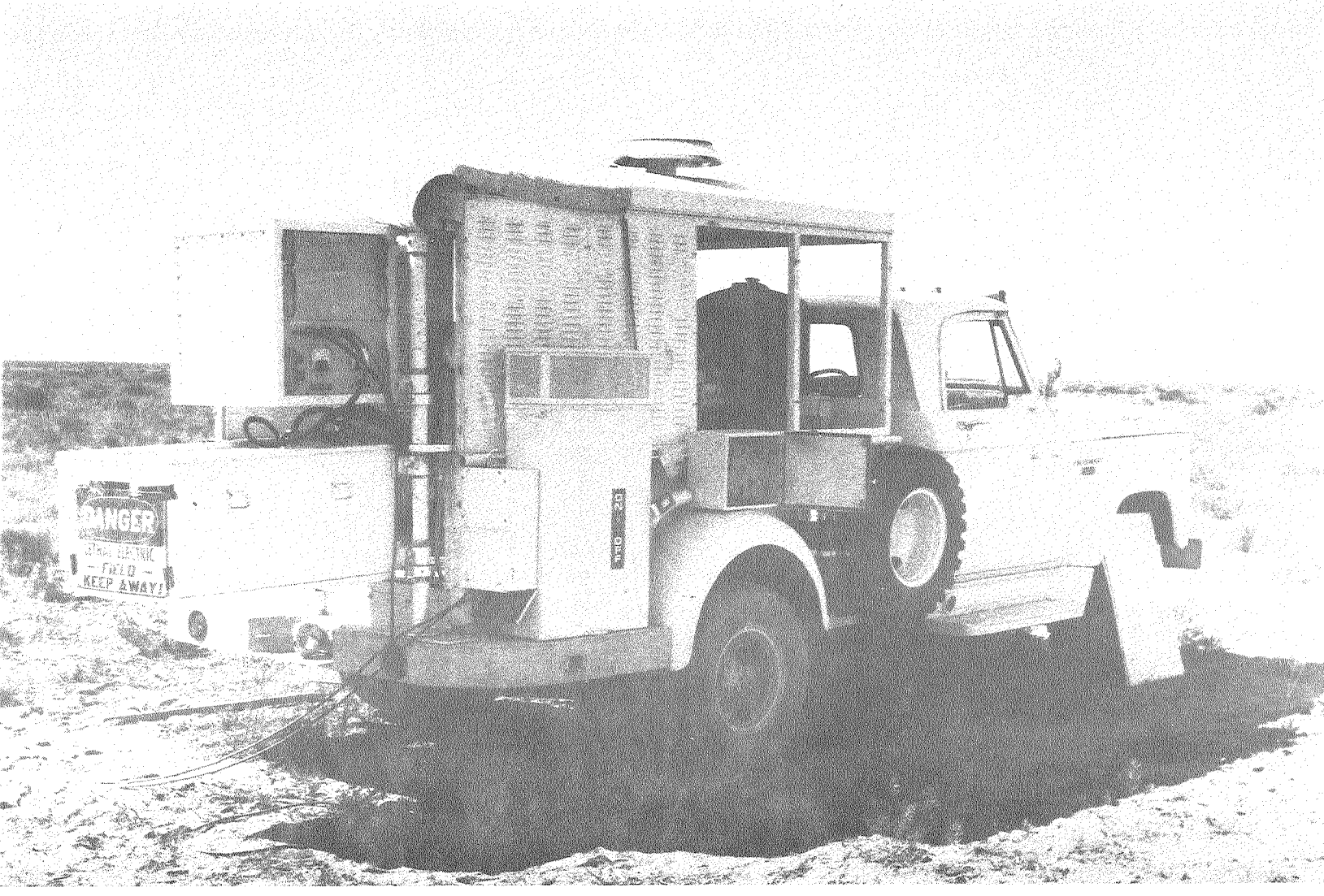

 $\mathcal{L}_{\mathcal{A}}(\mathcal{A})$  , and  $\mathcal{A}(\mathcal{A})$ 

of providing ±150 volts, 400 amp to an external load which is a horizontal coil (Figure 2). The block diagram, Figure 2, shows that the direction of current flow through the coil is controlled by one of two transistors. These are actually parallel arrays of 6 to 60 transistors mounted modularly in a box called the "crate" (Figure  $3$ ). The crate also houses the fullwave rectifier.

Transistor modules are interchangeable, each consisting of a heat sink and fan to enhance heat dissipation. With 18 to 20 of the modules in place, up to 400 amp may be delivered to the coil. Above the crate is the electronics rack. This houses the amplifiers used to control the transistors in the crate (Figure  $4$ ). During travel and storage, crate and electronics boxes are carried internally, protected by a snug-fitting cover attached to the rear of the truck. During operations both are swung away for cool ing and easier access.

Separate from the transmitter truck, but connected to it by cable, is the remote control box (Figure 5). This contains a crystal-controlled oscillator and dividers, so that a fundamental period of from  $10^{-3}$  to  $10^{3}$ can be selected. On the panel of the control unit are range and thumbwheel switches for selecting the fundamental period, as well as controls and indicator lights for the transmitter. The remote box may be taken 100-150 feet from the transmitter truck where the motor-generator noise level is lower. It was found, however, that the noise level drops off rapidly away from the truck, even when the louvered side panels are removed.

The operating frequency,  $f_0$ , the inverse of the selected period, is amplified at the truck and used to turn the switching transistors on and off via the array driver chassis. Since isolation between the load voltages and the truck chassis is desirable, optical couplers link the array driver to the control signals. For the same reason, separate floating voltages are provided for the array driver. The crate controller 1 inks the truck to the remote box and houses the control electronics. These chassis are in the upper rack (Figure  $4$ ).

8

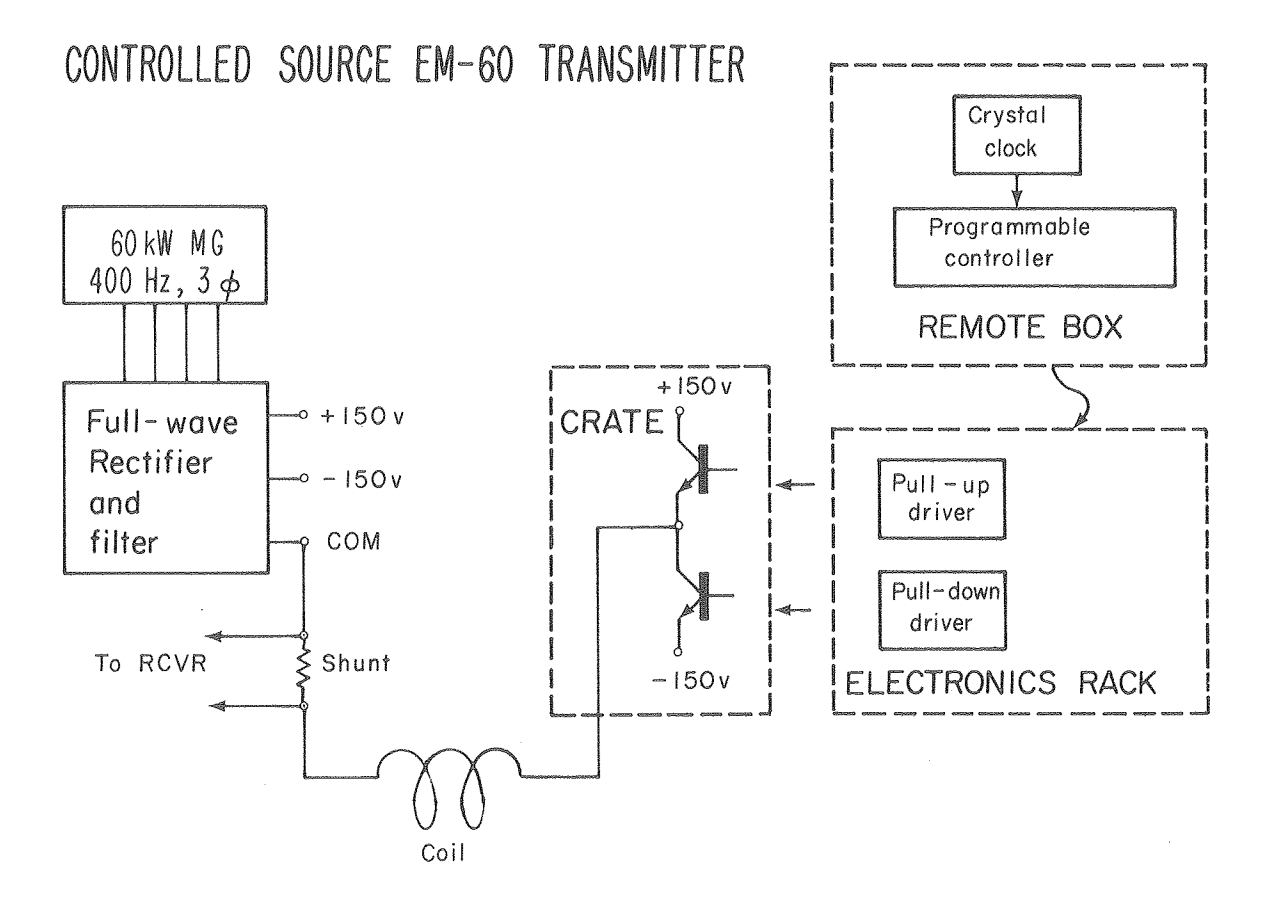

XBL 788-2663

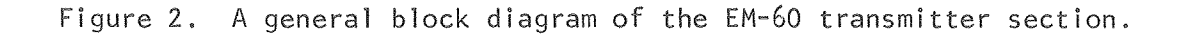

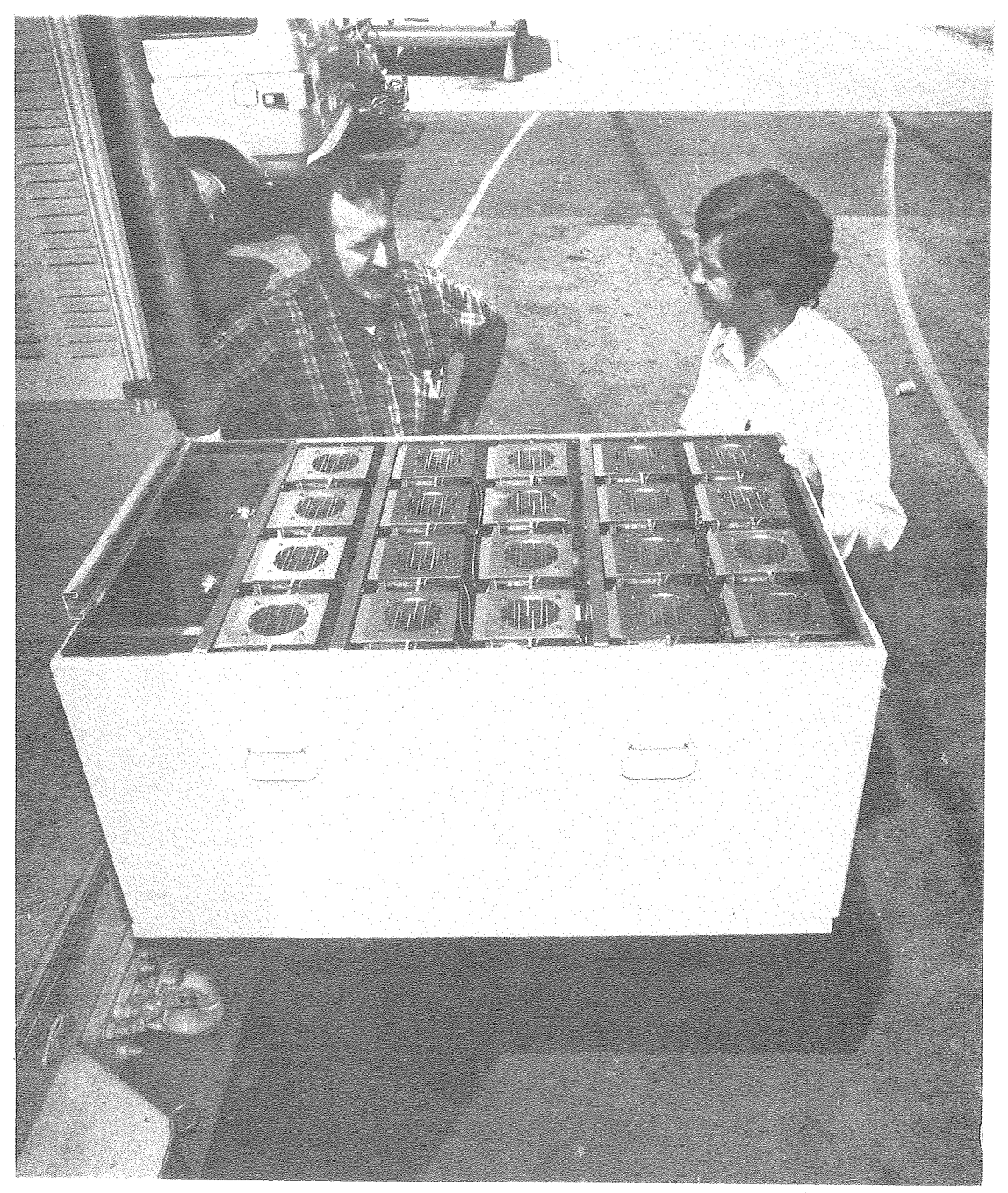

(eBB 788-8381)

Figure 3. The crate with its cover removed, showing the modular arrays of transistor switches and the full-wave rectifier at left.

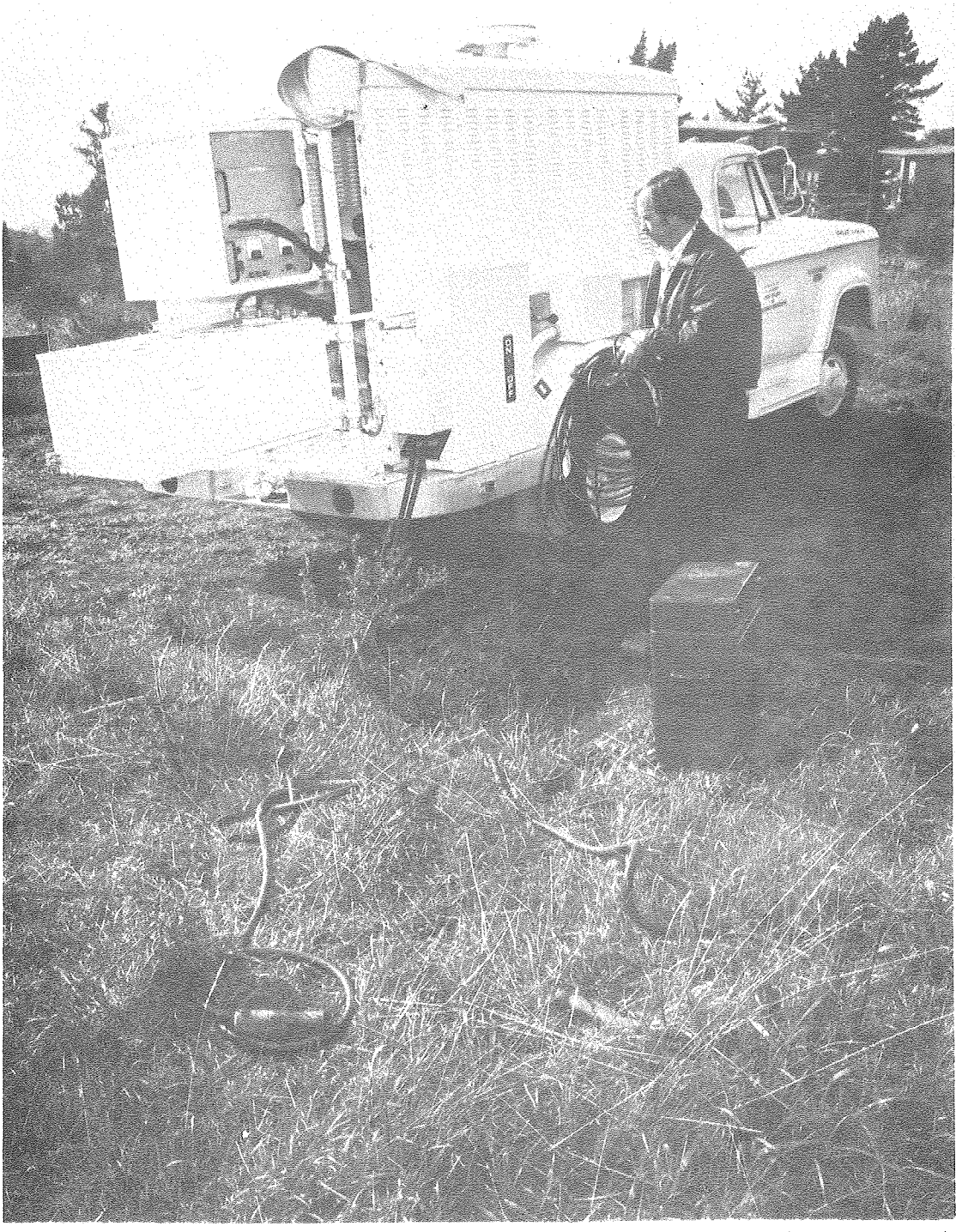

(eBB 781-953)

Figure 4. Rear of transmitter truck showing the electronics box (top) and crate (bottom) swung out for operations. A 4/0 cable is being attached for tests.

 $\mathcal{L}^{\text{max}}_{\text{max}}$ 

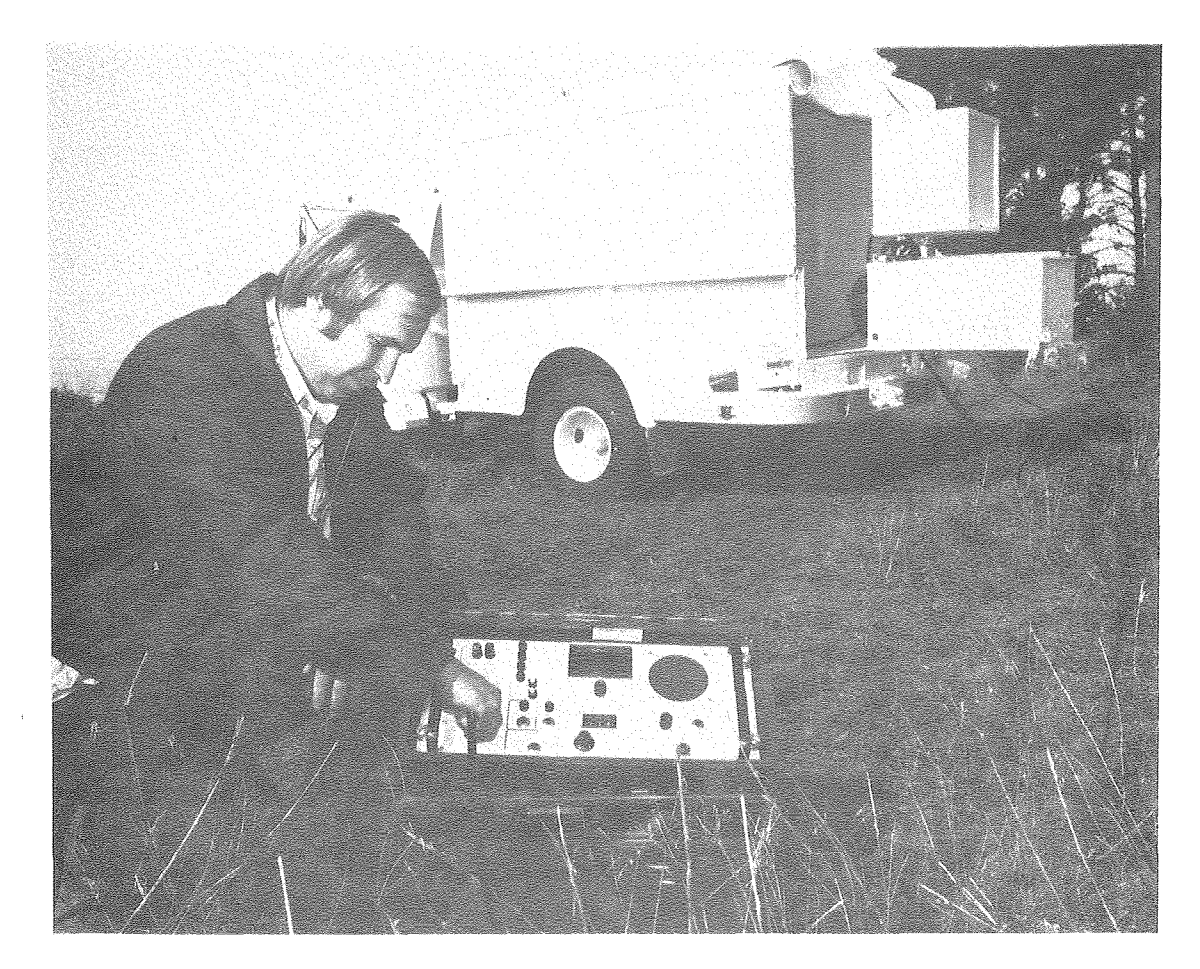

(CBB 781-957)

Figure 5. Fundamental period is set at the remote control-box which also monitors transmitter operations.

#### Magnetic Dipole Moment

For electromagnetic surveys it is usual to desire the largest moment, M, practical or possible. By definition:

$$
M = NIA \tag{1}
$$

where

 $N =$  number of turns,  $1 =$  current in amperes, and  $A = \text{coil area in meters}^2$ .

The current, I, defined by Ohm's Law is:

$$
1 = \frac{V}{Z} \tag{2}
$$

and depends on the voltage, V, from the rectifiers and the impedance, Z, of the loop,

The EM-60 is a square-wave voltage generator, switching between +150 and -150 volts. At low frequencies, the inductive nature of the coil can be ignored and the moment can be given as

$$
M = \frac{NVA}{R} \t{3}
$$

where V is  $\pm 150$  volts, and R is the resistance of the coil.

Coil resistance is given as:

$$
R = \rho \ell \tag{4}
$$

where  $\rho$  is the resistance per unit length of wire, and  $\ell$  is the total length of wire in the coil. For a circular coil the area, A, may be expressed in terms of the coil length as

$$
A = \frac{\ell^2}{4\pi N^2} \quad . \tag{5}
$$

Substituting equations  $4$  and  $5$  into equation 3, the dipole moment is given in terms of the wire parameters useful in planning a field survey,

$$
M = \frac{V\ell}{4\pi\rho N} \tag{6}
$$

This shows that the maximum moment from a given length of wire is produced using only one turn. However, in many field situations, terrain, vegetation, and/or water may dictate the use of smaller area, multi-turn coils. Also important in surveys are the total weight of wire that can be brought into the field and the amount of current that may safely be carried through the wire. Higher currents than those recommended can sometimes be used so long as the heating effects do not pose a fire hazard or create other problems; e.g., a hot wire melting into ice would be difficult to retrieve.

For several wire sizes that have been used or considered for use with the EM-GO, we I ist in Table I the minimum wire length considered safe. For these lengths heating is only sl ightly detectable by hand. Table I also shows the corresponding weights for the minimum lengths. Initially, we contemplated using a  $4/0$  welding cable to realize the  $400$ 400 amp capability of the EM-60. This would require laying out and retrieving at least 4 km of cable weighing 4000 kg, not an insignificant task for men and machines. Because LBL does not have field equipment to handle cable of this length and weight, and because the parameters are antithetical to a cost-effective exploration method, field tests and surveys have been conducted with shorter lengths of the smaller #10 and #G cables. Therefore, the EM-GO has been operated well below its full capability, delivering typically  $\pm 63$  amperes to the coil.

#### Field Tests

The EM-60 was given its first full-scale field test in Grass Valley, Nevada during July 1978. The site was chosen because previous electrical and electromagnetic surveys along establ ished geophysical 1 ines had provided us with a subsurface electrical model against which the EM-GO results could be compared. The terrain is flat and open, making loop

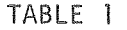

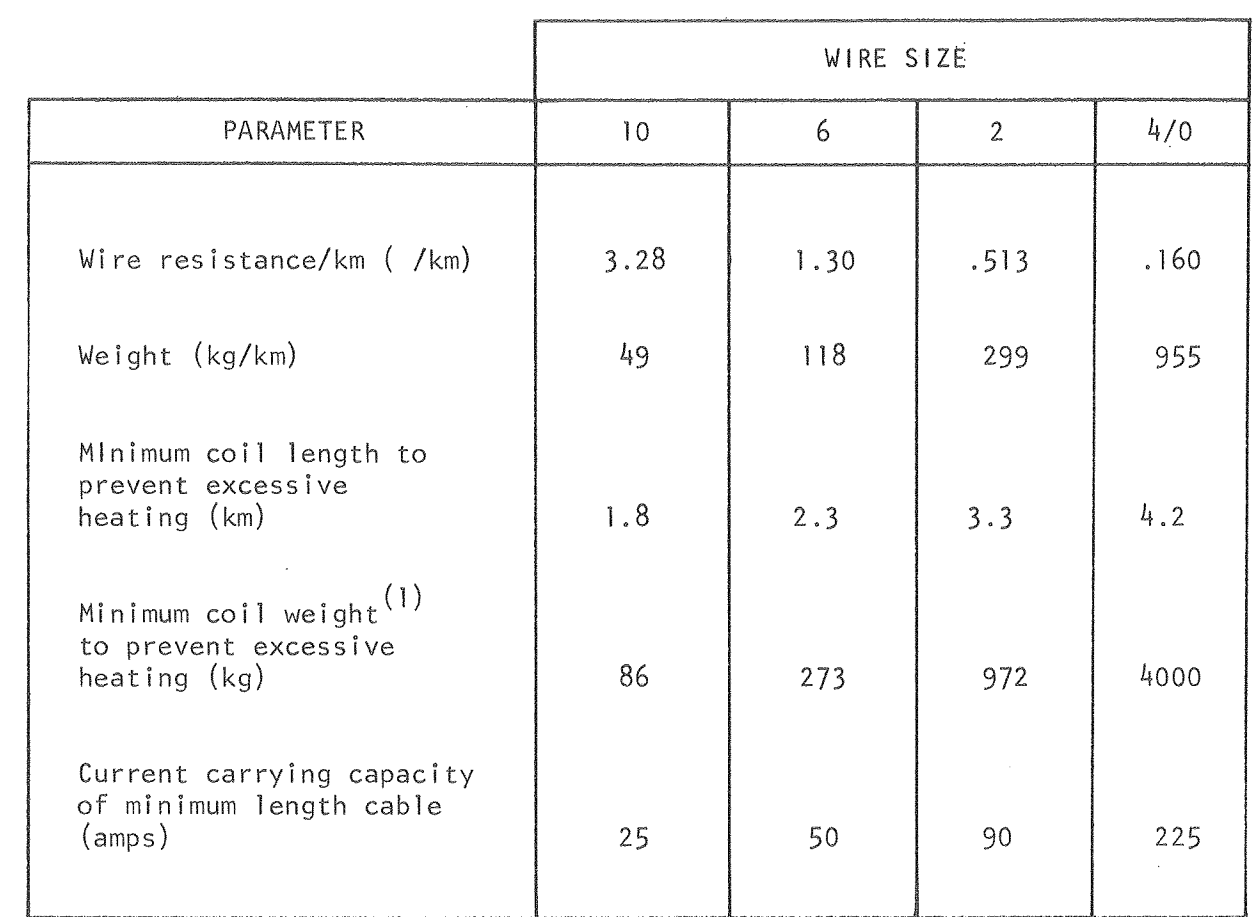

### DESIGN CONSIDERATIONS FOR THE EM-60 TRANSMITTER COIL

(1) Weight does not include weight of insulation.

 $\hat{\alpha}$ 

 $\hat{c}_i^{\alpha}$ 

handl ing easy. The coil used consisted of four turns of #6 wire, 100m in diameter and 1372m in total length. The 115m of cable not used in the loop provided pigtai Is to the transmitter truck. Figure 6 shows a comparison of calculated dipole moments for various turn-area combinations and the measured moment for the coil used in Grass Valley. The dipole moments are calculated on the basis of 126 amp peak-to-peak delivered to the coils at low frequency. Depending on coil diameter and number of turns, a cut-off frequency exists above which the dipole moment declines because of the inductive reactance. In practice the measured dipole moment did not quite follow the theoretical curves above the cut-off frequency, This is because the load, due to its reactive nature, caused the motor-generator to labor less at higher frequencies, thus increasing the effective power input to the loop.

Current in the coil was monitored by means of a  $0.01\Omega$ , 0.1 percent shunt resistor. This shunt also provided the reference voltage carried to channell of the receiver by means of a twisted pair of wires. The reference voltage served as the current amplitude and phase reference at the microprocessor-based receiver described in Section II of this report.

Except for refuel ing operations, the transmitter operated continuously and without failure during the five days of field operations. During this time the ambient temperature exceeded  $42^{\circ}$ C in the shade, and the longest continuous run was nine hours.

16

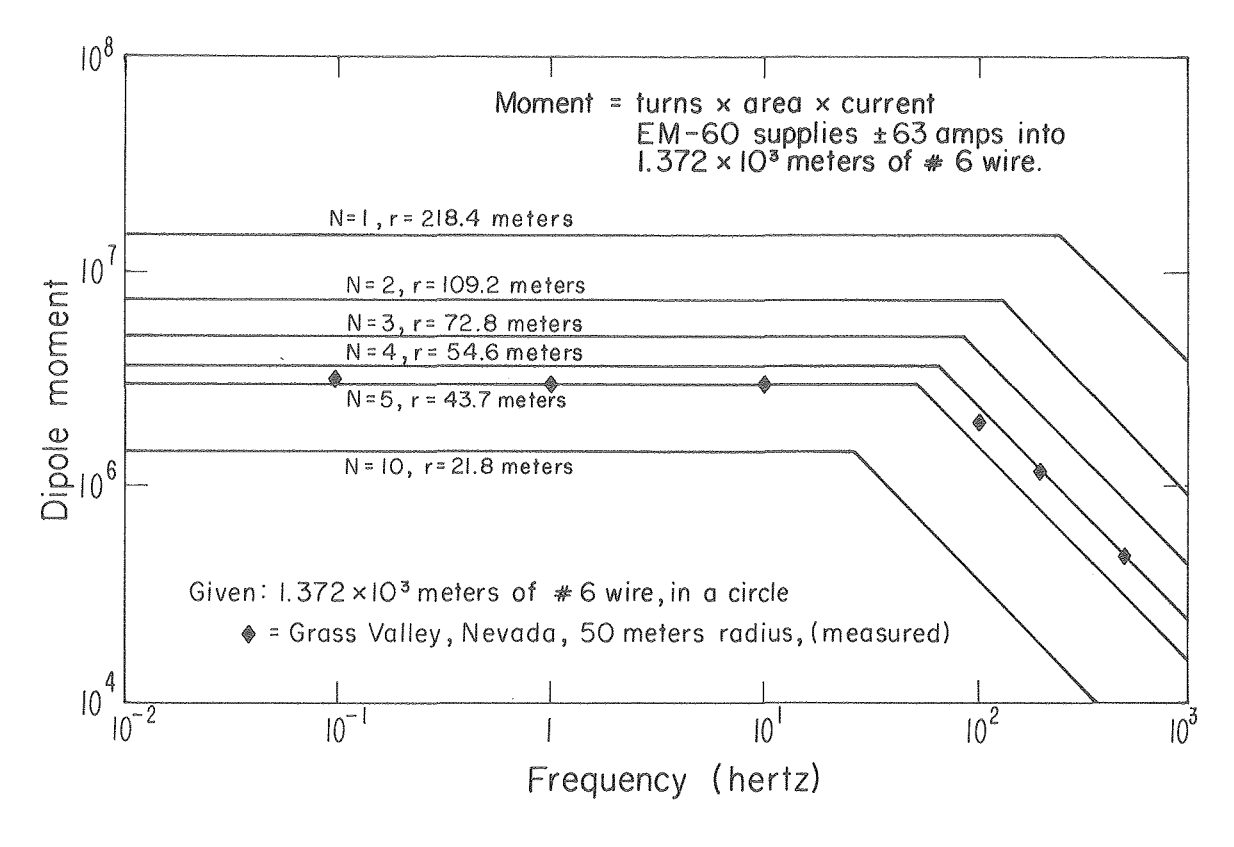

XBL 788 - 2664A

Figure 6. Theoretical and observed dipole moments over the 10 $^{\text{-3}}$  to 10 $^3$  Hz frequency range for a circular loop of  $\#6$  cable.

A MICROCOMPUTER-BASED RECEIVER FOR THE EM SYSTEM

 $\sim$ 

### LIST OF FIGURES

 $\hat{\sigma}$ 

 $\mathcal{A}^{\mathcal{A}}$ 

 $\bar{a}$ 

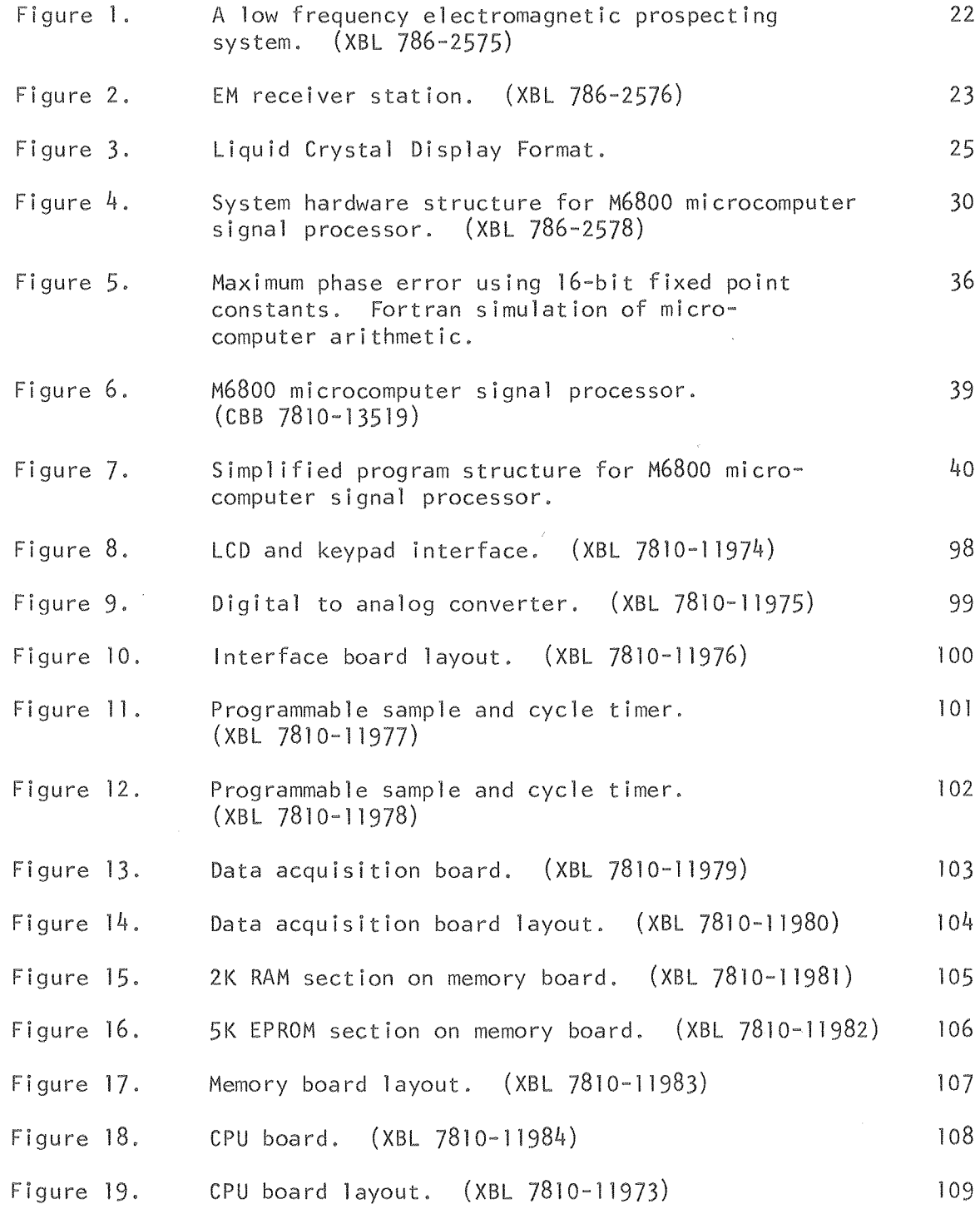

### LIST OF TABLES

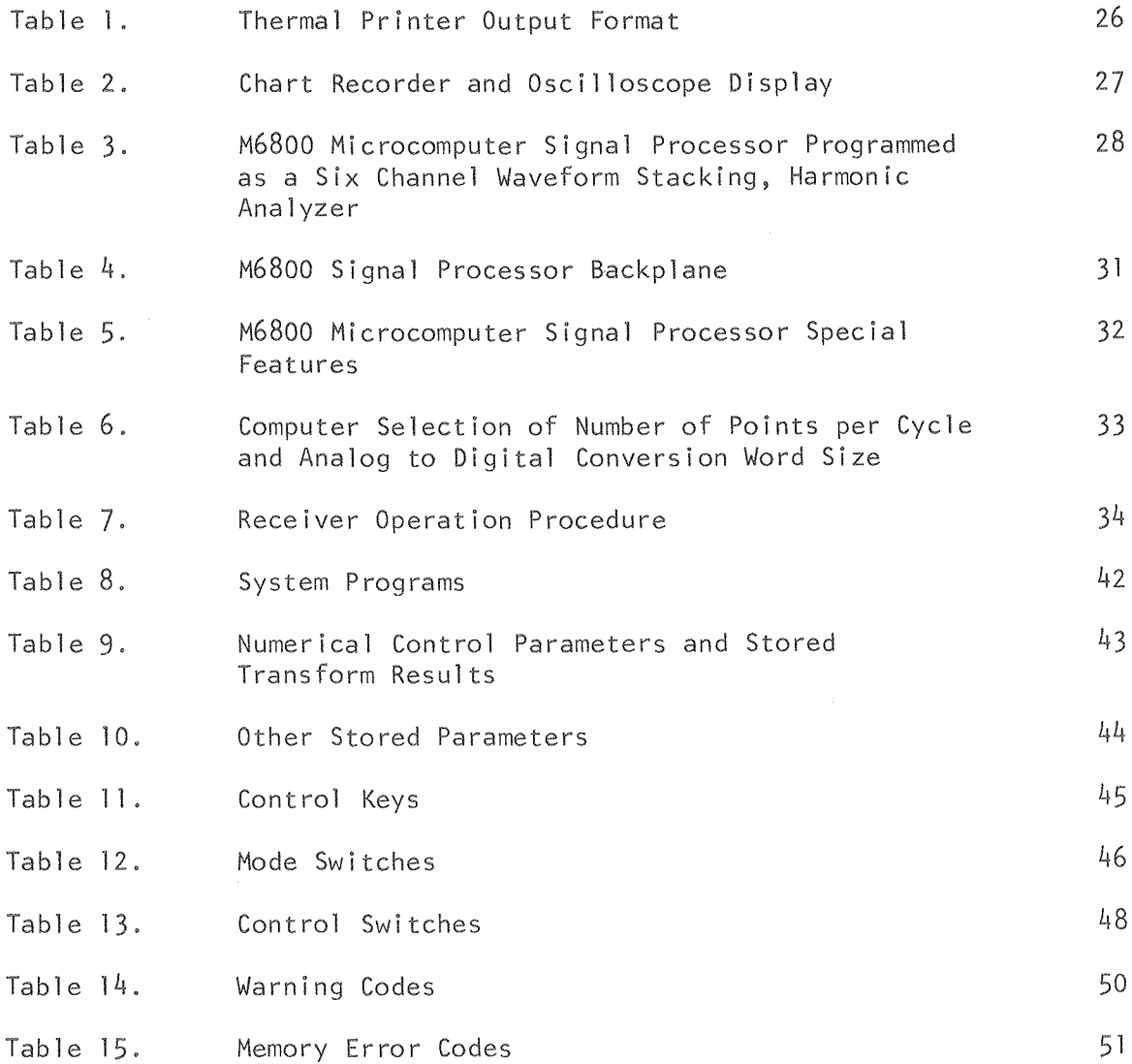

### A Receiver for an EM Prospecting System

This section describes a programmable, multichannel, multi-frequency, phase-sensitive receiver. The receiver was designed and built in the Engineering Geoscience Group, Department of Materials Science and Mineral Engineering, U.C. Berkeley, as part of a Lawrence Berkeley Laboratory project to develop for geothermal exploration, a large-moment electromagnetic prospecting system. The transmitter for this system, described in the previous section, consists of a 60-kw motor-generator, powertransister switching circuitry and a horizontal loop antenna. At a receiver station the magnetic fields are detected by means of a  $3$ component SQUID magnetometer. The signals are then conditioned by a set of amplifier-filters, and processed by the microcomputer-controlled frequency-domain receiver (Figures 1 and 2). The electric field components may also be detected and processed if so desired. Field tests at Grass Valley, Nevada, described in the following section, showed the system capable of obtaining well-defined sounding curves (amplitude and phase of magnetic fields) from 1 kHz down to 0.1 Hz. Transmitter-receiver separations of I to 2 km were used with transmitter moments of about  $2 \times 10^6$  MKS.

Measurements at frequencies below 0.1 Hz were made, but the statistical error grows larger with decreasing frequency because of the rapidly worsening signal-to-noise ratio. The noise is geomagnetic fluctuations, the spectrum of which varies approximately as 1/f. Although the receiver is designed for frequencies to  $10^{-3}$  Hz (1000 second period), obtaining useful information below  $10^{-1}$  Hz would depend on longer averaging times and larger primary fields than used during tests. Low frequency information might also be obtained by means of a magnetic gradiometer detector to cancel common geomagnetic noise.

21

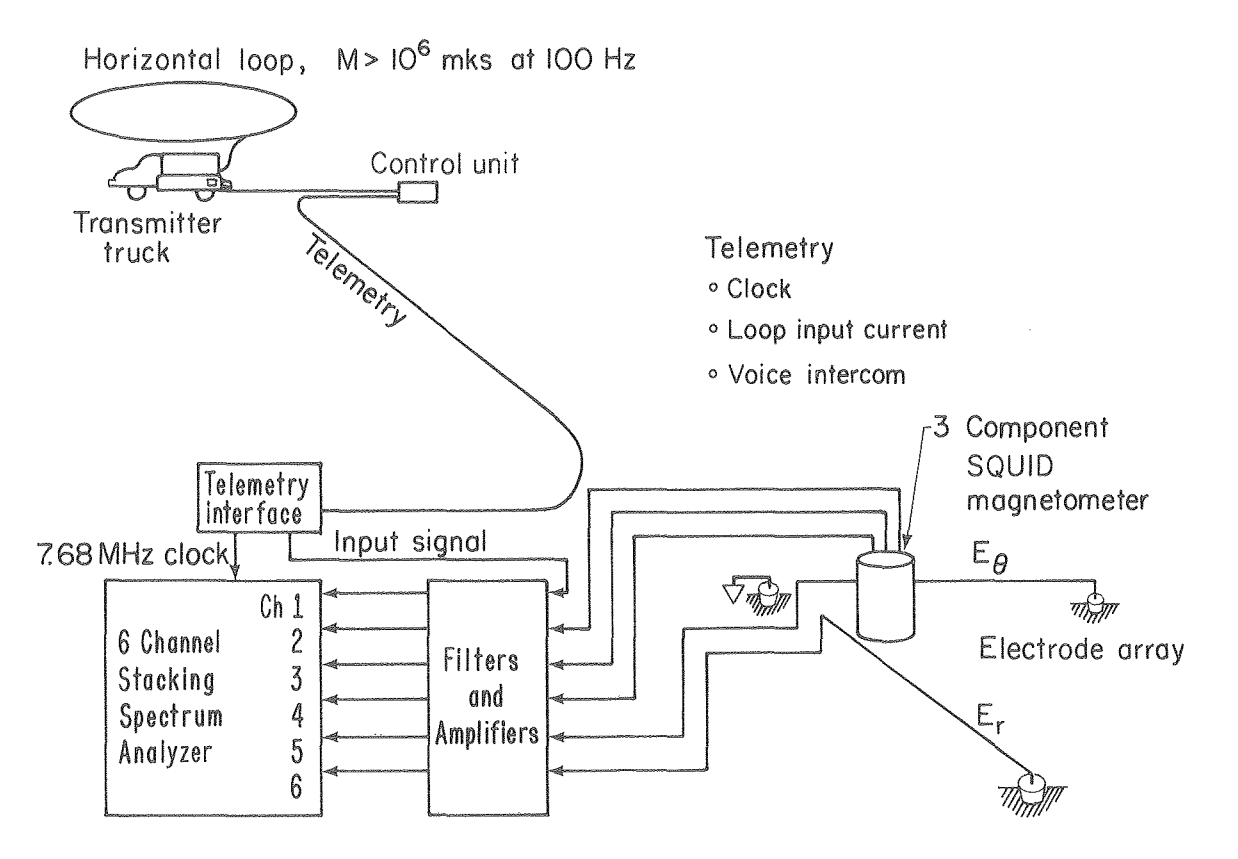

A low frequency electromagnetic prospecting system

XBL 786-2575

Figure 1. A low frequency electromagnetic prospecting system.

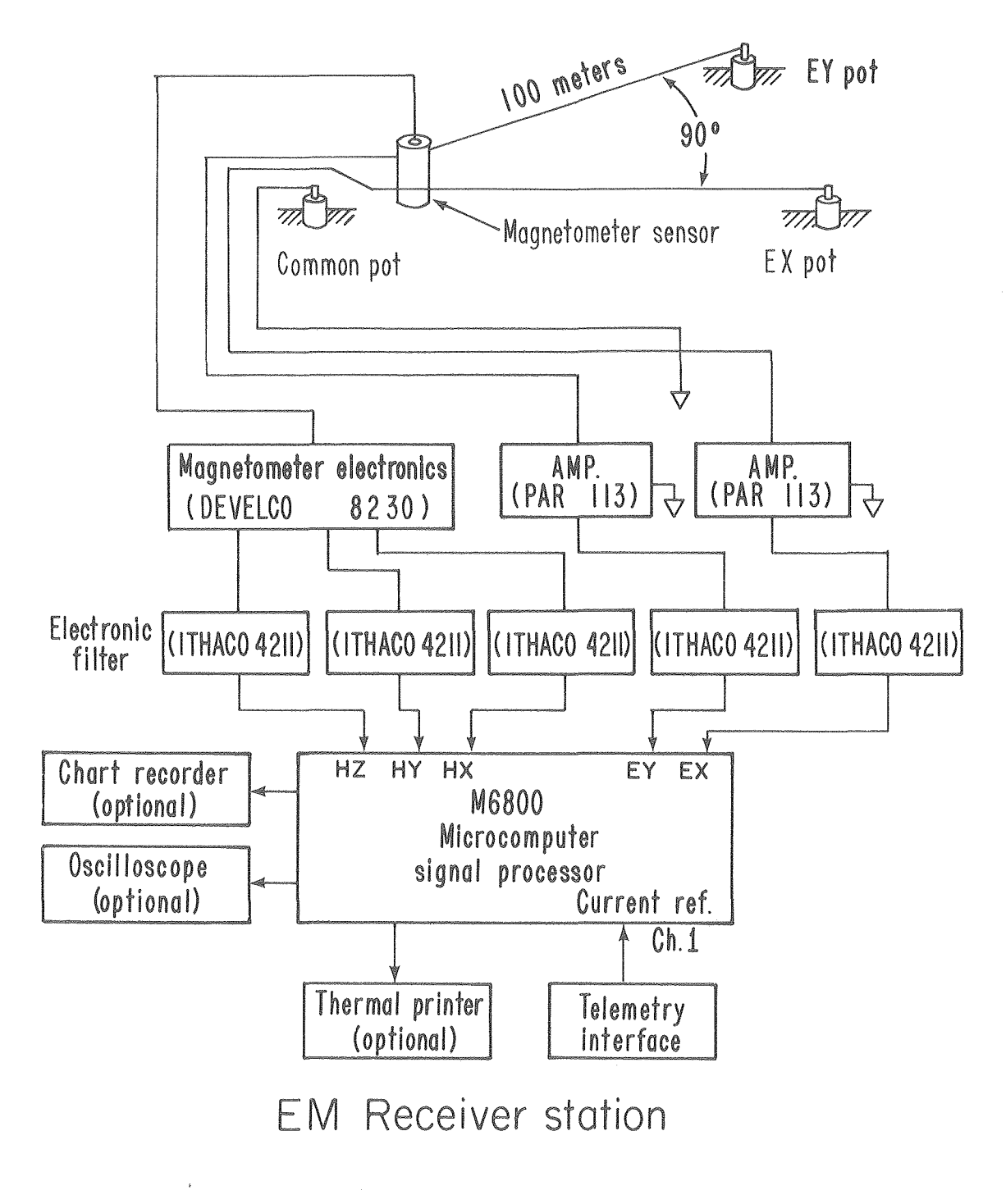

XBL 786- 2576

### Figure 2. EM receiver station.

The field tests showed it was practical to analyze the first 4 odd harmonics (1, 3, 5 and 7) in the transmitted square-wave at one time. This reduces the number of frequency changes at the transmitter to only one per decade for frequencies below 100 Hz. In tests, overlapping spectral estimates were obtained from closely-spaced fundamental and harmonic frequencies, and the comparisons were good.

Through the keypad the operator is able to set the parameters controll ing the signal processing, such as:

- a) Period of the fundamental current waveform.
- b) The maximum number of odd harmonics of the waveform, up to 16, to be measured.
- c) The number of cycles of the signal to be averaged prior to Fourier decomposition.
- d) The number of input channels (up to 6; e.g., 3 magnetic and 2 telluric and a reference from the transmitter).

Ampl itude and phase information at each harmonic can be displayed sequentially on the receiver's five-digit LCD (Figure 3). However, it is more efficient to record the data on the optional six-column thermal printer. Table I gives an example of the thermal printer output format. In addition, the operator may call routines which display the stored wave forms on an oscilloscope, or sequentially dump them to a chart recorder. Descriptions and examples of chart recorder and oscilloscope displays are given in Table 2.

Table 3 lists the receiver's basic specifications and special features.

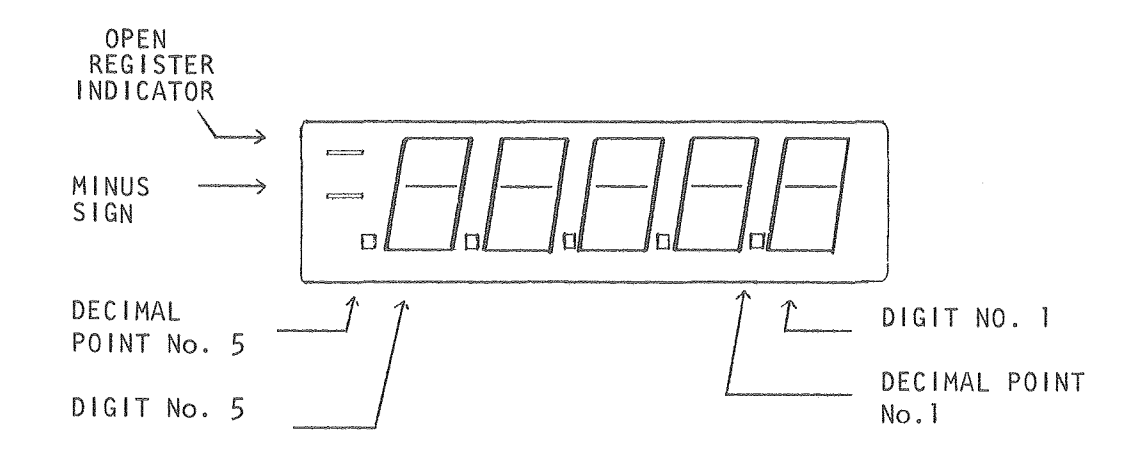

Figure 3. Liquid Crystal Display Format.

 $\bar{\alpha}$ 

#### TABLE 1

### THERMAL PRINTER OUTPUT FORMAT

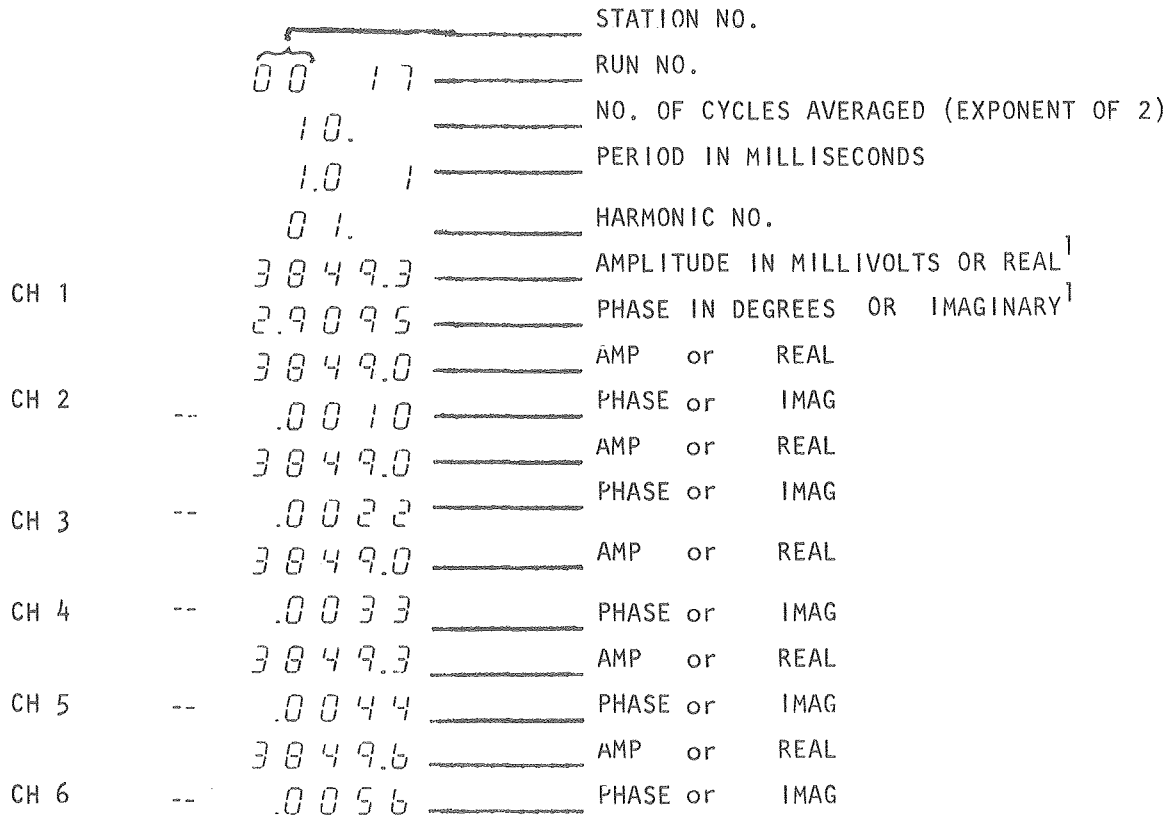

<sup>1</sup>. When the rectangular mode is used, the in-phase or real part replaces amplitude and the quadrature or imaginary part replaces phase. Note that the real and imagniary parts are not scaled by the constant 1.19266 to obtain millivolts and are not phase corrected for the sampling skew. See Table 10 key no. 1.

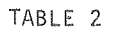

#### CHART RECORDER AND OSCILLOSCOPE DISPLAY

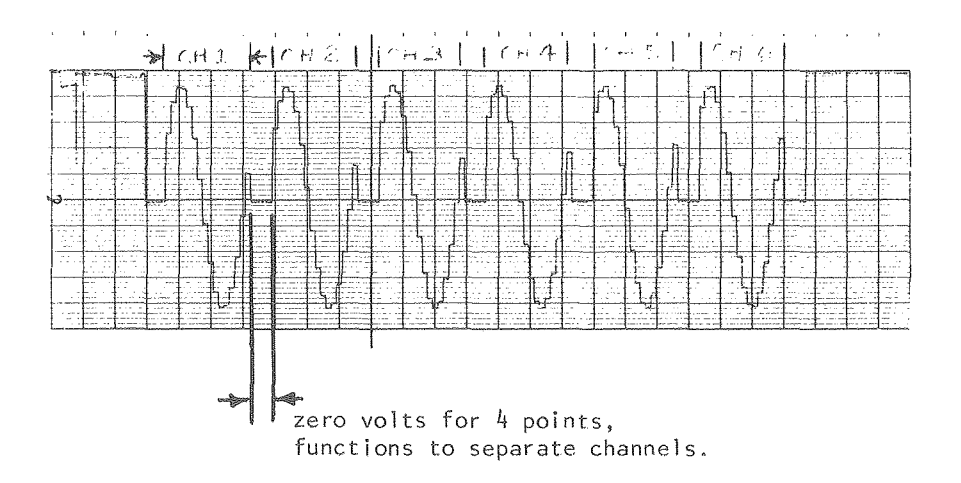

Example of a chart recorder dump of six channels of a digitally stored sinewave at 16 points per cyc Ie, Paper moved to left.

#### CHART AND SCOPE DISPLAY

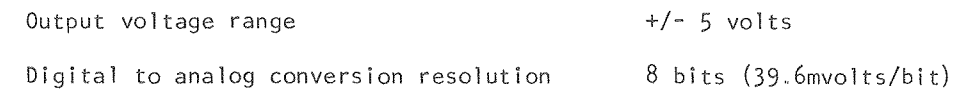

CHART RECORDER DISPLAY

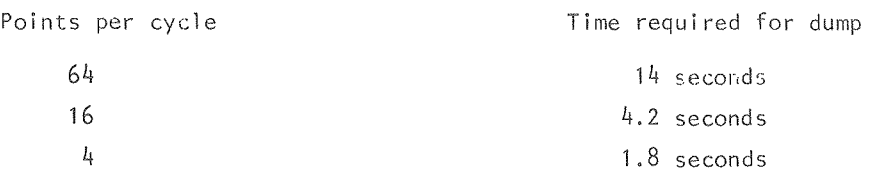

#### OSCILLOSCOPE DISPLAY

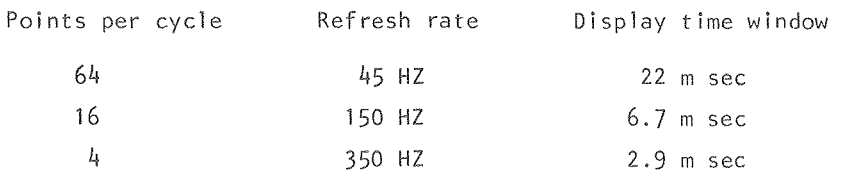

 $\epsilon$ 

#### TABLE J

#### M6800 MICROCOMPUTER SIGNAL PROCESSOR

#### PROGRAMMED AS A

SIX CHANNEL WAVEFORM STACKING, HARMONIC

FREQUENCY RANGE

PHASE ACCURACY

NUMBER OF CYCLES AVERAGED

NUMBER OF POINTS SAMPLED PER CYCLE PER CHANNEL

NUMBER OF HARMONICS

ANALOG INPUTS CONF I GURAT I ON INPUT VOLTAGE

ANALOG TO DIGITAL COMVERSION RESOLUTION

SYNCHRONIZATION SIGNAL

PHASE REFERENCE

DETECTION ALGORITHM

QUANTITIES OUTPUT

DATA OUTPUT FORM

POWER CONSUMPTION

INTERNAL BATTERY LIFE

SIZE AND WEIGHT

 $1.01 \times 10^{-3}$  Hz to 1.0 KHz (990 sec to 1.0 msec)

Better than 0.05 degrees

Up to  $2^{15}$  cycles

1.0 KHz to 101 Hz: 4 pts/cycle 100 Hz to 13 Hz: 16 pts/cycle 12.5 Hz to 0.00101 Hz: 64 pts/cycle

Up to 32,  $8$ , or 2 harmonics for  $64$ , 16, or 4 pts cycle,respectively

Six single-ended or differential channels

t 5V signal voltage

12 bits binary

7.68 MHz, TTL internal or external, switch selectable

Phases of harmonics in the channel 1 waveform serve as phase references for channels 2 to 6

16 and 4 pts/cycle (8 bit data resolution) i. acquire 8 cycles of data

- ii. stack data, repeat i
- iii. sine and cosine transform stacked data

16 and 64 pts/cycle (12 bit data resolution) i. acquire and stack data continuously

ii. sine and cosine and transform stacked data

Amplitudes, phases, number of cycles averaged, harmonic number, period of fundamental, station no., and run no.

5 digit LCD and 6 column thermal printer

10-15 watts

8-10 hours continuous

9 x 16 x 16 inches, 35 lbs.

#### An Adaptable Receiver Design

Although the instrument was designed as a special ized receiver for a particular EM system, it has a general structure adaptable to many signal processing tasks in geophysics. Perhaps the most important feature of this structure is programmability. This feature allows one to modify the function of the instrument through a programming change rather than by time-consuming hardware modifications.

The receiver's hardware is also designed for flexibility. The hardware is organized around a backplane bus containing the address, data, and control lines for the microcomputer (Figure  $4$  and Table  $4$ ). The chassis has eight circuit-card slots connected to this bus. Five slots are used in the present system; the other three may be used for system expansion; e.g., additional memory, special control boards, or analog filter circuits.

These features, combined with the instrument's calculator-l ike operation and portabil ity, make it extremely promising as a general purpose receiver for exploration geophysics.

At present, a time-domain EM program is under development for the receiver, and other program additions are being considered.

#### Simple Operation

The receiver is simple to operate. When power is turned on or the reset switch is activated, the receiver automatically performs self-test routines and initial izes all control parameters to bring itself to an operational state (Table 5). The program automatically selects the optimal number of points per cycle and analog to digital conversion word sizes for data acquisition operations (Table 6). Although the user has the option to select several control switches and parameters to increase the efficiency of the signal processing operations, the operator is required only to set the period and the number of cycles of waveform to be averaged, and call a signal processing routine. Table 7 gives a list of the steps the operator follows. These procedures will be discussed In more detlal In following sections.

29
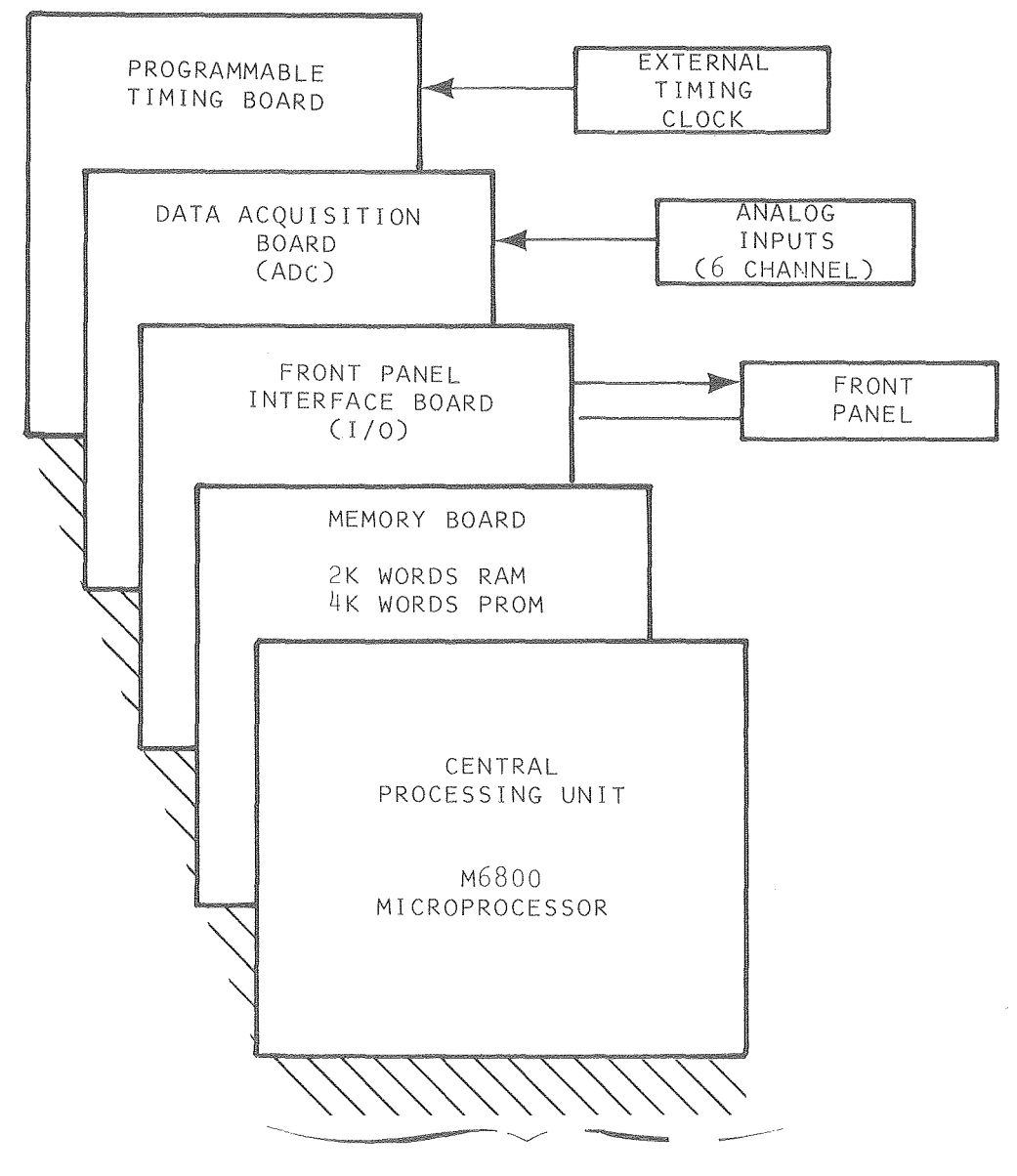

DATA, ADDRESS AND CONTROL BUS

XBL 786-2578

 $\sim$ 

Figure 4. System hardware structure for M6800 microcomputer signal processor.

# M6800 SIGNAL PROCESSOR BACKPLANE

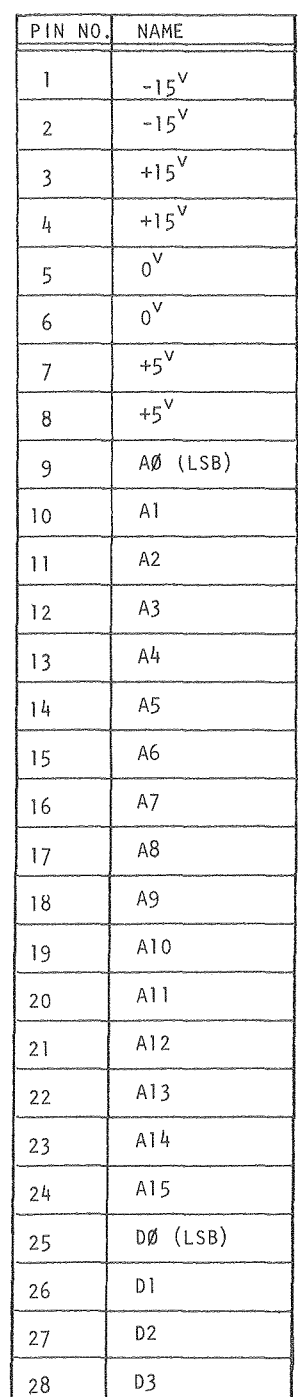

 $\bar{\bar{z}}$ 

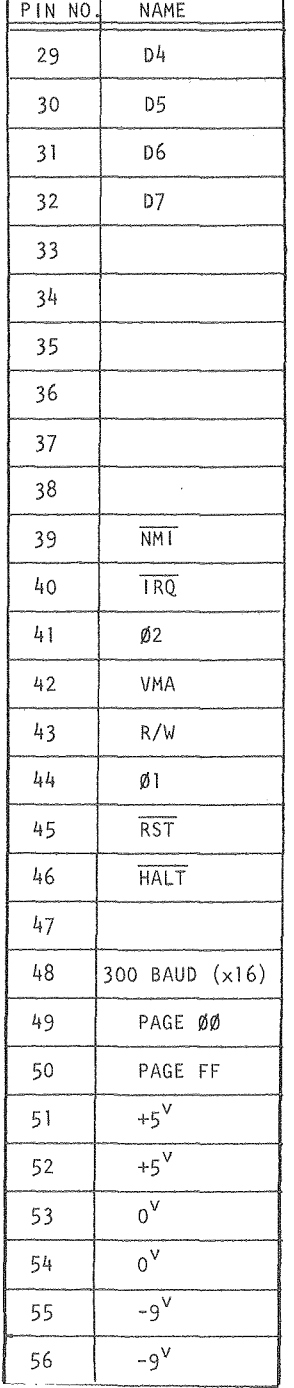

 $\hat{\boldsymbol{r}}$ 

#### M6800 MICROCOMPUTER SIGNAL PROCESSOR

#### SPECIAL FEATURES

- I. VERSATILE CONTROL ROUTINES ALLOW AUTOMATIC CALCULATION AND PRINTOUT OF SINGLE OR SELECTED GROUPS OF HARMONICS (E.G. ODD HARMONICS, 15TH THROUGH 1ST).
- II. CHART RECORDER DUMP OF STORED SIGNALS.
- III. OSCILLOSCOPE DISPLAY OF STORED SIGNALS.
- IV. VOLT METER FUNCTION DISPLAYS VOLTAGE ON SELECTED CHANNEL IN MILLIVOLTS. THIS ROUTINE IS USED TO SET GAIN LEVELS. THE SYSTEM SUPPLY VOLTAGE MAY BE CHECKED BY EXAMINING THE VOLTAGE ON CHANNEL 7.
- V. MAXIMUM VALUE FUNCTION FINDS MAXIMUM VALUE ON EACH OF THE STORED WAVEFORMS AND DISPLAYS VALUE IN MILLIVOLTS.
- VI. AUDIO TRANSDUCER ALERTS OPERATOR TO COMPLETION OF LONG SIGNAL AVERAGING OPERATIONS.
- VII. AUTOMATIC SYSTEM TEST ROUTINES:
	- A) TESTS 2K OF DATA STORAGE MEMORY (RAM) IDENTIFYING ANY DEFECTIVE MEMORY CHIP (16 OF THESE).
	- B) TESTS 4K OF PROGRAM STORAGE MEMORY (ROM) IDENTIFYING DEFECTIVE ROM CHIP (4 OF THESE).
	- C) TESTS FOR PRESENCE OF TIMING SIGNALS: CHECKS RATIOS OF SAMPLE TO CYCLE PULSES AT EACH OF 4, 16, AND 64 POINTS PER CYCLE: DISPLAYS ERROR-IDENTIFYING-CODES IF ERRORS ARE DETECTED.
	- D) WRITES TEST SQUARE WAVE INTO MEMORY FOR CHECK OUT OF TRANSFORM ROUTINES.
	- E) TESTS LIQUID CRYSTAL DISPLAY AND PRINTER.

COMPUTER SELECTION OF NO, OF POINTS PER CYCLE AND ANALOG TO DIGITAL CONVERSION WORD SIZE,

POINTS PER CYCLE PERIOD RANGE

 $\sim$ 

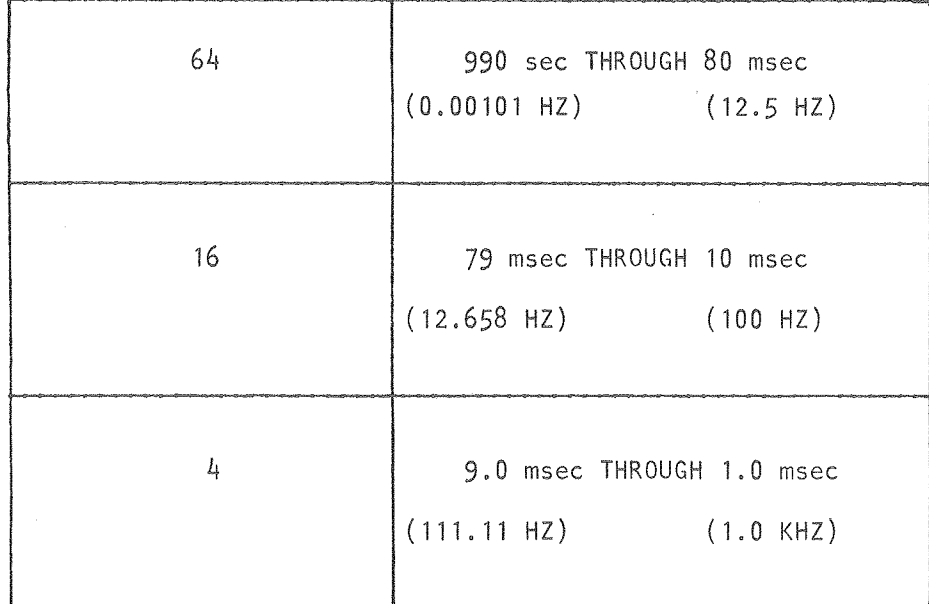

## ANALOG TO DIGITAL CONVERSION WORD SIZE

PERIOD RANGE

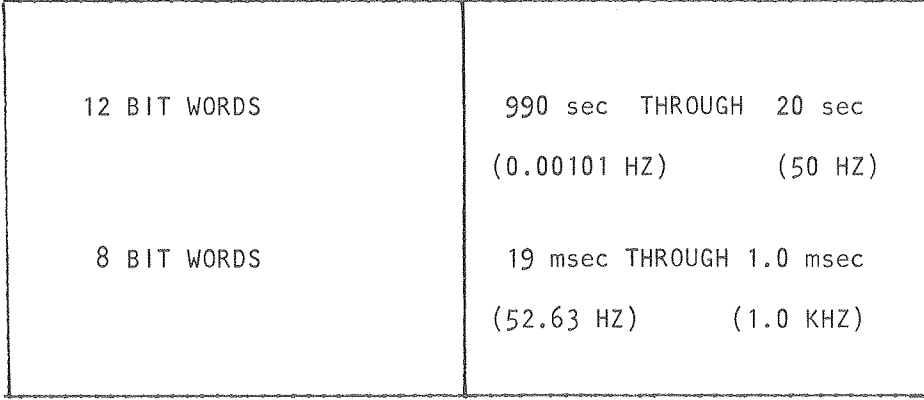

#### RECEIVER OPERATION PROCEDURE

Part 1 Set Control Switches and Connect Cables

- . Select internal or external 12 volt power source.
- Turn receiver power on.  $\mathbb{R}^{\mathbb{Z}}$
- Select internal or external SYNC (7.68 MHZ).
- Put run/load switch in run position.  $\overline{a}$
- Place mode switches in selected positions. ÷.
- Press test switch on printer, before connecting printer.
- Connect printer, turn printer power on.  $\mathbf{r}$
- Connect input and output cables.

#### Part 2 System Test

- . Press reset system test.
- Look for error codes and examine checksums. (see section on system test)

#### Part 3 Set Parameters

- Enter Period: Press (PER), (NO.), (NO.), (NO.), (LCK PER)
- Enter Harmonic No.: Press (HRM), (NO.), (NO.), (RTN)  $\overline{a}$
- Enter No. of Cyc. Avg.: Press (NO.CYC), (NO.), (NO.), (RTN)
- Enter No. of Channels: Press (NO.CHL), (NO.), (NO.), (RTN)
- Enter Station No.: Press (MEM) , (2), (NO.), (NO.), (RTN) i.

#### Part 4 Call System Programs

- Call volt meter routine for each channel and set gains. Press (RUN), (VLT), (NO.).
- . Call one of the acquisition routines e. g. (RUN), (A1)
- Cal] scope display routine (RUN), (OSC), (1) or call chart display routine (RUN), (CHT)

#### High Accuracy Phase Measurements

The receiver was designed to make high accuracy phase and amplitude measurements under conditions of low signal-to-noise ratios. High accuracy measurements are particularly important for electromagnetic soundings at frequencies below about 10 Hz, where phase accuracies of 0.1 degree may be required to invert the soundings reliably.

The phase accuracy obtained from a given sinusoidal waveform, excluding aliasing, is a function of the signal or data resolution, the number of points per cycle, and the precision of the transform arithmetic. Figure 5 shows the maximum phase error that can be expected with a given resolution and number of points per cycle. If the signalto-noise level of the measured signal is known, Figure 5 may be used to estimate the number of times the waveform must be stacked to obtain a given phase accuracy. One may assume  $\mathsf{N}^{-\frac{1}{2}}$  reduction of noise.

Under favorable signal-to-noise conditions, exceptionally accurate phase measurements may be made. For example, laboratory tests have shown the receiver capable of measuring relative phases with accuracies better than 0.002 degree below 12.5 Hz, 0.006 degree below 100 Hz, and 0.05 degree below 1000 Hz.

The periods of the harmonics in the stacked waveforms correspond exactly to those analyzed by the sine and cosine transform routine, by definition of the harmonic content of a periodic waveform. This precise matching of waveform periods e1 iminates spectral smearing resulting from the finite data lengths, and makes the high accuracy phase measure- , ments possible.

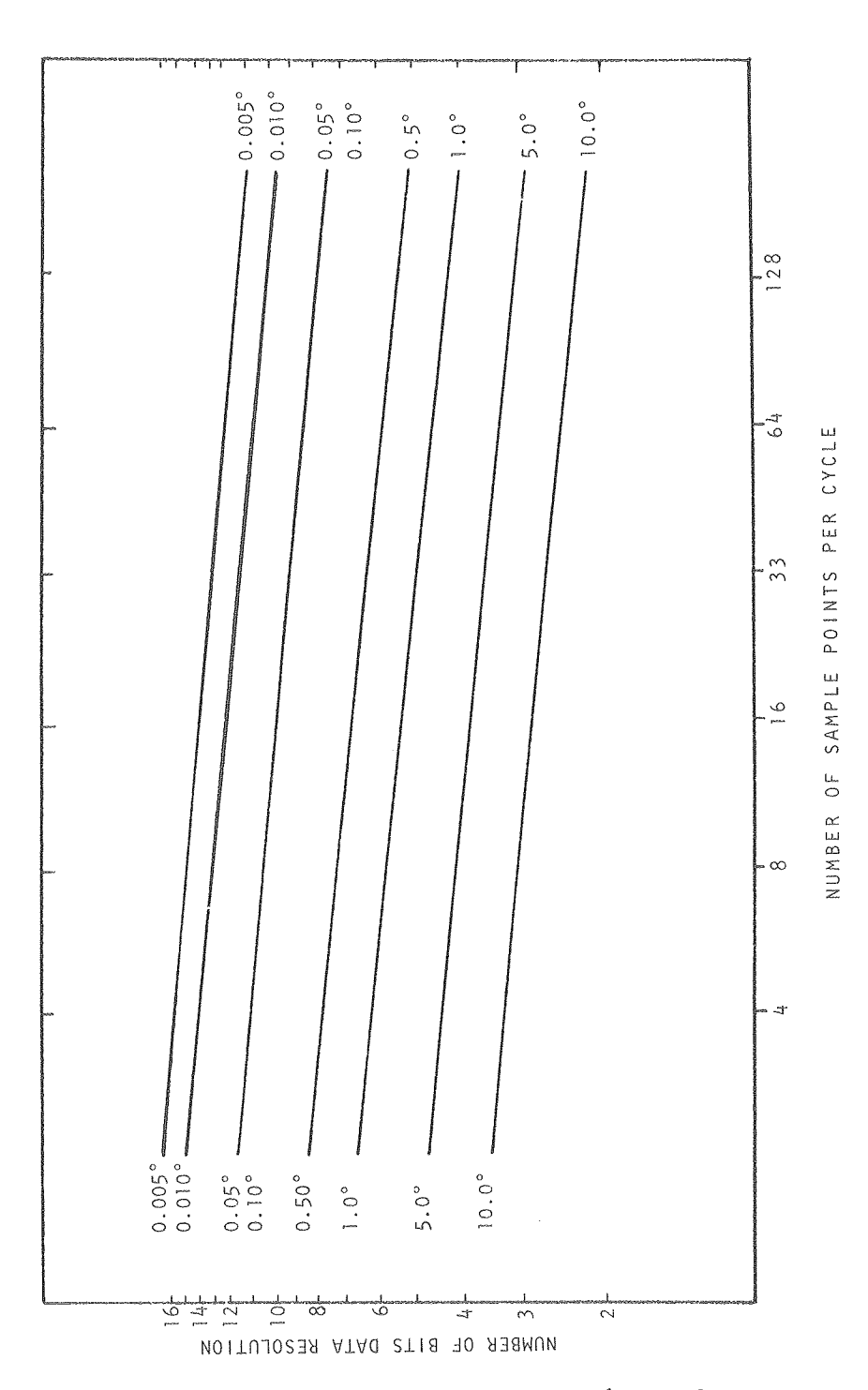

Figure 5. Maximum phase error using 16-bit fixed point constants. Fortran simulation of microcomputer arithmetic.

 $\mathcal{L}^{\mathcal{A}}$ 

 $\hat{\mathbf{u}}$ 

### Relative Phase Measurements

The receiver operates as an independent unit, in the sense that it does not depend on control signals from the transmitter. The transmitter and receiver run asynchronously; each unit is driven by a separate crystal clock, having a frequency accuracy requirement of only 100 ppm. Phase measurements relative to the transmitter current are made by processing the transmitter current waveform (on channell) along with the magnetic field signals (on the other channels). The receiver then computes phase relative to the transmitter current by subtracting the calculated phase of the transmitter current from that of the other channels' phases. Any signal can be put on channel I to act as the phase reference for the other 5 channels.

The receiver acts as a narrow-band digital filter. The accuracy of the filter's center frequency is related directly to the accuracy of the clock controll ing the signal-sampling circuitry. The sharpness or selectivity of the filter increases with the number of cycles averaged. If the receiver and transmitter clocks are not locked together, the transmitter and receiver will be operating at 51 ightly different frequencies. This difference in frequencies puts a restriction on how sharp the receiver's digital fiJter may be made before the transmitted signal begins to be filtered out. Using clocks of 10 ppm accuracy, several thousand cycles of transmitter signal may be averaged with no detrimental effects due to filter selectivity.

It is also possible to lock the transmitter and receiver clocks together through the external 7.68 MHz clock input on the receiver. This requires telemetering the transmitter clock signal to the receiver but allows unrestricted stacking of the waveforms.

Frequency domain EM soundings can be made with the receiver in two ways. One approach involves the normal ization of the phase and ampl itude spectra of the magnetic field by the spectra of the transmitter current. This method requires that the voltage across a shunt resistor in the transmitter loop be brought to channel I of the receiver via a twisted pair of wires. These wires are the only physical connection between the transmitter and receiver, and provide an absolute phase and amplitude reference for the system. The second approach el iminates the need for a current reference from the transmitter by analyzing phase and ampl itude relations between the vertical and horizontal magnetic fields, which define a polarization ell ipse. The essential information on earth conductivity structures is contained in EM soundings produced by either the transmitter current reference or polarization ell ipse approaches.

### SIGNAL PROCESSING

Table 3 lists the principal features of the receiver, which is built around the M6800 microprocessor (Figure 6). The simplified program structure is shown in Figure 7, and the hardware structure is shown in Figure  $4$ . A multichannel, 12-bit analog-to-digital conversion module is used to sequentially sample six channels of electrical signals. The sampled waveforms from each of the channels are stacked in memory to improve the signal-to-noise ratio, then normal ized by the number of cycles averaged. The discrete Fourier transform is then obtained using a table of 16-bit sine and cosine constants and a software multiply routine using 16-bit fixed point operands and producing 32-bit products. In-phase and quadrature results from the transform are converted to phase (in degrees) and amplitude (in millivolts) using a CORDie rotation method. Next, the phase-shift errors introduced by the sequential sampling of the six channels are corrected, and the phase of channel 1 is subtracted from the phases of channels 2 through 6. Thus, phases for signals on channels 2 through 6 are all relative to the phase of the signal on channel 1. The binary results of the processing are converted to BCD and printed out on a thermal printer. Table 1 gives

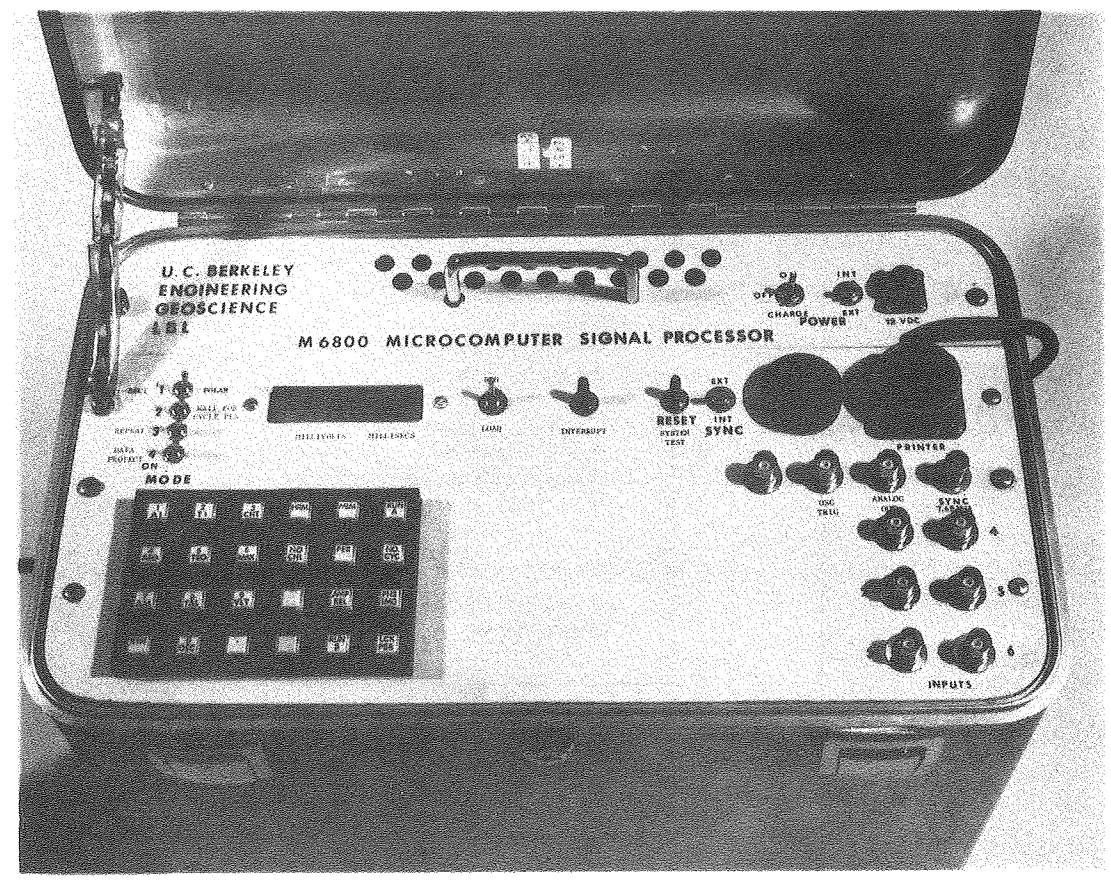

(eBB 7810-13519)

Figure 6, M6800 microcomputer signal processor,

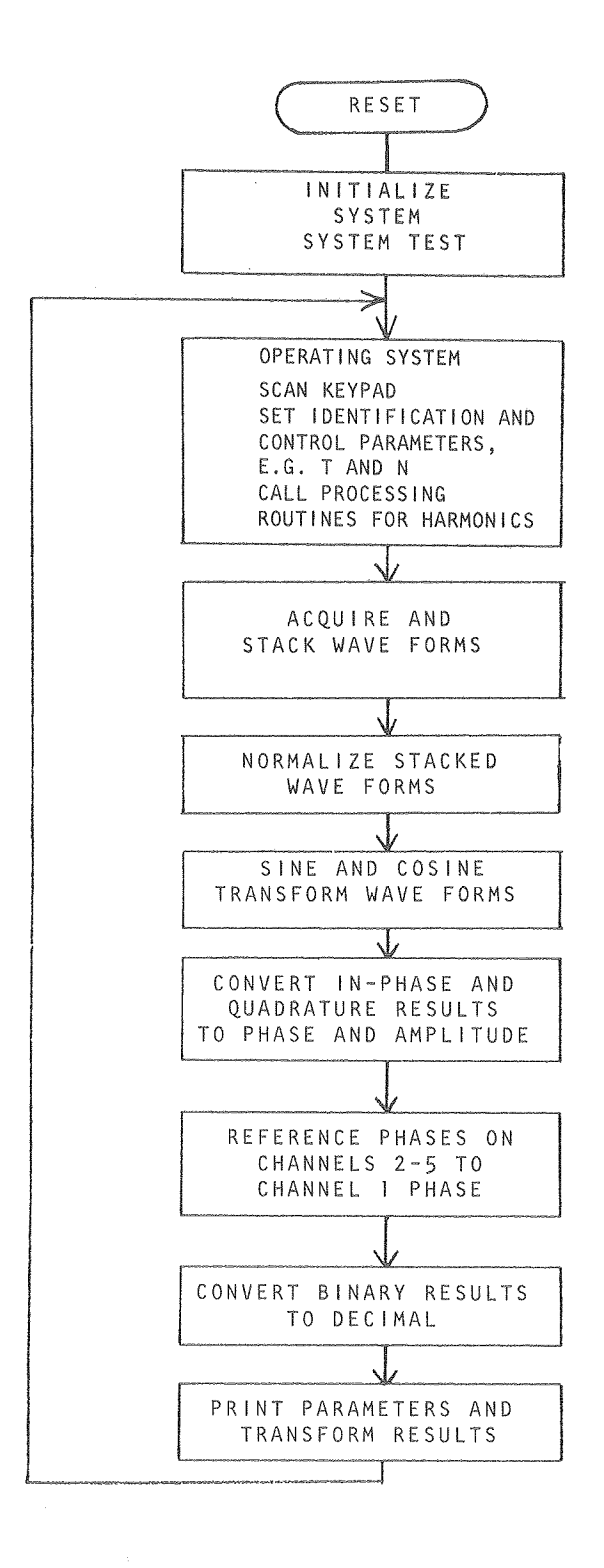

Figure 7. Simplified program structure for M6800 microcomputer signal processor.

an example of the output format from the thermal printer. In this case, a common signal was entered onto all six channels. Amplitudes agree to within ±0.3 mill ivolts, and the maximum phase error, on channel 6, is 0.0056 degrees (.0977 mill iradians).

### OPERATIONS

Table 5 lists special features of the receiver. In addition to the keypad accessible signal processing, waveform display and utility routines, the receiver contains a system test routine designed to test vital sections of system hardware. The system test routine is automatically called when the receiver is powered up and each time the reset switch is pressed. The automatic test programs are listed in Table 5, Sections VII A-E.

### Systems Programs

The receiver has ten keypad accessible system programs which allow the operator to control the instrument's function. These programs are called by pressing the RUN key followed by the number key corresponding to the selected program. The key symbols and programs are defined in Table 8.

### Stored Pa

Three types of stored values may be accessed from the keypad: (1) operator-set control parameters, e.g., number of cycles averaged; (2) program-set parameters that may be examined by the operator, e.g., number of points per cycles;  $(3)$  signal processing results, e.g., phase and amplitude. The more frequently used parameters have been assigned separate control keys for faster access; less frequently used parameters are read by pressing MEM, then the number key associated with the particular parameter. Key symbols and parameter descriptions are given in Tables 9 and 10.

# SYSTEM PROGRAMS

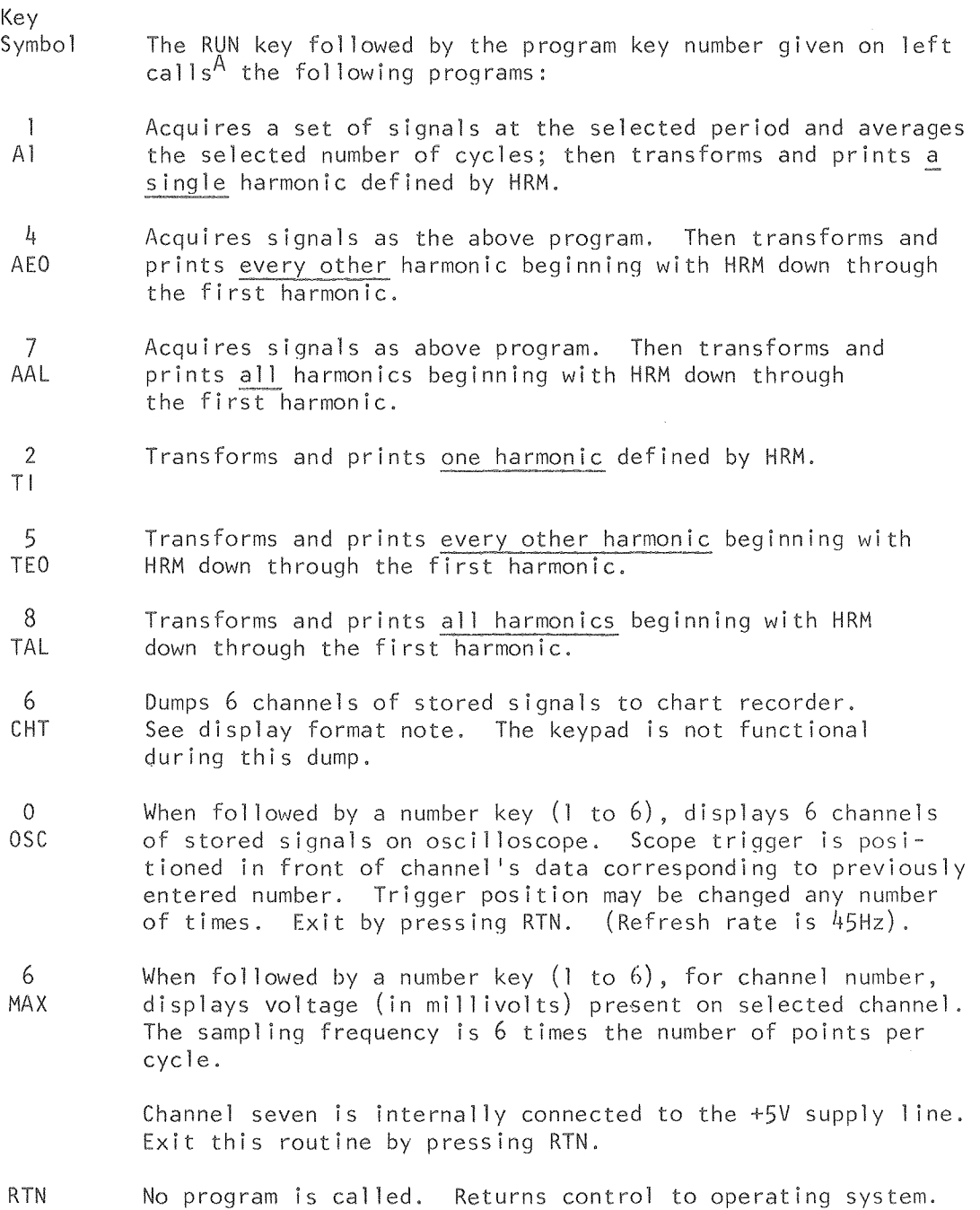

 $\sim$ 

J,

# TABLE 9 NUMERICAL CONTROL PARAMETERS AND STORED TRANSFORM RESULTS.

 $\ddot{\phantom{a}}$ 

 $\lambda$ 

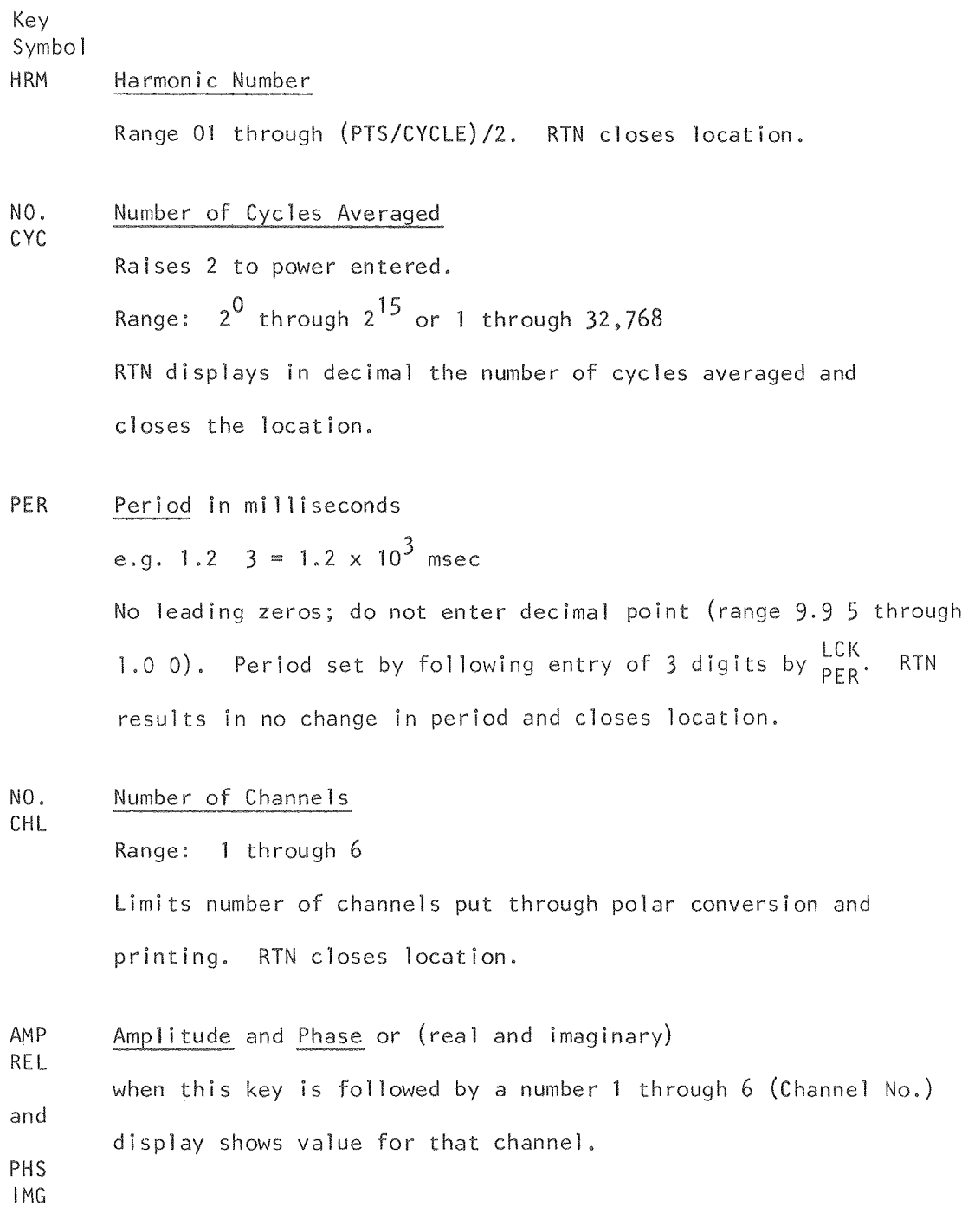

### OTHER STORED PARAMETERS

The MEM key followed by no. key accesses the following: key no.

- o Points per cycle. 64, #16 or 4. set by program. Function of period.
- $\mathbf{I}$ Phase correction. Phase shift due to sampling time skew. Should be subtracted from channel N as  $(N - 1)$  (PHASE COR) when using rectangular mode. Set by program. Function of harmonic and PTS/CYC.
- 2 Station number. Operator set. A two digitvaJuewith range of 00 through 99.
- 3 Run number. Operator set and program incremented each time a new set of data is acquired. A two digitvalue with range of 00 through 99.
- 4. Phase accuracy control for rectangular to polar conversion. Range 03 to 06. Parameter is initial ized to 04. 04 produces 0.014 degree accuracy with a maximum calculation time of 2 sec/channel. 06 produces 0.0035 degree accuracy with a maximum calculation time of 8 sec/channel.

## CONTROL KEYS

Key Symbol

RUN Key calls one of ten programs defined by number keys. (See Table V for the 1 ist of system programs.

RTN Closes open parameter locations; and for system programs OSC, MAX, and VLT. It returns control to the operating system.

LCK Sends entered period to programmable sample timing board. PER

RUN When followed by key no. Ø causes program to jump to next B page of memory. This page is optional and user defined. System control or diagnostic programs may be placed on this page to extend the degree of special ization of this system, e.g., an IP program computing percent frequency effect.

### MODE SWITCHES

 $\mathbf{1}$ RECT or POLAR

> Selects mode in which transformed values will be presented. (Note: Rectangular mode values are not phase corrected for sampling skew and are not scaled by the constant (1.192659) to obtain values in millivolts per root HZ. Polar values have all corrections applied.) This switch is read by program at the end of the SIN-COS transform routine.

#### 2 WAIT FOR CYCLE PULSE

Causes acquisition routines to wait for the beginning of next cycle before starting data acquistion. It is useful when working with periods greater than about 2 seconds, in that when deactivated it eliminates the waiting period before the beginning of the next cycle. This switch is read by the program for periods greater than 20ms (50HZ) only. Acquisition routines with smaller periods always wait for the cycle pulse.

#### 3 REPEAT

Causes any of the three data acquisition routines to repeat their processing and printing operations until the switch is turned off. Also causes the system test routine to be repeatedly called.

4 DATA PROJECT

Prevents accidental overwriting of data sets in memory. The acquisition routines read this switch before acquiring new data sets.

During operations, the numerical control parameters (Part 3, Table  $\bar{y}$ ) must be entered correctly, but not necessarily in a particular order. Table 9 provides detailed descriptions and examples of how the variables must be entered. Table 10 1 ists other stored parameters, The number of points-per-cycle sampled and phase corrections are set up by the program, but these values may be examined by the operator through the keypad. The phase accuracy control determines the accuracy of the rectangularto-polar conversion, and is preset automatically during system initial ization. The only parameters that the operator may wish to change are the station number and the run number, which are used for data identification on the printer. The run number may be initial ized to 0 each time transmission of a new fundamental period begins. After each averaging operation the run number will be automatically incremented.

### Control Keys

There are four control keys. Two of these are used to call programs and the other two close memory locations after values have been entered. The control keys are described in Table 11.

### Mode and Control Switches

There are four mode switches located in the upper left corner of the receiver front panel. These switches provide the following options; (1) rectangular or polar formats for the Fourier transform results; (2) waiting or not waiting for the beginning of the next waveform cycle before acquiring new data; (3) repeating the data collection and processing procedures or stopping after one operation; and,  $(4)$  protecting the waveforms stored in memory from being over-written or normal memory operation. These switches are described in Table 12.

In addition, there are four control switches in the center of the front panel (Table 13). Left to right the switches are used to: (I) select regular operation (RUN) or a program loading mode; (2) interrupt an executing program; (3) reset and test the system; and,  $(4)$  select internal or external synchronization clocks.

### CONTROL SWITCHES

### RESET - SYSTEM TEST

Momentary contact causes instrument to begin the system test sequence, testing memory and timing and initial izing all system parameters, (See system test routine description,)

## INTERRUPT

Momentary contact will interrupt and terminate the execution of any program, Control is given back to the operating system, parameters are not effected.

## RUN/LOAD

Selects one of two sets of RESET and INTERRUPT vectors. RUN is the standard set for system operation. The load set corresponds to the Motorola MIKBUG vector set, If a MIKBUG oriented TTY interface board is present, programs may be loaded into memory and examined when this switch is in the load position. This switch has the potential to be used to select between two operating systems,

### SYNC INT/EXT

Selects between internal and external 7.6800 MHz clocks for data sampling timing.

### Diagnostic Warning Clocks

Diagnostic warning codes are provided to aid the operator in identifying incorrectly set parameters or system malfunctions, When an error is detected, the appropriate warning code is displayed on the two leastsignificant digits of the display; and in most cases, the program is then halted, disabling the keypad. When the displayed code corresponds to an improperly set parameter, the parameter may be re-entered after the interrupt switch is pressed, The warning codes are defined in Table 14.

### Memory Test and Memory Error Codes

As part of the system test routine, the data and proqram memories are checked for errors. If a data memory (RAM) error is found, the program halts and a code identifying the defective chip is displayed, (See the RAM error codes in Table 15), The program memory (PROM) test routine sequentially calculates and displays a checksum for each of the lK PROM chips, Comparison of the displayed checksums with the correct values given in Table IS allows identification of defective chips, (See the Memory Board Layout drawing, Figure 17, for chip locations,)

### PHASE POLARITY CONVENTIONS

### The Transform

Signals are SINE and COSINE transformed using an  $\ell^{-i\omega t}$  convention (i .e. -sinwt for sine transform and coswt for cosine transform).

#### Phase Signs

If a wave crest arrives prior to the crest of another wave of zero phase, the former wave is defined to have a positive phase advance.

# WARNING CODES

 $\bar{\gamma}$ 

- H1 Illegal number of cycles averaged
- H2 111 egal harmonic number
- H3 Illegal period

 $\mathcal{F}^{\text{max}}_{\text{max}}$ 

- H6 Waiting for cycle pulse
- H7 Waiting for sample pulse group
- H8 Incorrect ratio of sample to cycle pulses
- HH Incorrect use of AMP or PHS keys

# MEMORY ERROR CODES

 $\frac{1}{2}$ 

# RAM ERROR CODES

 $\bar{t}$ 

 $\sim$ 

 $\alpha$ 

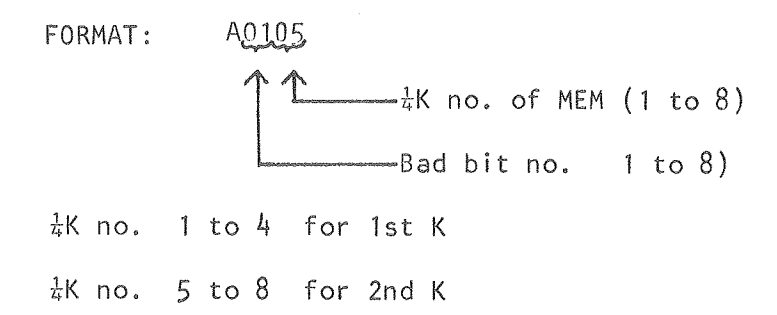

# PROM CHECK SUMS

Each checksum is displayed for 1 sec,

lPP 6 2PP-P

3PP5L

4PP1P

↥ -Check sum symbols IK no. of 1K PROM chips

#### Phase Relative to Channel 1

The computed phase on channels 2 through 6 are relative to channel I phase; that is, channel I phase is subtracted from the phases on the other channels.

The phase on channel I is measured relative to the beginning of the cycle pulse. This pulse has a precision period matching that of the transmitter, but the two are asynchronous.

### DEVELOPMENT SYSTEM

Programs for this system were developed using a CDC COMPASS-based cross assembler, written by John Wood, Lawrence Berkeley Laboratory computer consultant. The source program was written and edited in the Geoscience Engineering Laboratory on a ADM-3 CRT Terminal using the NETED interactive editing program. After assembly the machine code was written onto a cassette tape and loaded into the development hardware for debugging. The development hardware consists of the EM receiver with an extra RAM memory board to simulate PROM and a teletype interface board with a MIKBUG operating system.

APPENDIX A

 $\hat{\mathbf{a}}$  .

 $\alpha$ 

 $\sim 10^{11}$  km s  $^{-1}$ 

 $\mathcal{L}_{\text{max}}$  and  $\mathcal{L}_{\text{max}}$ 

A SYSTEM PROGRAM FOR A 6-CHANNEL EM RECEIVER

IDENT CAR, BEGIN  $SST$ M6800

### $\begin{array}{lll} * & * & * & * & * & * \ * & * & * & * & * \ * & * & * & * & * & * \ * & * & * & * & * & * & * \ * & * & * & * & * & * & * \ * & * & * & * & * & * & * \ * & * & * & * & * & * & * \ * & * & * & * & * & * & * & * \ * & * & * & * & * & * & * & * \ * & * & * & * & * & * & * & * & * \ * & * & * & * & * & * & * & * & * \ * & * & * & * & * & * & * & * & * & * \ * & * & * & * & * & * & * & * & * & * & * \ * & * & * & * & * & * &$

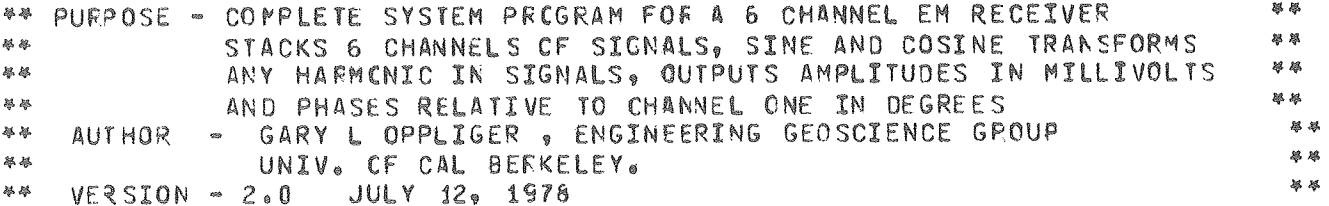

 $\epsilon$ 

# $\begin{minipage}{0.9\linewidth} \hspace*{-0.9cm} \begin{subipage}{0.9\linewidth} \hspace*{-0.9cm} \text{\textbf{a}}\ \text{\textbf{b}}\ \text{\textbf{b}}\ \text{\$

EQU  $0 = 8000$ BEGIN

\*\* PIA ADRS DEFINITIONS \*\*

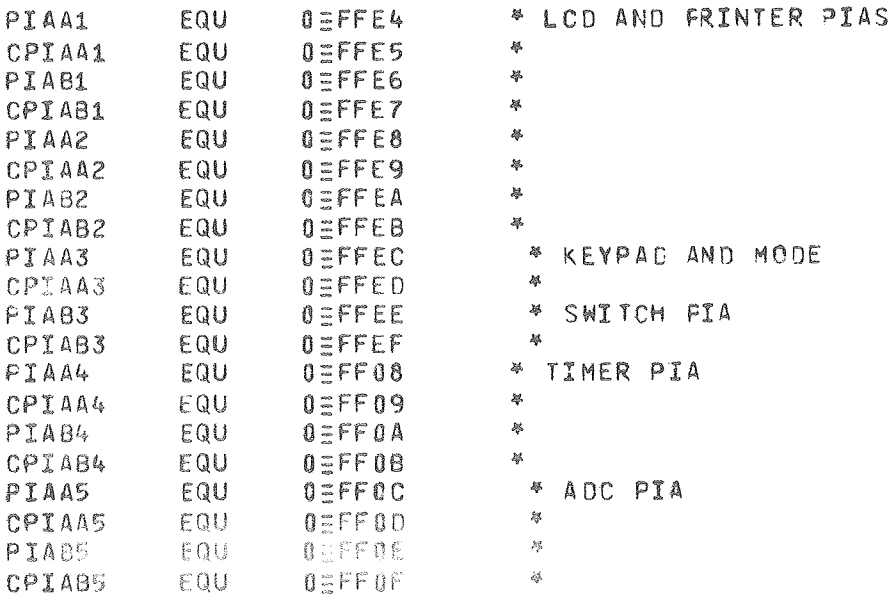

# \*\*\*PROGRAM STACK LOCATION\*\*\*\*\*\*\*

CNLPPT

NCHPR

NOSHE

EQU

EQU

 $F0U$ 

VAR+6

VAR+7

VAR+8

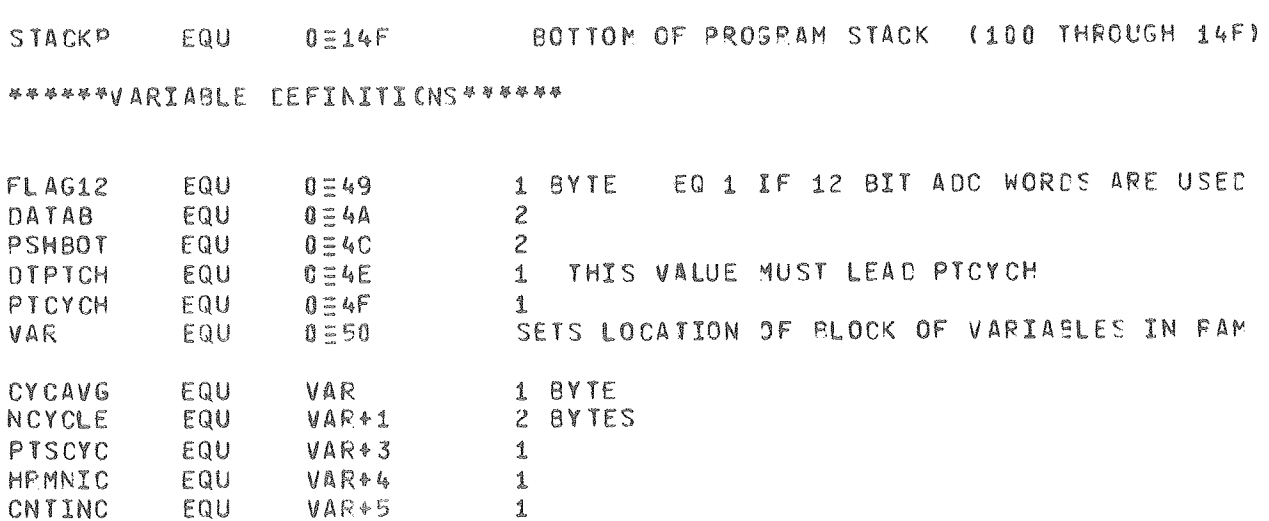

 $\,1\,$ 

1

 $\mathbf{1}$ 

 $\mathbf{1}$ 

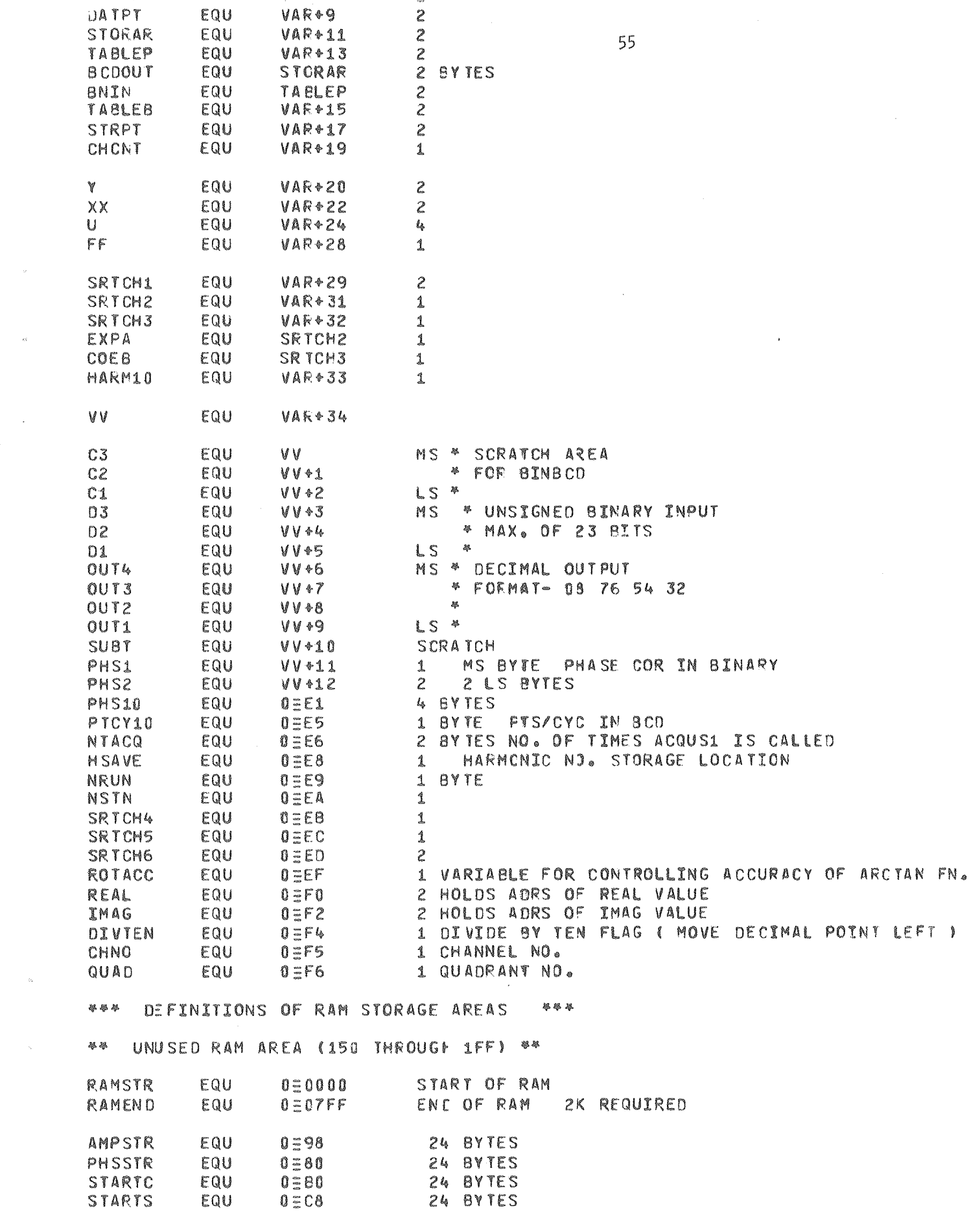

 $\frac{1}{2}$ 

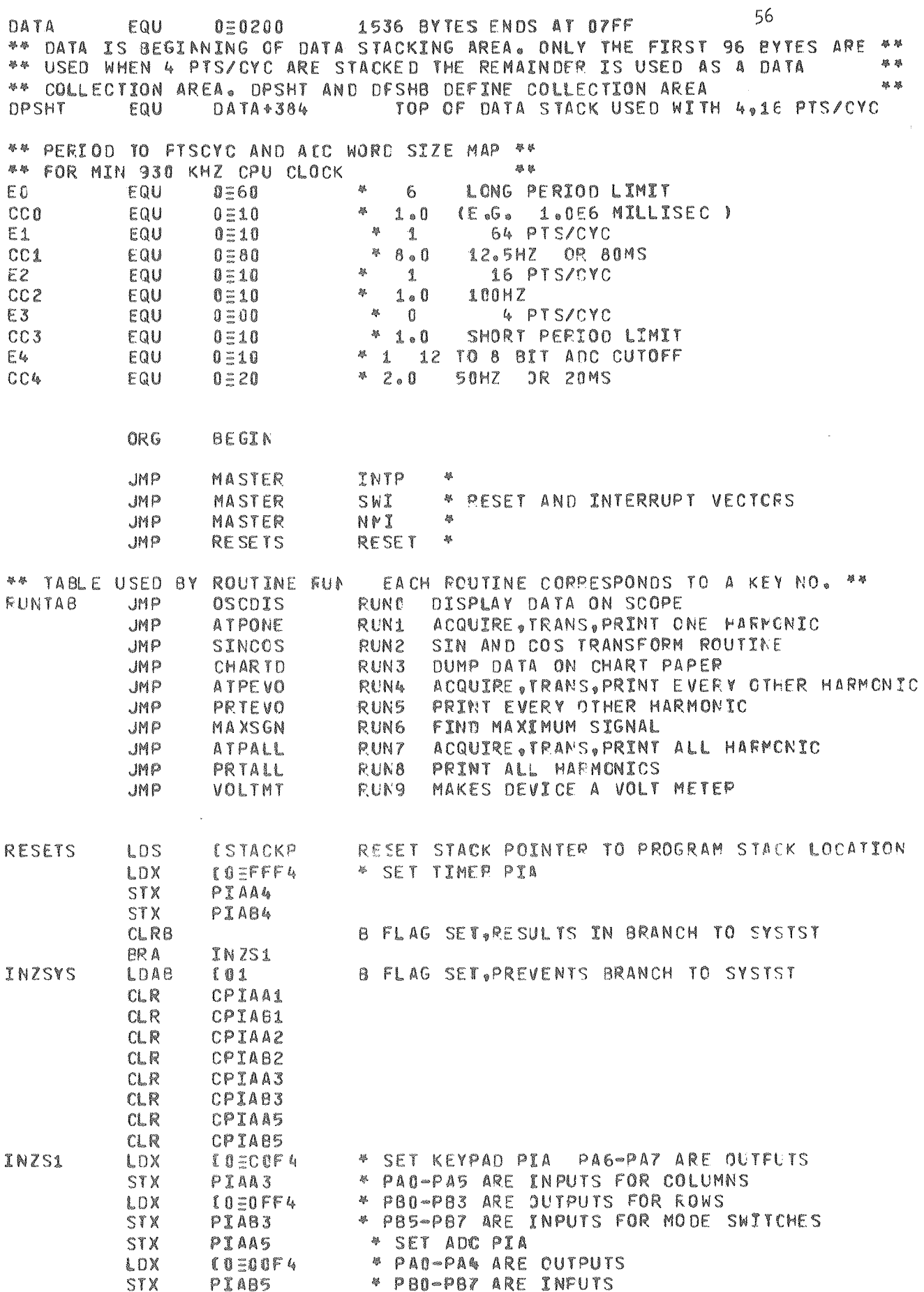

 $\frac{1}{2}$ 

 $\bar{\phantom{a}}$ 

 $\mathcal{A}^{\mathcal{A}}$ 

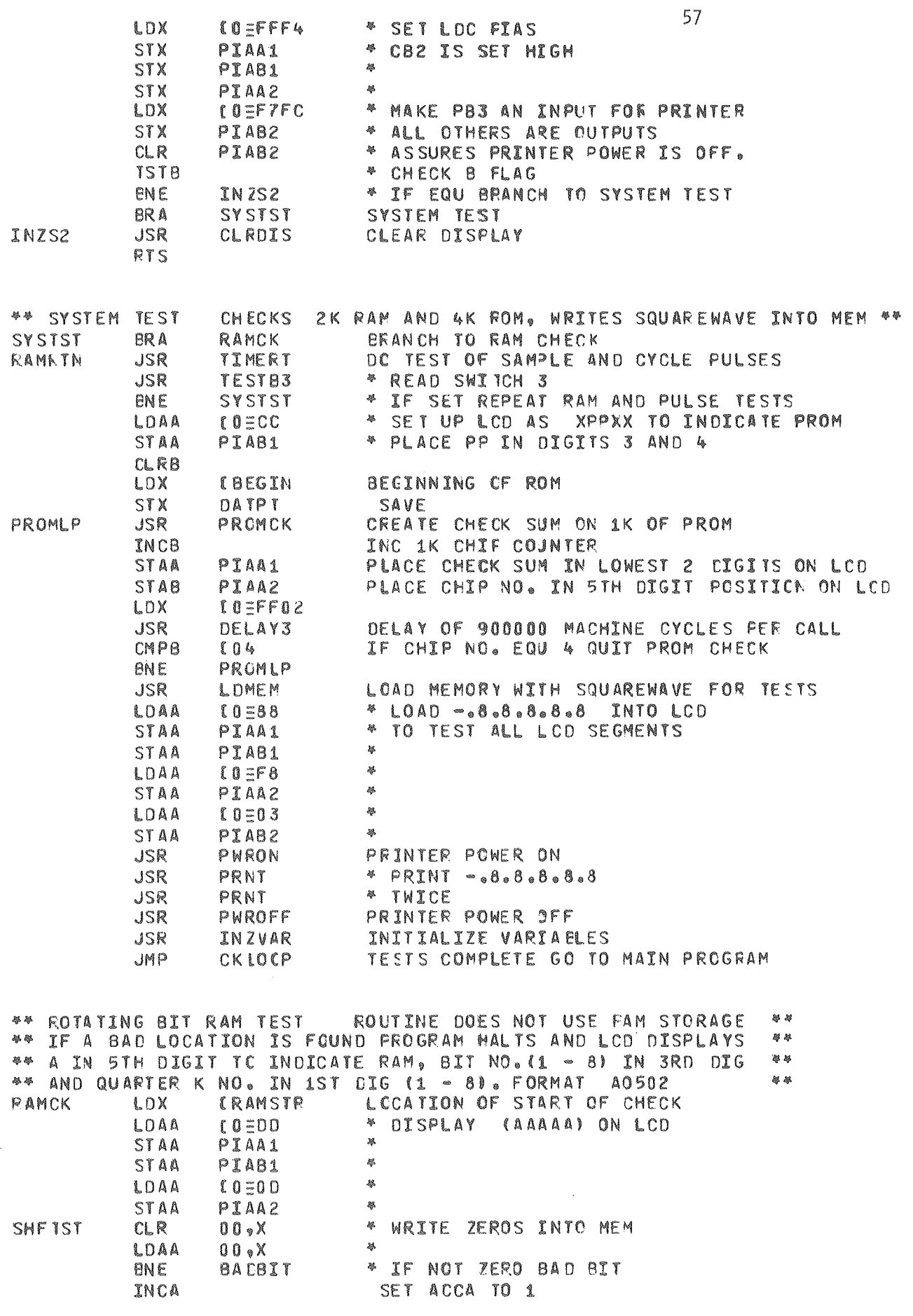

 $\ddot{\phantom{0}}$ 

 $\hat{\mathcal{A}}$ 

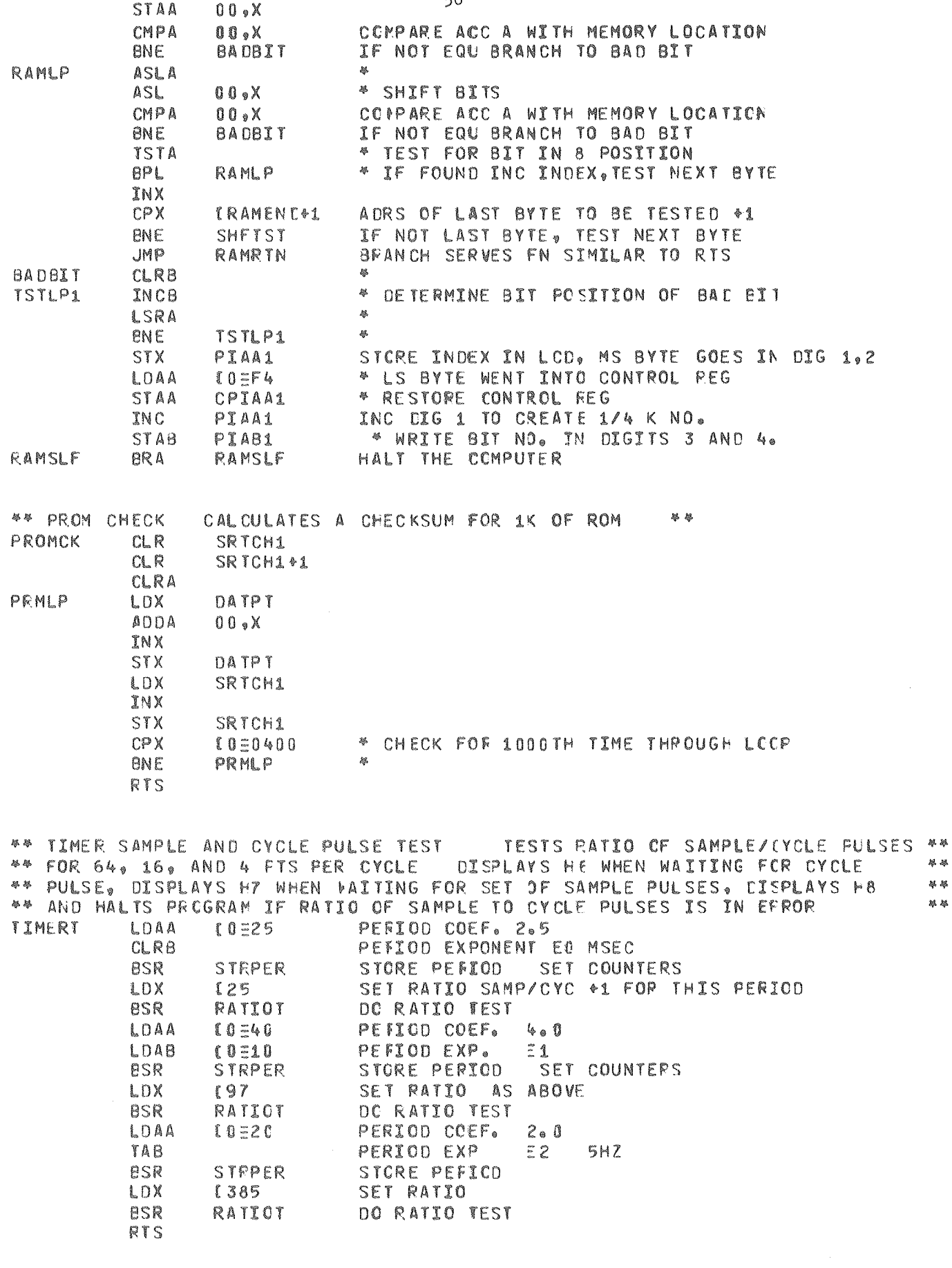

 $\#$ 美琴 <mark>緑 祭</mark>

\*\* STORES PERIOD AND SET PRE ANT POST COUNTERS \*\*<br>STRPER STAA PIAA4 SET PFRIOD COFF.

 $\sim$ 

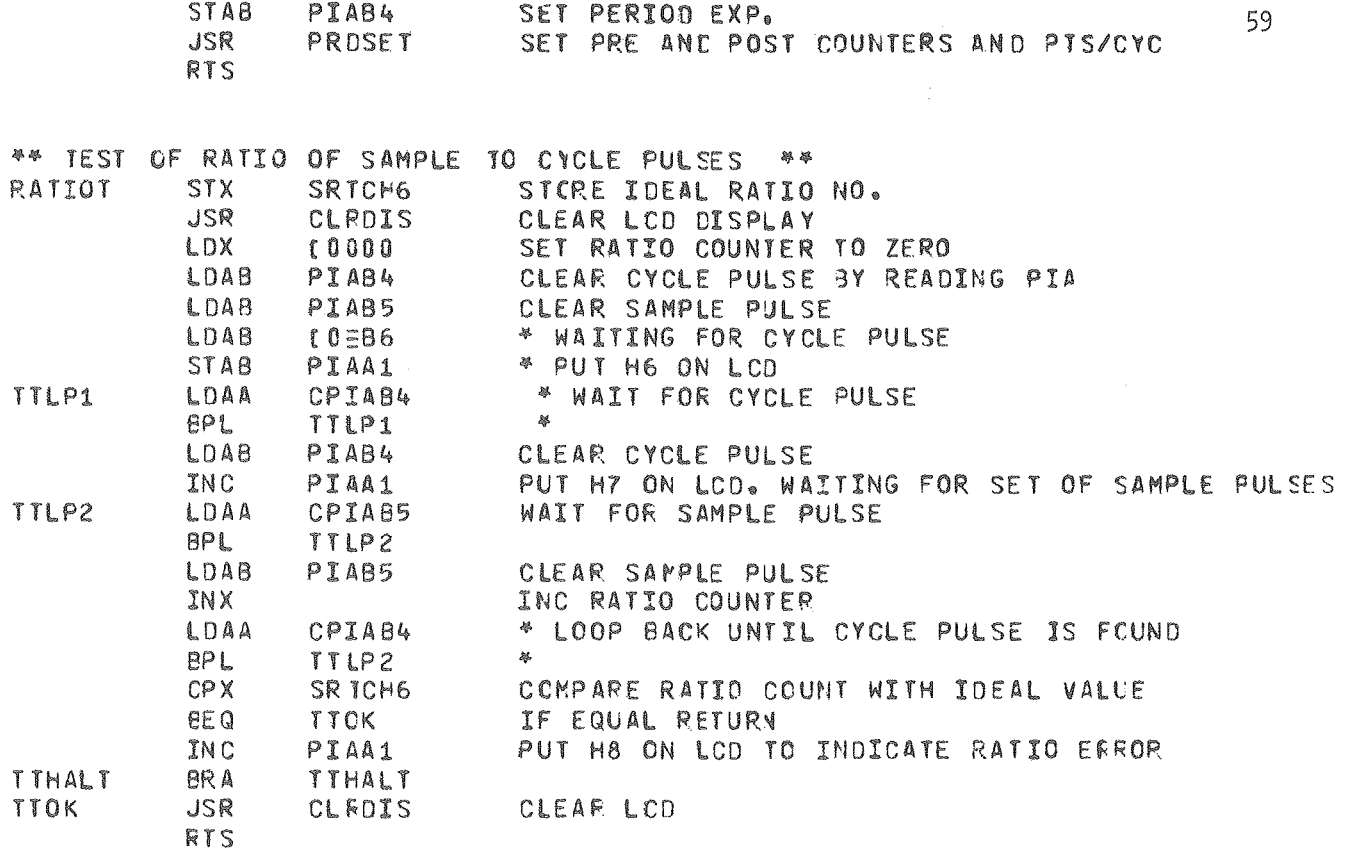

 $\hat{\mathcal{A}}$ 

 $\hat{\mathcal{L}}$ 

الوعشا فوقات الجا

 $\mathcal{L}$ 

 $\sim 10^7$ 

 $\sim 10^{11}$  km s  $^{-1}$  km s  $^{-1}$ 

 $\hat{\beta}$  , and  $\hat{\beta}$  ,  $\hat{\beta}$  ,  $\hat{\beta}$ 

 $\omega$  as  $\beta$ 

and the same of the same of the same of the same of the same of the same of the same of the same of the same of the same of the same of the same of the same of the same of the same of the same of the same of the same of th

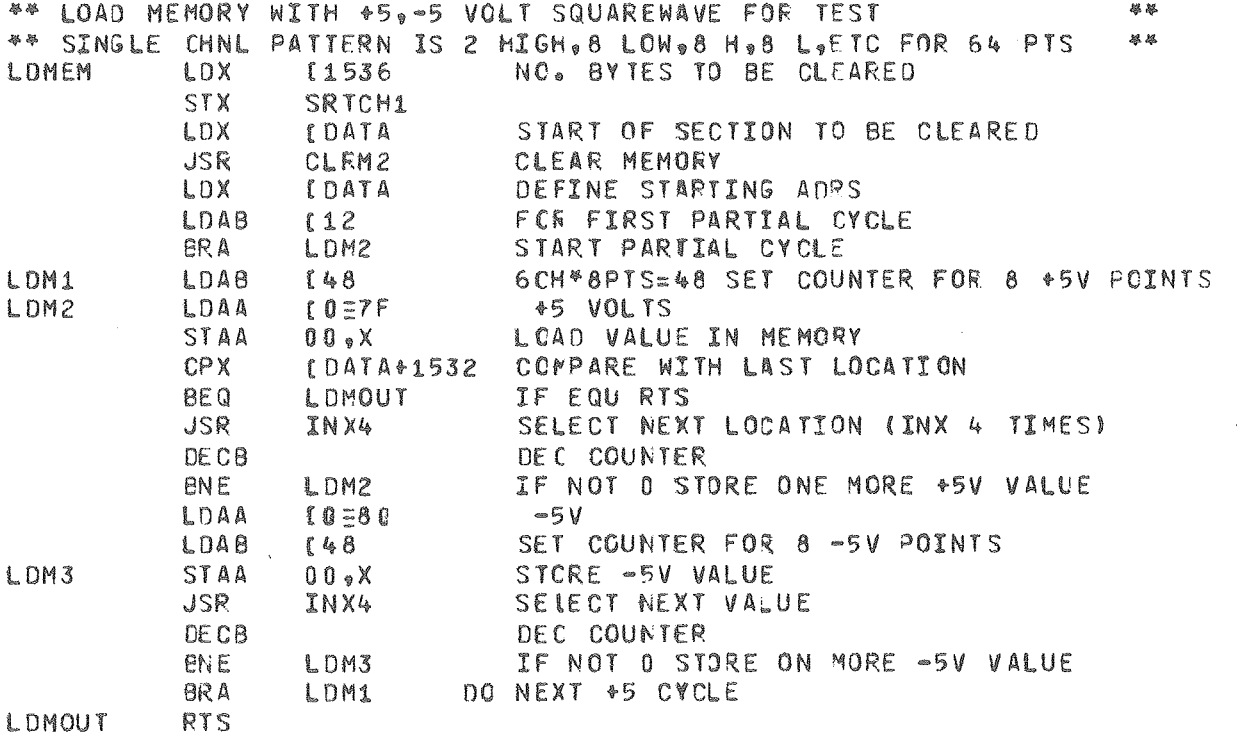

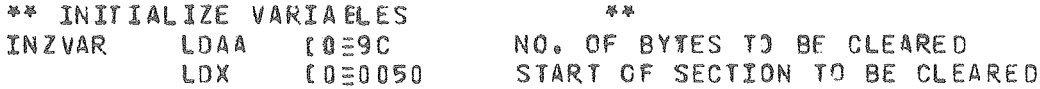

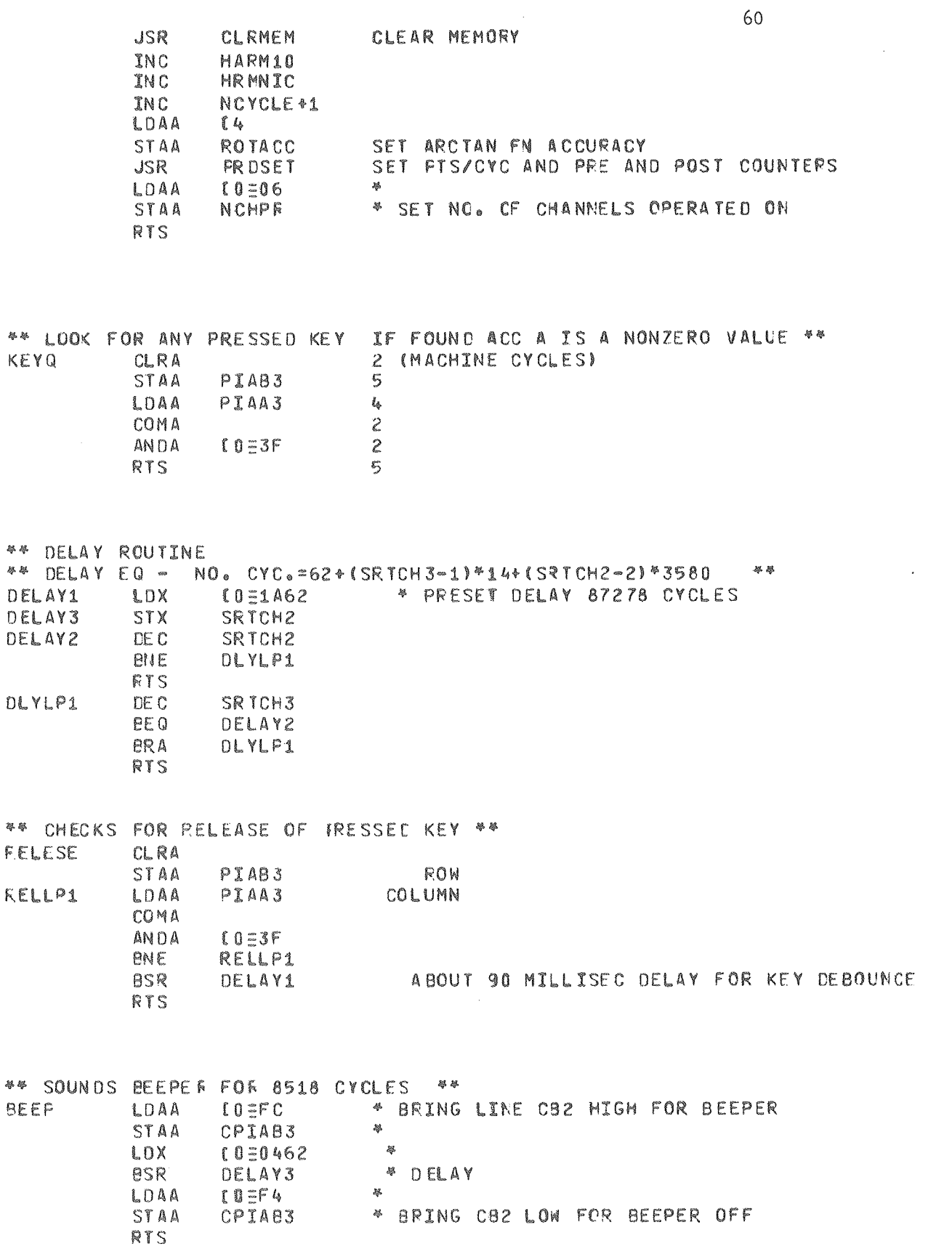

 $\hat{\mathcal{C}}_k$ 

þ

\*\* ACTIVATE ONE ROW ON KEYPAD, TEST COLUMNS FOR RESPONSE 祭祭 LDTST STAA PIAB3 ACTIVATE ROW LDAA PIAA3 READ COLUMN INCB COMA ANDA  $10=3F$ RTS

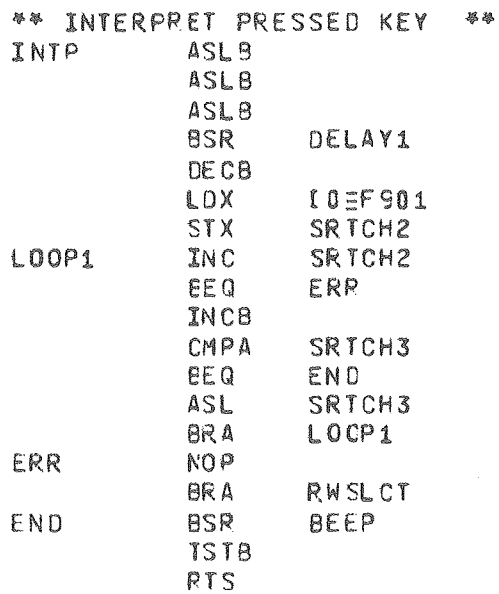

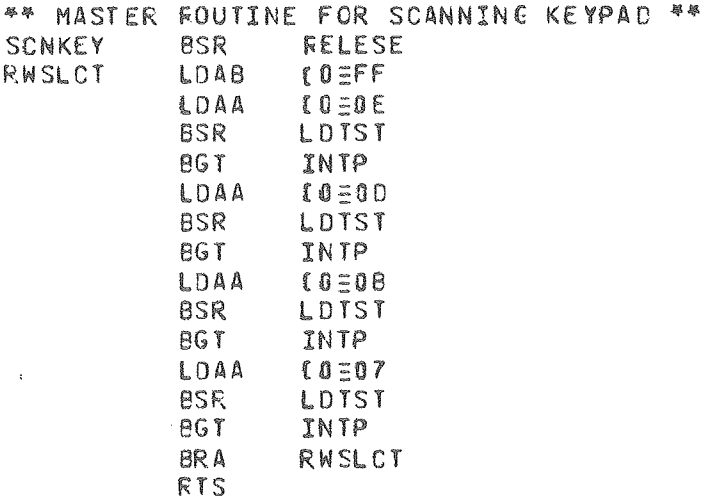

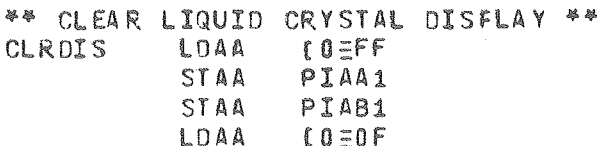

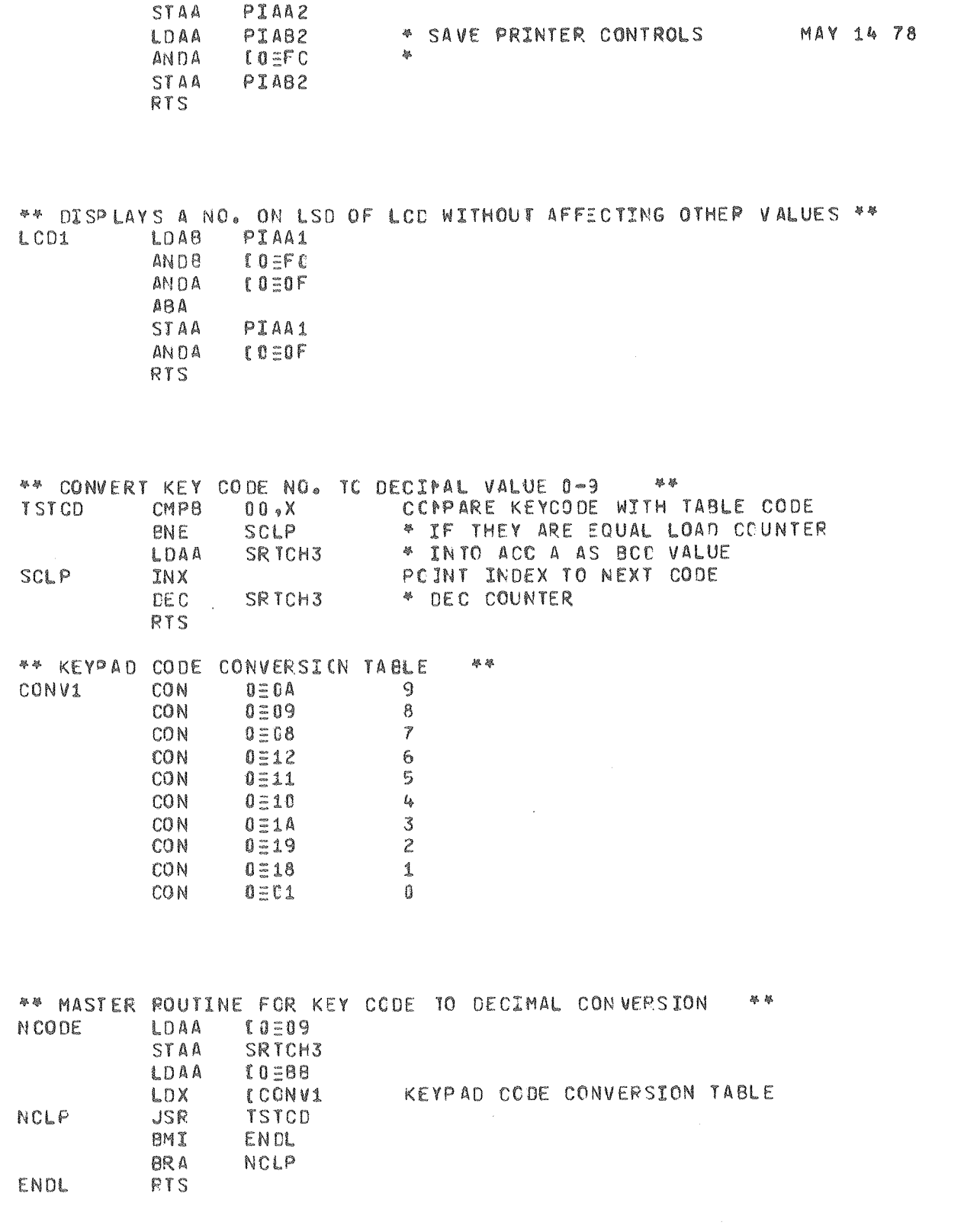

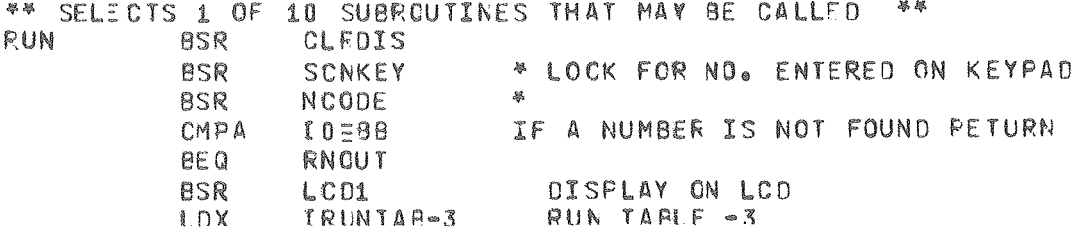

 $\bar{\mathbf{v}}$ 

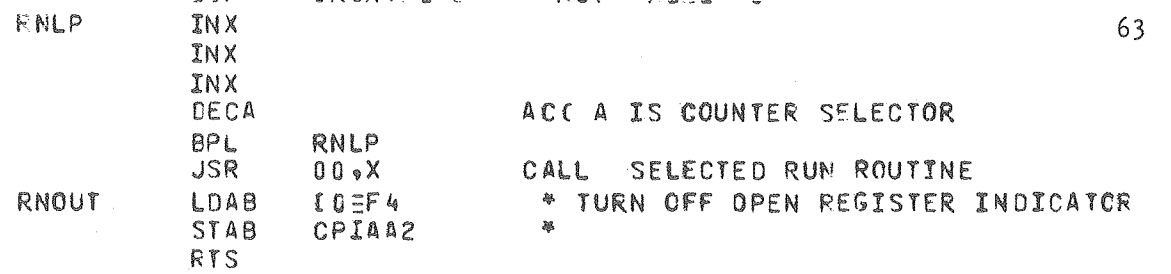

 $\sim$   $\sim$ 

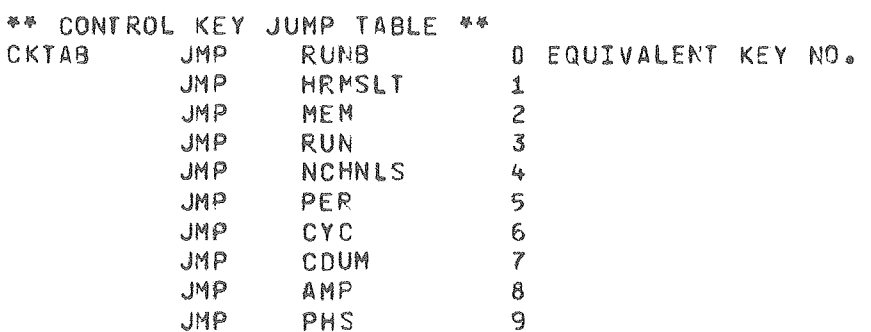

CDUM **RTS** 

 $\mathcal{A}$ 

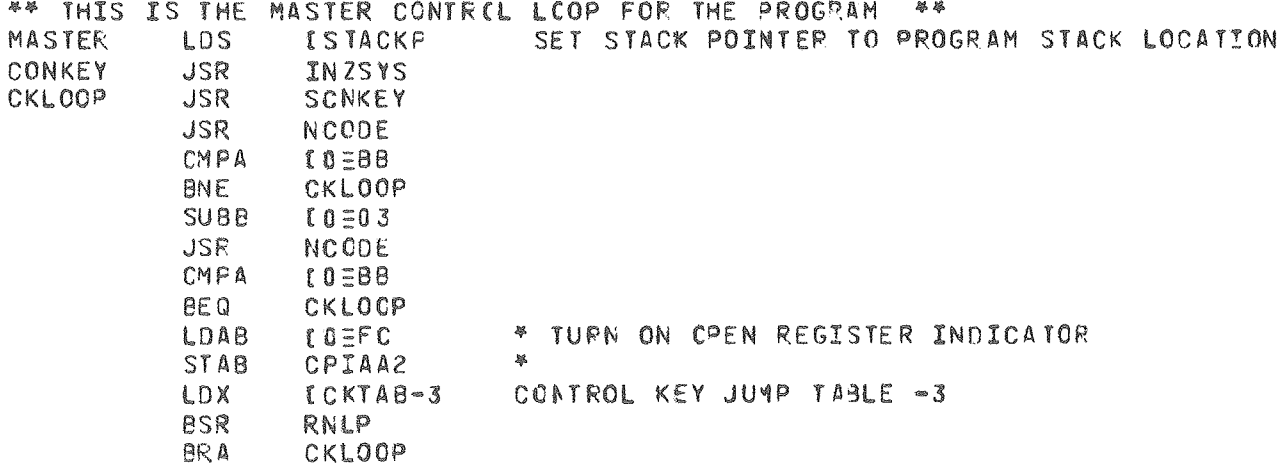

 $\mathcal{L}^{\text{max}}_{\text{max}}$ 

 $\sim$ 

 $\sim$ 

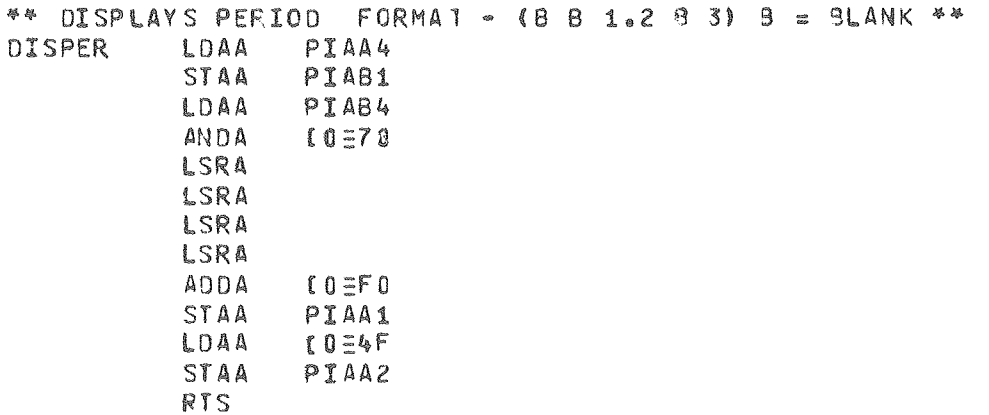

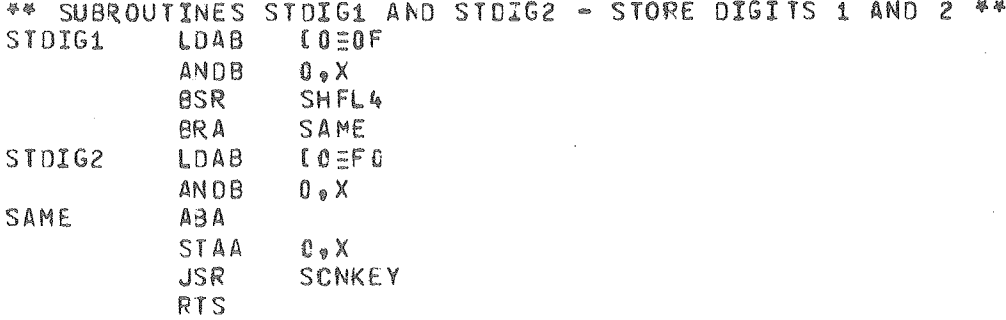

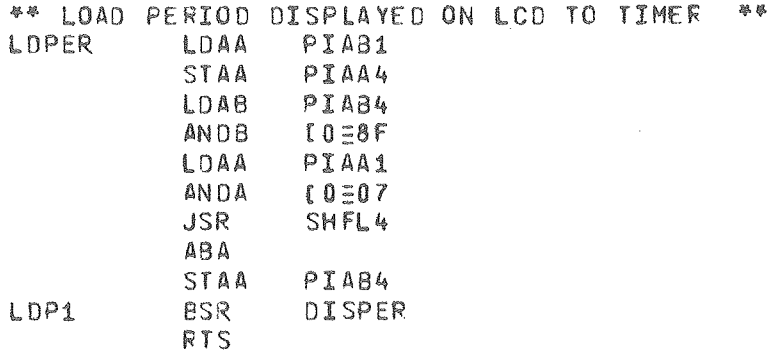

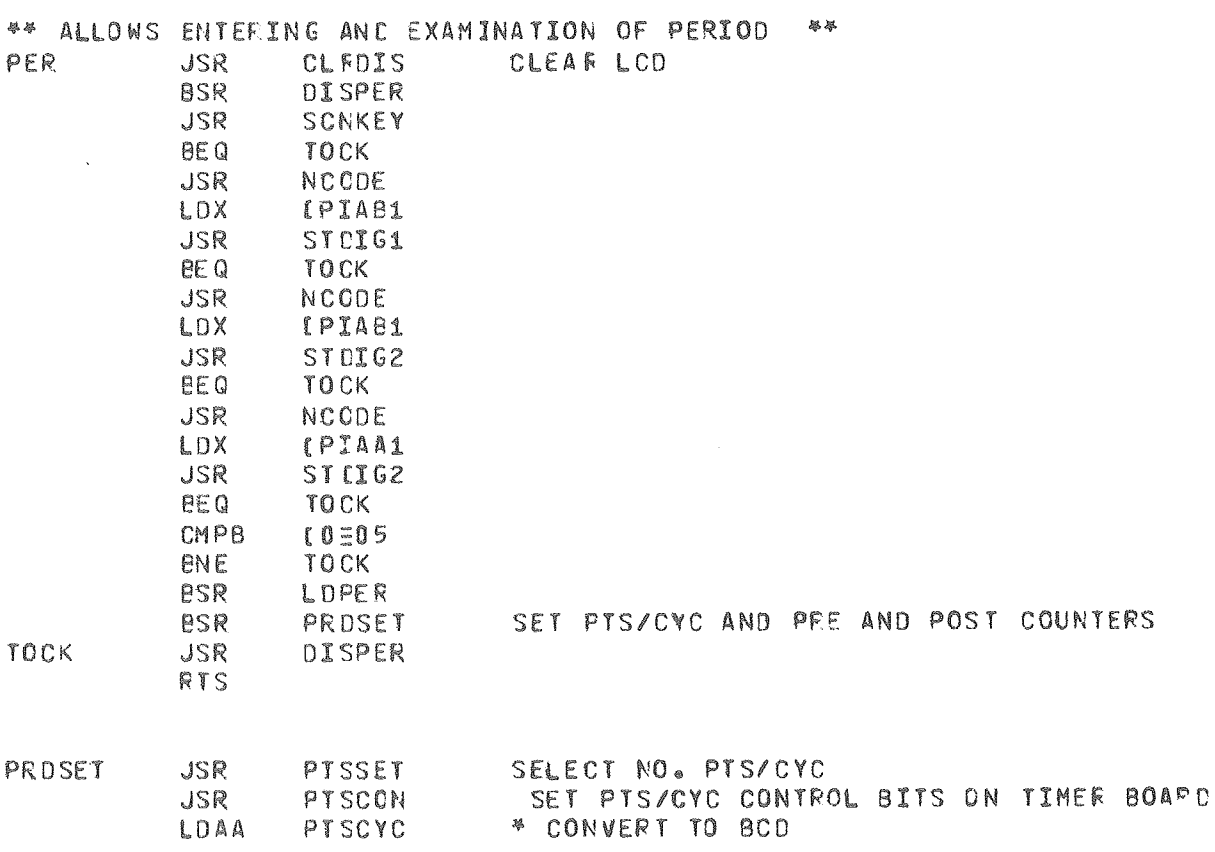

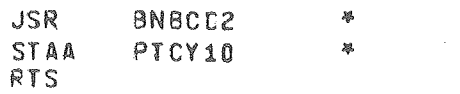

SHFL4 ASLA  $ASLA$  $ASLA$ ASLA RTS

 $\mathcal{A}$ 

 $\zeta^{\pm}_k$ 

\*\* DISPLAY ON LCD NO. OF CYCLES TO BE AVERAGED \*\* **DISCYC** LDAB CYCAVG JSR DISDG2 **RTS** 

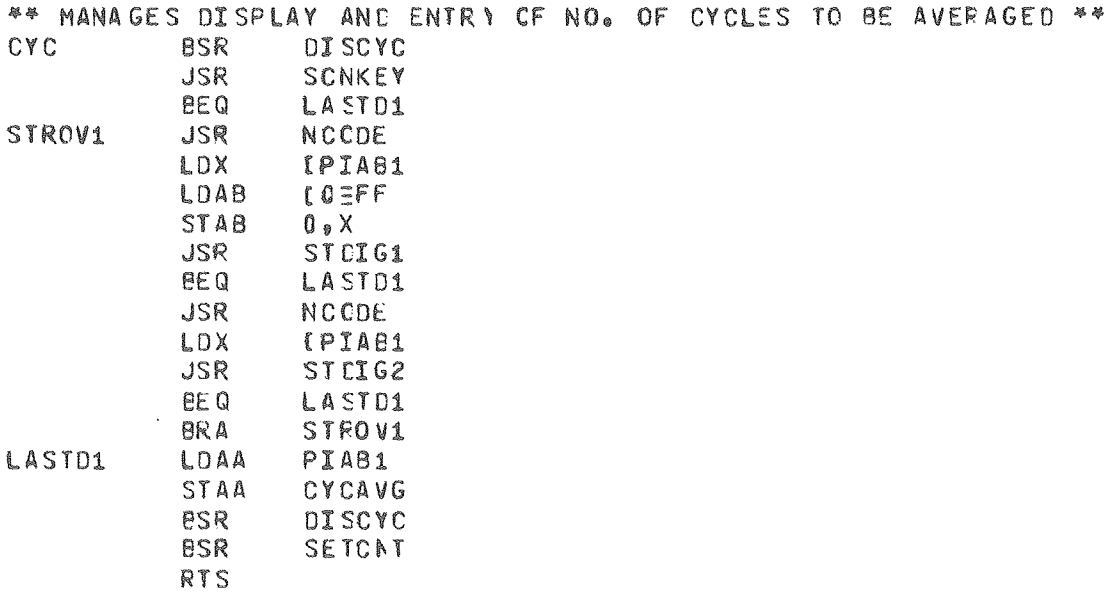

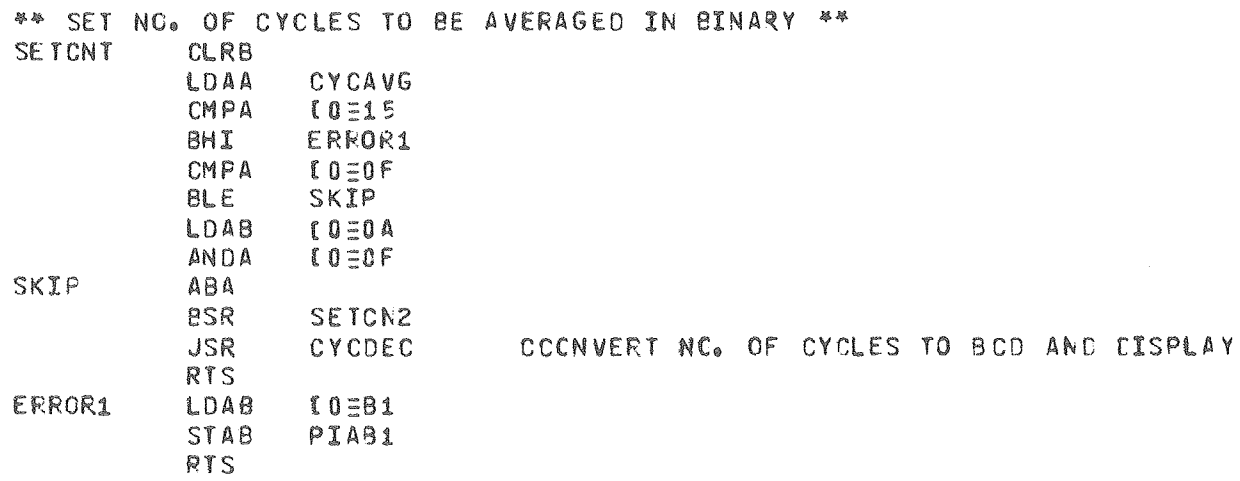
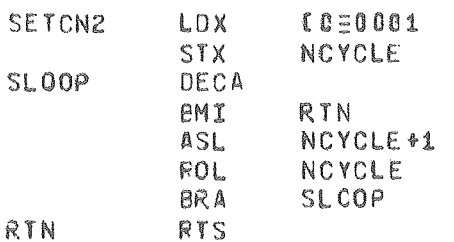

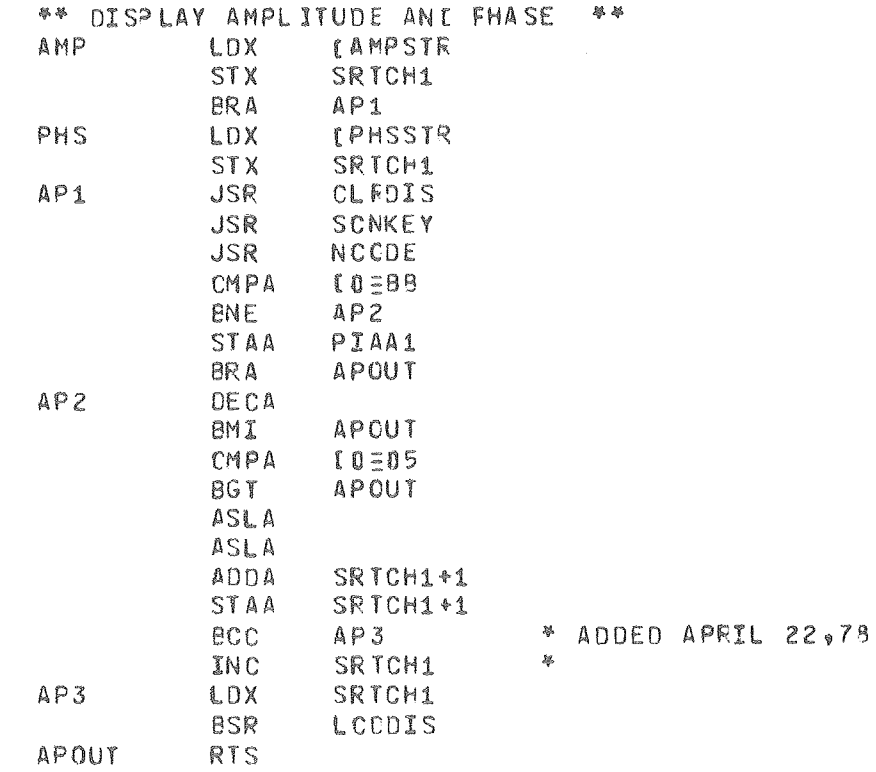

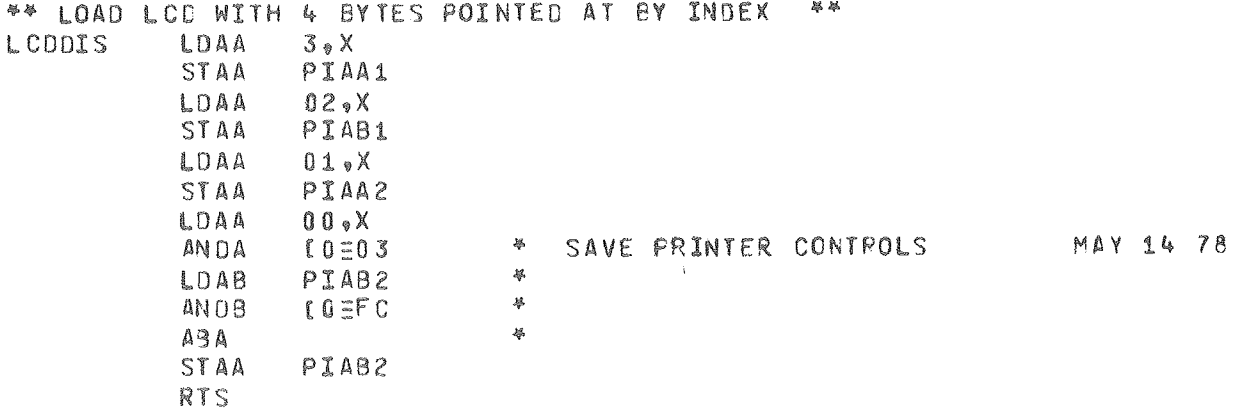

 $\mathcal{A}^{\mathcal{A}}$ 

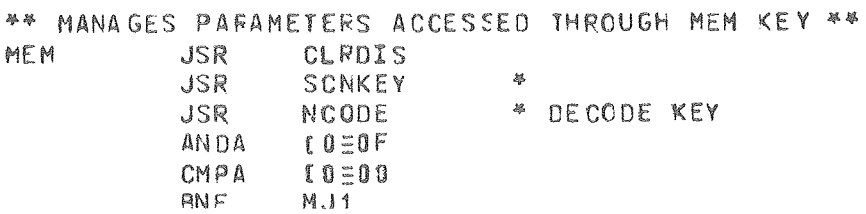

 $\overline{\phantom{a}}$ 

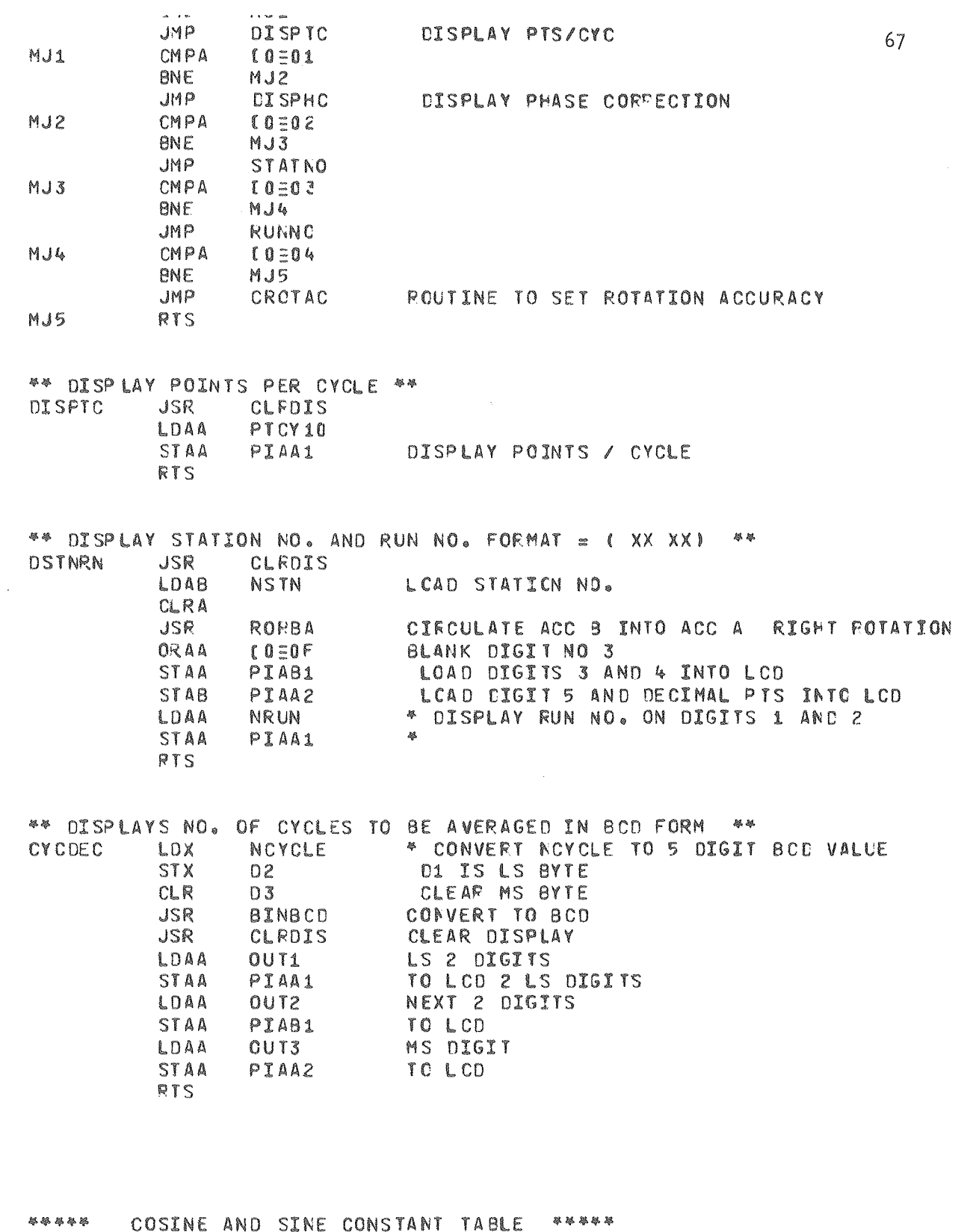

 $\mathcal{L}$ 

 $\mathcal{A}^{\mathcal{A}}$ 

 $\sim$ 

\* TABLE STRUCTURE - 80 2 BYTE CONSTANTS, WITH OVERLAPPING SETS OF 64 CCS \*

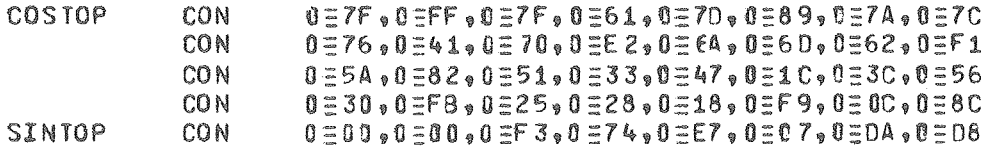

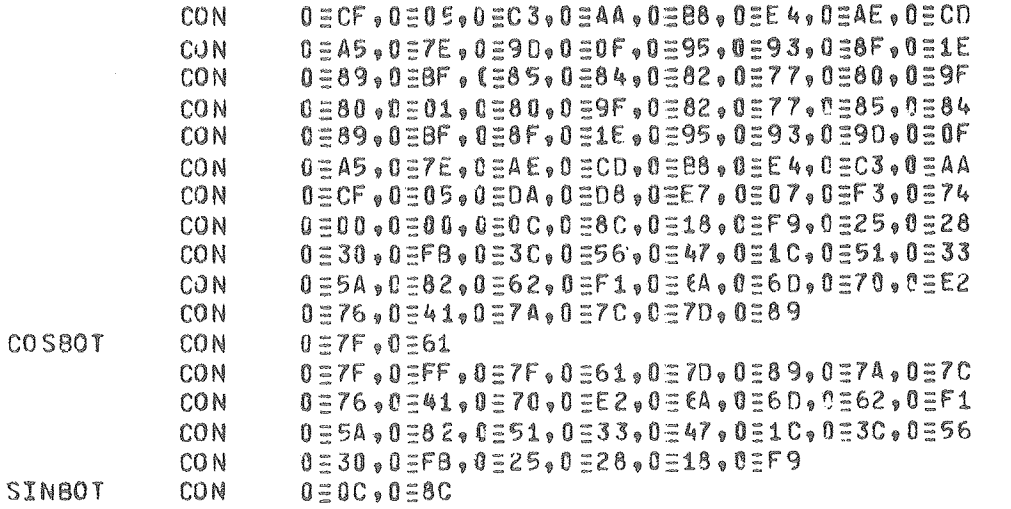

 $\hat{\mathcal{A}}$ 

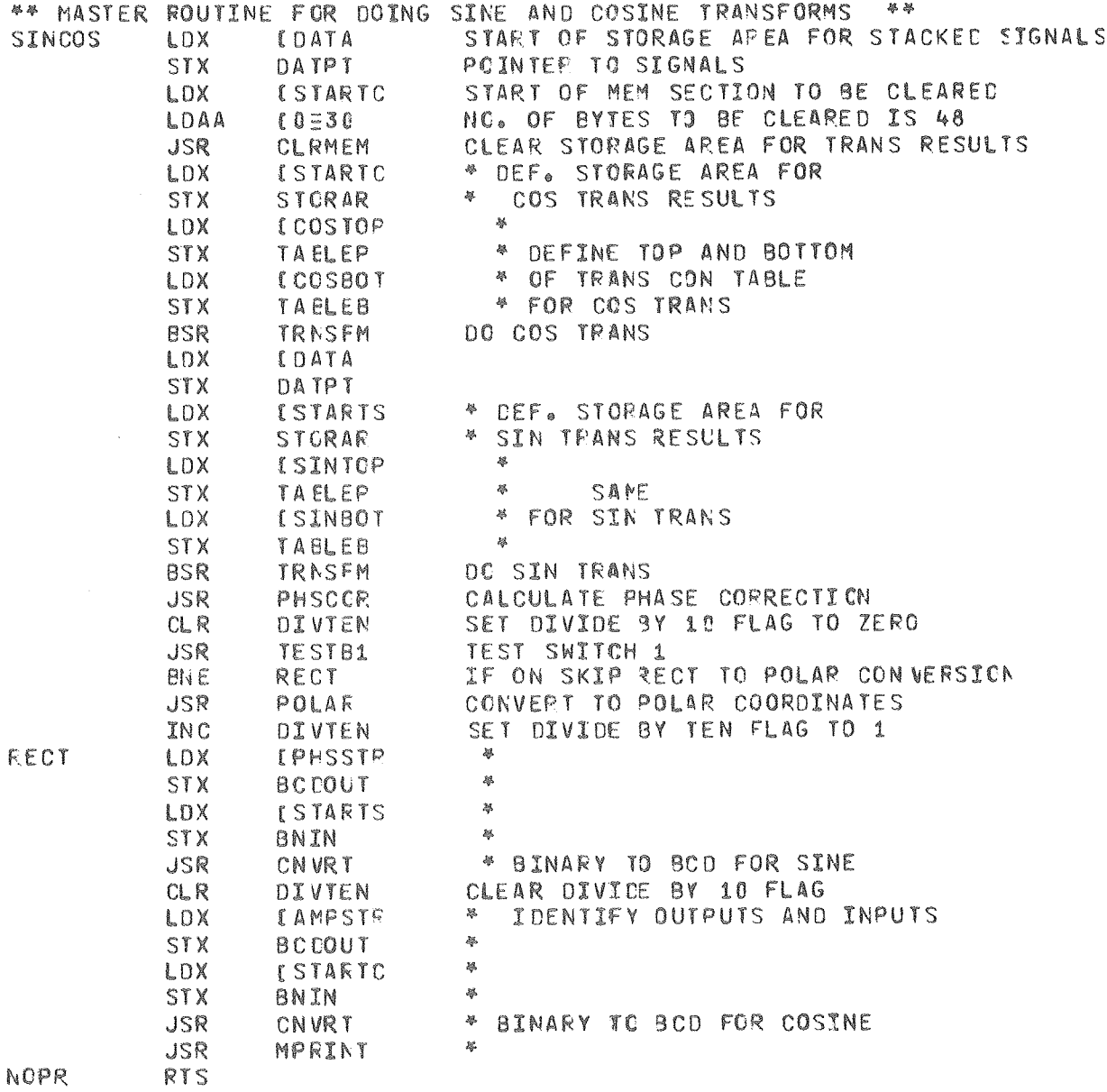

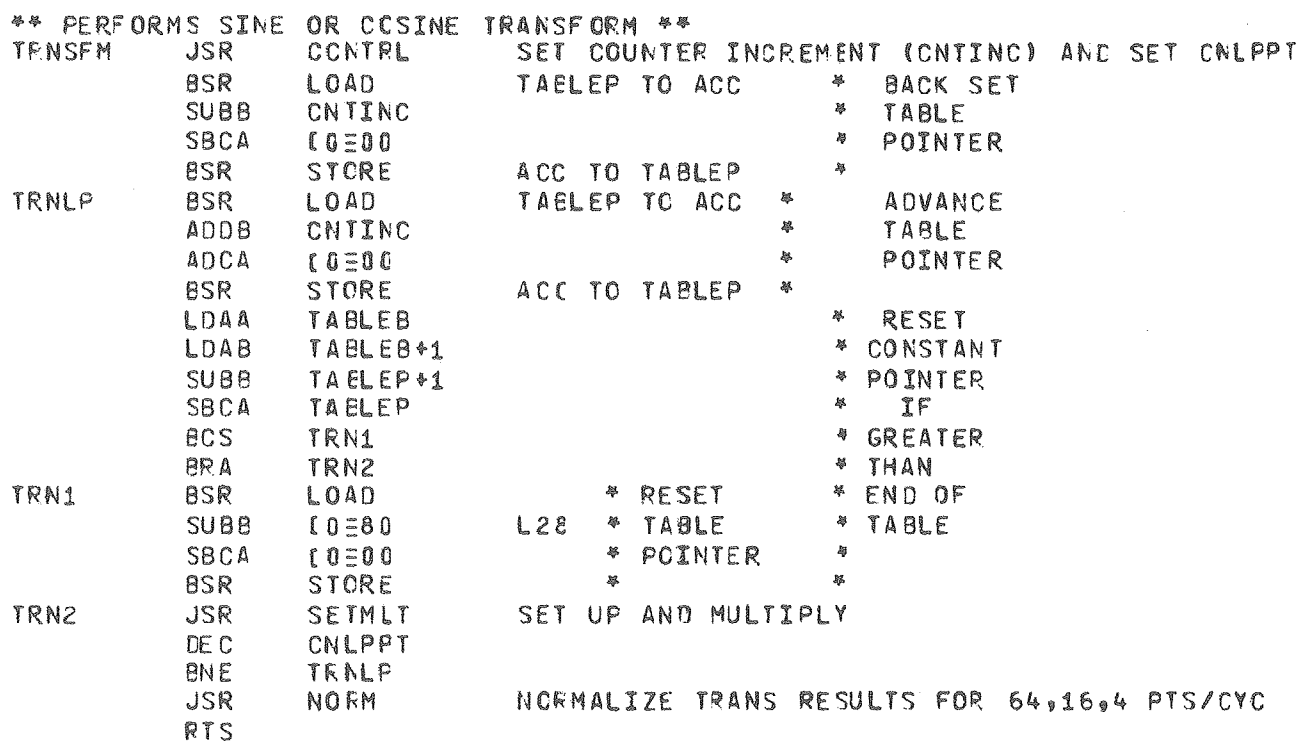

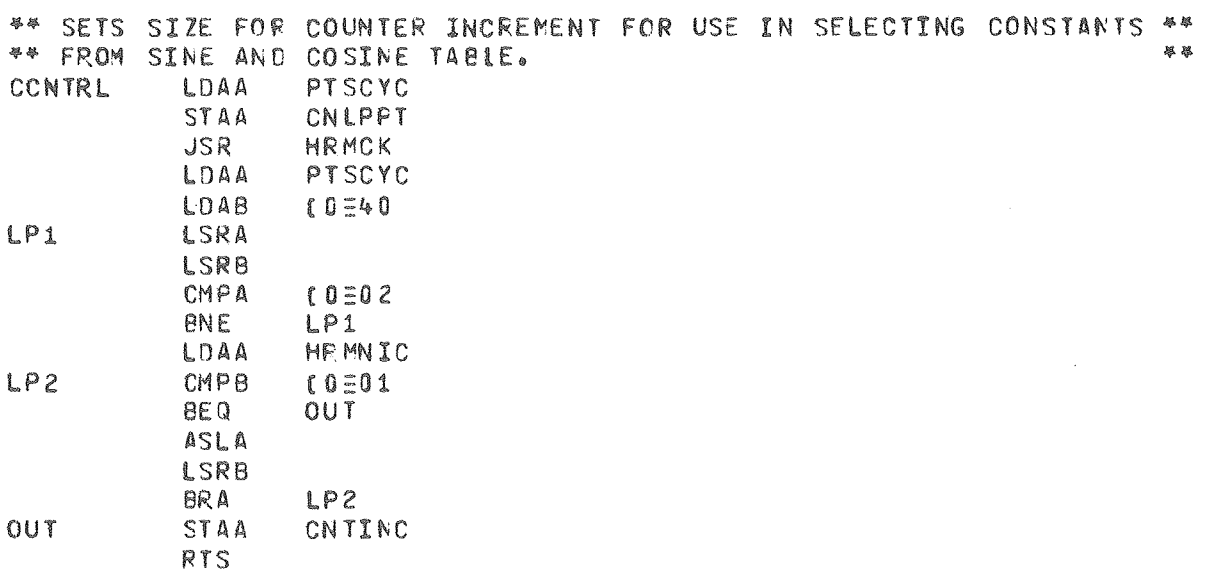

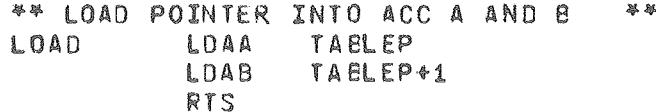

 $\hat{C}$ 

69

\*\* STORES ACC A AND B INTO POINTER \*\* STORE STAA TABLEP STAB TAELEP+1 **RTS** 

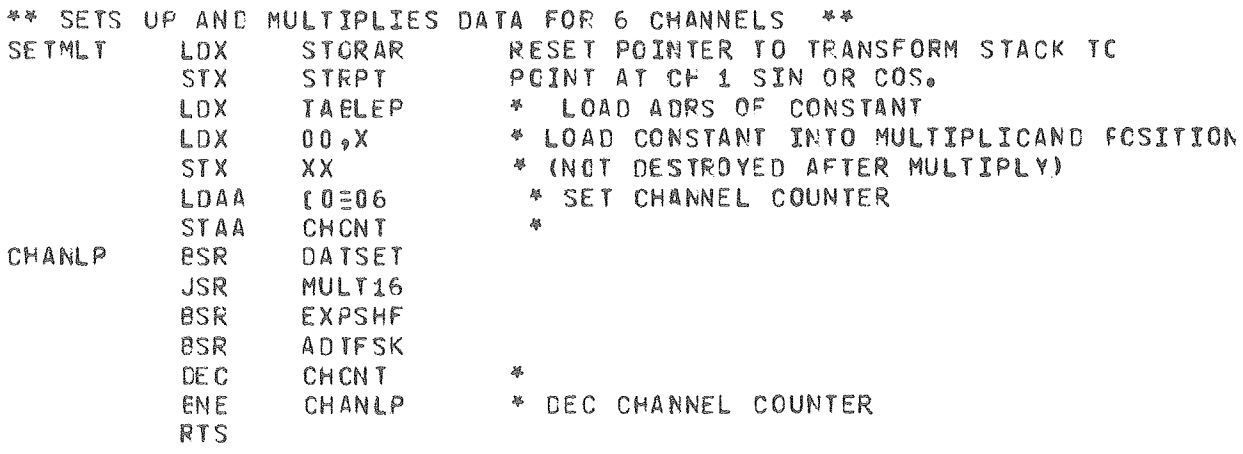

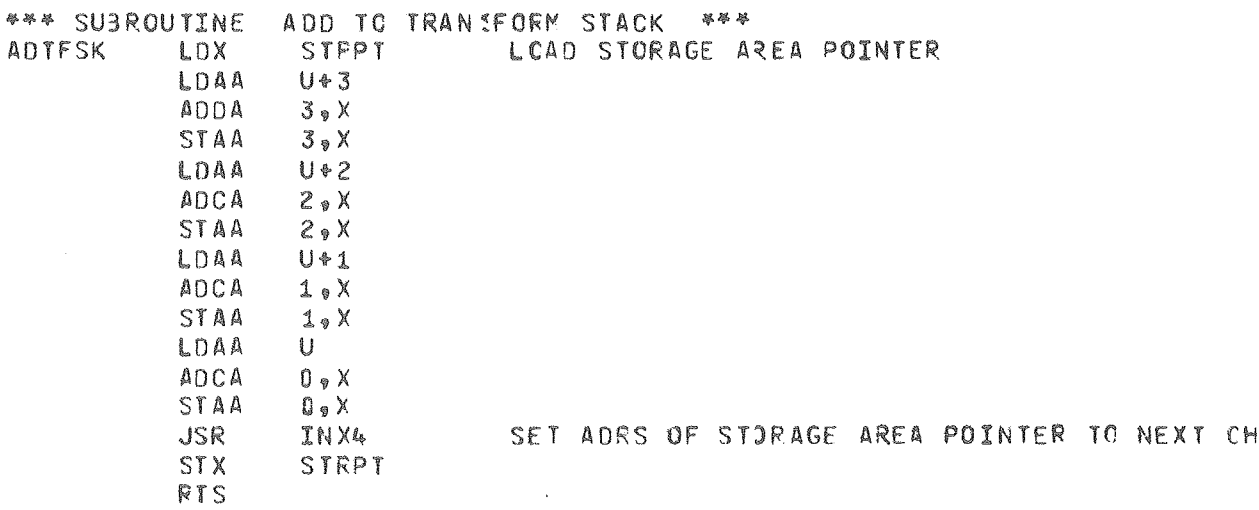

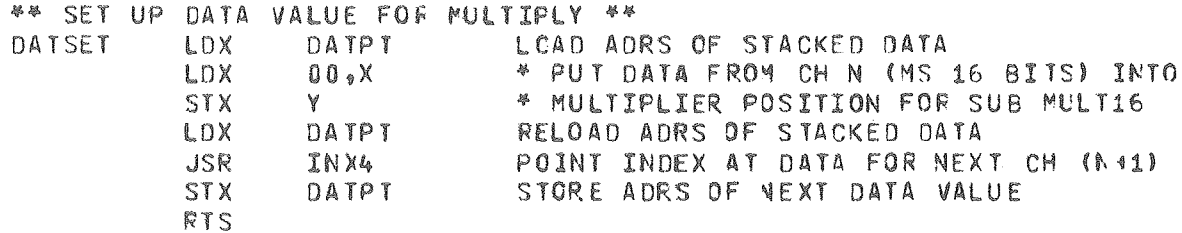

 $\sim 10^{-1}$ 

 $\frac{1}{2} \frac{1}{2} \frac{1}{2} \frac{1}{2}$ 

70

 $\mathcal{L}^{\mathcal{L}}$ 

\*\* EXPAND PRODUCT OF MULTIPLY BY SHIFTING TO RIGHT \*\* \*\* THIS MAKES ROOM FOR STACKING 64 VALUES 暴暴 EXPSHF LDAB  $10=05$ SHFLP ASR U FOR  $U+1$ ROR  $U*2$ ROR  $U*3$ DE CB **ENE** SHFLP RTS \*\* ROUTINE CLEARS UNLIMITED SECTIONS OF MEM \*\* \*\* INDEX MUST CONTAIN STARTING ADRS.<br>\*\* SRTCH1 MUST BE NO. OF BYTES TO BE CLEARED. **STX** DATPT CLRM2 CLRMLP LDX DATPT **CLR**  $00<sub>0</sub> X$ INX STX DATPT LDX SRTCH1

DE X **STX SRTCH1** CLRMLP **ENE** RTS

\*\* INDEX MUST CONTAIN STARTING ADRS / ACC A MUST CONTAIN NO. CF BYTES TO 纂 \*\* BE CLEARED. CLRMEM  $CLR$  $X<sub>e</sub>00$ 

INX **DECA** DEC COUNTER BNE CLFMEM LOOF **RTS** 

## \*\* SELECTS MAXIMUM FOINTS PER CYCLE FOSSIBLE \*\*

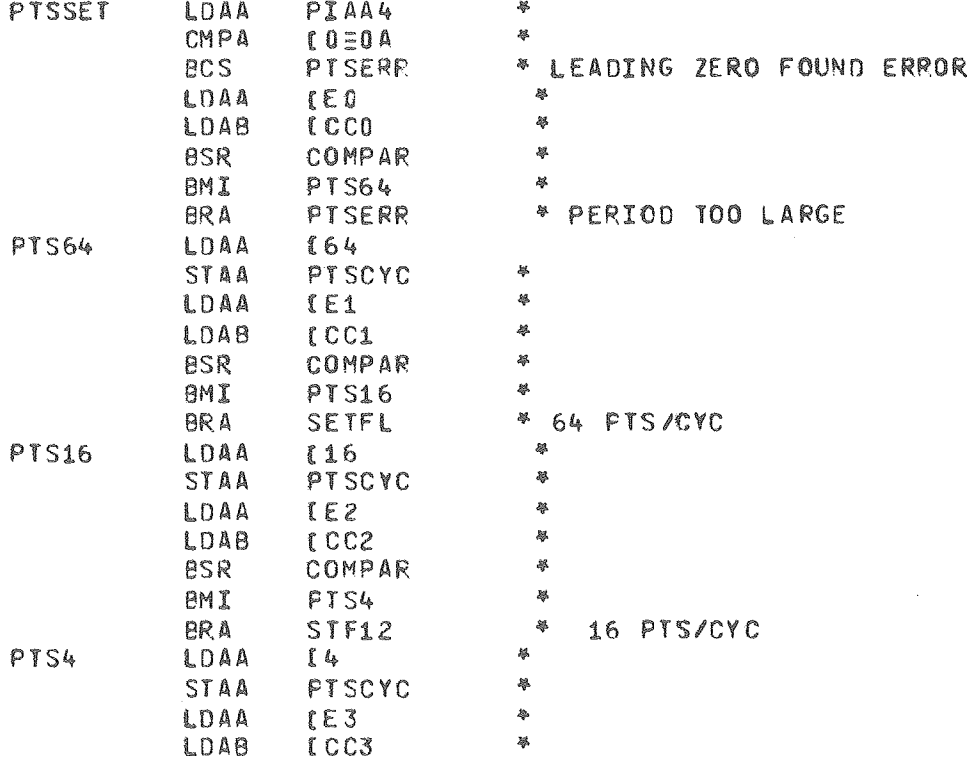

 $71$ 

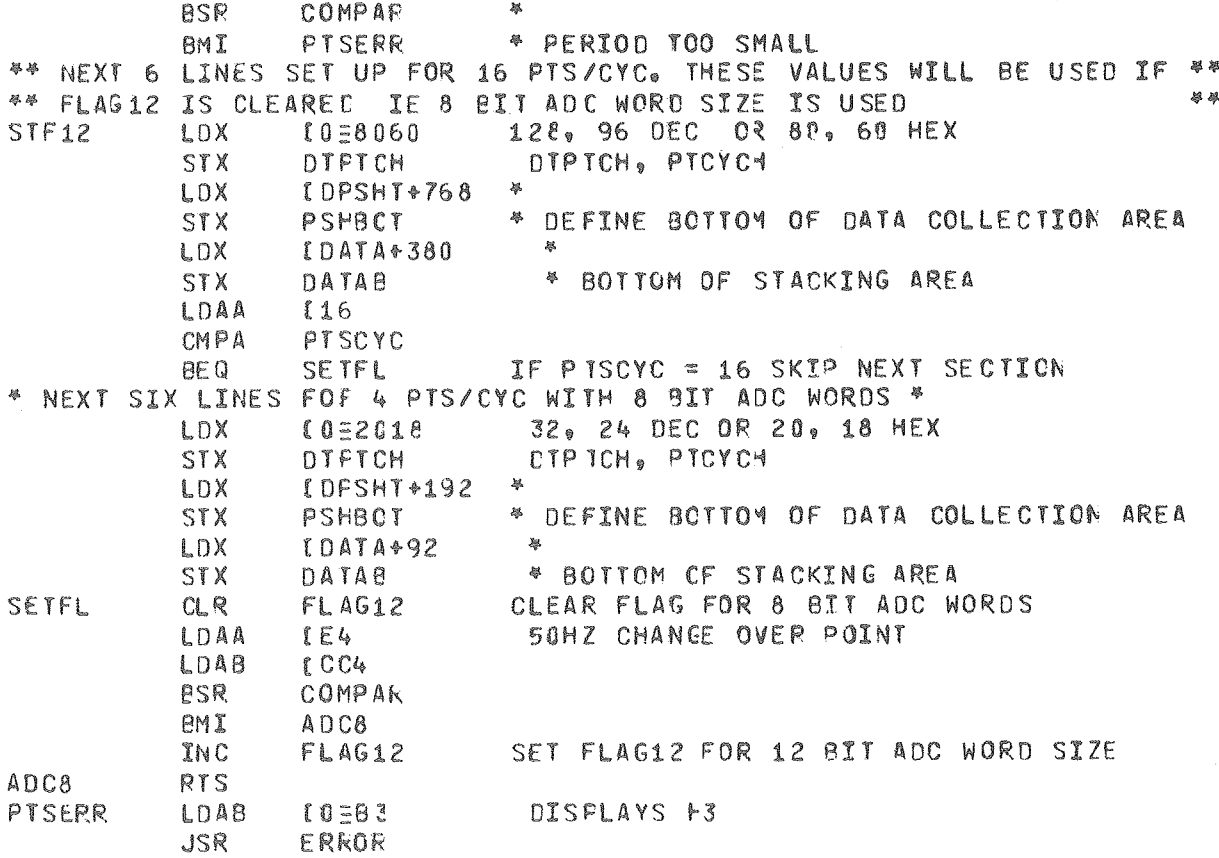

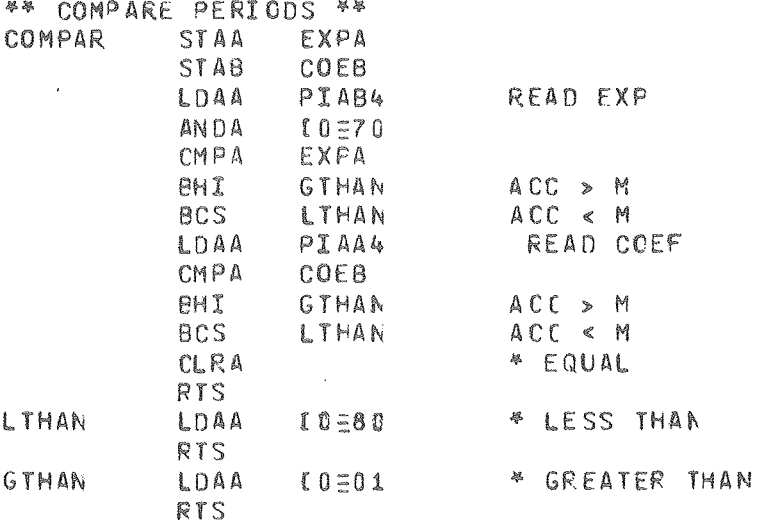

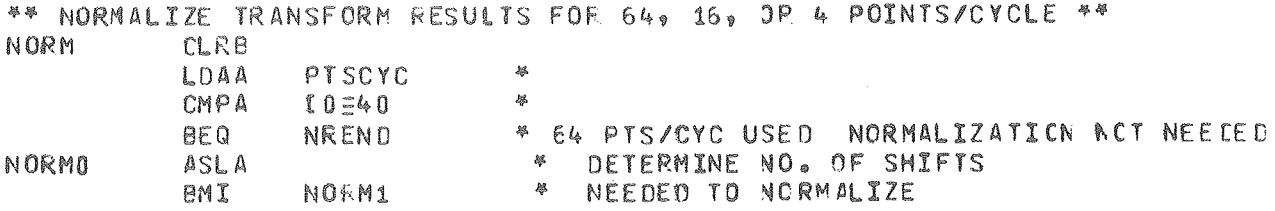

72

 $\bar{p}$ 

 $\chi$ 

 $\mathcal{L}^{\text{max}}_{\text{max}}$ 

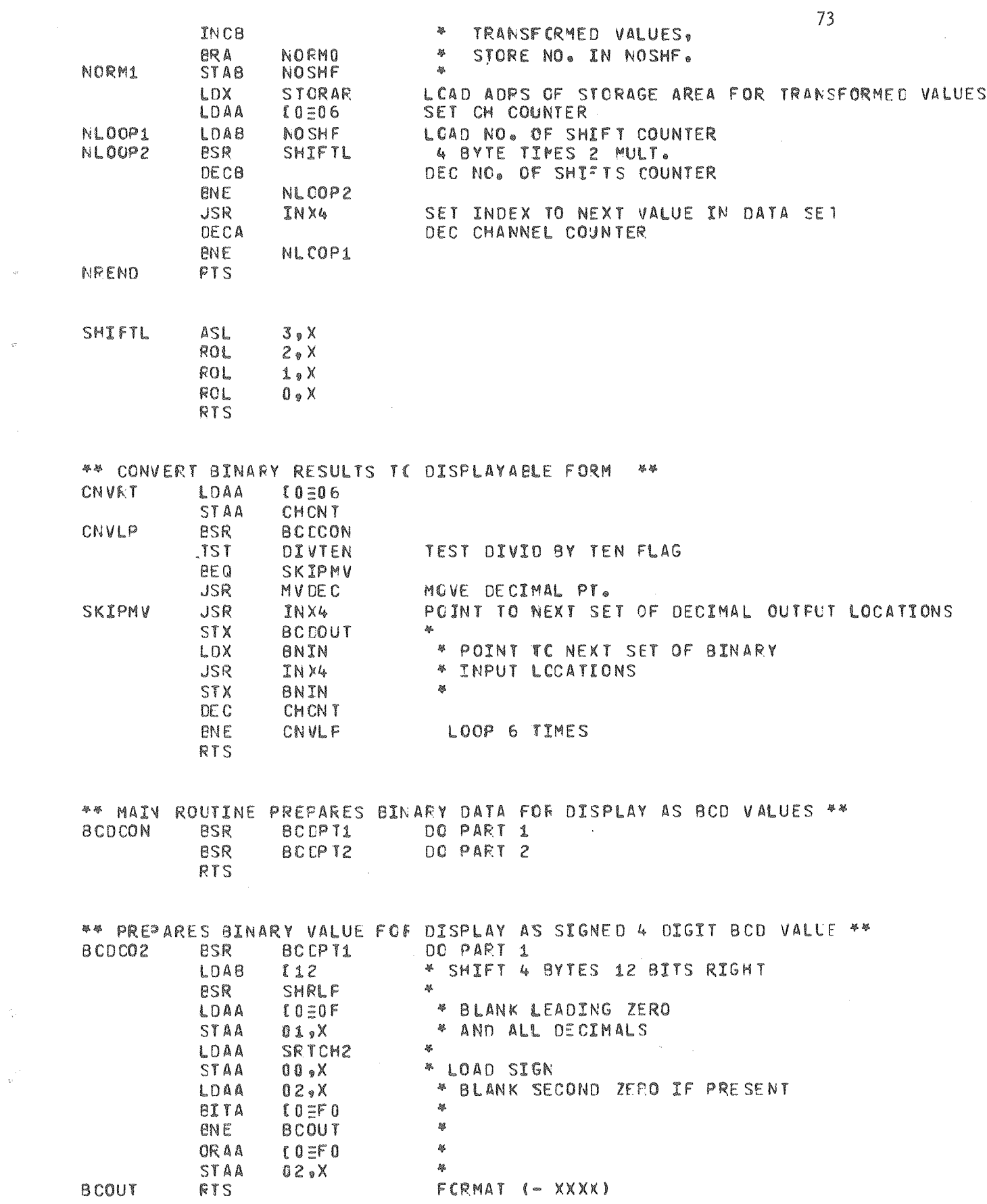

 $\sigma$ 

 $\frac{1}{\Phi^2}$  .

 $\mathcal{L}^{\text{max}}_{\text{max}}$  ,  $\mathcal{L}^{\text{max}}_{\text{max}}$ 

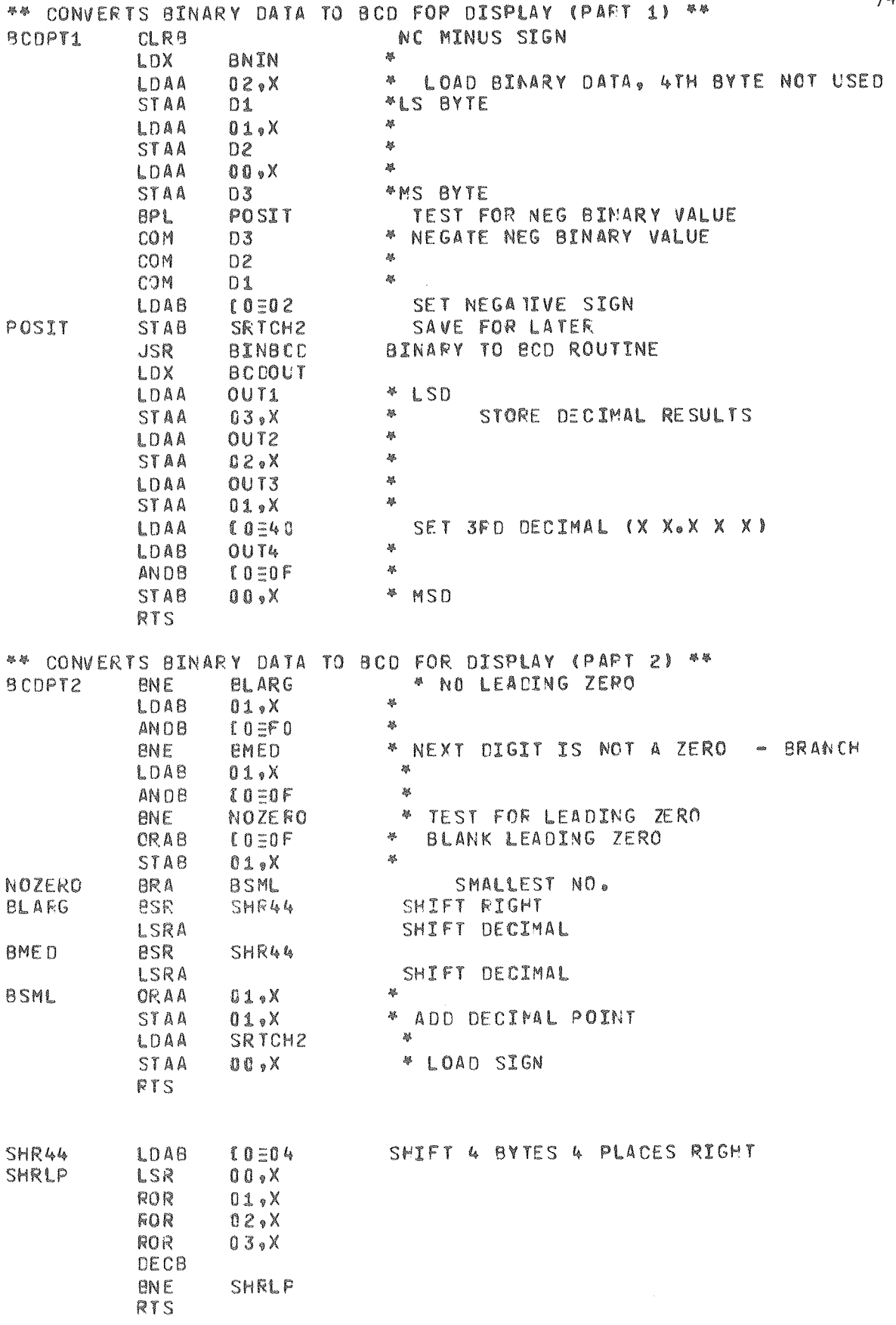

\*\* CALCULATES PHASE CORRECTION IN TENTHOUSANDTHS OF DEGREES \*\*

 $\sim$ 

 $74$ 

 $\frac{1}{\sqrt{2}}$ 

 $\alpha$ 

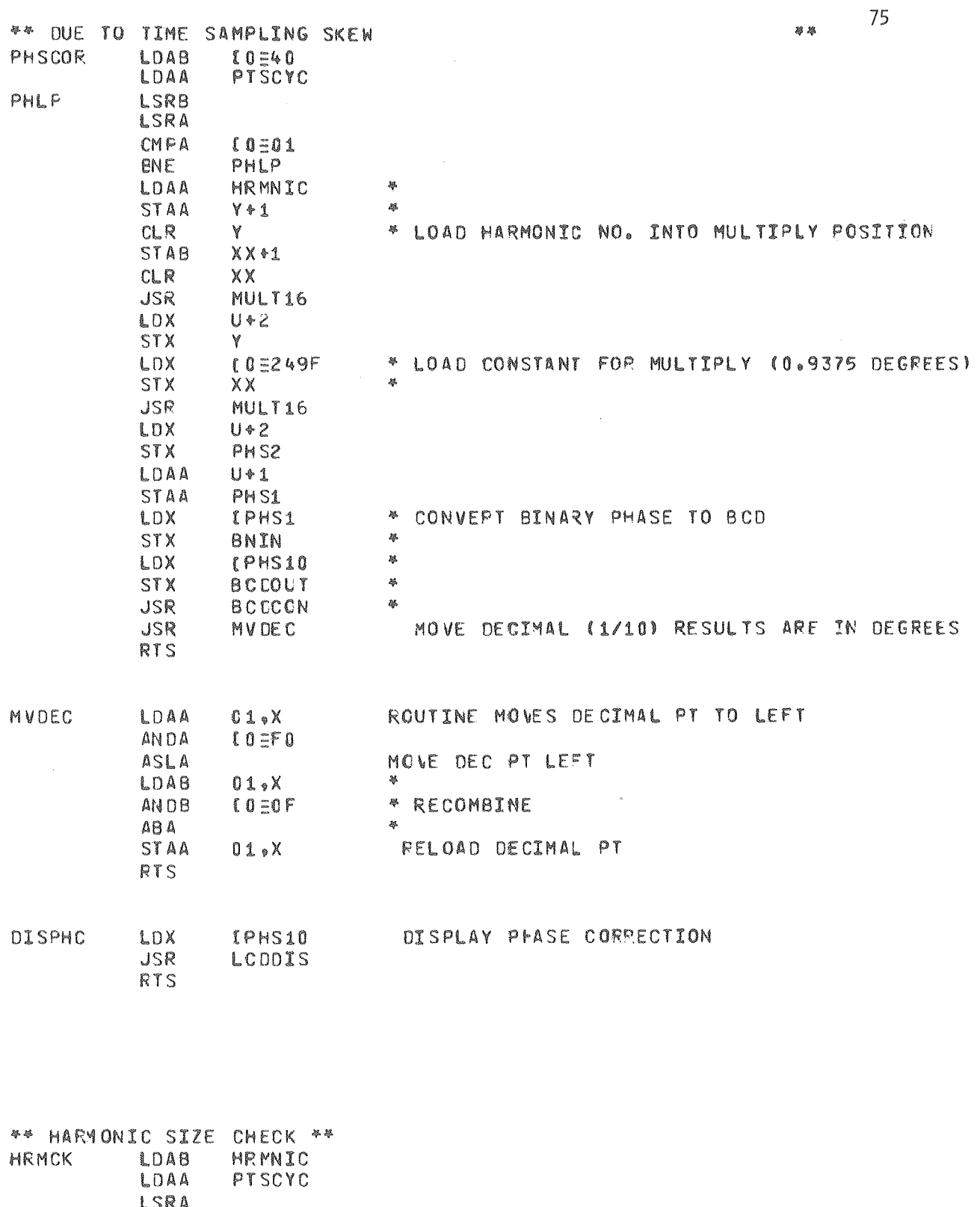

LSR<br>CBA  $\sim 10^7$ **ECC** HRMOK1 ERROR LDAB JSR<br>RTS

**HRMOK1** 

 $\bar{B}$ 

l.

\*\* DISPLAYS ERROR SYMBOL (ACCB) AND HALTS PROGRAM \*\* ERROR **JSR** CLRDIS PIAB1 **STAB** ESELF **BRA** ESELF **RTS** 

\*\* ENTER HARMONIC NO. 攀举 **HRMSLT** LDAB HAFM10 **JSR** DI SDG2 **JSR** EN TOS2 STAA HARM10 TAB  $\bar{z}$ DI SDG2 **JSR JSR** BCDBN2 **STAB** HRMNIC **JSR** HRMCK JSR PHSCOR CALCULATE PHASE CORRECTION **RTS** 

\*\* DISPLAYS TWO DIGITS IN ACC E ON LCD FORMAT (E B 0 2.8 B) E=ELANK \*\* DISDG2 JSR. CLRDIS STA8 PIAB1 LDAA  $10=2F$ STAA PIAA2 RTS.

\*\* CONVERTS 2 DIGIT BCD VALUE IN ACCE TO 8 BIT BINARY VALUE IN 8 \*\* BCDBN2 TBA ANDB  $10=0F$ LSRA LSRA LSRA  $\sim$ LSRA  $BEQ$ **BCCRTS** BCDLP ADDB  $I$  0  $\equiv$  0 A DECA

BNE **BCDLF BCDRTS RTS** 

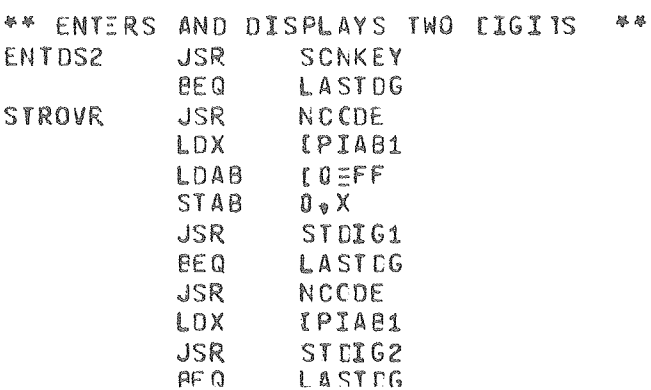

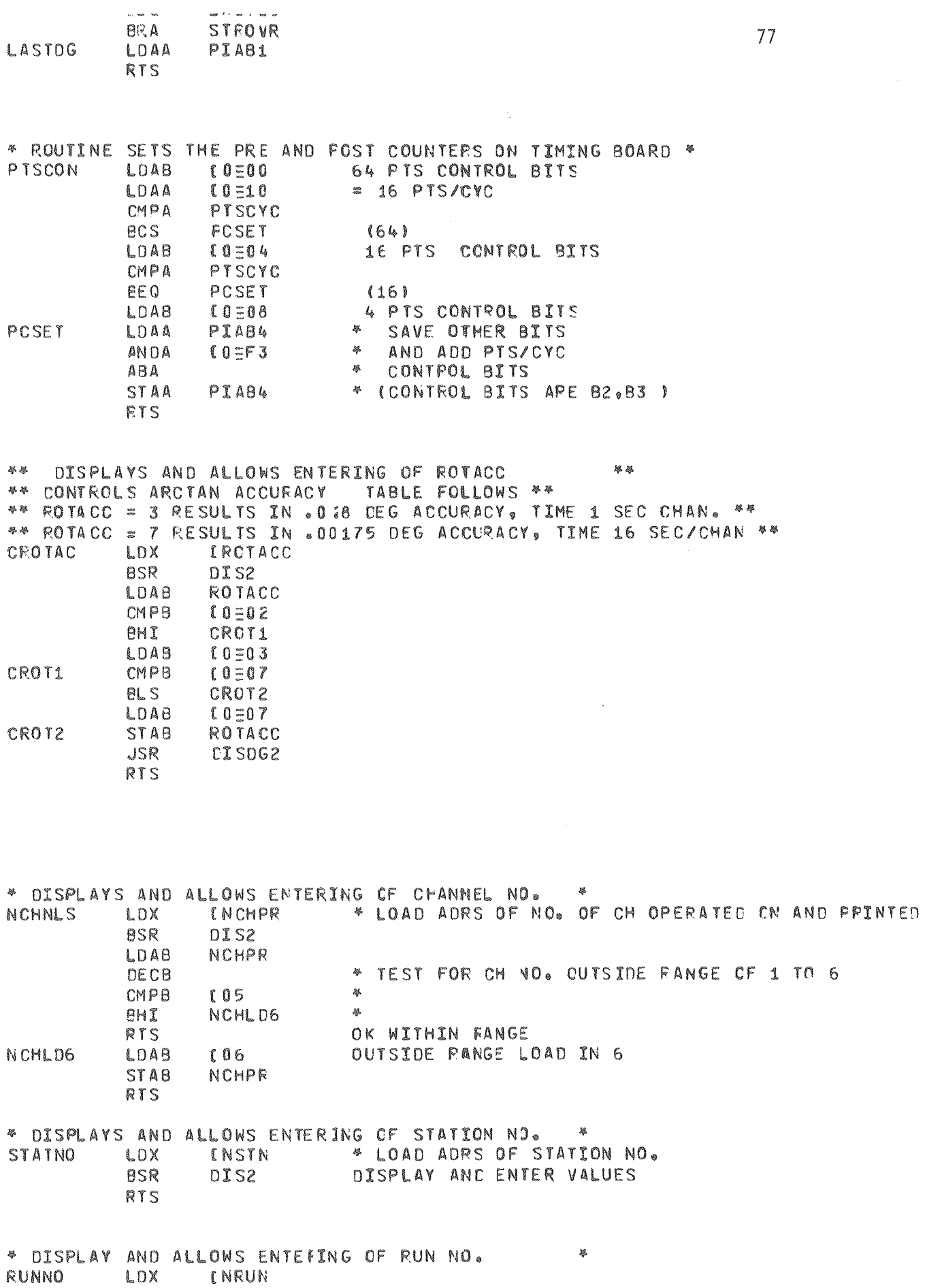

 $\hat{\mathcal{A}}$ 

 $\mathbf{c}$ 

**ESR** DI S2 RTS

**RTS** 

\*\* GENERAL ROUTINE FOR DISPLANING AND ENTERING 2 DIGIT NO. \*\* DIS2 **STX** TABLEB LCAD VALUE TO BE DISPLAYED LDAB  $00$ , X **JSR DISDG2** DISPLAY 2 DIGITS **JSR** ENTDS2 ENTER 2 DIGITS TABLEB LDX 挙 STAA  $00, X$ \* STORE NEW VALUE **TAB JSR** DI SDG2

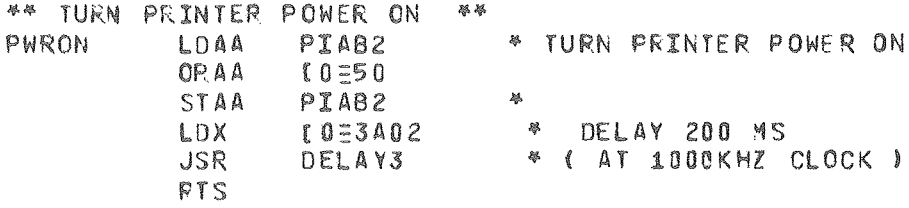

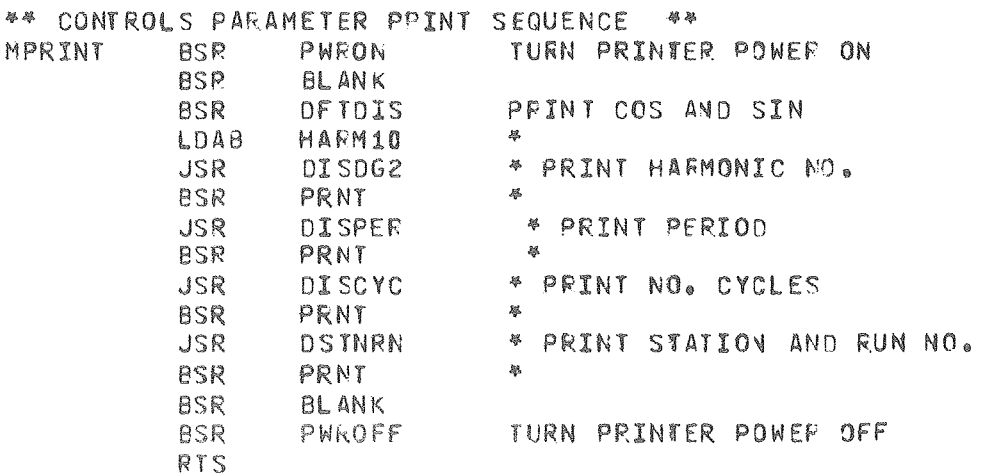

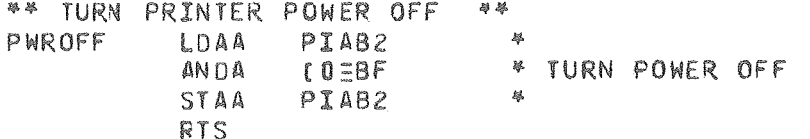

 $\mathcal{A}$ 

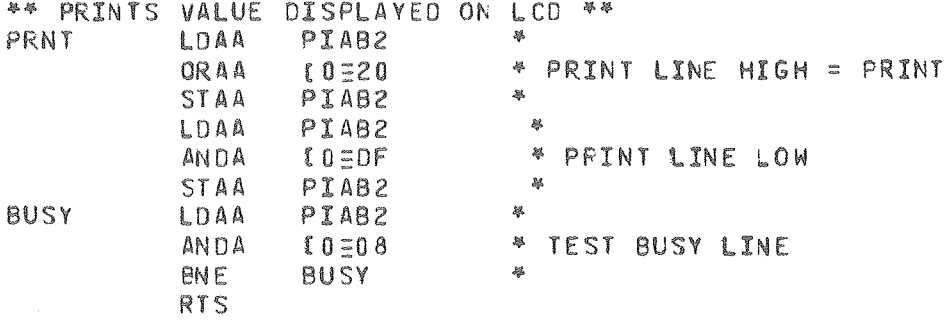

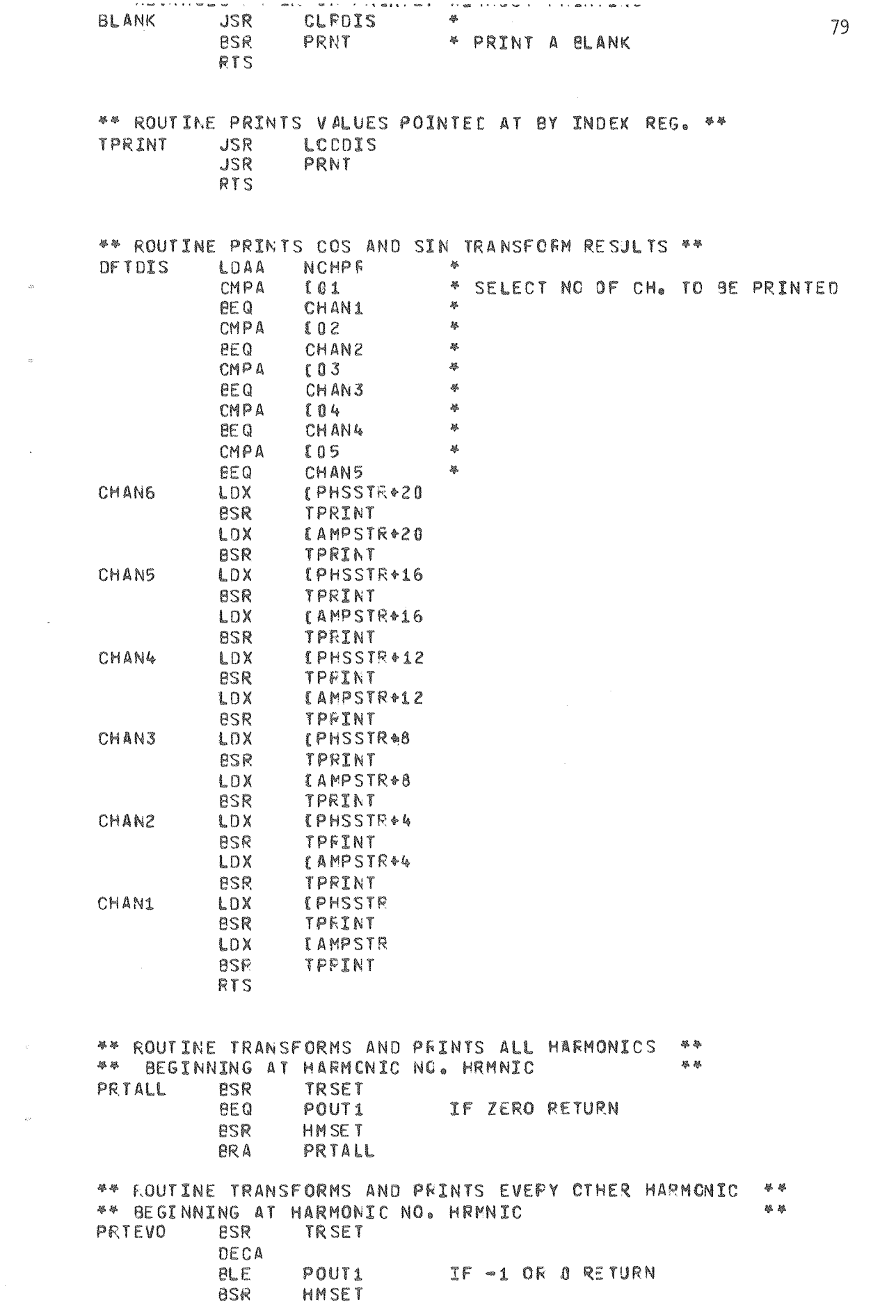

 $\mathcal{A}^{(1)}$  ,  $\mathcal{A}^{(2)}$ 

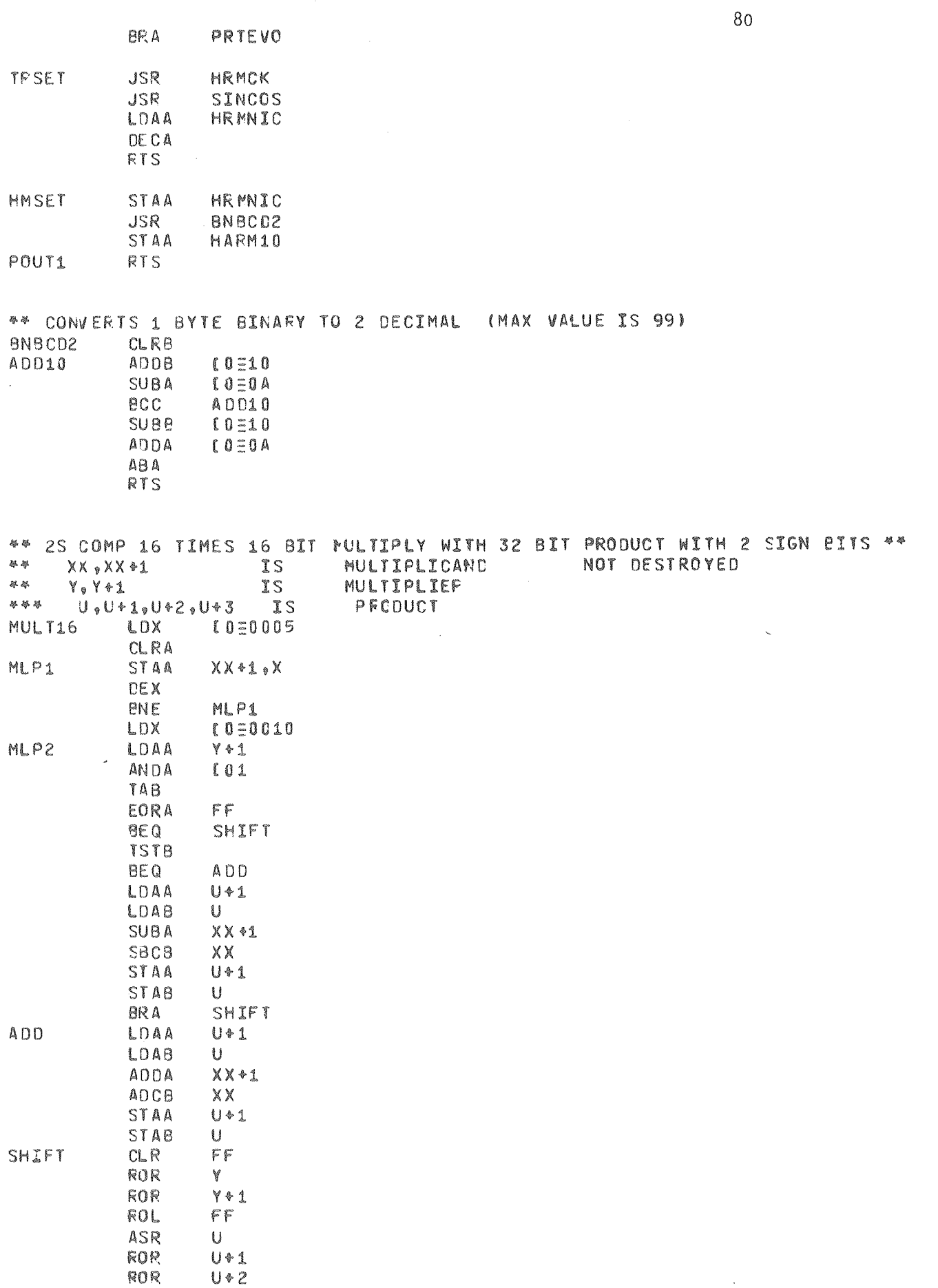

i.

j.

**ROR**  $U+3$ DEX<br>BNE<br>RTS ML P2

 $\bar{\omega}$ 

 $\phi$ 

 $\ddot{\phi}$ 

 $\downarrow$ 

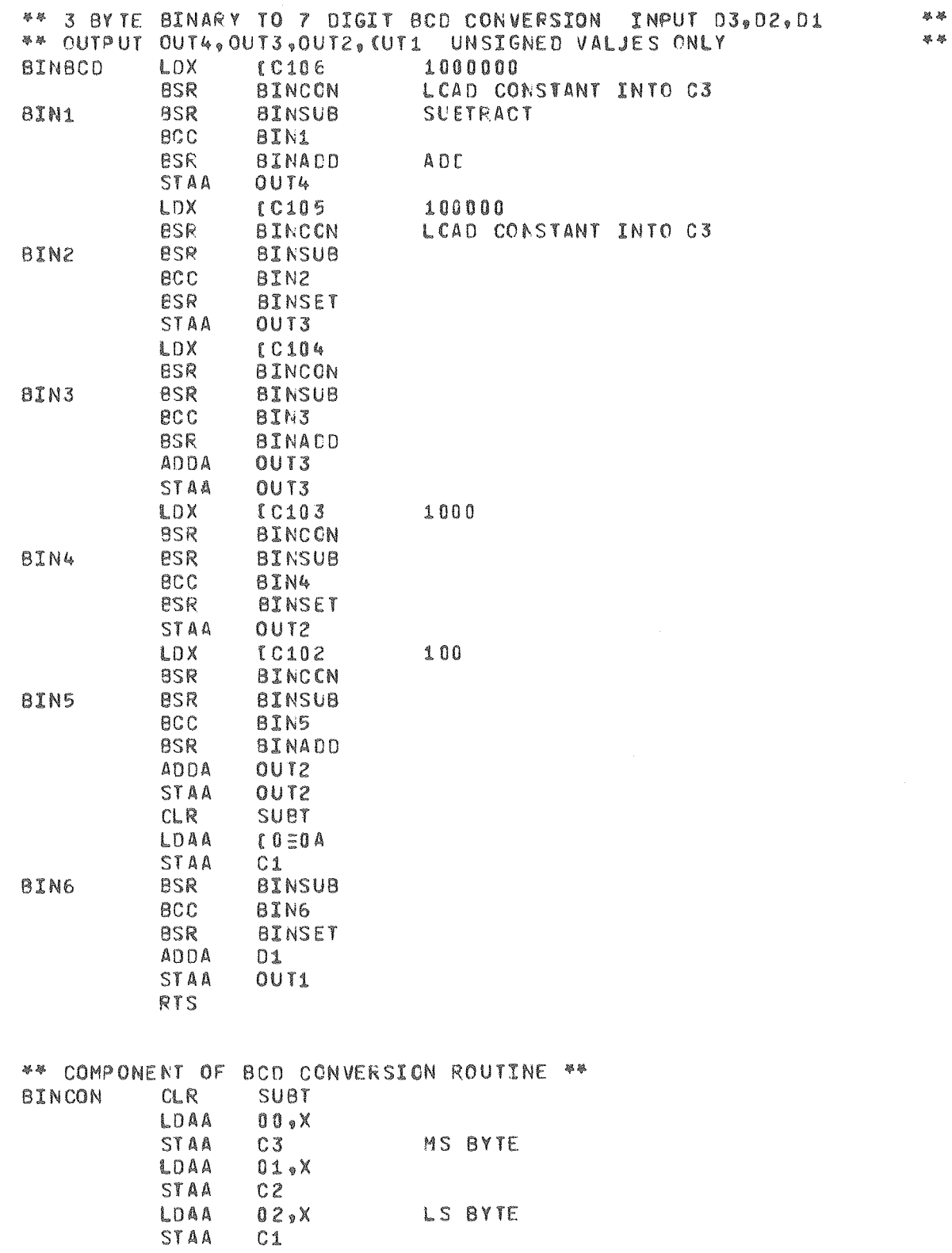

 $\overline{31}$ 

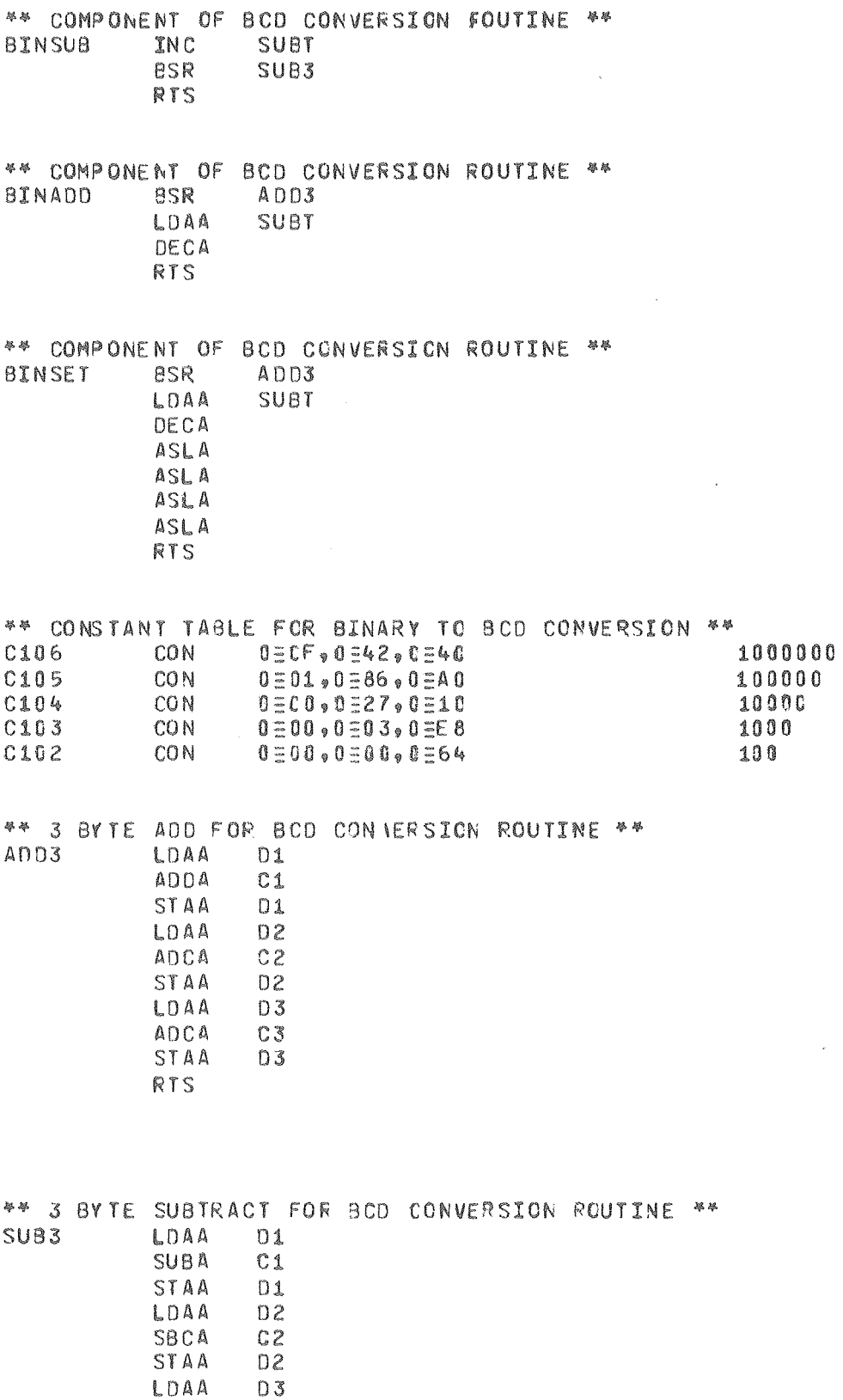

\* ACQUIRES. TRANSFORMS AND PRINTS ONF HARMONTC

SBCA

STAA

RTS

 $C3$ 

 $D3$ 

Û

 $\mathcal{L}_{\mathcal{A}}$ 

 $$\,$ 

 $\sim$ 

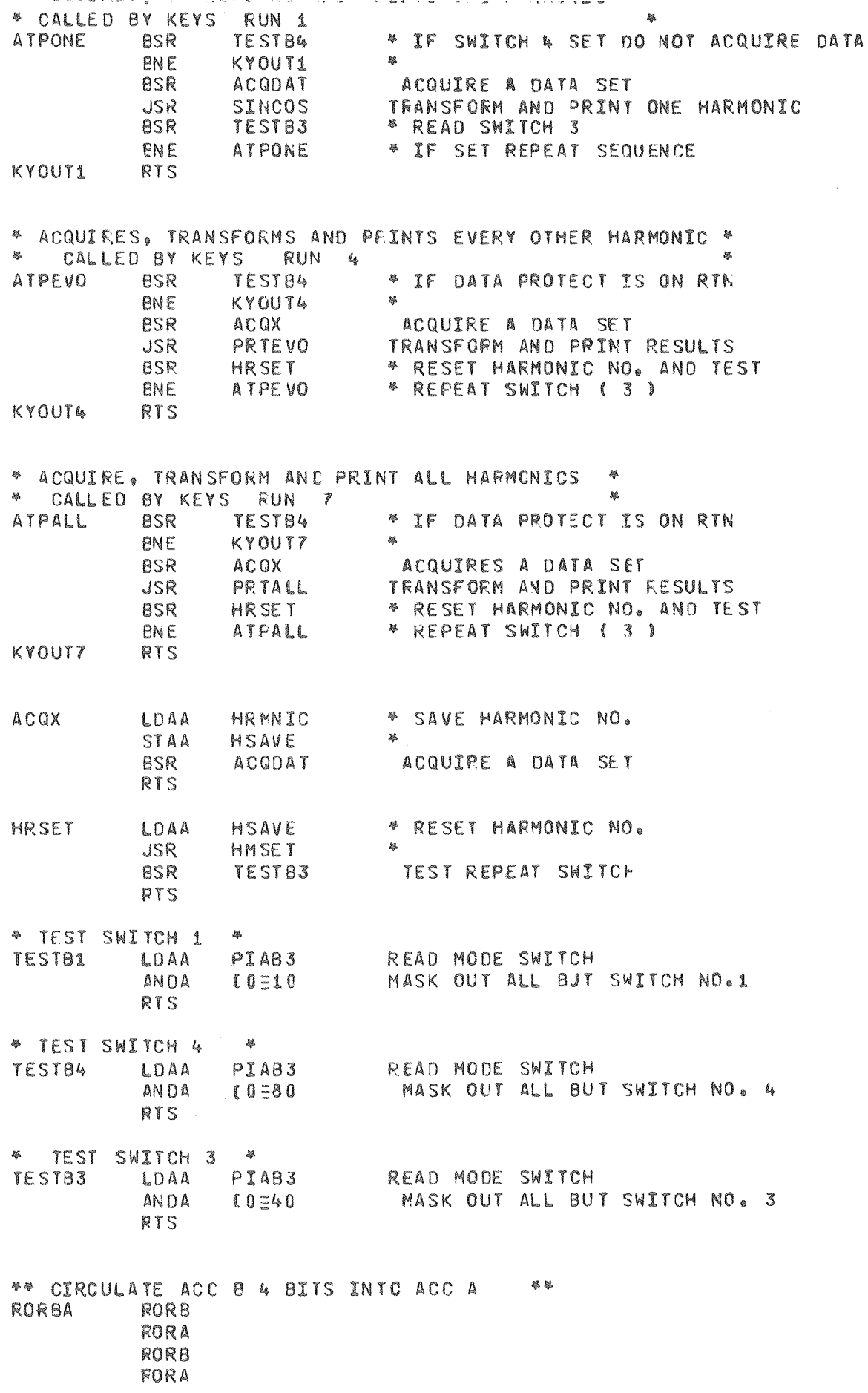

 $\bar{\omega}$ 

 $\dot{\phi}$ 

 $\omega$ 

83

 $\sim 10$ 

 $\hat{\mathcal{A}}$ 

 $\mathcal{A}^{\mathcal{A}}$ 

RORB FORA<br>FORA<br>RORA<br>RORA

 $\bar{\beta}$ 

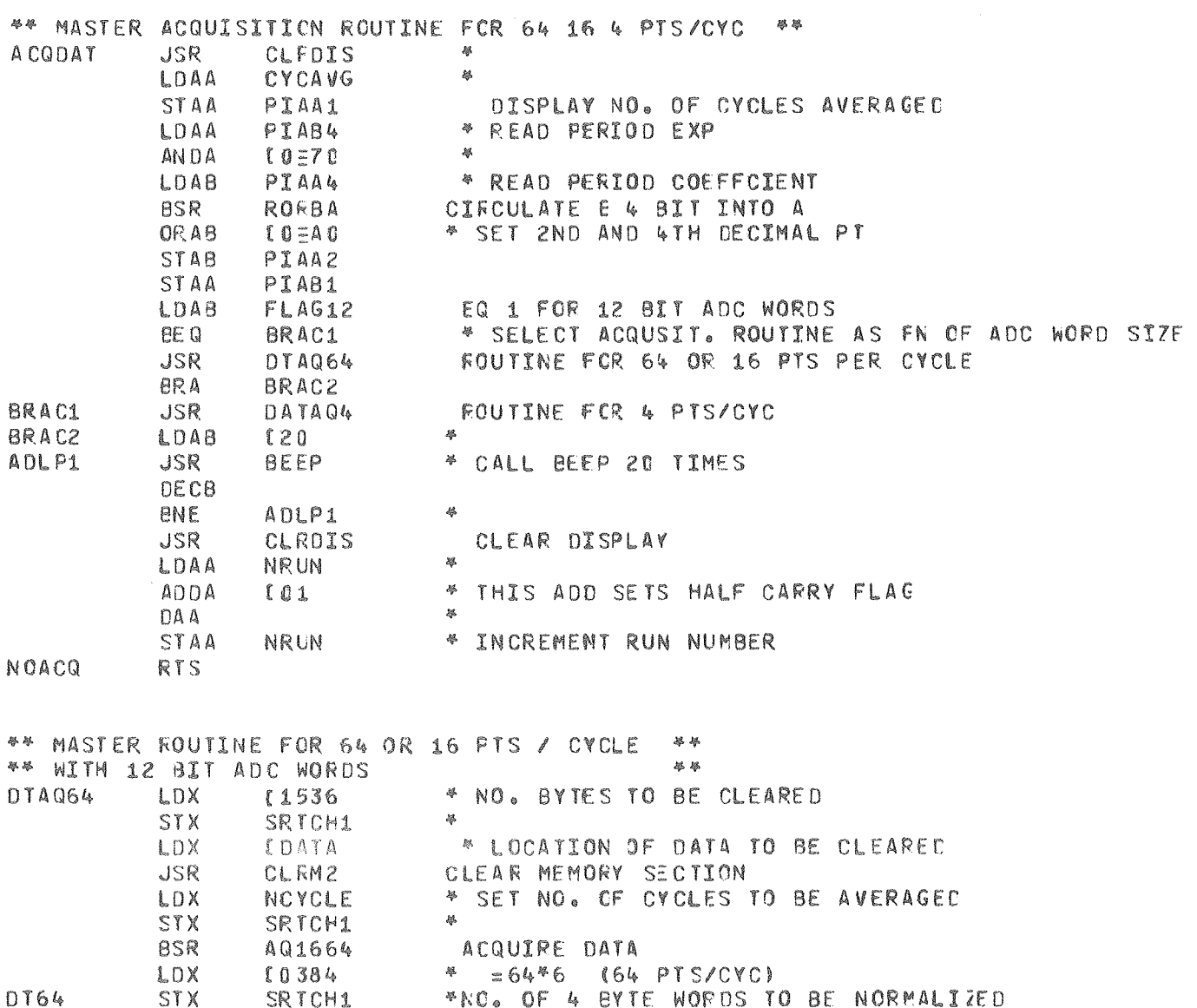

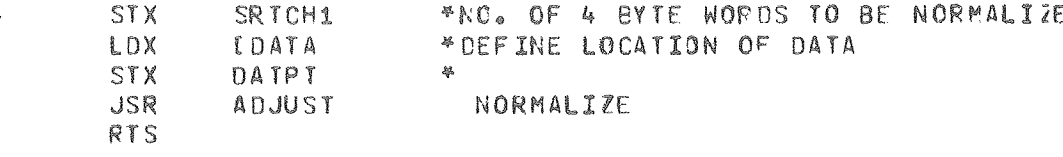

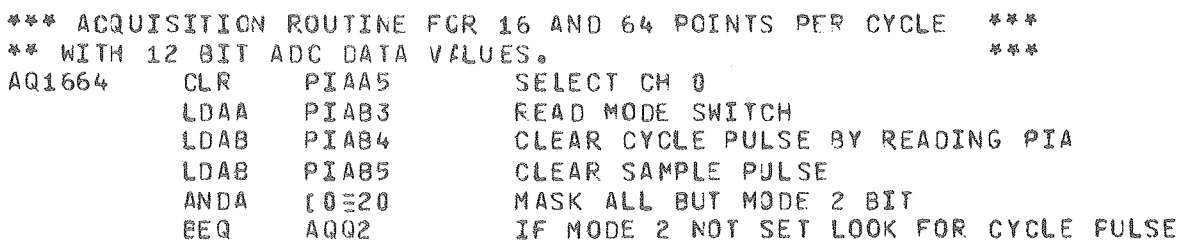

 $84$ 

٠,

y.

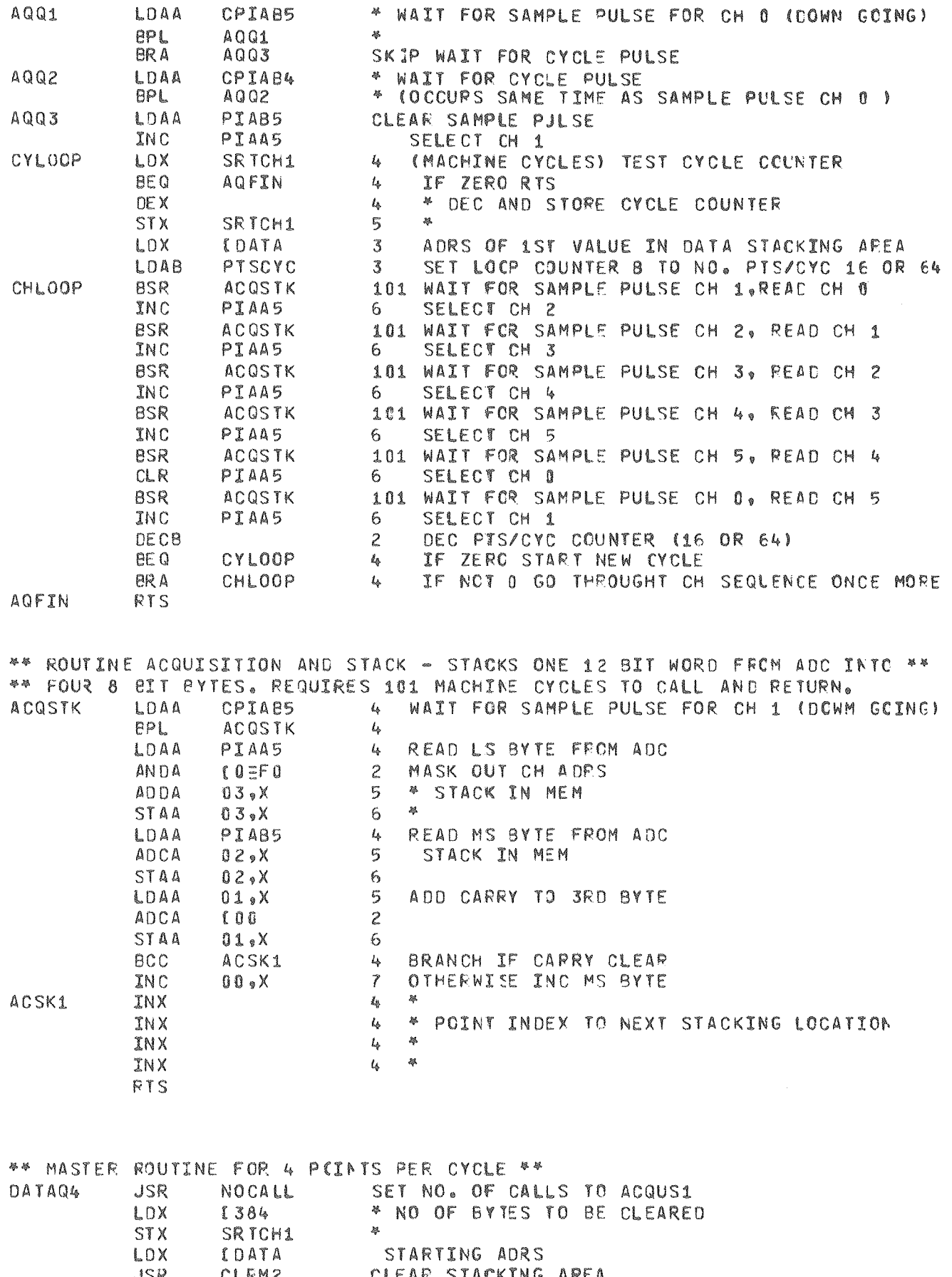

 $\sigma$ 

 $\mathcal{A}^{\mathcal{A}}$ 

 $\hat{w}$ 

JSR CLFM2<br>JSR ACOUS1 CLEAR STACKING AREA<br>ACQUIPIES 8 CYCLES OF DATA DATLP

35

 $\sim$ 

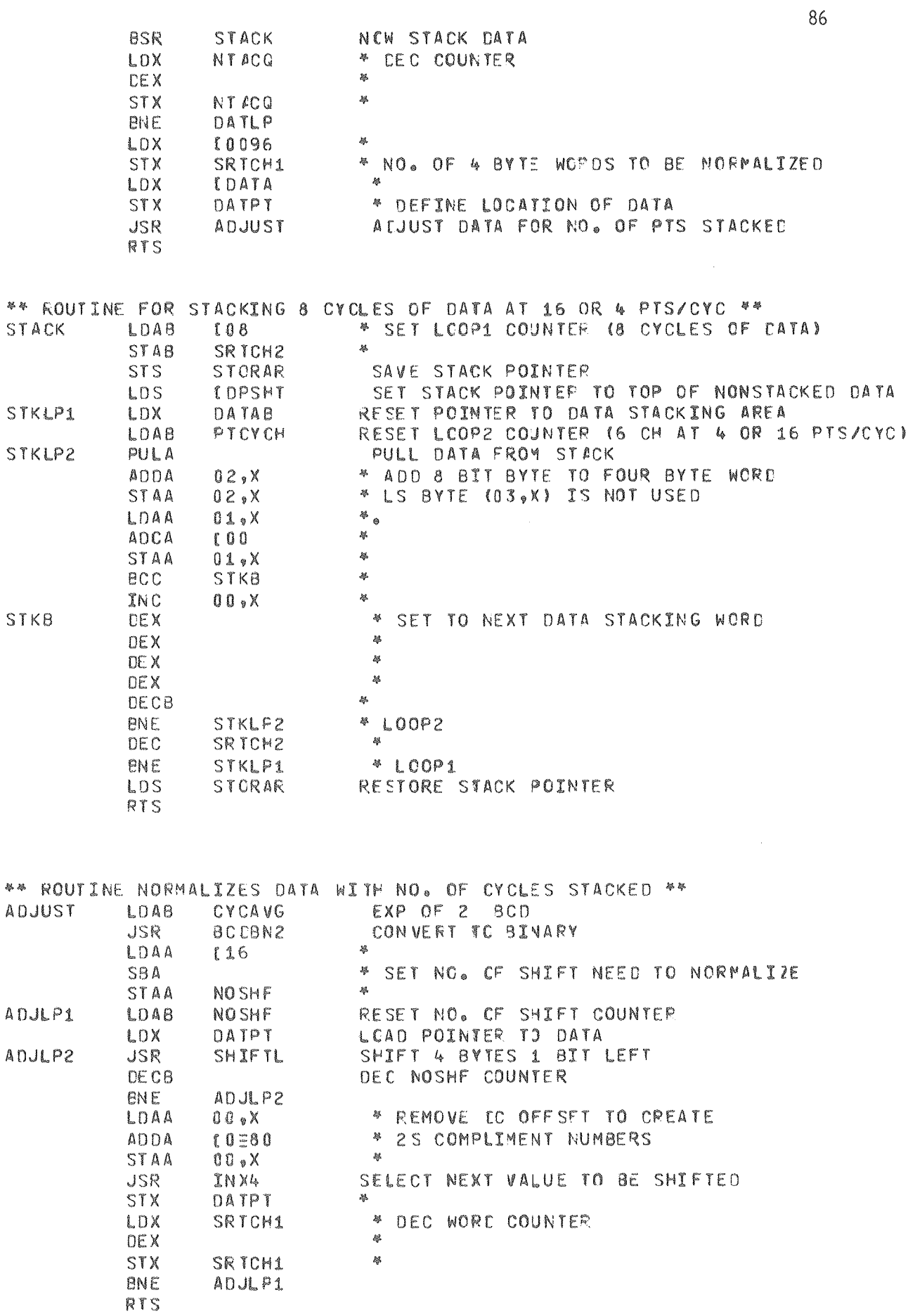

w

 $\phi$ 

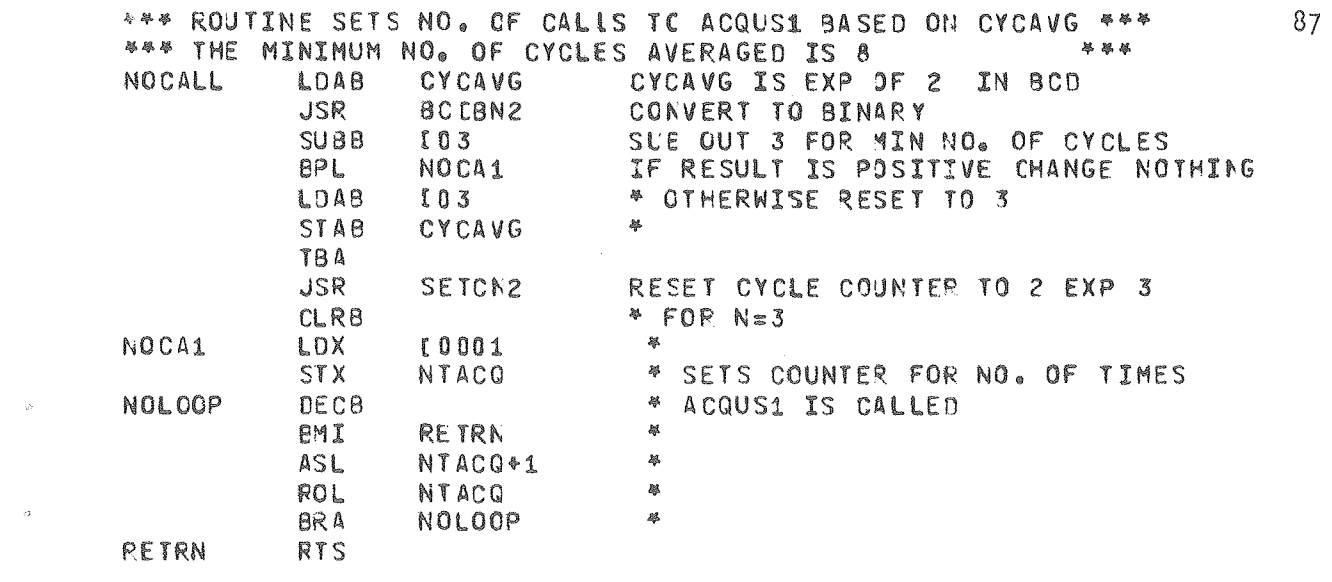

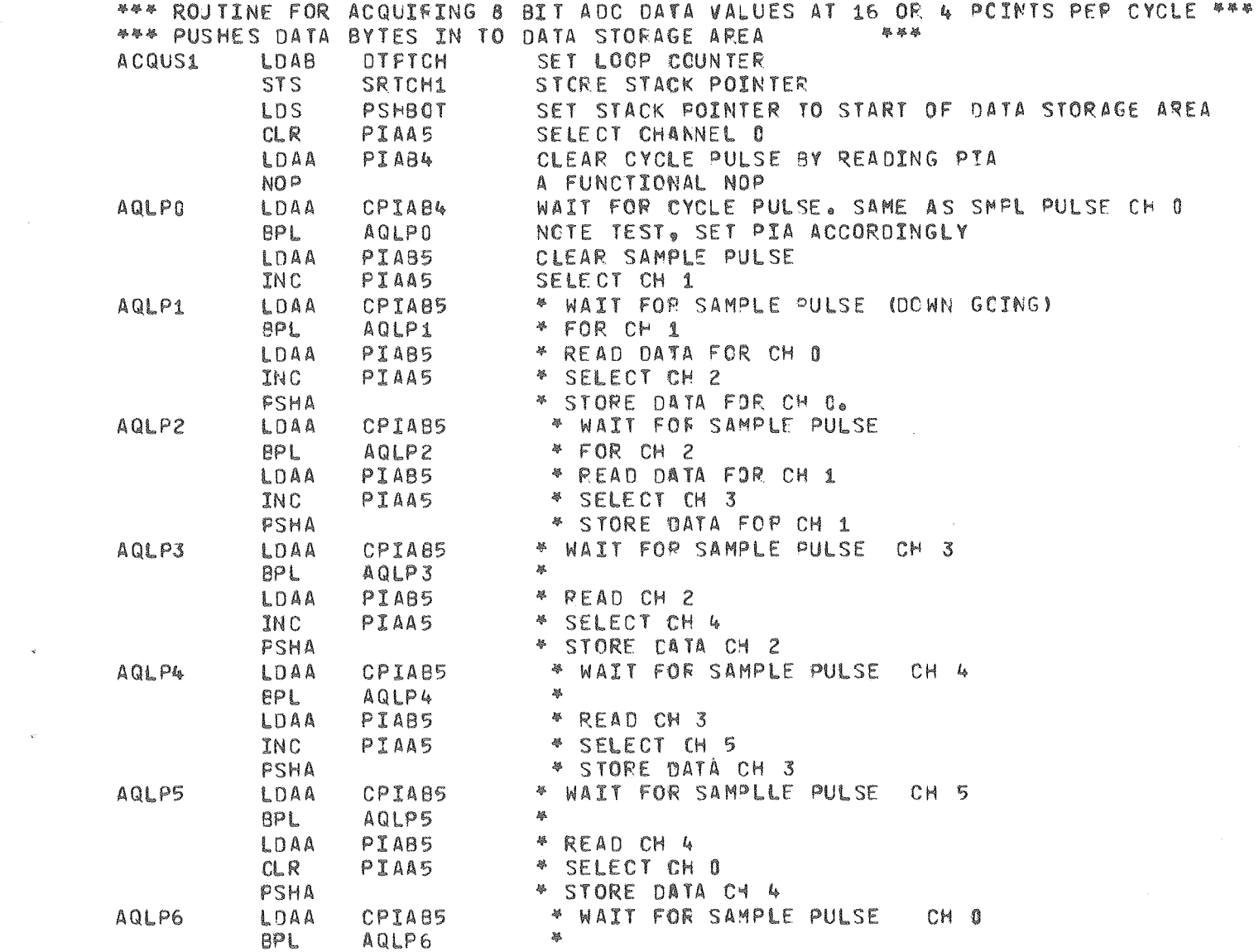

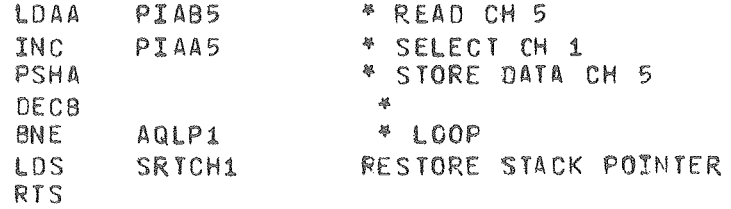

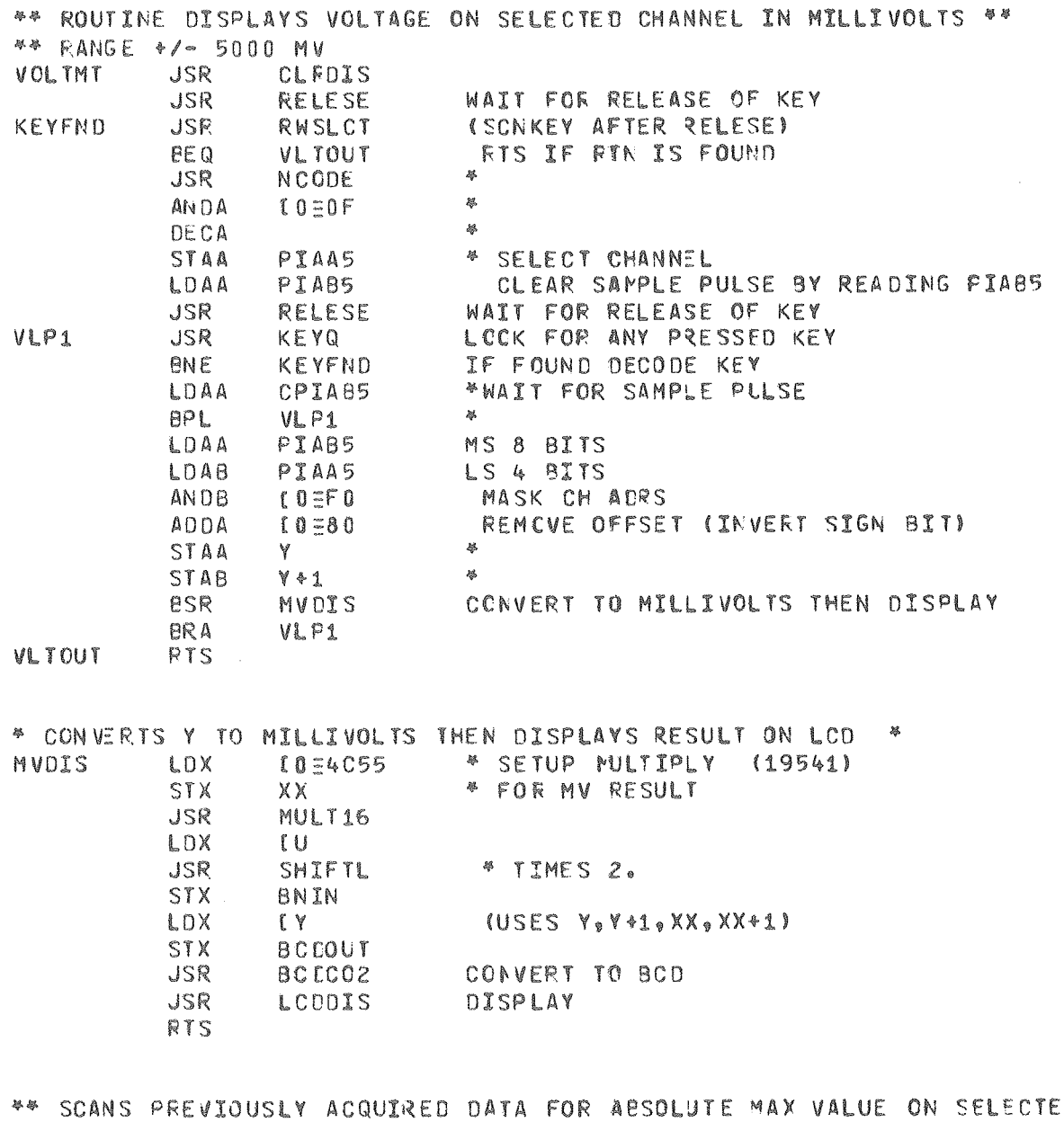

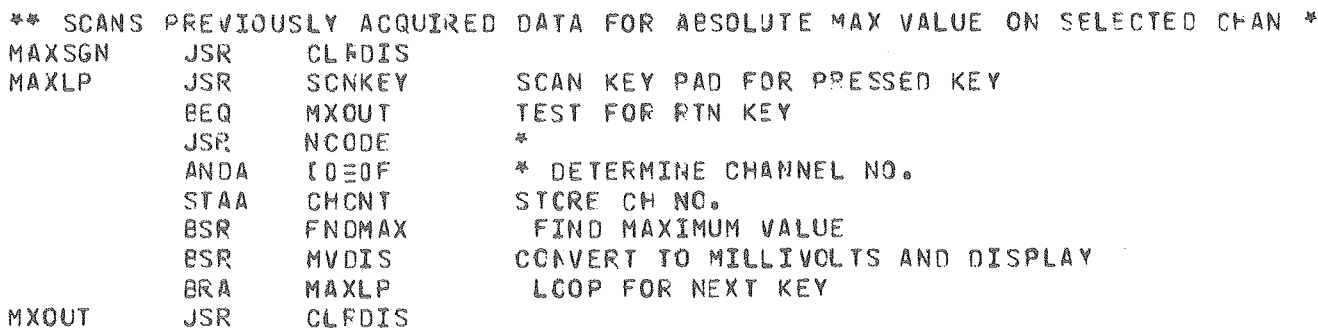

 $\bar{\Omega}$ 

i.

 $\bar{g}$ 

 $\hat{\boldsymbol{\xi}}$ 

SNDANA

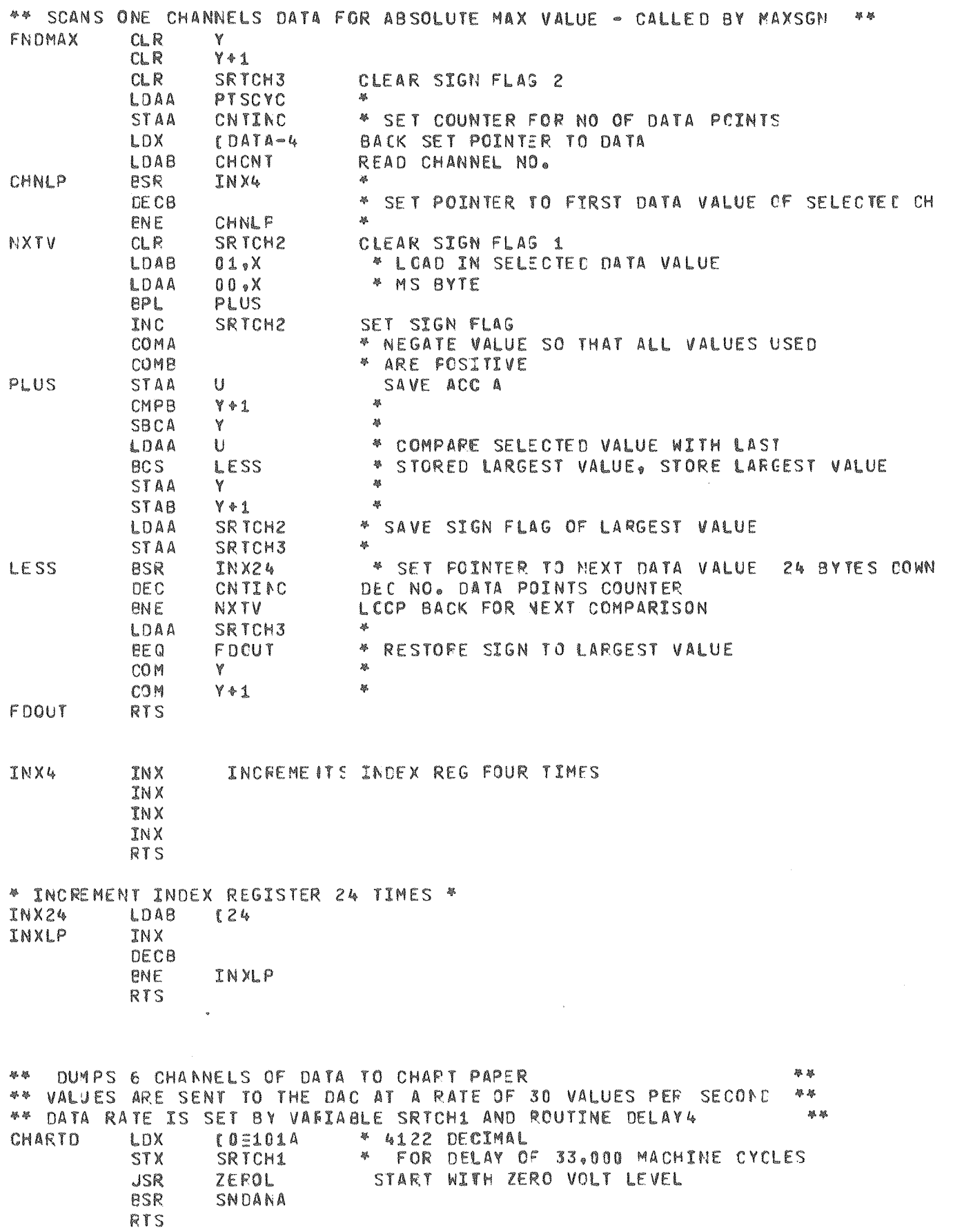

 $\sim 400$ 

89

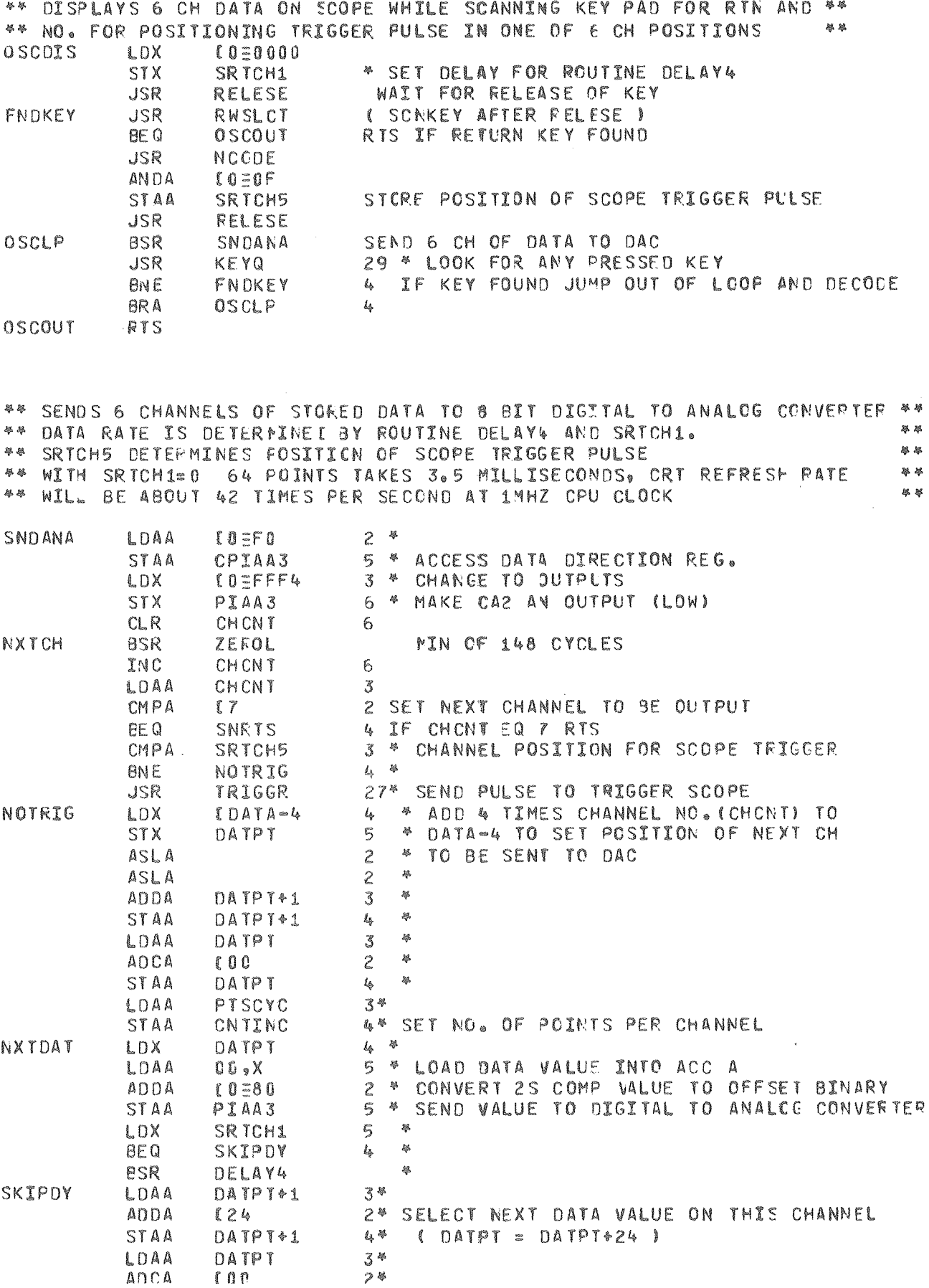

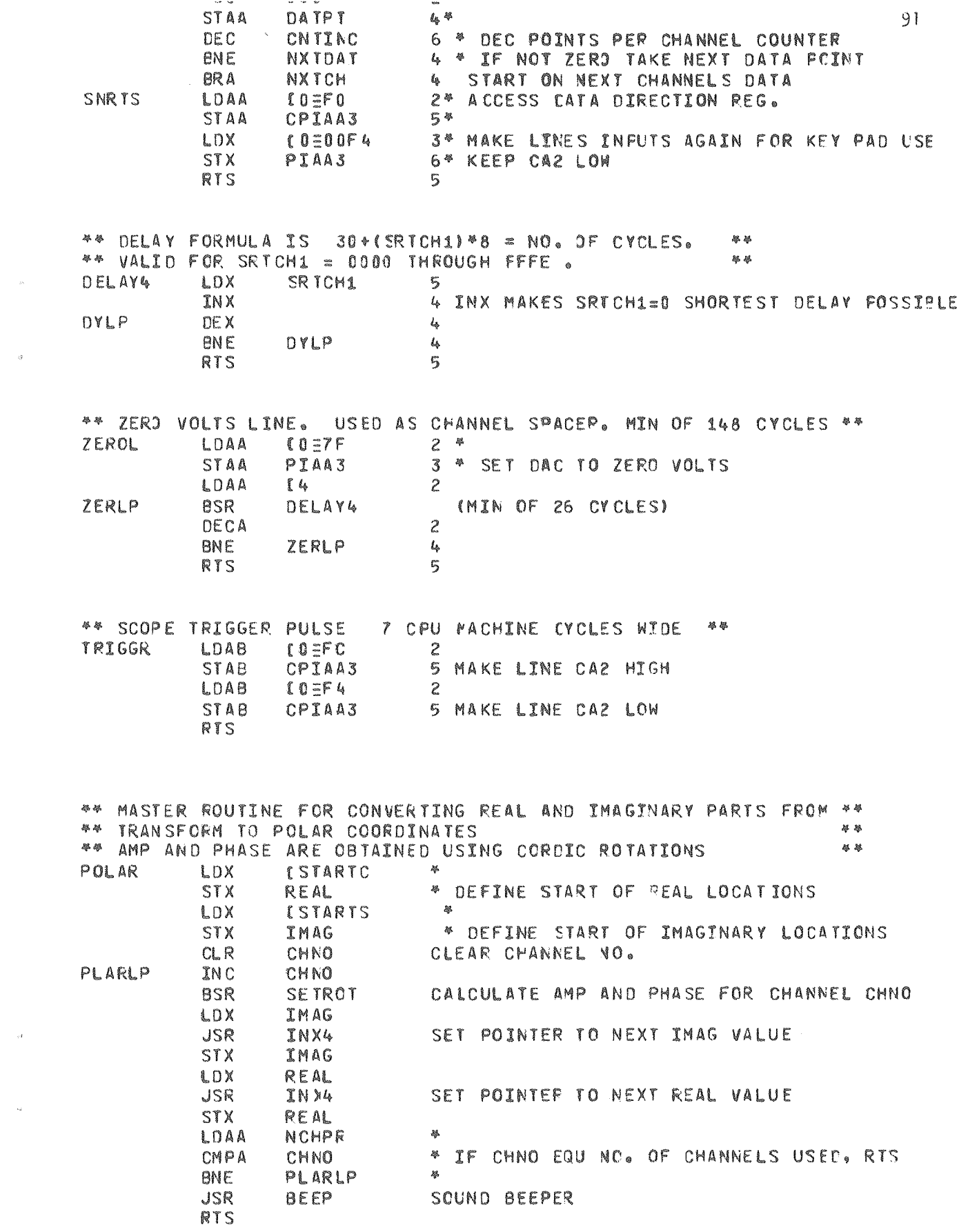

\*\* NEGATE VALUE ( AN APPROXIMATION) \*\*

 $\mathcal{A}(\mathcal{G})$ 

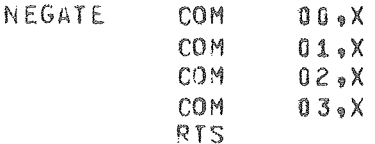

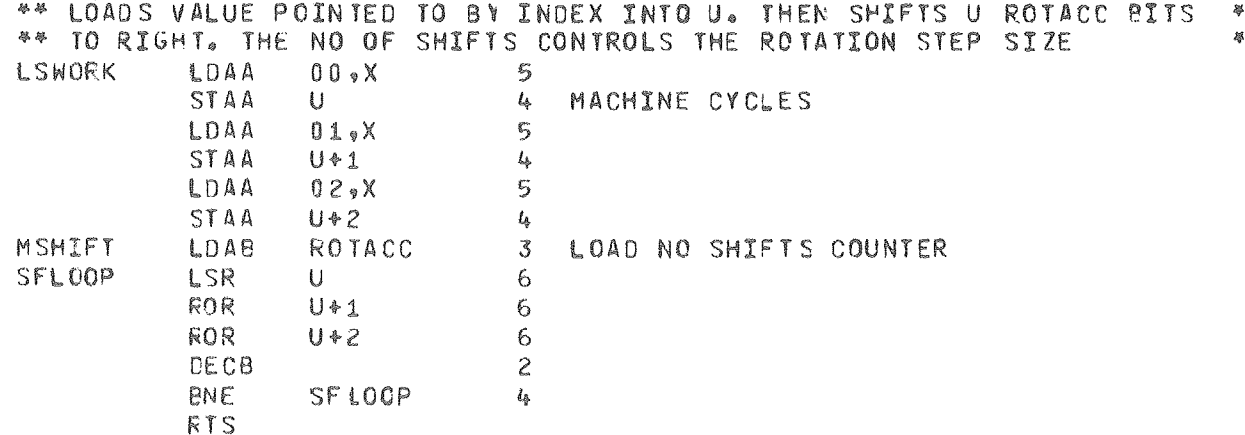

\*\* FOUTINE SETROT - MOVES VECTOR TO FIFST QUADRANT, USES CORCIC ROTATIONS \* \*\* TO ROTATE THAT VECTOR TO 0 DEGREES, CALCULATES NO OF DEGREES ROTATED 基 \*\* CORRECTS FOR ACTUAL QUADRANT, CORRECTS FOR PHASE SHIFT DO TC DATA 举举 \*\* SAMPLING TIME SKEW, FINAL PHASE ON CHANNELS 2 TO 6 IS RELATIVE TO CH 1 製食 \*\* FHASE, FINAL PHASE ON CH 1 IS ACTUAL PHASE, CALCULATES AMPLITUDES IN 食物 暴暴 \*\* MILLIVOLTS PER ROOT HZ . **COSFFFF SETROT** LDX \* SET NO OF ROTATIONS COUNTER TO -1 STX SRICH1 \*\* MOVE VECTOR TO 1ST QUAIRANT 弊管 \*\* MIXED IN WITH QUAD MOVE IS A TEST TO SEE IF BOTH REAL AND IPAG PARTS \*\* \*\* ARE ZERC (CNLY MS 16 BITS ARE LOOKED AT) IF TRUE ROTATION CAT SET 0 昌昌 **TQUAD CLRB LDX** IMAG  $TST$  $\mathbf{0} \ \mathbf{0} \ \mathbf{0} \ \mathbf{X}$ PIMAG **BPL** NEGATE IMAGINARY PART **BSR NEGATE** ADDB 0010 = NEC. IMAG PART  $102$ PIMAG CLRA CLEAR ZERO FLAG LDX LOAD 2 MSB TO INDX, IF ZERO SET FLAG  $00 \sqrt{x}$ NOTZRO BNE NCT ZERO INCA IMAG PART IS ZERO, SET FLAG NOT ZRO LDX. **REAL TST**  $X<sub>e</sub>00$ **BPL** PREAL **BSR NEGATE** NECATE FEAL PART 0001 = NEC. REAL PART INCB QUAD IS CODE FOR QUADRANT OF VECTOR PREAL STAB QUAD LOX  $00 \times X$ LCAD 2 MS8 OF REAL VALUE **BNE** ROTATE NOT ZERC CONTINUE DECA DEC ZERO FLAG **ENE** IF ZEPO MEANS BOTH VALUES WERE ZEFO ROTATE **STX** SRTCH1 ZERC IS IN INDEX SO IT IS USED TO SET ROT CNT BCTH WERE 0 SO SKIP ROTATION ROUTINE **BRA** CORECT  $QUAD = 00, 01, 10, 11$  EQU QUADRANT 1, 2, 4, 3. 举 \*\* NEXT SECTION FOTATES VECTOR (IN FIRST QUAD.) CLOCKWISE UNTIL IMAG \*\* \*\* BECOMES NEGATIVE. NO. OF ROTATION STEPS IS IN SRICH1 翠緑 **FOTATE** LDX SRTCH1  $4 - 4$ INX  $\clubsuit$  $\overline{a}$ **STX** SR TCH1 5 \* INC ROTATION COUNTER

祭

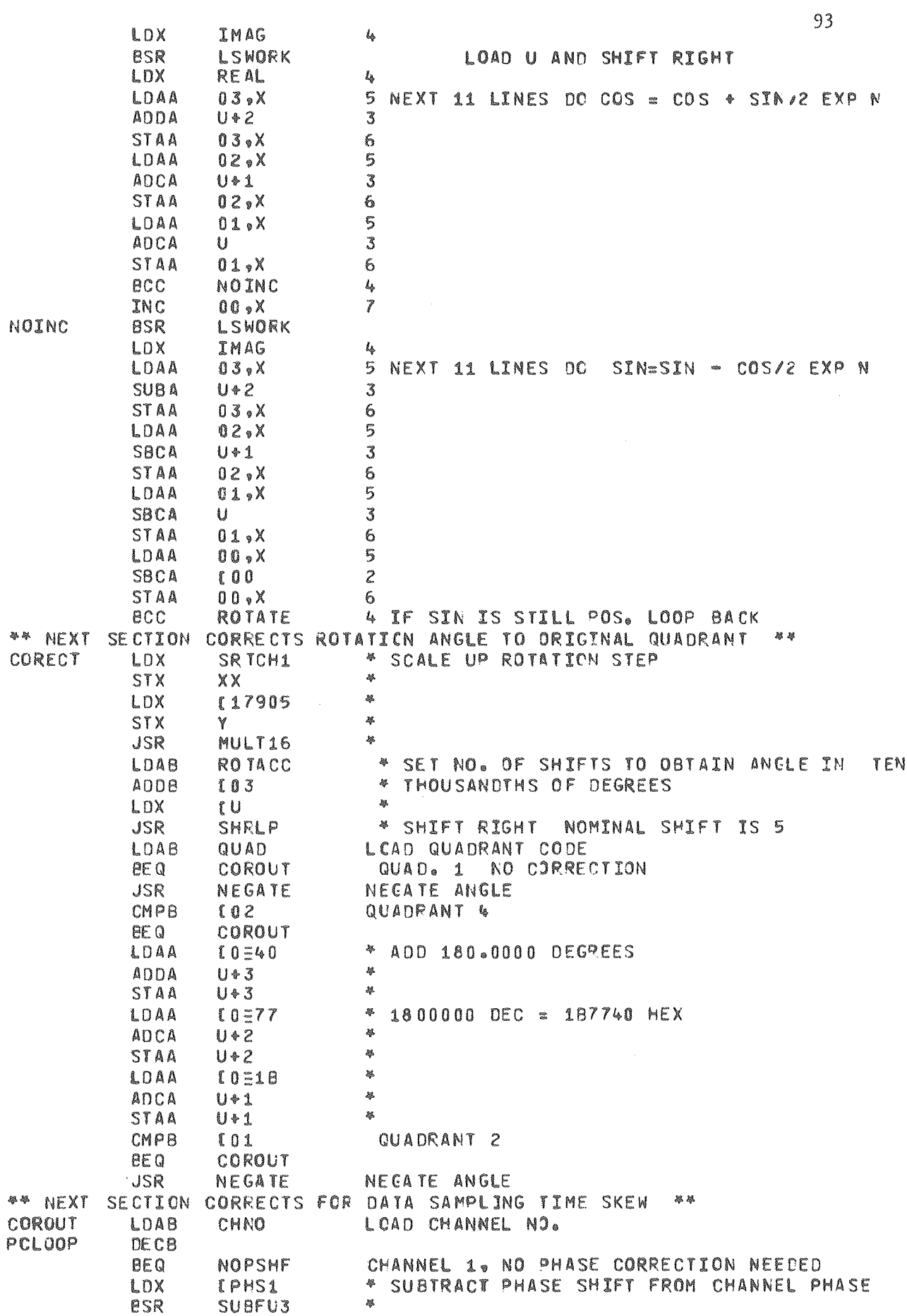

 $\frac{1}{2}$ 

÷,

 $\hat{\mathcal{L}}$ 

 $\bar{\phi}$ 

 $\tilde{\eta}$ 

 $\bar{\nu}$ 

 $94$ BR A PCLOOP IF NEECED REPEAT PHASE CORRECTION \*\* NEXT SECTION REFERENCES ALL PHASES TO CH 1 PHASE 舉部 NOPSHF LDAB CHNO 昌  $DECB$ 暴 BE 0 **SKREF** \* CHECK CHANNEL NO IF CH 1, SKIP \* SUBTRACT CH 1 PHASE FROM OTHER **REFCH** LDX (STARTS) **BSR** SUBFU3 \* CHANNEL PHASES SKREF LDX IMAG \* LOAD U INTO BINARY **BSR** STRU3 \* IMAGINARY LOCATION \*\* NEXT SECTION CONVERTS AMPLITUDE FOUNT BY ROTATION TO MILIVCLTS \*\* \*\* IT IS EQUIVALENT TO MULTIPLYING AMPLITUDE BY 1.19265869 琴琴 \* LOAD AMPLITUDE INTO MULT POSITION CNVIMV LDX **REAL** 基 LOX  $X<sub>e</sub>00$ 暴 STX XX. 19540 CONSTANT HAS ERROR OF 4 PPM LDX  $10 = 4054$ STX Y **JSR** MULT16 MULTIPLY LDAB  $06$  $\frac{3\pi}{2}$ **JSR** \* CORRECT MULTIPLY BY SHIFTING SHFLF REAL  $\partial\beta$ LDX **BSR** STRU3 \* STORE NEW AMP LITUDE **RTS** \*\* STORE 3 LS BYTES OF U IN 3 MS BYTES OF INDEXED LOCATION \*\* STRU3 LDAA U+1 STAA  $00<sub>9</sub>$  X LDAA  $U*2$ STAA  $01.$   $X$ LDAA  $U*3$ STAA  $02, X$ RTS \*\* SUBTRACT 3 MS BYTES OF INDEXED LOCATION FROM 3 LS BYTES OF U \*\* **SUBFU3** LDAA  $U * 3$ **SUBA**  $02.8$ STAA **U+3** LDAA  $U*2$ SBCA  $01.4$ STAA  $U*2$  $U * 1$ LDAA SBCA  $00, 00$ STAA  $U+1$ **RTS** \*\* ROUTINE MAKES COMPUTER JUMP TO NEXT 4K MEMORY SECTION, IE BECIN+021000 \*\* \*\* IT IS CALLED BY PRESSING <RUNB> THEN <0>, IT MAY BE USED TO JUMP TO AN \*\* \*\* AUXILLARY SET OF CONTROL OR TEST PROGRAMS **RUNB JSR** SCNKEY NCODE **JSR TSTA BNE** RBOUT JMP BEGIN + 0 = 1006 RBOUT RTS

a a

STOP EN D

555555555@555555555@555555555.5555555559555555555.5555555S5.555555555.555S55555. 555555555\*555555555.555555555\$S55555555@5555555~5~555555555.555555555.555555555. 555555555.555555555.555555555.555555555.555555555.555555555.555555555.555555555, ~~G~5~~~5~~;~~5~~~~.~~~~~~;~~.~G;~55~~~A5~~~5~~~;.~~~;~~~~~.~5~~~~~~~.~~~e~~~~;.

 $\sim 10^{11}$ 

 $\sim 100$ 

 $\lambda_{\rm{max}}$ 

95

 $\label{eq:2} \mathcal{L}^{(2)}_{\text{max}} = \mathcal{L}^{(2)}_{\text{max}} \left( \frac{1}{\sqrt{2}} \right)$ 

 $\mathbf{1}$  $\overline{c}$  $\mathcal{Z}$  $l_{\delta}$  $\mathfrak{c}_1$  $6 \overline{6}$  $\overline{7}$ Ê  $\epsilon$ EMREC00 96 \*\* BKY 69K \*C 02 OCT 78 18.13.15.  $0.633$ 44 PAGES: 2,643 PRINT LINES: PRINTER 12, EQ  $\tilde{\mathbf{x}}$ **BILLBOARD** WRITEUPS SUBSET BKYNEWS WAS LAST CHANGED  $<$ FP 28 HANDBOOK SUBSET CHANGES WAS LAST CHANGED SEPT 13  $OCT 1$ LBL NEWSLETTER THE COMPUTER CENTERS MONTHLY NEWSLETTER (NOT BKYNEWS) IS FREE, TO GET ON THE MAILING LIST, CALL X5529. LIBRARY **SUESET** DATE SEPT 30 THE MSS WRITER WILL BE SHUT OFF FOREVER OCT. 1, 1978 SEPT 29 PSS HARDWARE FAILURE THE FOLLOWING PSS SUBSETS WERE DESTROYED DUE TO HARDWARE FAILURE LIBRARY **SUBSET** HIGHRNPF FCOEFF, STFCF ACCOUNTING CHARGES TO CHANGE SEPT 28 THE CHANGES IN ACCOUNTING (HARGES DETAILED IN BKYNEWS WILL GC INTO EFFECT OCTOBER 1, 1978. **SEP 21** UNUSED TAPES ON THE MOVE TAPES NOT ACCESSED FOR OVER 14 MONTHS WILL MOVE INTO INACTIVE STORAGE OCT. 10. SEND A SIGNED TLIST INDICATING THOSE TAPES THAT YOU WANT INACTIVE TO TAPE LIBRARIAN. CTHERWISE, THEY WILL BE FORCE-MCVED AND WILL DECREMENT YOUR GROUP TAPE ALLOCATION BY A LIKE NUMBER. SEPT 14 NEW WRITEUP AVAILABLE (WITH APOLOGIES) ANNOUNCING THE BIRTH OF A NEW WRITEUP CALLED NETWORK WHICH CESCRIEES THE USE OF THE COMMERCIAL NETWORK TYMNET AND THE ARPANET AT BKY. TO GET A COPY . . . LIBCOPY, WRITEUPS, OUTPUT, NETWORK. DISPOSE, OUTPUT=PR, PA=1F. (IF PRINTED AT BKY) INTERACTIVE TIMEOUT TO BE REDUCED TO 10 MINUTES **SEPT 11** ON SEPT 13, THE INTERACTIVE TIMEOUT WILL BE REDUCED FROM 30 MINUTES TO 10 MINUTES. THE REASON FOR THIS CHANGE IS TO TEY AND REDUCE CLCGGED LOGON QUEUES ON THE E AND C MACHINES. WE HOPE THIS CHANGE WILL IMPPOVE SERVICE. ONCE AGAIN WE ASK YOUR COOPERATION. PLEASE RELEASE RESOURCES WHEN YOU ARE NOT ACTIVELY INTERACTING WITH THE COMPUTER.

TO CALL A CONSULTANT 415-843-1009 DIRECT DIAL 451-5981 FTS ONLY

APPENDIX B

BOARD LAYOUTS FOR MICROCOMPUTER SIGNAL PROCESSOR

 $\mathcal{L}_{\mathcal{A}}$ 

 $\sim$ 

 $\sim 10$ 

 $\sim$   $\sim$ 

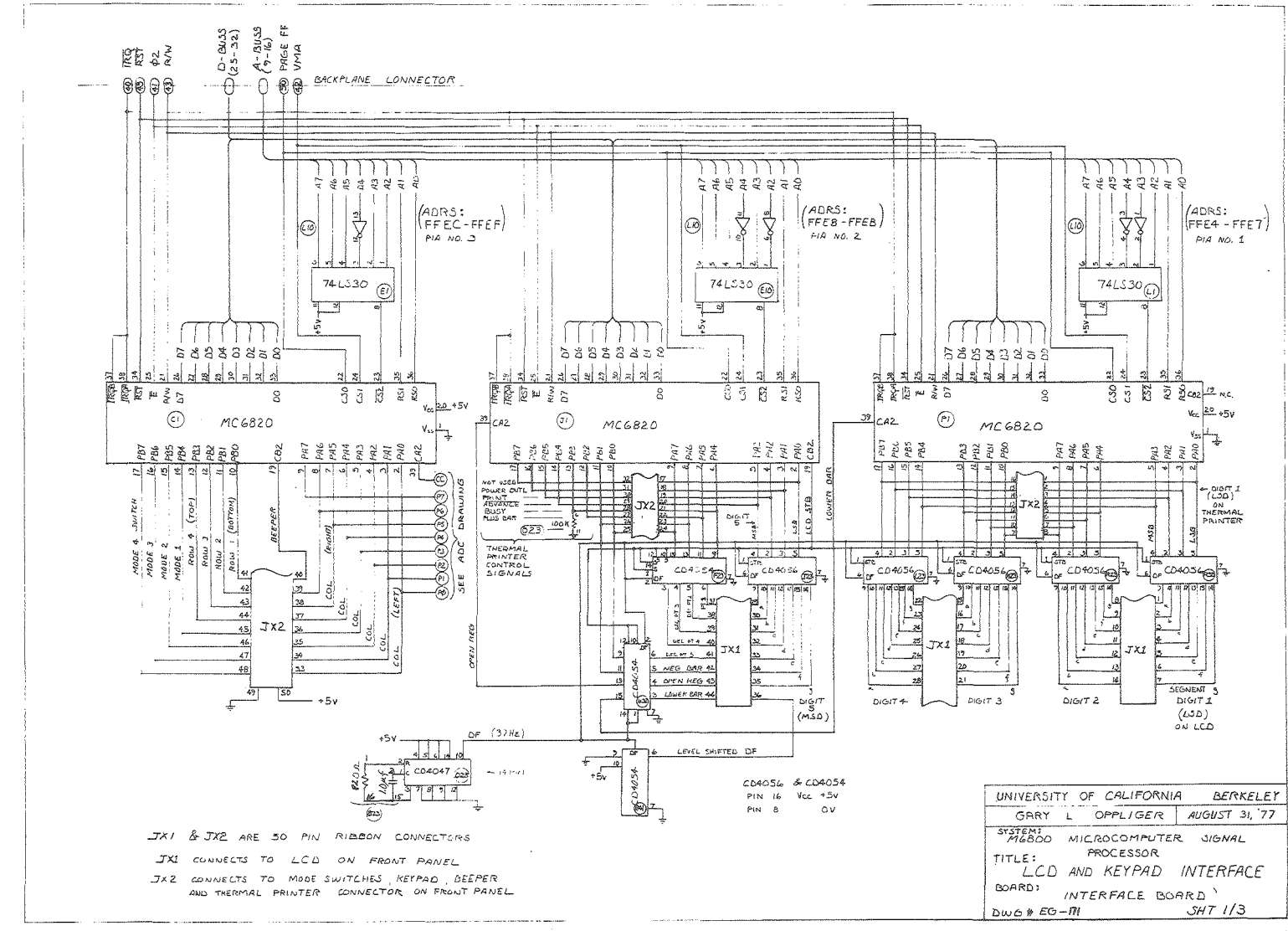

 $\overline{1}$ 

XBL 7810-11974

 $\sim 3$ 

Figure  $\infty$  $\sqrt{2}$  $\begin{array}{c} 1 \ 1 \end{array}$ and keypad Interface

မ္တ

Figure ۑ Digital to analog converter.

 $\sim$ 

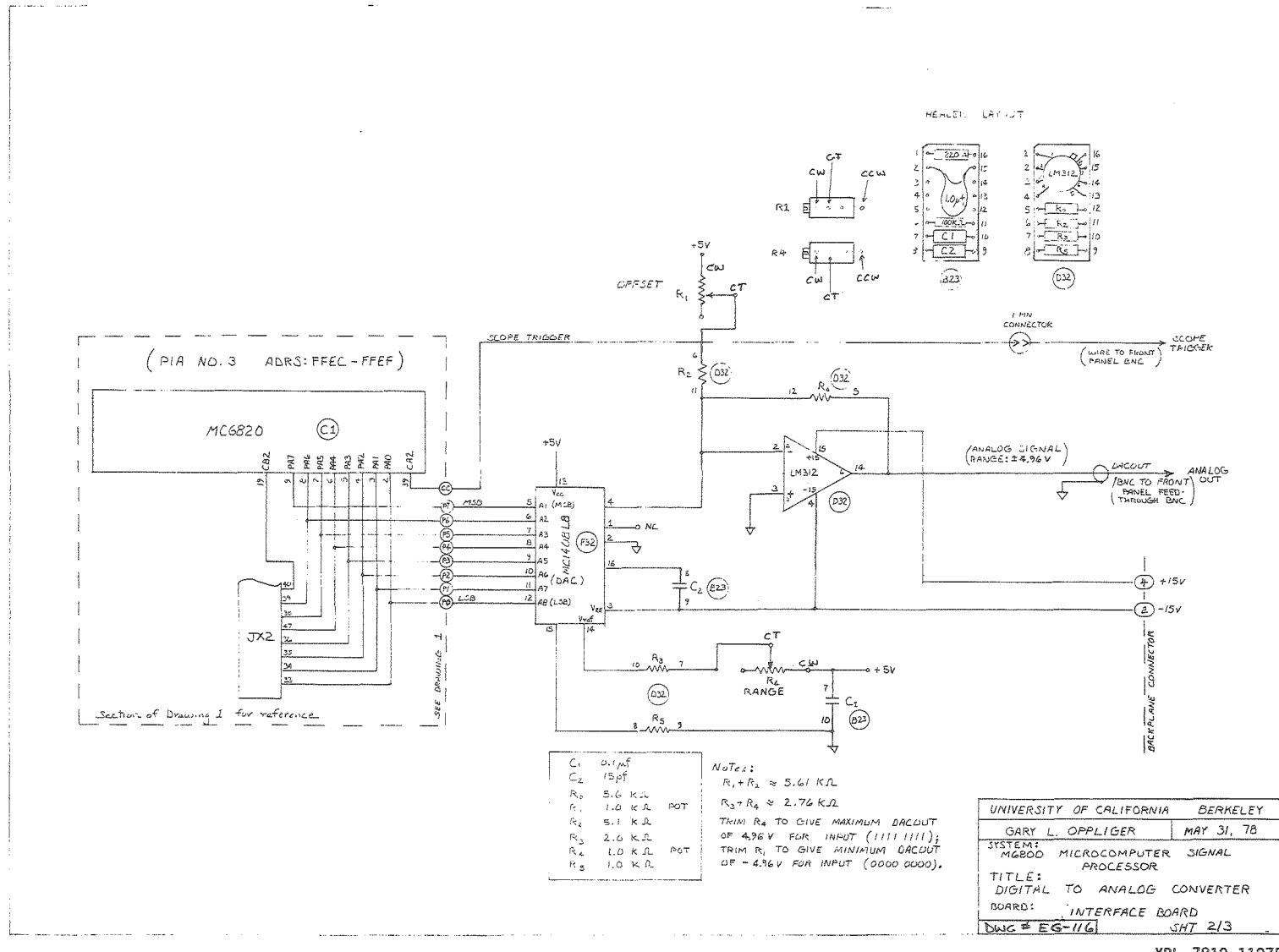

XBL 7810-11975

 $\tau_{\rm eff}$  and  $\tau_{\rm eff}$ 

89

Figure 10. Interface board layout.

 $\mathcal{N}$ 

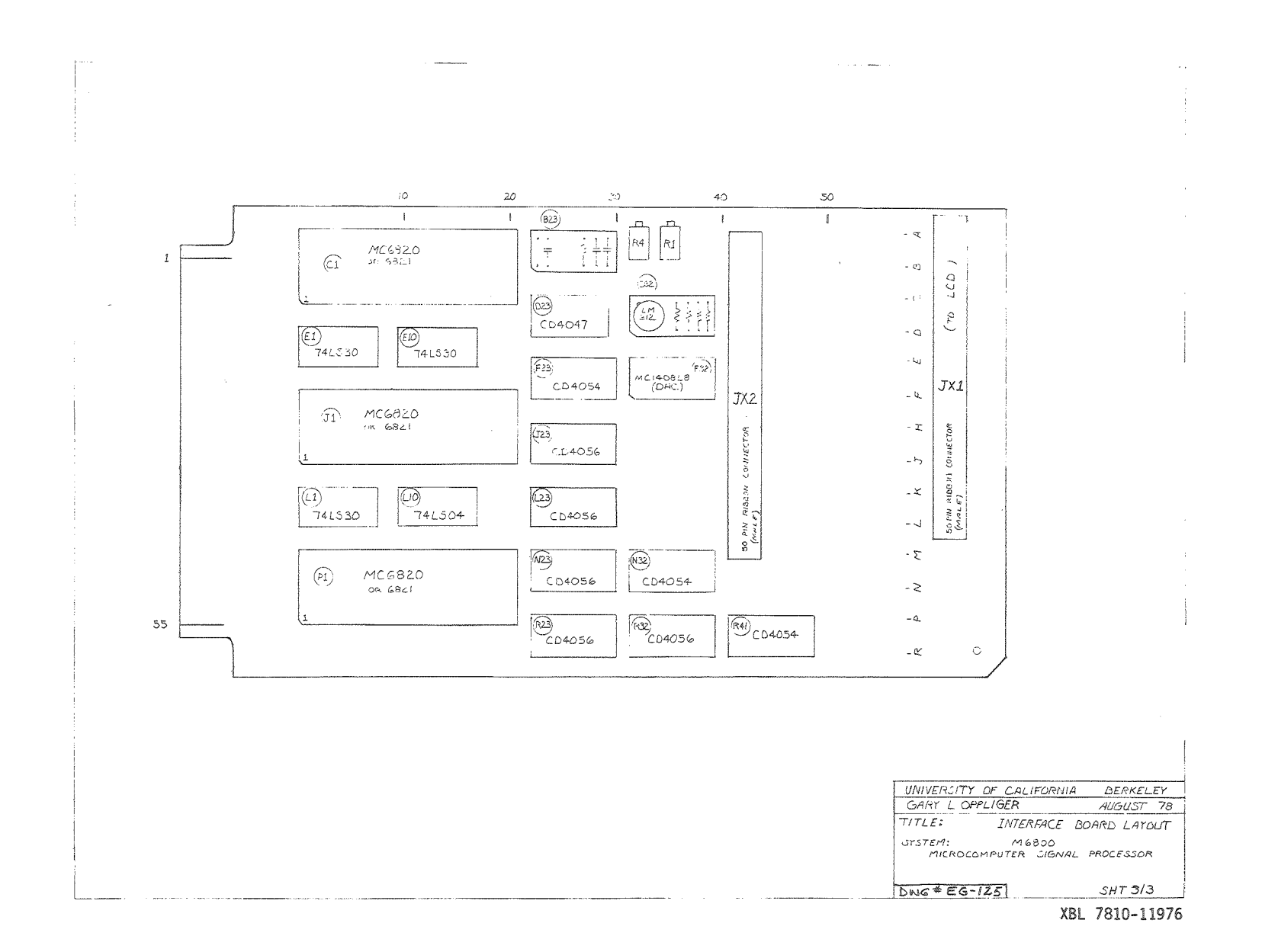

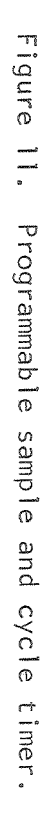

 $\mathcal{L}_{\mathcal{M}}$  , and  $\mathcal{L}_{\mathcal{M}}$  , and  $\mathcal{L}_{\mathcal{M}}$ 

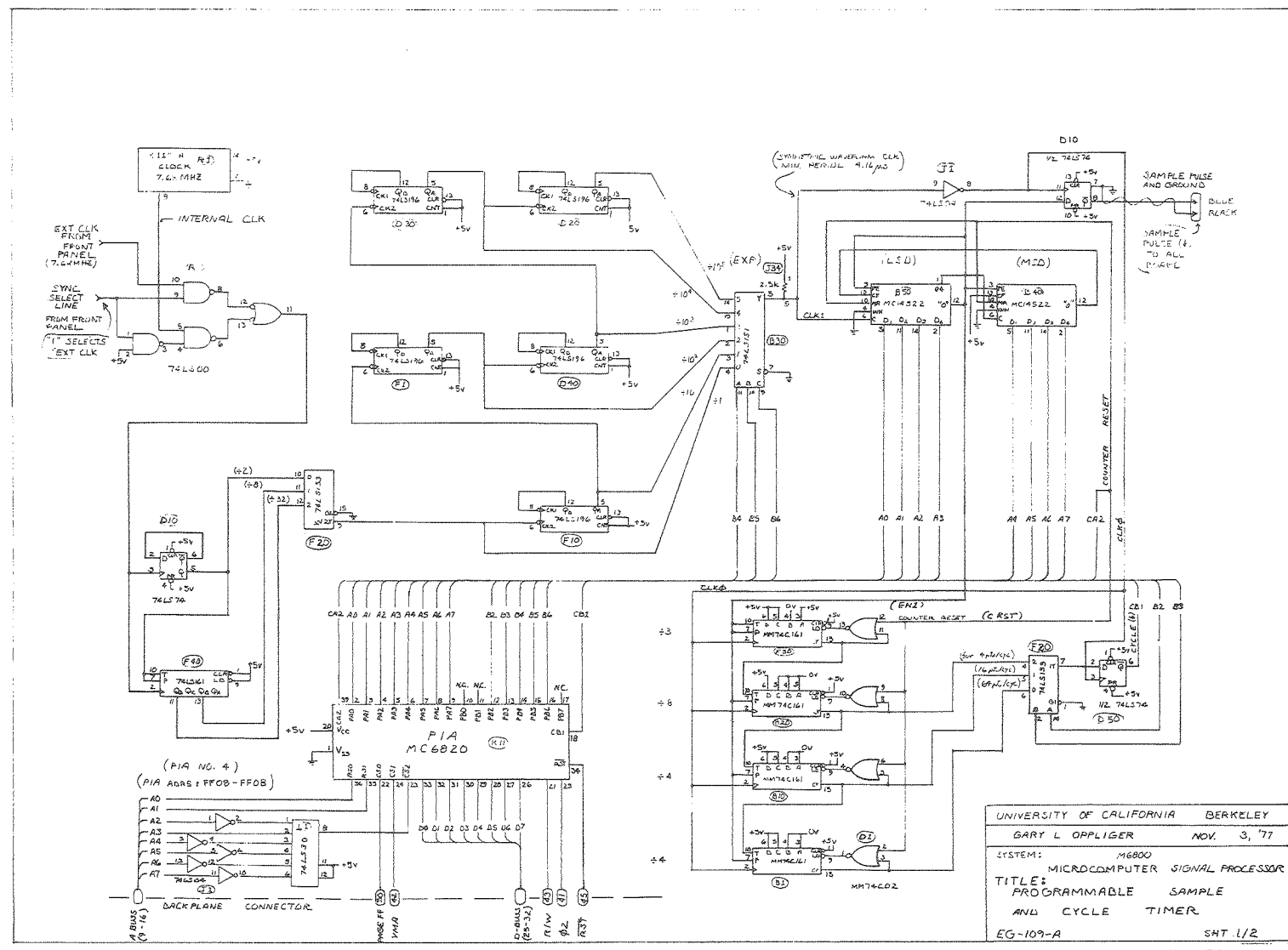

 $\label{eq:2.1} \frac{1}{2} \int_{\mathbb{R}^3} \frac{1}{\sqrt{2\pi}} \int_{\mathbb{R}^3} \frac{1}{\sqrt{2\pi}} \int_{\mathbb{R}^3} \frac{1}{\sqrt{2\pi}} \int_{\mathbb{R}^3} \frac{1}{\sqrt{2\pi}} \int_{\mathbb{R}^3} \frac{1}{\sqrt{2\pi}} \int_{\mathbb{R}^3} \frac{1}{\sqrt{2\pi}} \int_{\mathbb{R}^3} \frac{1}{\sqrt{2\pi}} \int_{\mathbb{R}^3} \frac{1}{\sqrt{2\pi}} \int_{\mathbb{R}^3}$ 

 $\overline{\text{O}}$ 

 $\sim 10^7$ 

XBL 7810-11977
Figure 12. Programmable sample and cycle timer.

 $\sim$  k  $^{\circ}$ 

 $\mathcal{O}(\mathcal{O}(\log n))$  ,  $\mathcal{O}(\log n)$ 

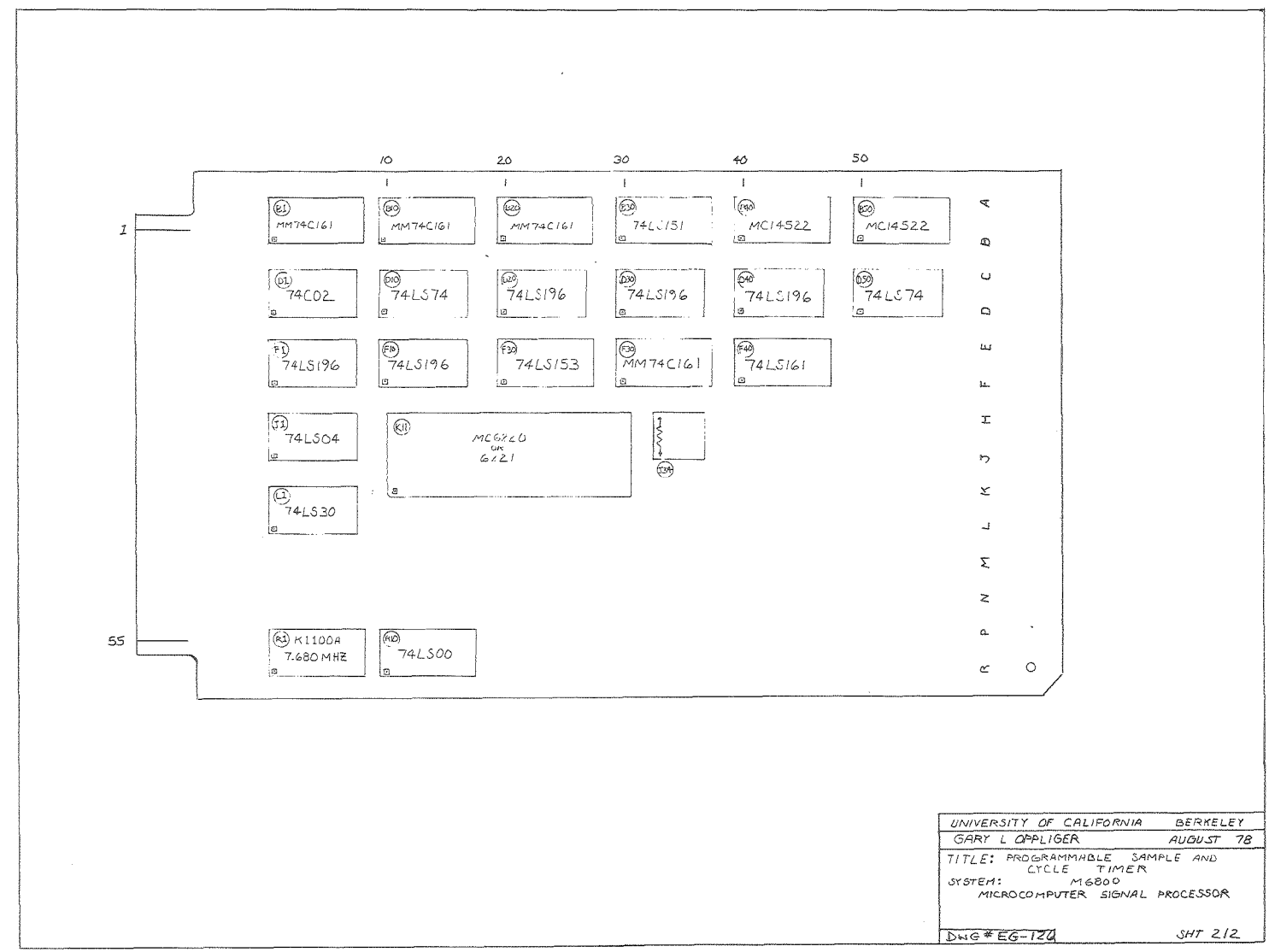

XBL 7810-11978

 $\sim 40^{\circ}$ 

 $\boldsymbol{\chi}$ 

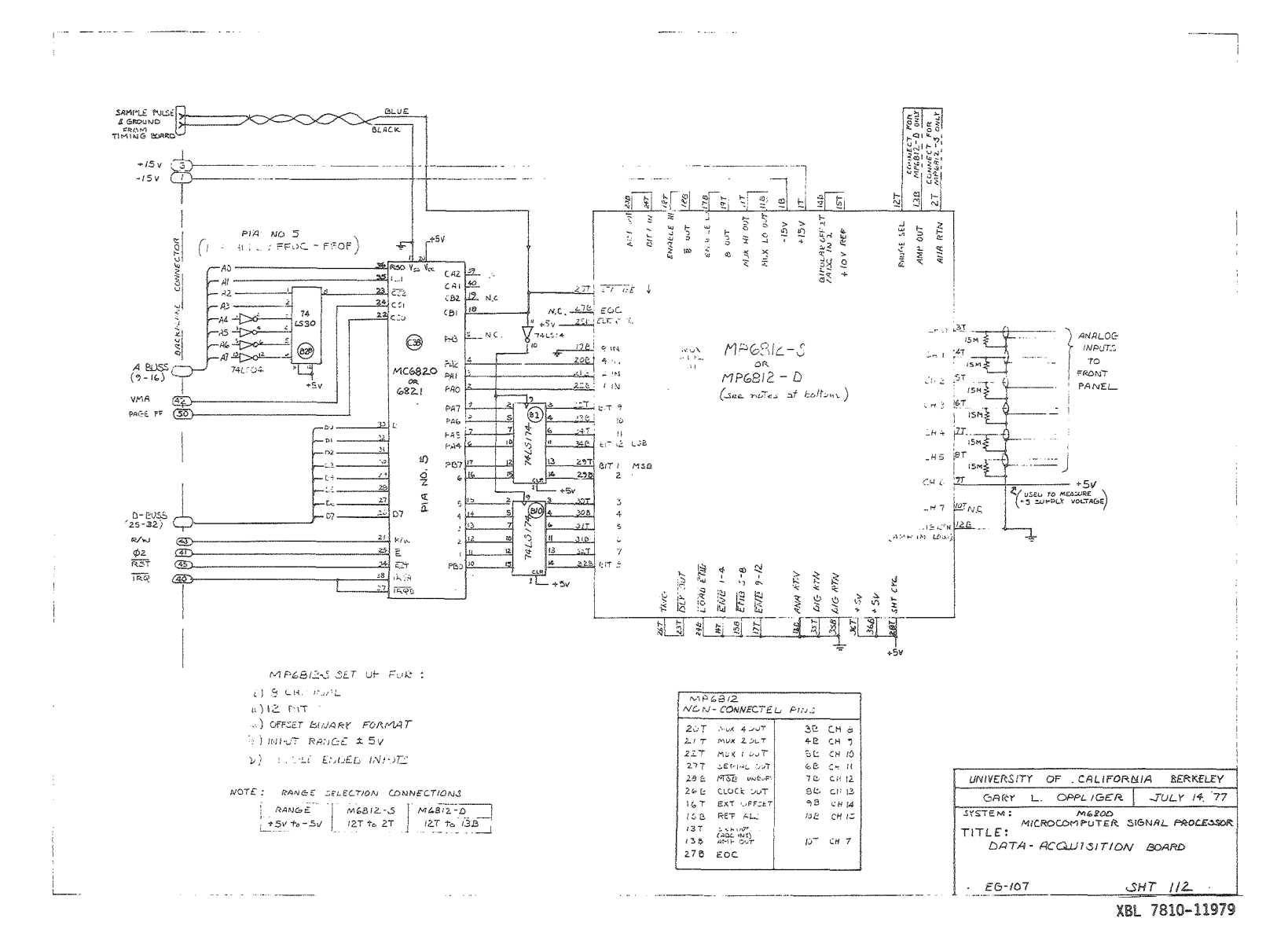

Figure فسد  $\ddot{\mathbf{v}}$ Data acquisition board.

 $\sim 100$ 

 $\overline{5}$ 

 $\sim 20\,$  km s  $^{-1}$ 

Figure 14. Data acquisition board layout.

 $\mathcal{L}$ 

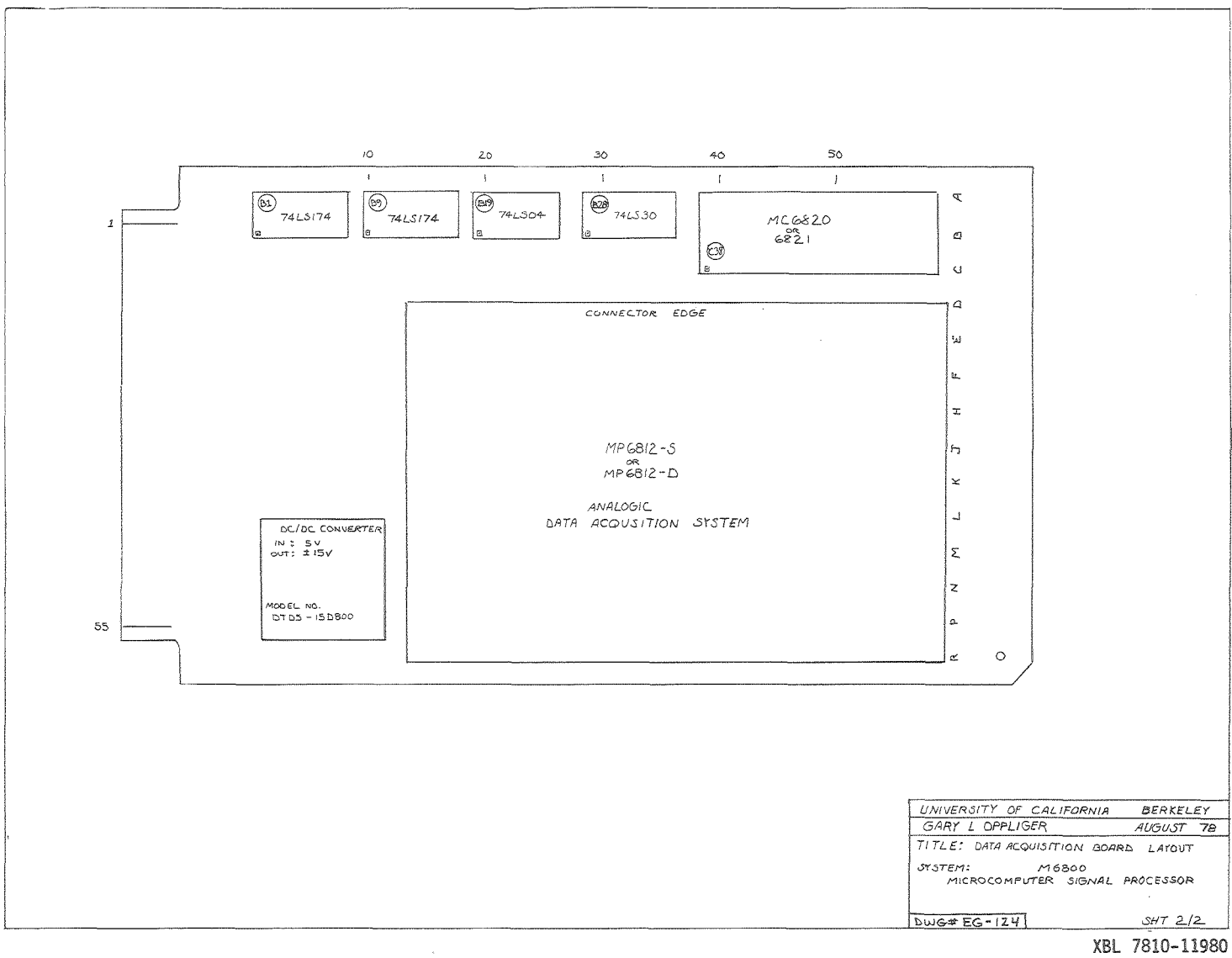

 $104$ 

## XBL 7810-11980

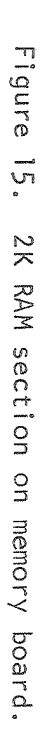

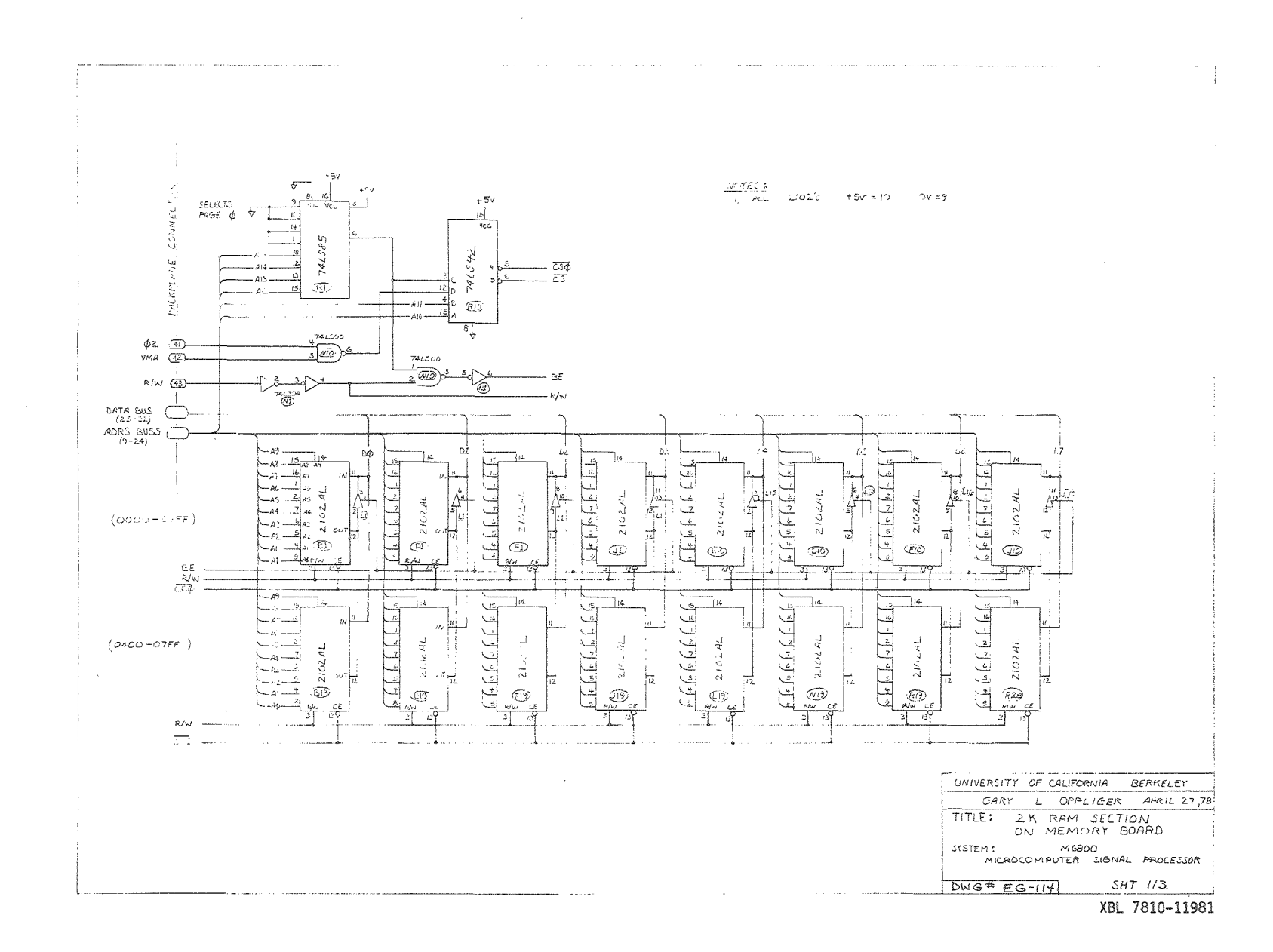

 $\overline{5}$ 

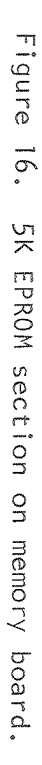

 $\sim$ 

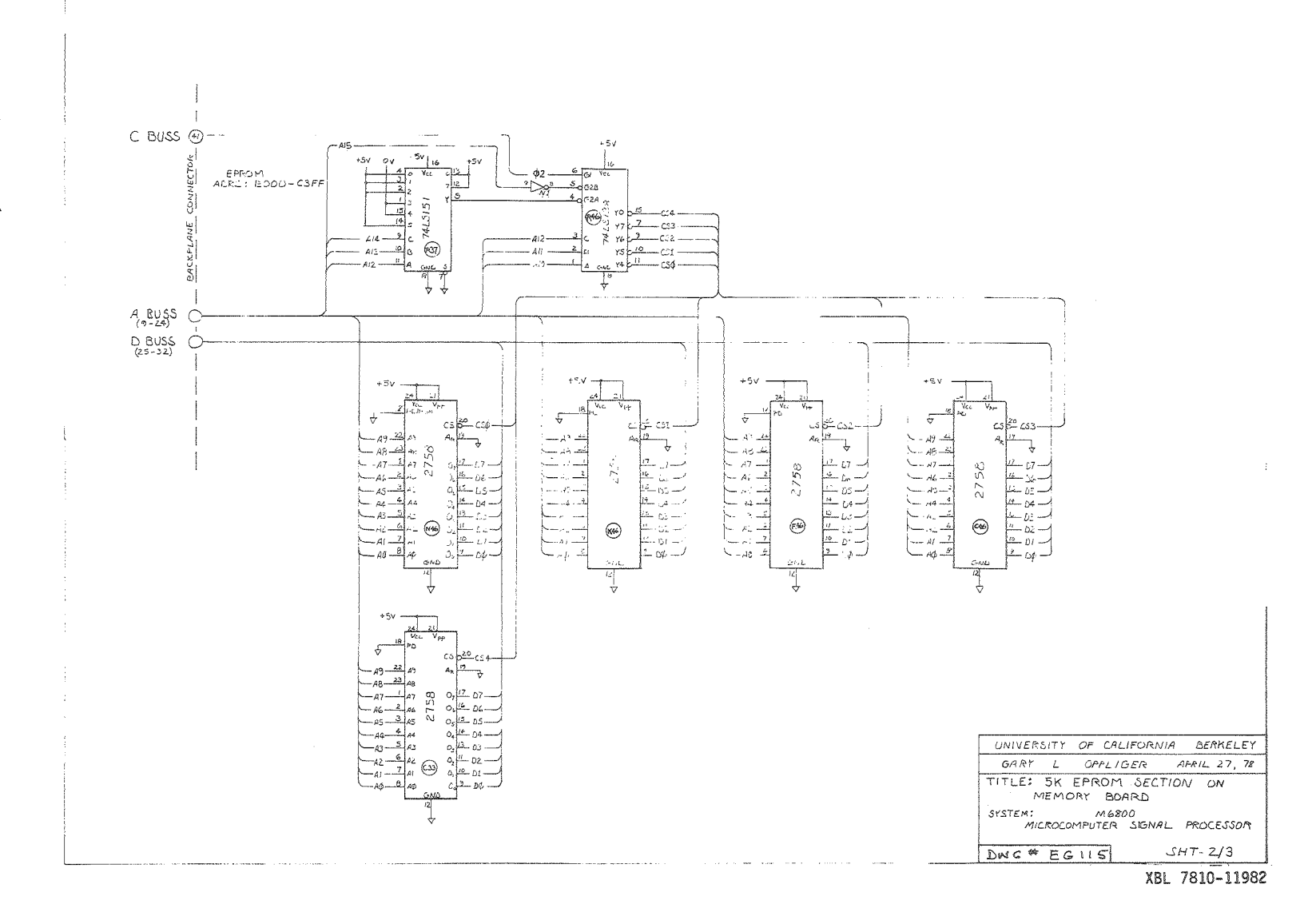

 $901$ 

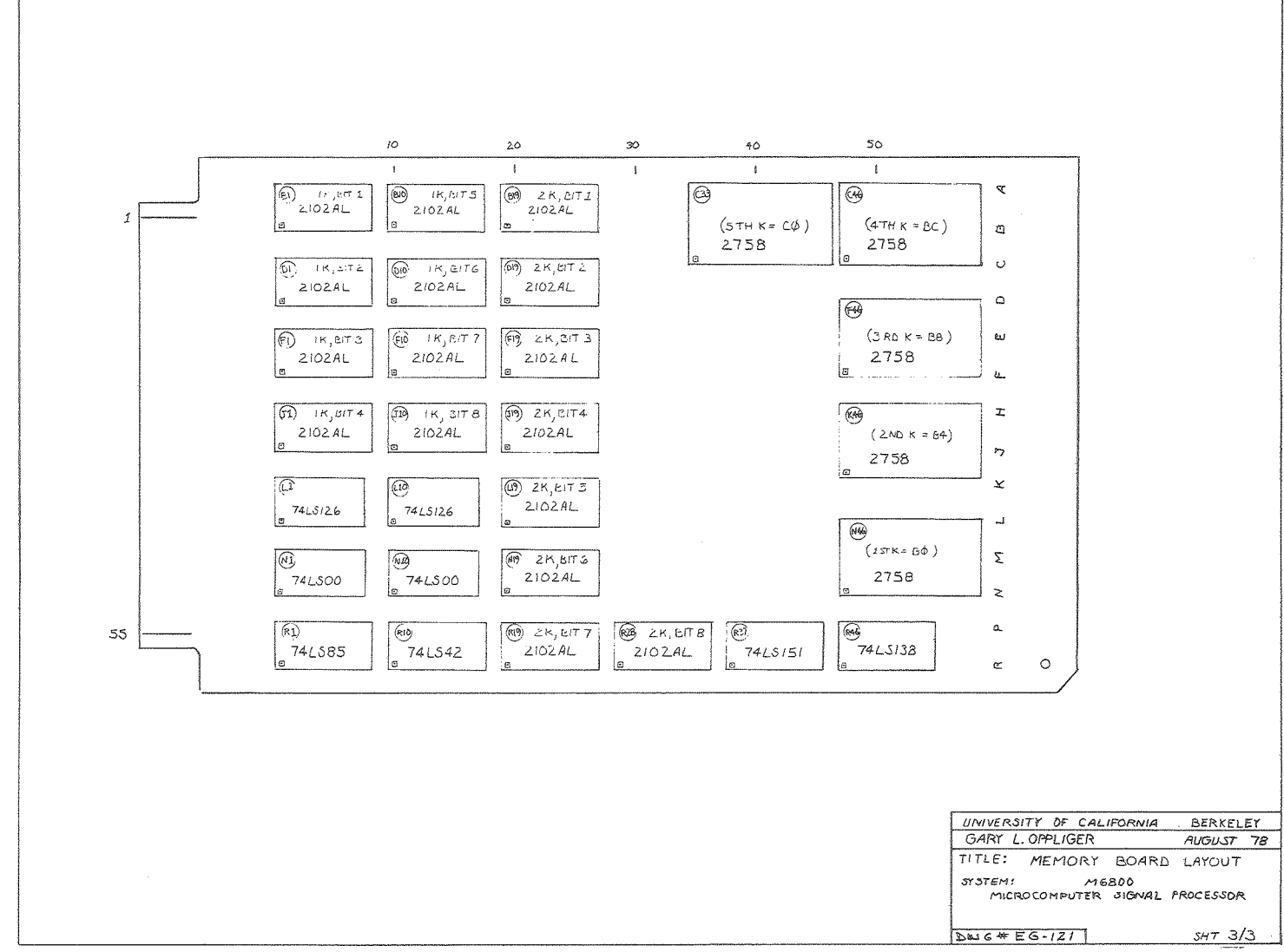

Figure  $\mathsf{I} \mathsf{T}.$ Memory board layout.

 $\sim 100$ 

 $\overline{101}$ 

XBL 7810-11983

 $\label{eq:1.1} \mathbf{e}^{(i)}\mathbf{e}^{(i)}\mathbf{e}^{(i)}\mathbf{e}^{(i)}\mathbf{e}^{(i)}\mathbf{e}^{(i)}\mathbf{e}^{(i)}\mathbf{e}^{(i)}\mathbf{e}^{(i)}\mathbf{e}^{(i)}\mathbf{e}^{(i)}\mathbf{e}^{(i)}\mathbf{e}^{(i)}$ 

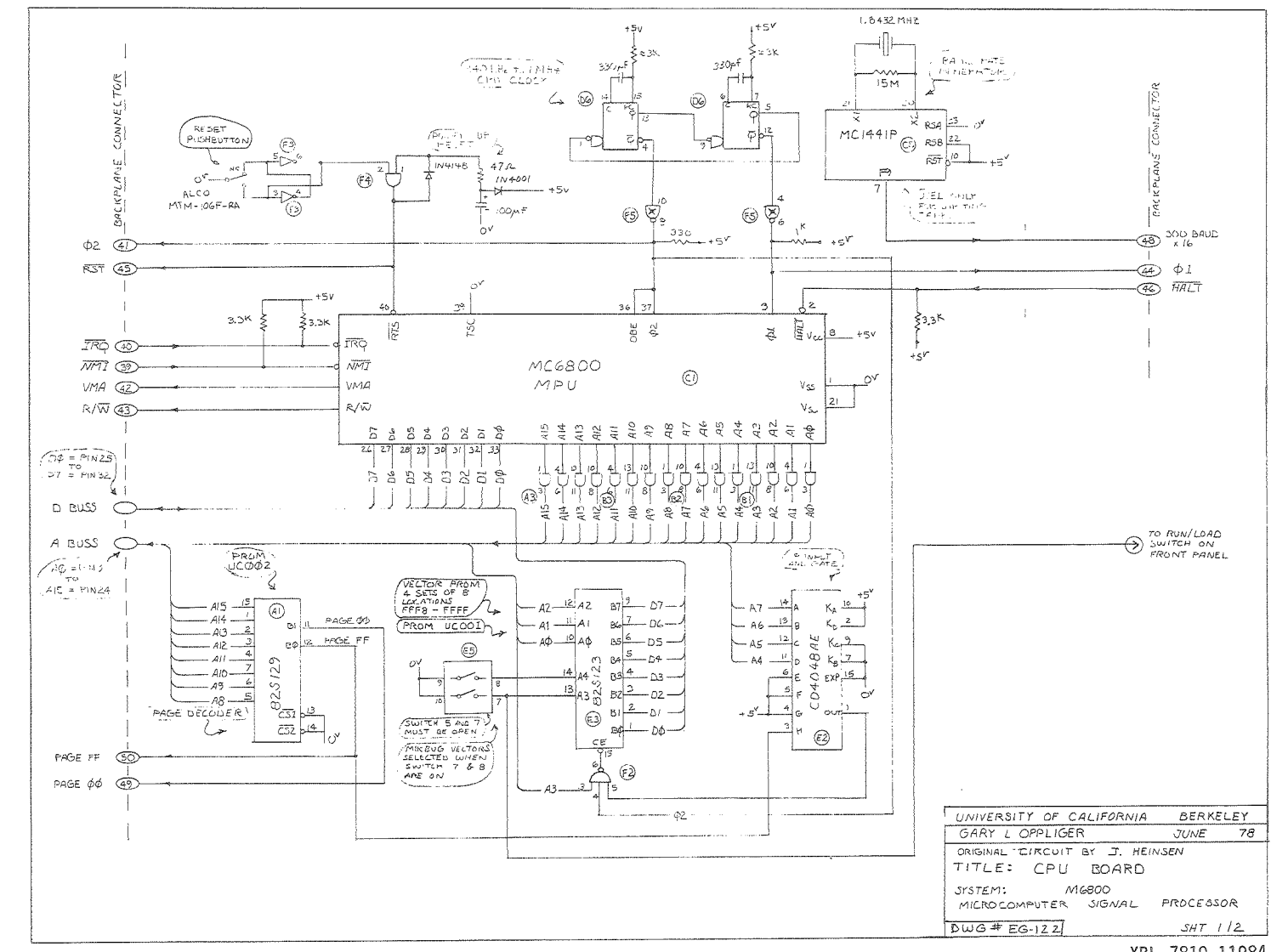

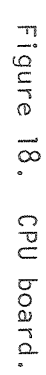

 $\sim 10^7$  km s  $^{-1}$  ,  $\sim 10^7$  km s  $^{-1}$ 

 $\overline{5}$ 

XBL 7810-11984

 $\omega$ 

Figure 19. CPU board layout.  $\label{eq:2.1} \mathcal{L}(\mathcal{L}^{\text{max}}) = \mathcal{L}(\mathcal{L}^{\text{max}}) = \mathcal{L}(\mathcal{L}^{\text{max}})$ 

 $\sim$ 

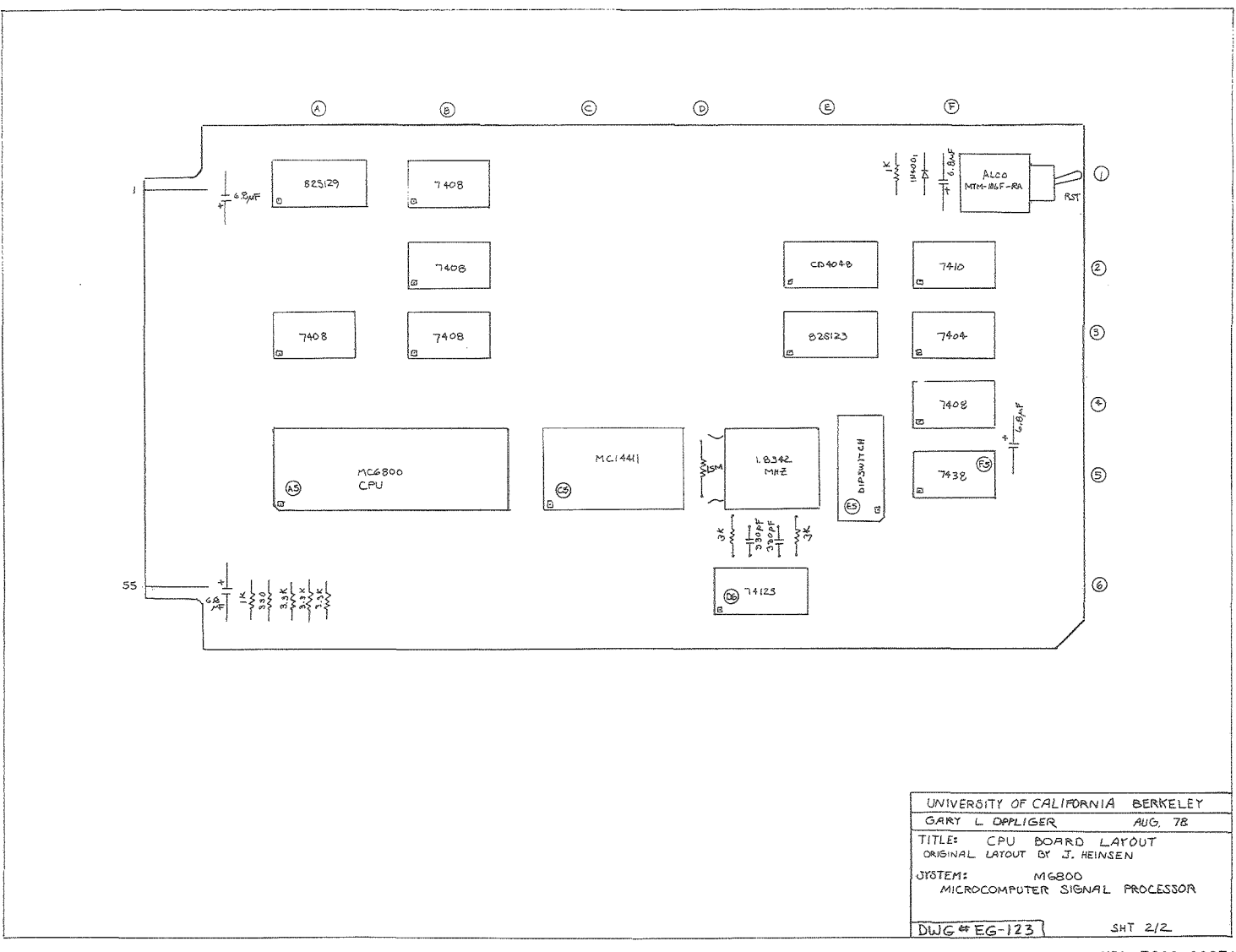

XBL 7810-11973

 $\lambda$ 

 $\bar{\mathcal{A}}$ 

 $\label{eq:1} \mathbf{B}_{\mathbf{r}}(t) = \mathbf{B}_{\mathbf{r}}(t) + \mathbf{B}_{\mathbf{r}}(t)$  and

 $\overline{5}$ 

## GRASS VALLEY FIELD TEST

110

 $\sim 10^7$ 

# LIST OF FIGURES

 $\hat{\vec{q}}$ 

 $\mathcal{L}_{\text{max}}$ 

 $\hat{\mathcal{A}}$ 

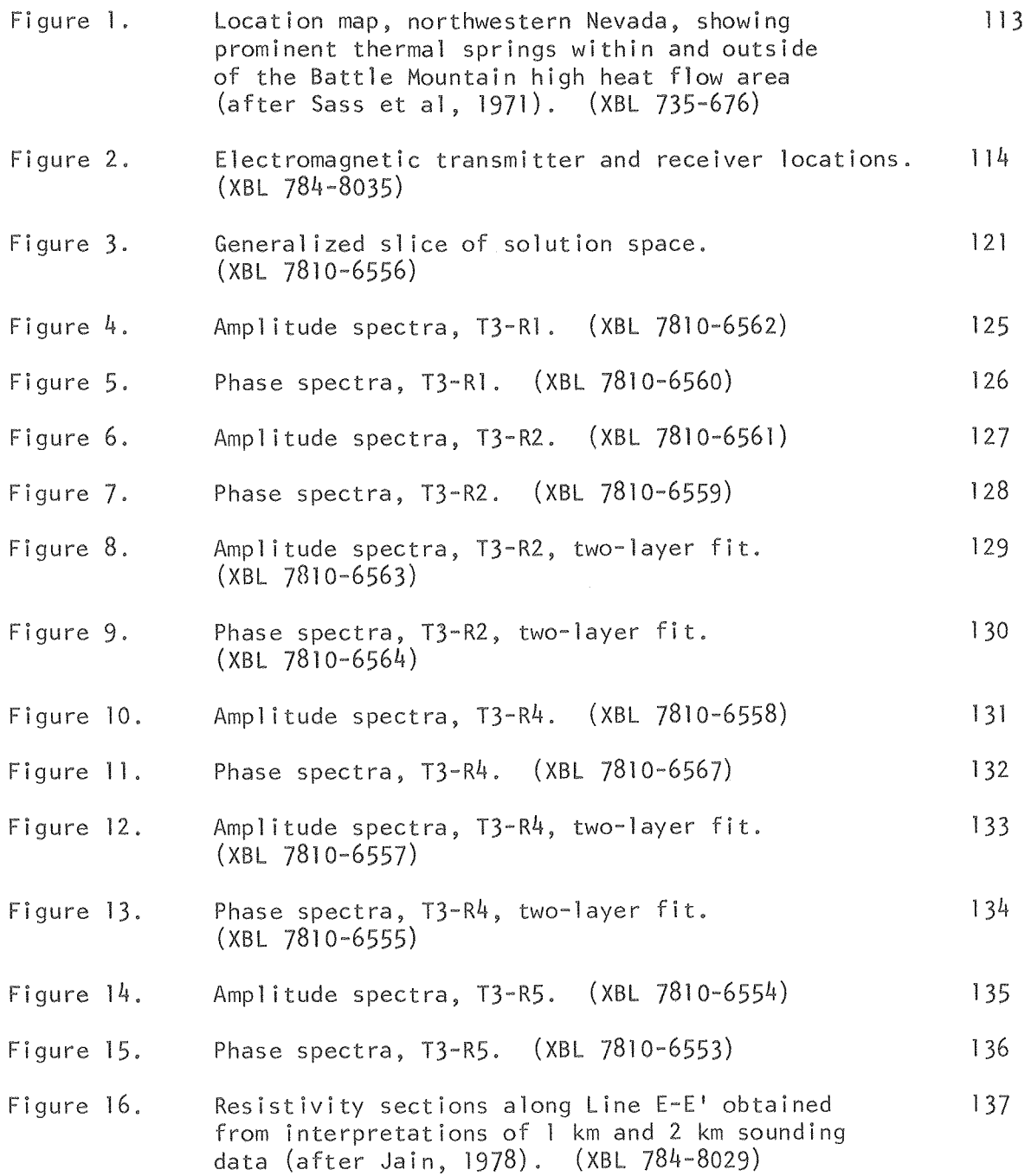

This section describes a field test of the EM-60, the data analysis and interpretation procedures, and a comparison between the survey results and the results obtained using other electrical techniques. The Leach Hot Springs area in Grass Valley, Pershing County, Nevada, was chosen for the first field site at which the entire system would be tested following local testing in Berkeley. The site, approximately 22 miles south of Winnemucca, 1 ies within the regionally high heat flow area of northern Nevada (Figure 1) and has been surveyed in detail by means of various geophysical techniques (Beyer et aI, 1976), including a low power prototype of the EM-60 (Jain, 1978).

#### Survey Plan

The initial field test was conducted along establ ished geophysical 1 ine E-E ' (Figure 2) at stations previously occupied by Jain (1978). For direct comparisons of raw data and results with those of Jain, we followed his field procedures. The EM transmitter was placed at 3 West and the receiver was moved between sites  $4$  West, 5 West and I West. The unit separation between stations is 1 km.

Despite the dust and high temperatures during the work in July 1978, the survey proceeded quickly. The survey area is nearly flat (elevations of all stations are within 3m of each other) and the access is good. The principal instrumental problem encountered was the overheating of the electronics box for the Develco magnetometer caused by the high ambient temperature. This was easily solved by keeping it in an ice-filled tray.

#### Instrumentation and Procedures

The transmitter loop consisted of a 4-turn, SOm radius horizontal loop of  $#6$  AWG copper welding cable. Current was supplied in a square wave of positive and negative polarity at any desired period between  $10^{-3}$  -  $10^{3}$  sec by a 60 kW generator (see Section II on the transmitter). Peak-to-peak current carried by the coil ranged from  $\sqrt{26}$  amp at 0.1 Hz to  $\sqrt{15}$  amp at  $10^3$  Hz.

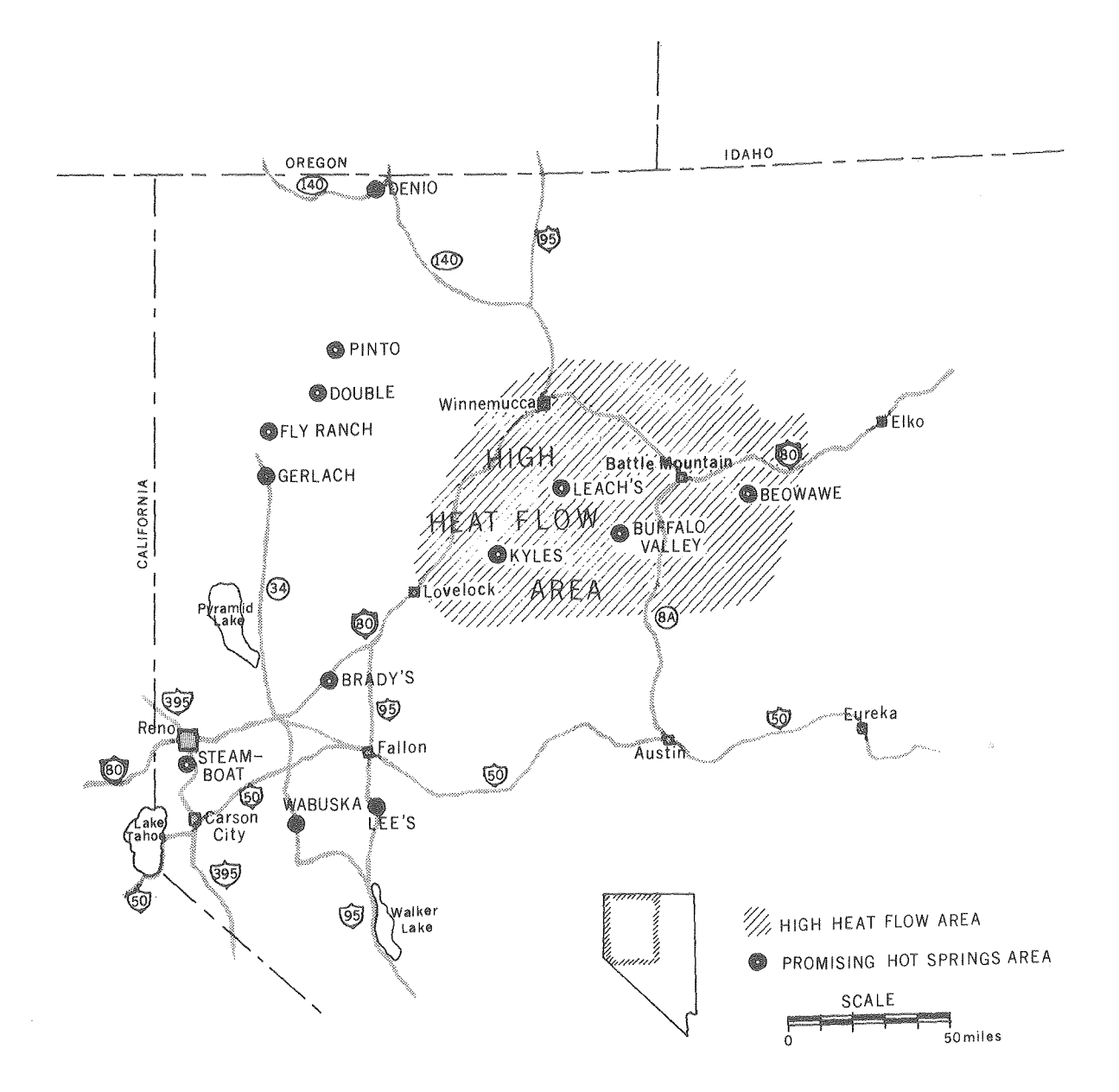

Hot Springs in Northwestern Nevada

(XBL 735676)

Figure 1. Location map, northwestern Nevada, showing prominent thermal springs within and outside of the Battle Mountain high heat flow area (after Sass et al, 1971).

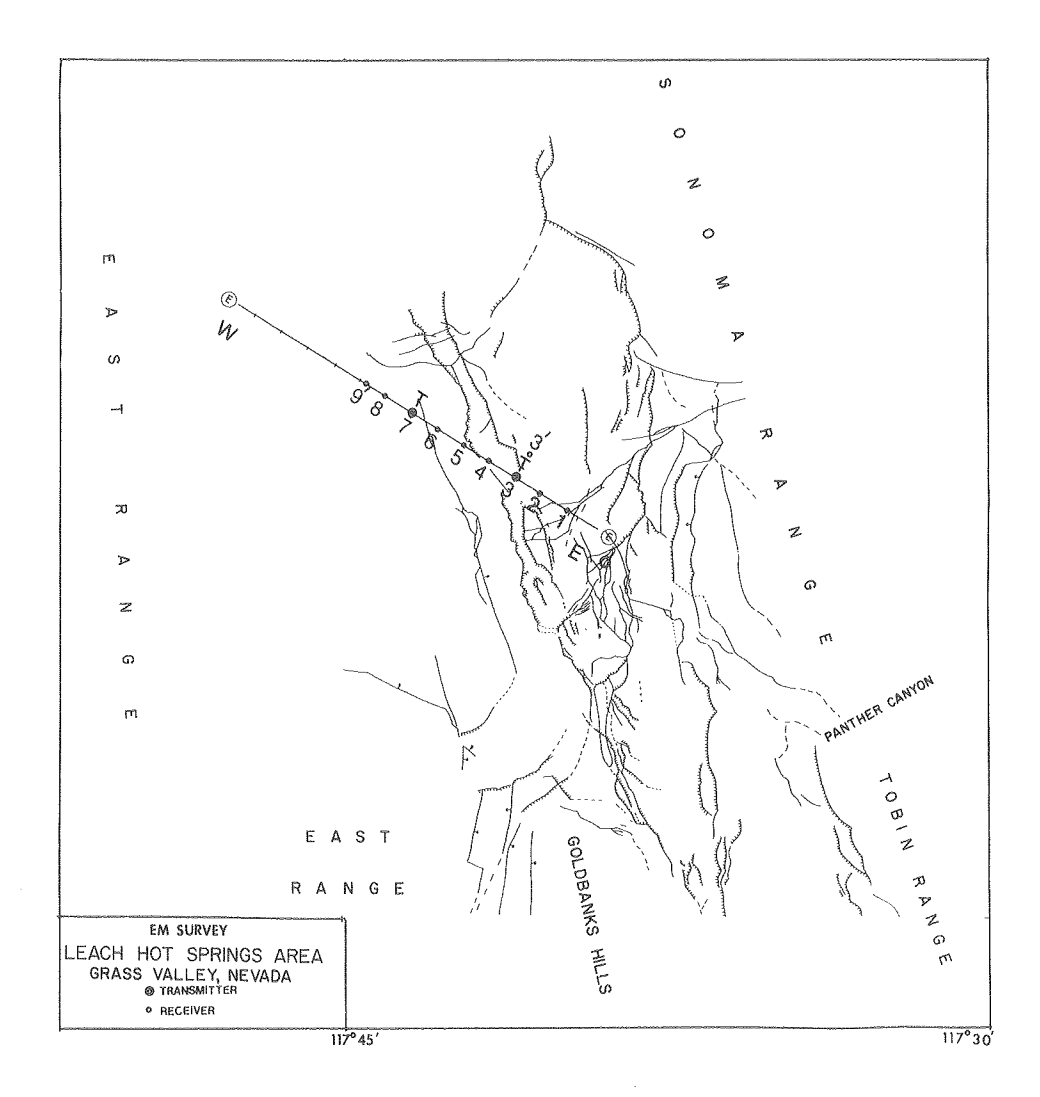

XBL 784-8035

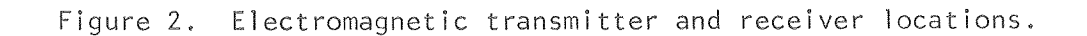

The receiver system, described in detail in Section II, utilized a 3-axis Josephson-effect superconducting magnetometer as a sensor. A Develco model 8230 with sensitivity *10-5yl* Hz was used, Each signal from the sensor was band-passed by means of a four-pole Butterworth filter and ampl ified. The pass band for a particular transmitter period is chosen according to the following considerations:

- (1) The low-frequency cut-off is set just below the fundamental frequency to remove the geomagnetic and sferic noise. Natural geomagnetic noise is particularly bad at 20-30 sec period.
- (2) The high frequency cut-off provides anti-alias control and it should be set below the Nyquist frequency. However, as it is desirable to reduce high-frequency natural noise, we set the high-cut frequency just above the highest odd harmonic we wished to extract from the signal. Although the system is designed for periods up to 1000 seconds, we learned that it is extremely difficult to obtain reliable results at periods 50 seconds and larger. This I imitation is primarily due to I ightning and sferic noise swamping the signal during the long times needed to average periods longer than 50 seconds. In Nevada it was almost impossible to find a 50 second or longer period without a lightning strike that would either throw the SQUID detectors out of lock or generate signals that exceeded the receiver's dynamic range. A further fundamental problem is that the natural noise spectrum rises roughly as 1/f below 0.1 Hz and so the averaging time to achieve a desired signal-to-noise ratio rapidly becomes impractical as the frequency decreases.

Experimentation was conducted to determine the number of harmonics that could be obtained accurately from a given period. Field tests show that the seventh harmonic can be obtained with no substantial errors for frequencies below 100 Hz. This allows us to obtain an entire decade of frequency measurements from a single transmitter period. However, above 100 Hz only, the fundamental frequency is transformed because the sampl ing rate is reduced to only four points-per-cycle. This does not significantly slow down the rate of data acquisition. For further details of the receiver capabilities see Section II on the digital signal averager.

115

After digitization each signal is averaged for the desired number of cycles, then Fourier transformed to yield spectral information on the odd harmonics of the signal. These values are printed on a thermal printer in one of two forms; either real and complex parts, or amp! itude and phase.

The analog signals from all channels were also monitored continuously by means of two Gould paper-chart recorders. This enables the operator to interrupt and recommence the signal averaging, should interference from 1 ightning or large spheric fluctuations degrade the data. A block schematic of the data acquisition system is shown in Section II.

## Method of Interpretation

The interpretation of the electromagnetic sounding data (amplitude and phase) has been carried out using a direct one-dimensional (layered earth) inversion method. An initial estimate of the model parameters is made, and the inversion algorithm modifies these parameters until a bestfit, in the weighted-least-squares sense, is found between the observed data and the model predicted data. The appl ication of direct inversion methods in electrical exploration has been described by Wu (1968). Parker (1970), Glenn (1973), Inman et al, (1973).

The inverse problem can be stated mathematically as

$$
\phi = \sum_{i=1}^{n} w_i^{2} [y_i - f(b^{\circ}, x_i)]^{2}
$$
 (1)

where

- N is the number of observed data
- is the weighting factor for the i<sup>th</sup> data value  $\mathsf{W}$  .
- $Y_{i}$ is the ith observed data (i.e. amplitude or phase)
- o b is an initial estimate of the M model parameters (e.g., resistivity and layer thickness)
- $x_i$  is the known dependent variables (e.g., frequency and geometry)

f is the non-linear function which relates the parameter  $b^{\circ}$ ,  $x_i$ , to the observed quantities phase and amplitude.

Simply stated, the inverse problem is to find a set of model parameters, b, which minimize  $\phi$ . The values of b, which minimize (1) are given by the solution to the set of equations:

$$
\frac{\partial \phi}{\partial b_j} = 0 \qquad j = 1, M \tag{2}
$$

Writing (1) in this form, we obtain

$$
\sum_{i=1}^{n} w_{i}^{2} f_{i} \frac{\partial f_{i}}{\partial b_{j}} = \sum_{i=1}^{n} w_{i}^{2} y_{i} \frac{\partial f_{i}}{\partial b_{j}}, \qquad j = 1, M \qquad (3)
$$

where

$$
f_i = f(\xi, x_i).
$$

In general, the function  $f(p, x)$  is a non-linear function of b<sub>i</sub>; thus making solution of (3) in closed form impossible. In practice ¢ is minimized by an interative technique.

#### Inversion Algorithm

The iterative weighted-least-squares algorithm used to interpret the EM-60 data follows a modified Marquardt approach. The model function  $f(\phi_{0}^{O},x)$  in equation (1) is expanded as a Taylor series about the current estimate,  $\beta$ , and only the first order terms are retained. This yields a linear estimate of the parameter changes,  $t$ , needed to reach the minimum of  $\phi$ . The classic least squares statement of the problem would be

$$
[A]_0^{\dagger} = g \qquad (4)
$$

 $[A] = [P]^{T}$  [0]  $[P]$ .

and

$$
q = [P]^{\dagger} [Q] [y-f].
$$
  
P is the (NxM) matrix with elements  $\frac{\partial f_i}{\partial b_j}$  and Q is the weight matrix.  

$$
b = b_{current}
$$

The least squares estimate of t is given by

$$
t = ([A]^T [A])^{-1} [A]^T g . \qquad (5)
$$

This linear estimate of the changes needed in the parameter vector can become unstable when  $([A]^T[A])$  is nearly singular because the inverse blows up. (Instabil ity means elements of t become so large they lie far outside a 1 inear region about the present b and thus are invalid estimates.) To prevent this, a constant named a Ridge Regression estimate is added to the diagonal terms of  $([A]^T[A])$ . The so-called Ridge Regression estimate of tis:

$$
{}_{N}^{t}R = ([A]^{T} [A] + [I]K)^{-1} [A]^{T} g .
$$
 (6)

The benefit of (6) is that the inversion of  $([A]^T[A] + [1]K)$  is stable. The value of K is varied throughout the inversion, At first the smallest value of K is found for which the estimate  $t_{RR}$  yields a new model with a better fit to the data. As the interative process nears a minimum, the value of K is decreased so as to approach the classic least squares inverse.

The weighting matrix Q is a diagonal matrix with the diagonal terms equal to the inverse of the data variance. In this way, the residual for each data point is compared with its expected error.

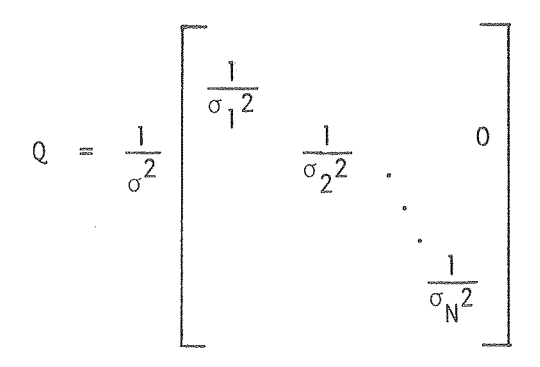

where

o is a scalar factor called the problem standard deviation.

#### Statistical Evaluation of a Model

A set of model parameters,  $p_{\rho}$ , which minimize (1) is considered a good approximation with respect to the data if

$$
\left(\chi_{\rm F}^2\right)_{1-\alpha} \ge \left(\chi_{\rm F}^2\right)_{\rm O} \tag{7}
$$

where  $(x_F^2)_{1-\alpha}$  is the chi-square value at the (1- $\alpha$ ) confidence level with  $F = N-M$  degrees of freedom. The experimental value of the chi-square is given by

$$
\left(\chi_{\rm F}^2\right)_{\rm O} = \frac{\frac{\Lambda 2}{\sigma^2}}{\sigma^2}
$$

where

$$
\int_{0}^{\sqrt{2}} e^{-\frac{[y-f]^T [Q]}{N-M}} = \frac{\phi M N}{N-M}
$$

 $\frac{\lambda}{\sigma}$  is an estimate of the true problem standard deviation. Because data errors are expressed as percent of the actual data and used as the weights in Q, 0 is assumed to be 1 (Jain, 1978).

The uncertainty in the estimated model parameters is given as (Bevington, 1969)

$$
\sigma b_j^2 = \sigma^2 (\text{cov}(P)_{jj}), \qquad (8)
$$

where the parameter covariance matrix, cov  $(P)$ , is written as

$$
cov(P) = \left\{ [P]^T [Q]_{\alpha=1} [P] \right\}^{-1} . \qquad (9)
$$

Equation  $(8)$  gives the parameter variance for a linear solution only. In the case of a non-linear problem, as this one, (8) can be used as an approximation in conjunction with the parameter correlations. The parameter correlations are a measure of the linear dependence between parameters, and are given by

$$
CORR(b_{ij}) = \frac{cov(P)_{ij}}{cov(P)_{ij} \cdot cov(P)_{jj}}
$$

If the value of  $\mathtt{CORR(b_{ij})}$  is near unity, then the parameters  $\mathtt{b_i}$  and  $\mathtt{b_j}$ are strongly correlated and nearly linearly dependent. In such a case the individual parameters are not well determined; rather, their ratio (if correlation coefficient is +1) or product (if correlation coefficient is -I) can be determined from the data.

If the correlations are small, then the standard deviations, given by the square roots of the diagonals of  $(8)$ , are a good measure of the uncertainty of each parameter. If, however, two parameters are highly correlated, CORR  $b_{i,i} \approx \pm 1$ , then the standard deviations will be larger than the actual uncertainties. Figure 3 illustrates this fact with a general ized sl ice of solution space. The two coordinate axes correspond to two parameters of the estimated layered earth model. The ell ipse indicates a confidence region within which the residual sum of squares,  $\phi$ , is expected to lie for a certain percent of the repeated experiments. This region also defines the values of the parameter  $\rho_2$  (resistivity) and  $t_2$  (thickness) which will give a residual sum of squares within the contour. The origin is defined by the parameter value at the final

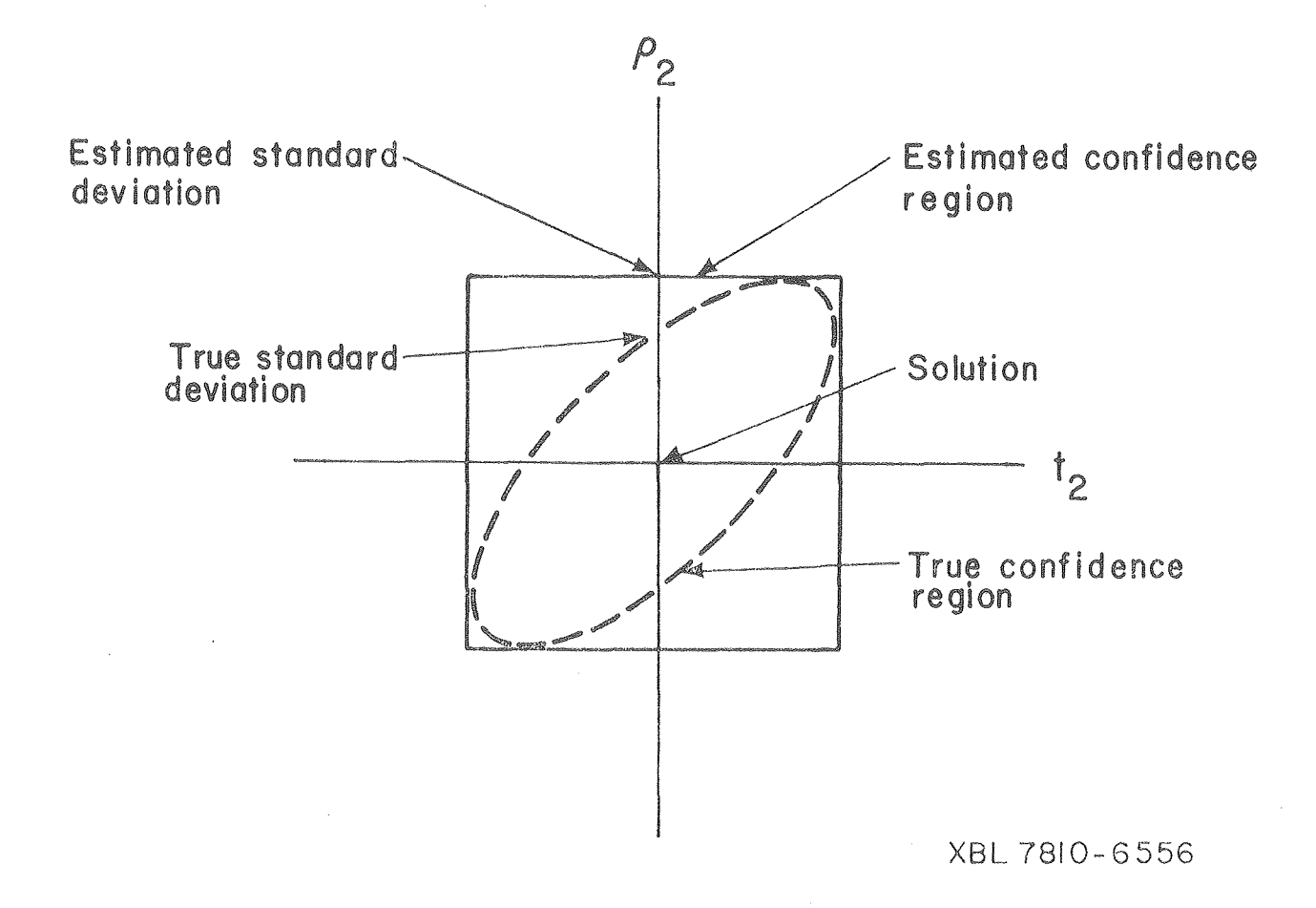

Figure 3. Generalized slice of solution space.

solution. The tilt of the axis of the ellipse is a measure of the degree of correlation between the two parameters. If the standard deviations from (8) are taken to be the true deviation estimates, then the ell ipse is enclosed by a large box whose sides are defined by the standard deviation. The box, which ignores parameters correlation, represents a much larger confidence region than the ell ipse. By using the standard deviation implied by the box, one obtains a very conservative estimate of the parameter confidence interval for correlated parameters. Therefore, by considering the standard deviations in conjunction with parameter correlations, a more real istic parameter standard deviation can be arrived at, which is always less or equal to the standard deviation computed from (8).

For a further description of the inversion method and procedure, see Jain (1978).

### Combined Data Interpretation

During the EM sounding survey carried out in Nevada, three orthogonal components of magnetic field were measured for each transmitter-receiver location. This provided four sounding curves: the amplitude and phase at selected frequencies for both the vertical and radial components,  $|H_r|$ ,  $|H_z|$ ,  $H_r$  phase and  $H_z$  phase. The tangential magnetic field would be zero over a horizontal uniform medium. The amplitude of this component can thus be used as a qual itative measure of the inhomogeneity of the ground. If each sounding curve were inverted separately, four different earth models would result. These would then have to be averaged in some way to obtain a single model. A more objective approach is to find a single model which best fits all the data simultaneously. In this approach each data point is first weighted by its standard error (defined as the standard deviation divided by the square root of the number of samples) to set its relative importance and accuracy. All data sets are then inverted simultaneously.

#### Survey Results

The survey line E-E' crosses Grass Valley from southeast to northwest, passing approximately 1 km northeast of Leach Hot Springs (Figure *L)* <sup>0</sup> The orientation of the line is approximately  $45^{\circ}$  to the strike of the local geologic structure. Sounding data were taken with the transmitter as station 3 West and receiver locations at 1, 2, 4, and 5 West.

The observed field data and their standard errors for the four soundings are tabulated in Appendix A, and are illustrated in Figures  $(4)$  through  $(15)$ . The transmitter-receiver locations are indicated on each figure (e.g.  $T3-R4$  stands for transmitter at 3 West and receiver at 4 West). The standard errors 1 isted in Appendix A of this section, are not plotted on Figures  $(4)$  through  $(15)$  since they would not show up on the scales used.

As previously discussed, the four sets of sounding data (amplitude and phase of  $H_{\mathsf{Z}}$  and  $H_{\mathsf{F}}$ ) were simultaneously inverted to obtain an overall best-fit model. The standard errors listed in Appendix A were derived from the diagonal weighting matrix  $[Q]$ .

Ordinarily, considerable effort might be needed to originate a set of initial model parameters to begin the data inversions. All existing geological and geophysical data must be considered in making a first guess. However, since this had already been done by Jain (1978), the final models obtained from his work were used as starting models in the interpretation of our data. Previous data clearly indicated a basic three-layer structure with a fairly thick and conductive middle layer overlying and underlying more resistive layers. In cases where a threelayer model resulted in poor parameter resolution, a two-layer model was used to more accurately define the depth to and resistivity of the conductive layer. As previously noted by Jain  $(1978)$  for the three-layer case, the resistivity of the bottom layer is very poorly resolved. Whether  $\rho_3 = 1$  or 100  $\Omega$ m makes little difference on the other parameters, and so we use the higher value as a constant.

123

Figures 4 and S present the data for sounding T3-Rl. Here the three-layer model fits the data fairly well and the model parameters are well resolved. Figures 6 and 7 present the data for sounding T3-R2 with another three-layer model fit to the data. Figures 8 and 9 represent a two-layer fit to the same data. Note that the common parameters between the two models have virtually the same values. However, the resolution of the two-layer model parameters is much better, lending increased confidence in the depth to and resistivity of the conductive target.

Figures 10 through 13 presenting data for  $T3-R4$  show the same situation as found for T3-R2. Figures 14 and 15 are for T3-R5 and yield a three-layer model with good parameter resolution.

In general, all the models are consistent with the seeming exception of the models for T3-R2. However,  $\rho_2$  and  $h_2$  for T3-R2 are highly correlated, correlation coefficient = 0.99. This means that the ratio  $h_2/\rho_2$  is all that can be determined from the inversion. Therefore a thicker, more resistive middle layer (which would keep the ratio h<sub>2</sub>/p<sub>2</sub> constant) would also fit the data. Thus, a general model of  $8-10$   $\Omega$ m, 500m thick top layer above a 100  $\Omega$ m basement is consistent with all the data obtained. The models interpreted from data previously taken by Jain (1978) are shown in Figure 16 for comparison.

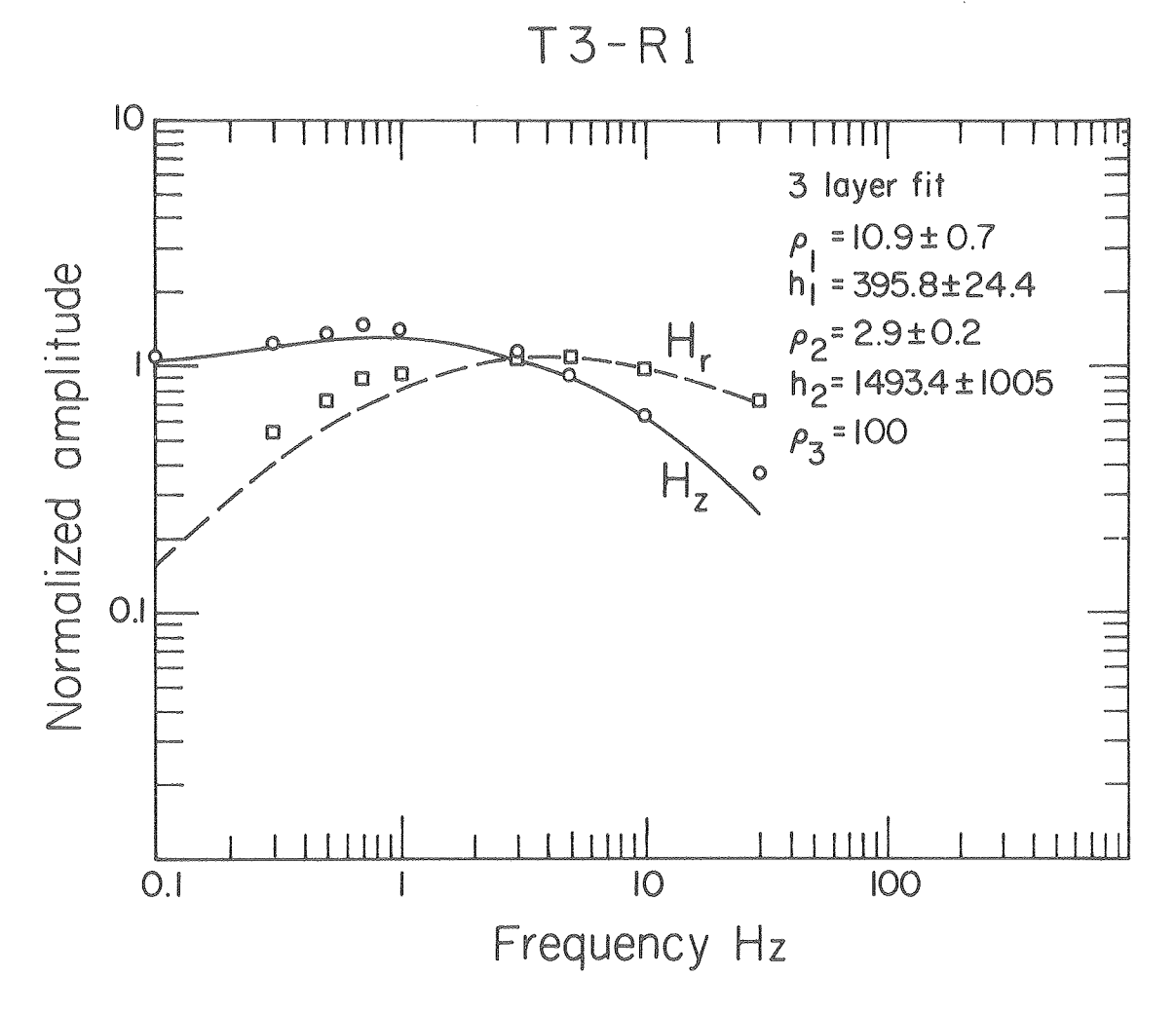

XBL78I0-6562

Figure 4. Amplitude spectra, T3-R1.

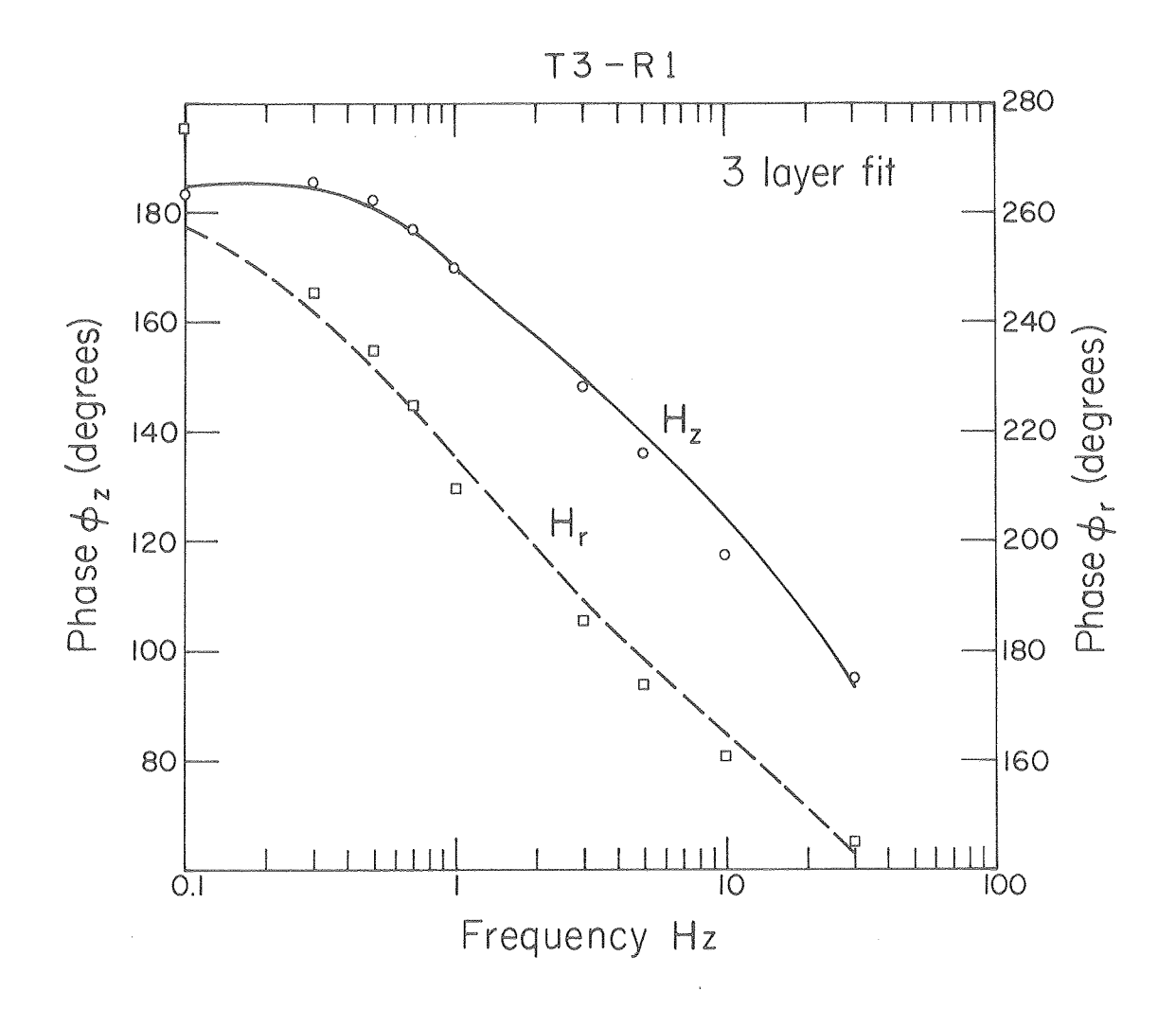

XBL 78l0-6560

Figure 5. Phase spectra, T3-R1.

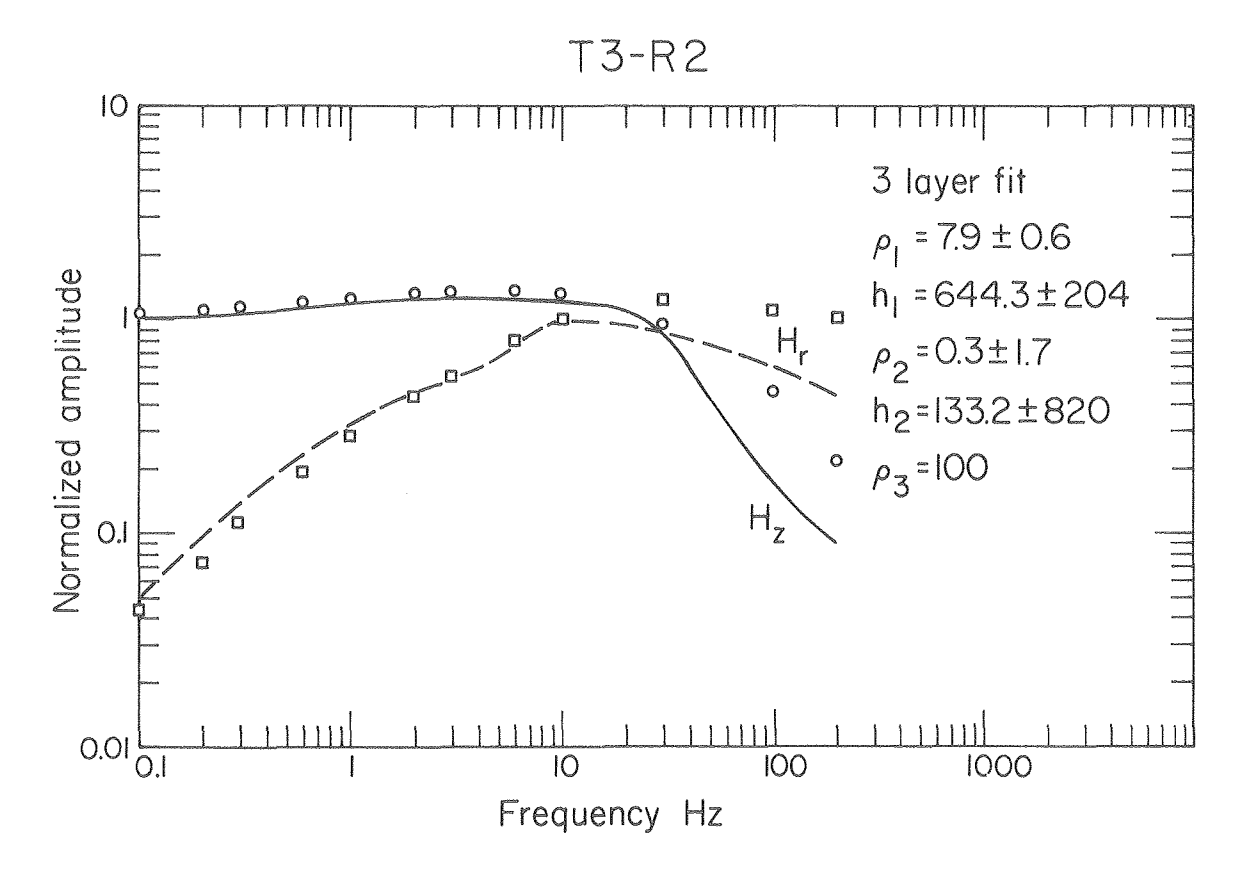

XBL 7810-6561

Figure 6. Amplitude spectra, T3-R2.

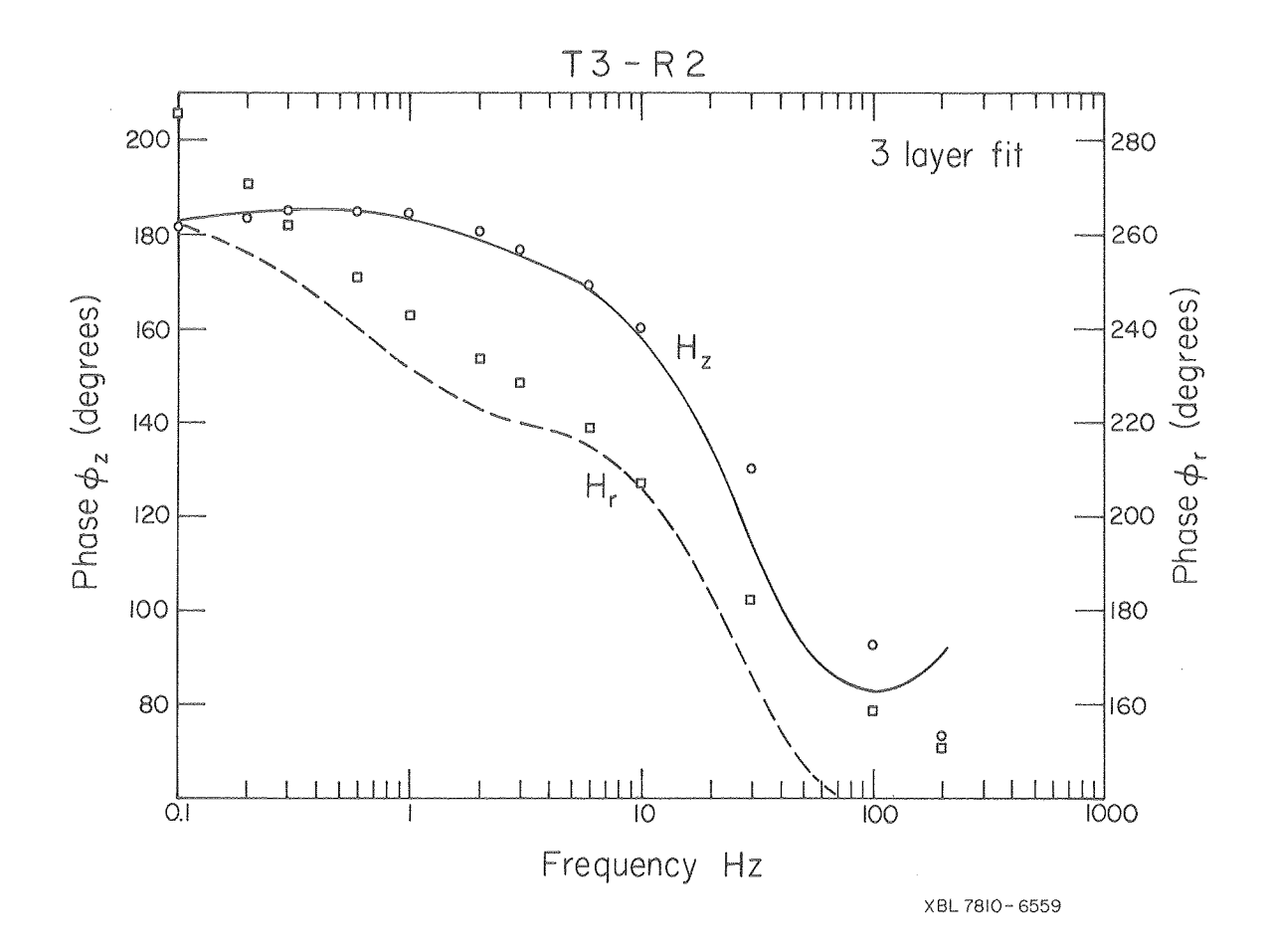

Figure 7. Phase spectra, T3-R2.

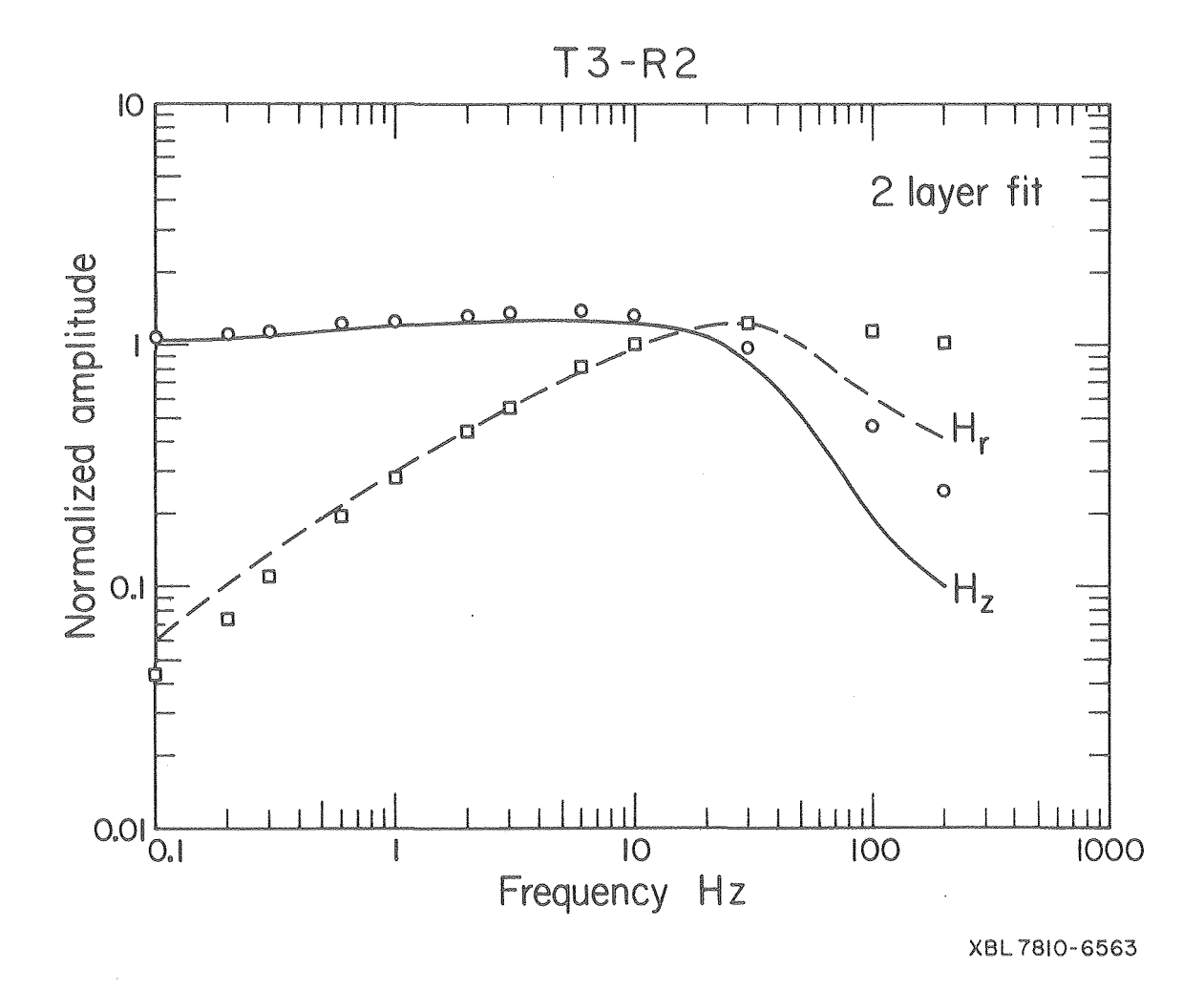

Figure 8. Amplitude spectra, T3-R2, two-layer fit.

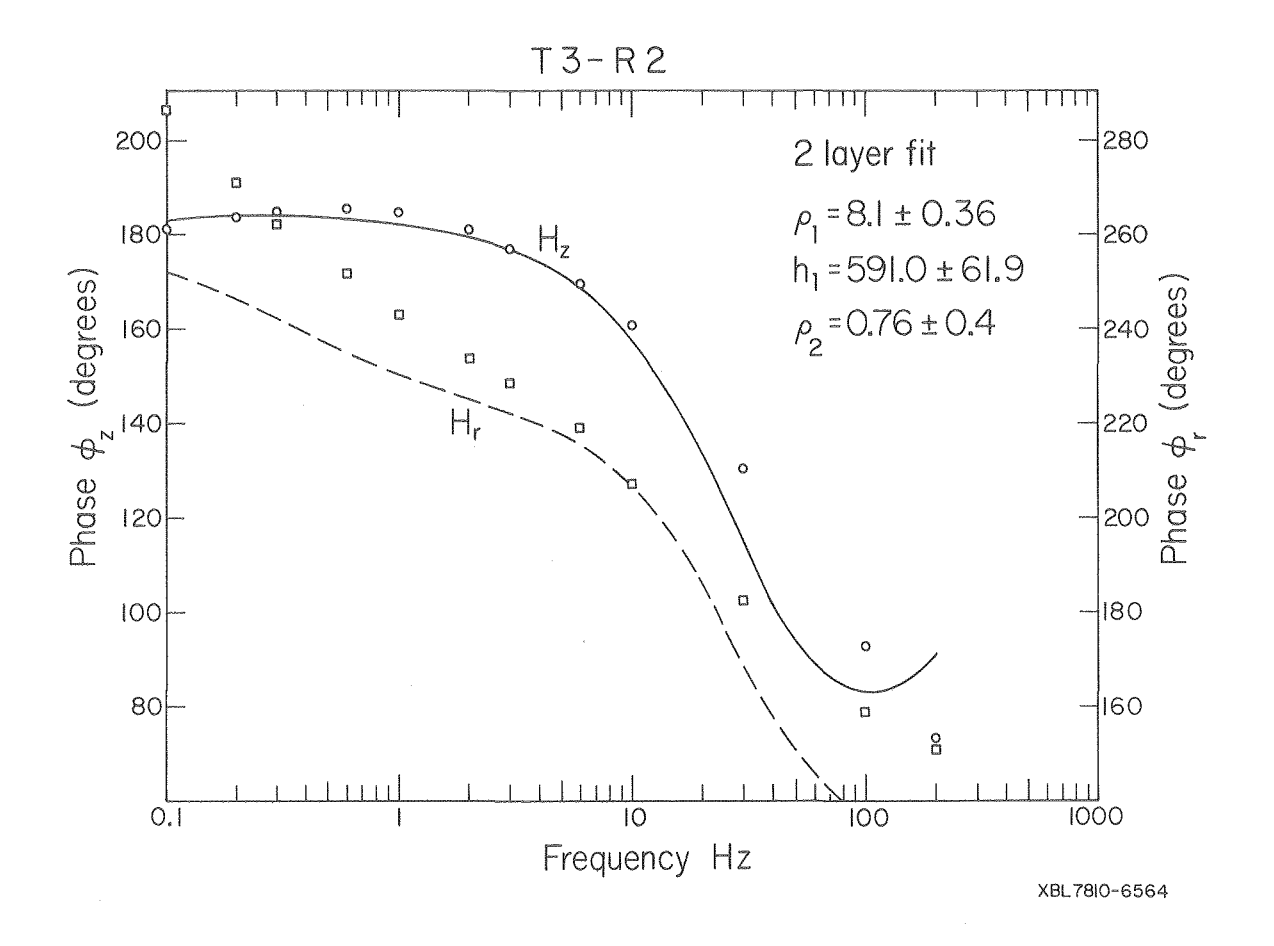

Figure 9. Phase spectra, T3-R2, two-layer fit.

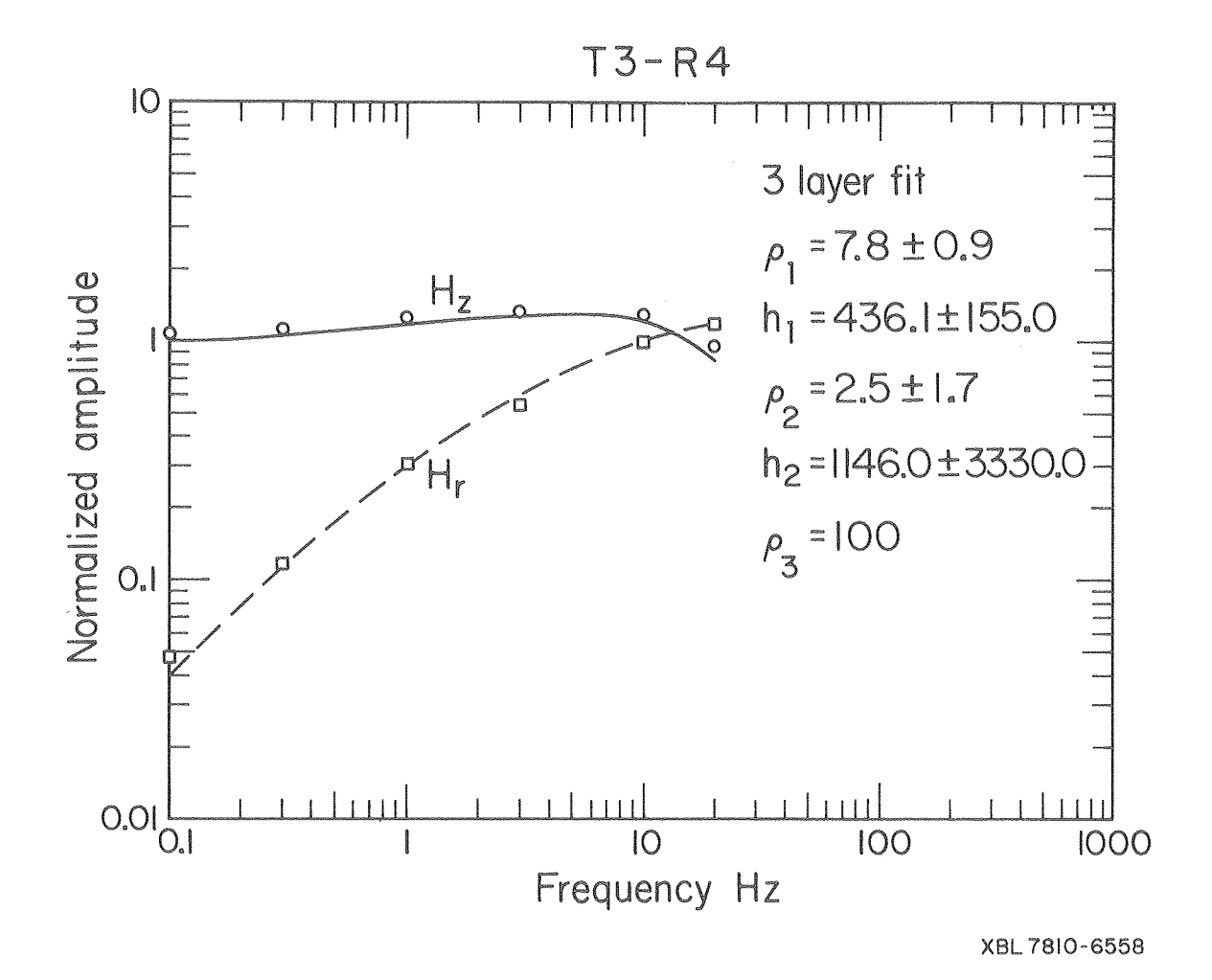

Figure 10. Amplitude spectra, T3-R4.

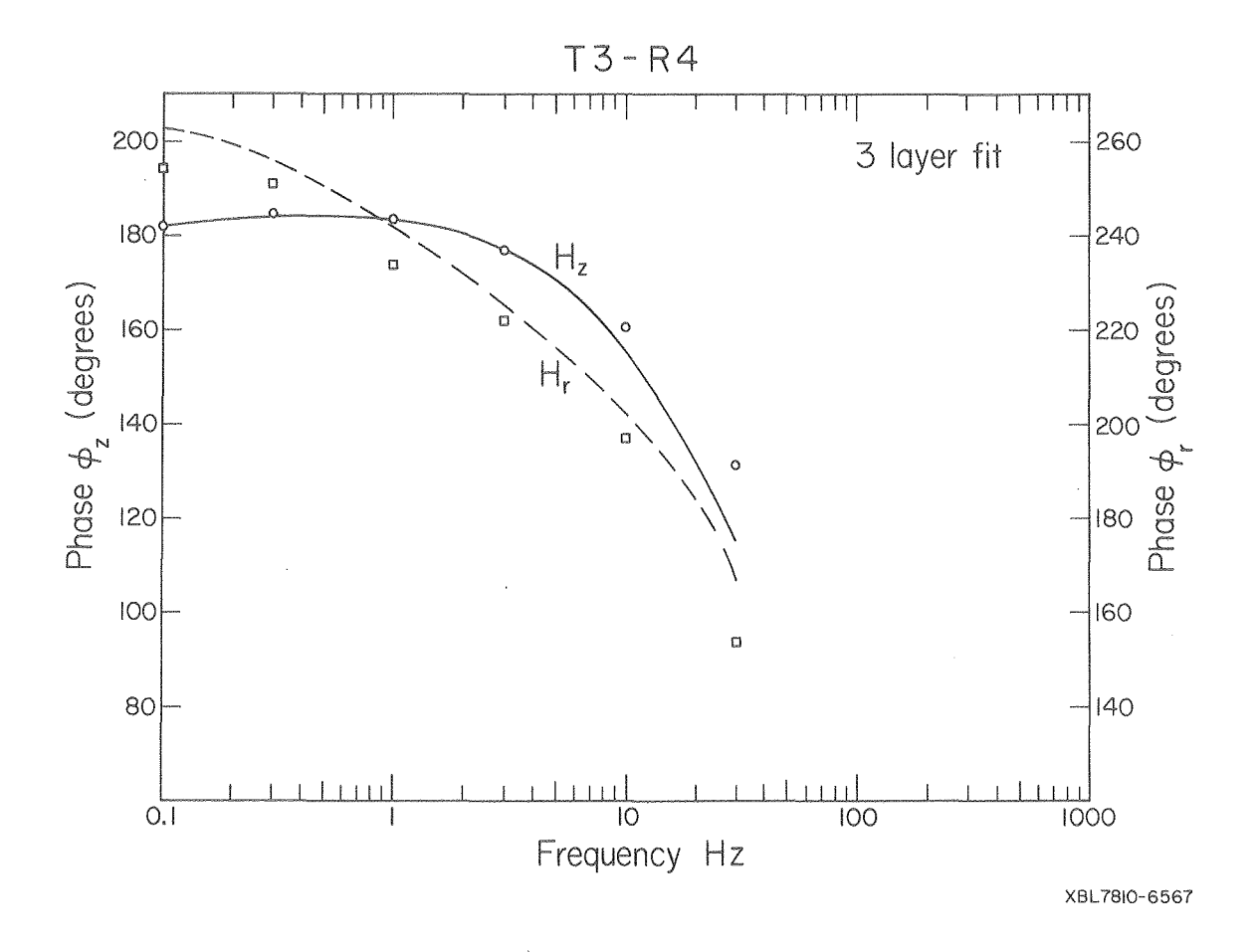

Figure 11. Phase spectra, T3-R4.

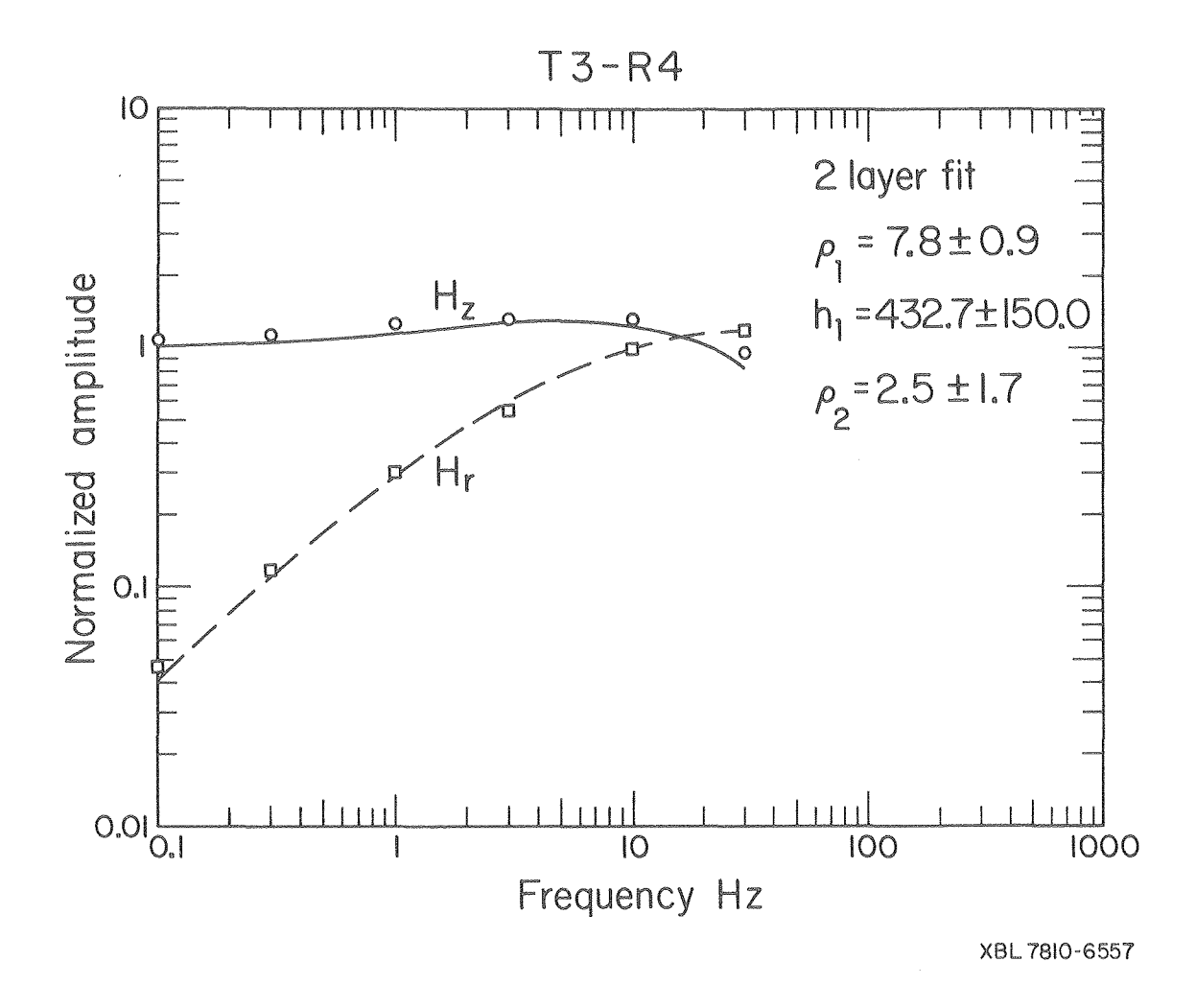

Figure 12. Amplitude spectra, T3-R4, two-layer fit.

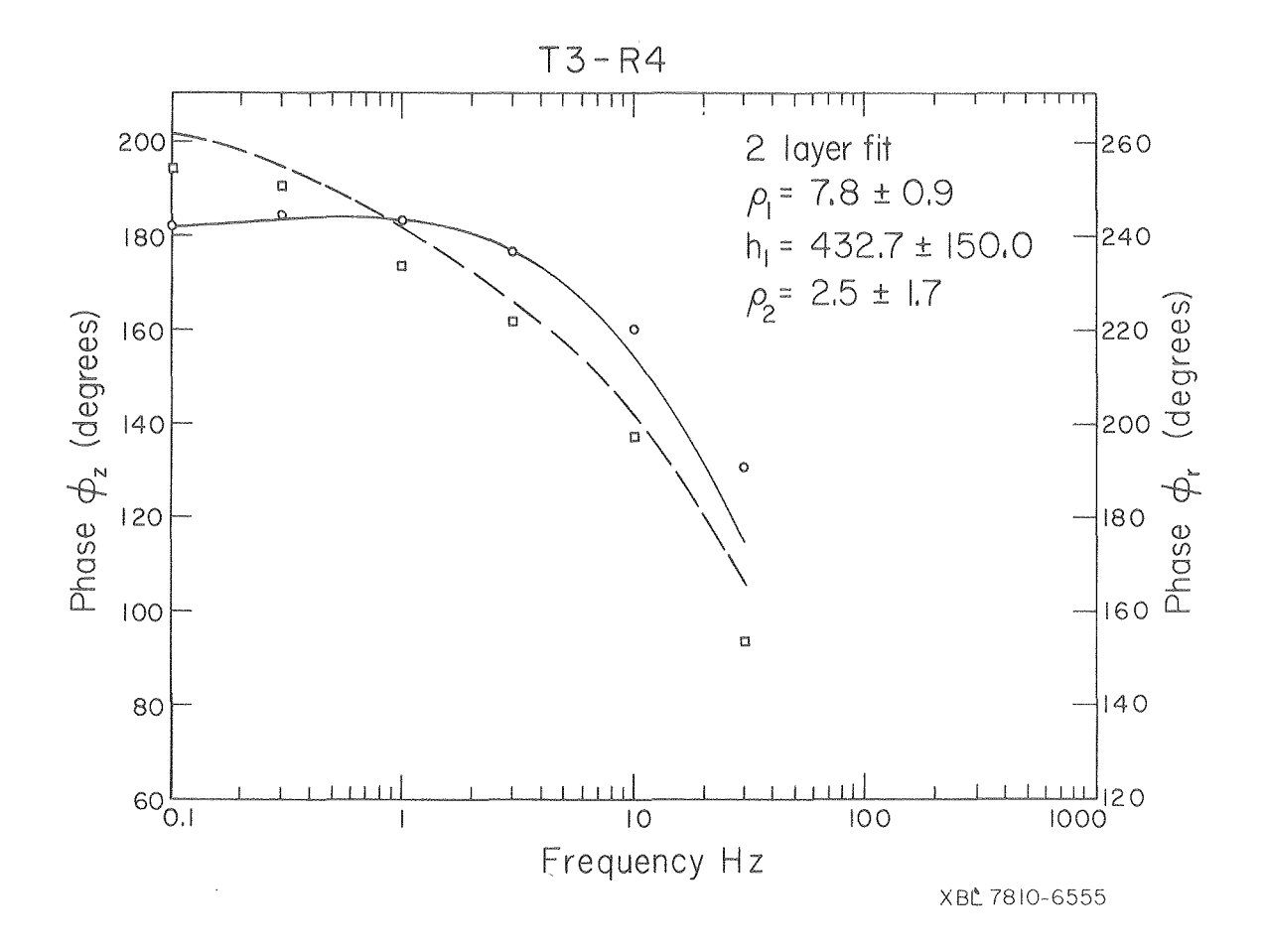

Figure 13, Phase spectra, T3-R4, two-layer fit.

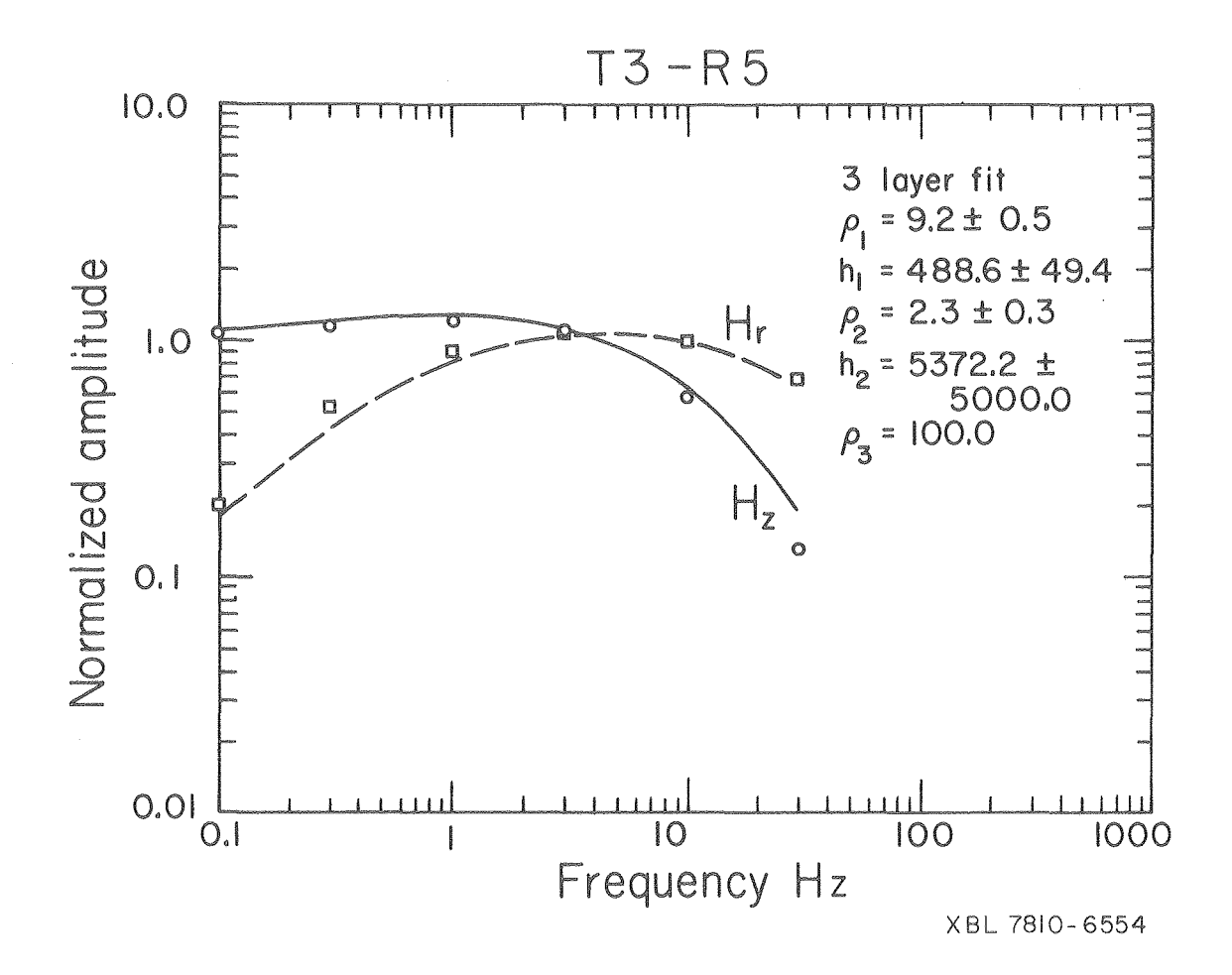

Figure 14. Ampl itude spectra, T3-R5.

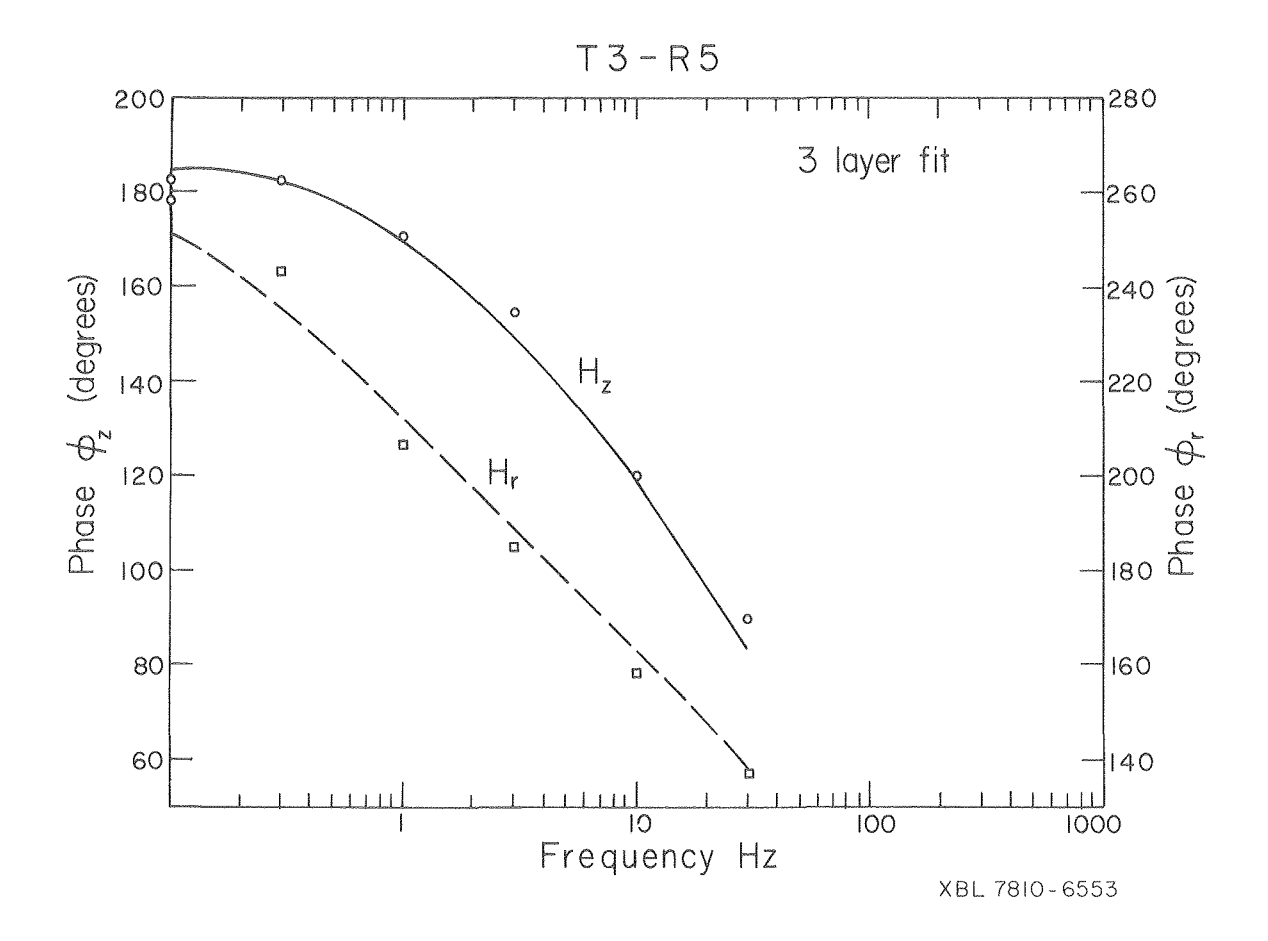

Figure 15. Phase spectra, T3-R5.

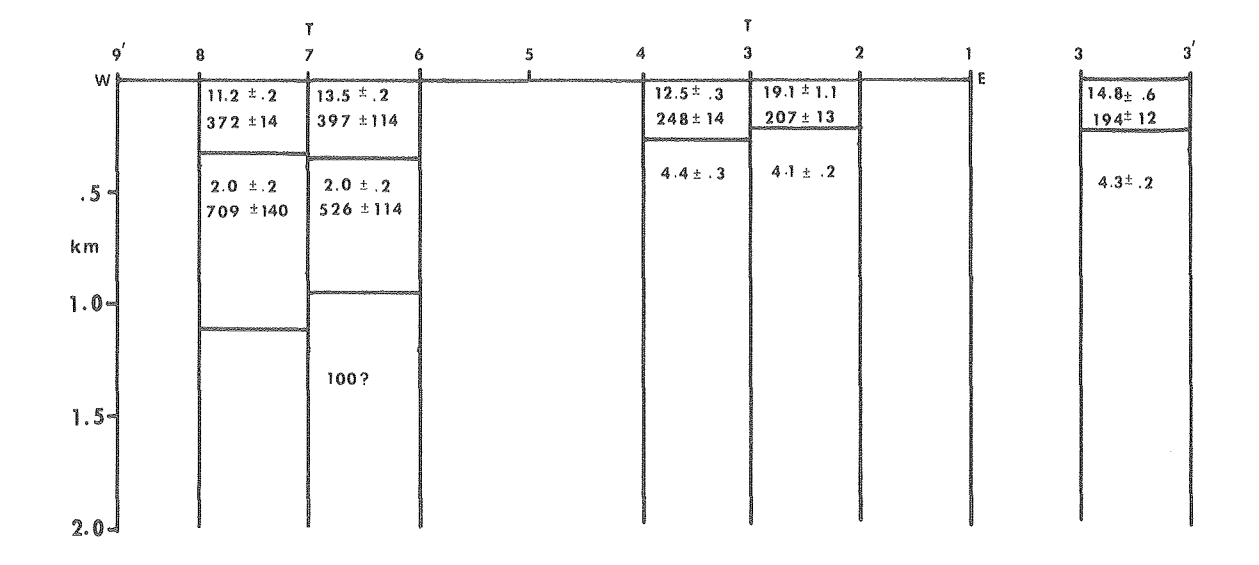

 $\frac{\Sigma}{F}$ 

 $\hat{\gamma}$ 

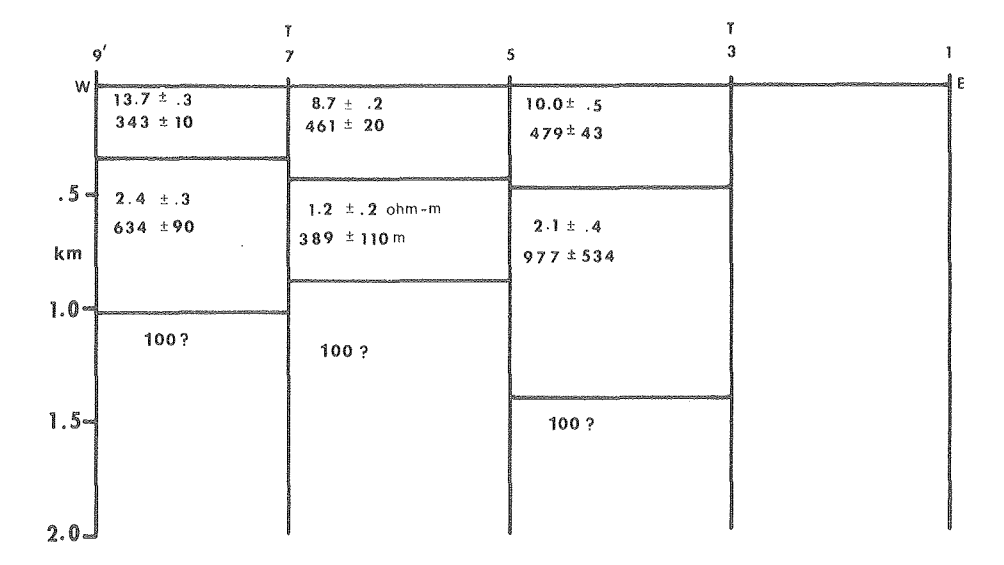

XBL 784-8029

Figure 16. Resistivity sections along Line E-E' obtained from interpretations of 1 km and 2 km sounding data (after Jain, 1978).

 $\mathcal{L}^{\pm}$
APPENDIX A

 $\hat{\mathcal{A}}$ 

 $\sim$   $\sim$ 

## TABULATION OF RESULTS

## Appendix A

 $\mathcal{O}(N_{\rm eff})$  and  $\mathcal{O}(N_{\rm eff})$ 

Ţ

 $\hat{\boldsymbol{\beta}}$ 

 $\sim$ 

 $\boldsymbol{\epsilon}$ 

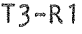

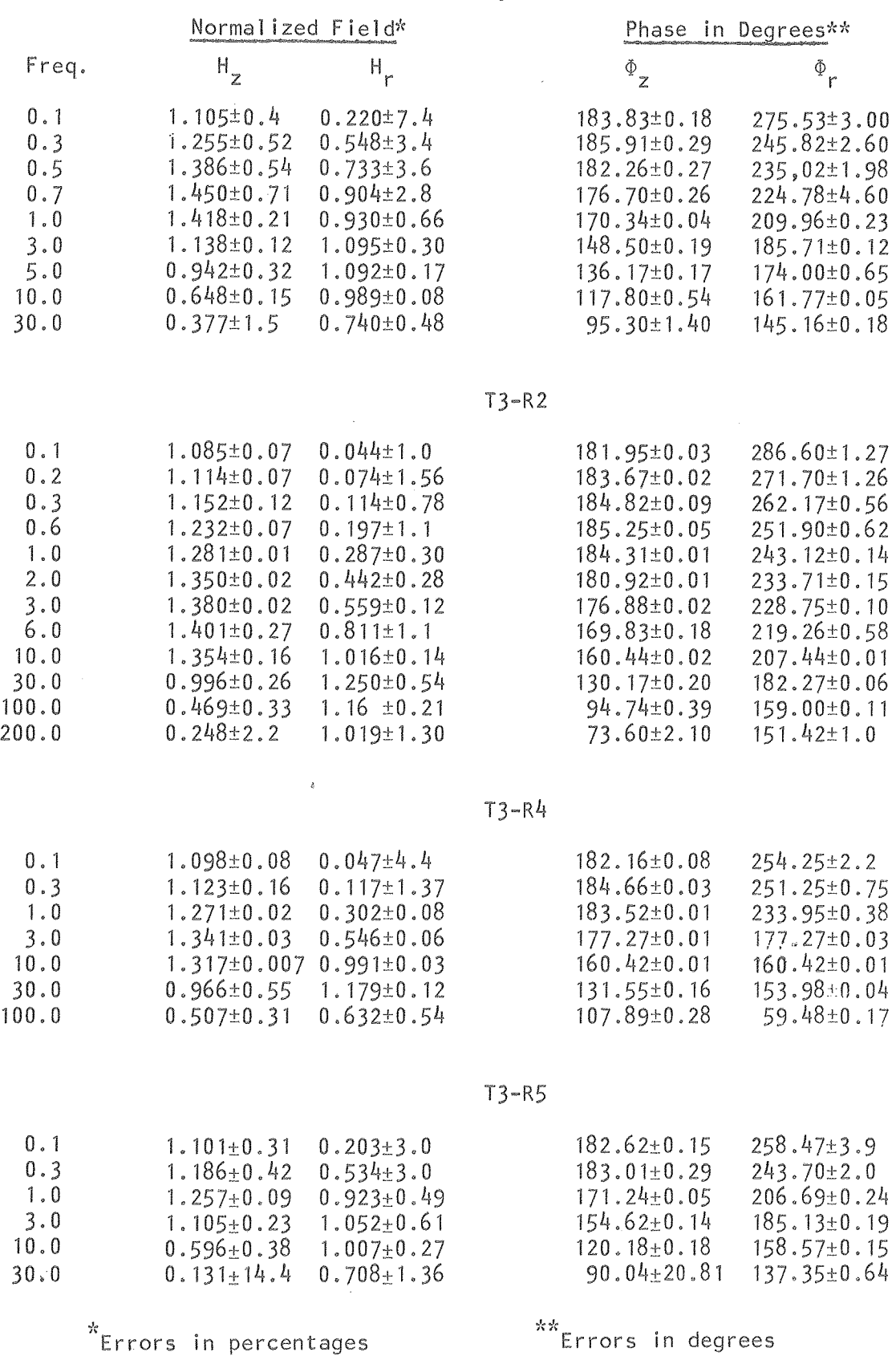

REFERENCES

## REFERENCES

Bevington, P.R., 1969, Data reduction and error analysis for the physical sciences: McGraw Hill Book Company, Inc., New York.

 $\frac{1}{2}$ 

- Beyer, J.H., 1977, Telluric and d.c. resistivity techniques applied to the geophysical investigation of Basin and Range Geothermal Systems: Ph.D. thesis, University of Cal ifornia, Berkeley.
- Beyer, J.H., Dey, A., Liaw, A., Majer, E., McEvilly, T.V., Morrison, H.F., and Wollenberg, H., 1976, Prel iminary open file report: geological and geophysical studies in Grass Valley, Nevada, LBL-5262.
- Beyer, J.H., Morrison, H.F., and Dey, A., 1975, Electrical exploration of geothermal systems in Basin and Range Valleys of Nevada; Proceedings: Second U.N. Symposium on the Development and Use of Geothermal Resources, May 1975, pp. 889-894.
- Bhattacharyya, B.K., 19755, Propagation of transient electromagnetic waves in a conducting medium: Geophysics, v. 20, no.  $4$ , pp. 959-961.
- Dey, A., and Morrison, H.F., 1973, Electromagnetic coupling in frequency and time-domain induced polarization surveys over multilayered earth; Geophysics, v. 38, no. 2.
- Frischknecht, F.C., 1967, Fields about an oscillating magnetic dipole over a two-layer earth, and appl ication to ground and airborne electromagnetic surveys: Quarterly, Colorado School of Mines, v. 62, no. 1.
- Ghosh, M.K., and Hallof, G., 1973, Loop-loop EM depth sounding method for del ineating geothermal and permafrost zones: Abstract: Geophysics, c. 38, p. 1201.
- Glenn, W.E., Ryu, J., Ward, S.H., Peeples, J.J., and Phillips, R.J., 1973, The inversion of vertical magnetic dipole sounding data: Geophysics, v. 38, pp, 1109-1129.
- Glenn, W.E., and Ward, S.H., 1976, Statistical evaluation of electrical sounding methods. Part I: Experiment design: Geophysics, v. 41, pp. 1207-1221.
- Harthi11, N., 1976, Time domain electromagnetic soundings: IEEE Trans. on Geoscience Electronics, v. GE-14, pp. 256-260.
- Inman, J.R., 1975, Resistivity inversion with Ridge regression: Geophysics, v. 40, pp. 798-817.
- Inman, J.R., Ryu, J., and Ward, S.H., 1973, Resistivity inversion: Geophysics, v. 38, pp. 1088-1108.

## REFERENCES (continued)

- Jackson, D.B., and Keller, G.V., 1972, An electromagnetic sounding survey of the summit of Kilauea Volcano, Hawaii: Journ. of Geophys. Res., v. 77, pp. 4957-4967.
- Jain, B.K., 1978, A low frequency electromagnetic prospecting system: Ph.D. thesis, University of Cal ifornia, Berkeley, LBL-7042, 128 pp.
- Jain, B.K., and Morrison, H.F., 1976, Progress report, inductive resistivity survey in Grass Valley, Nevada: Lawrence Berkeley Laboratory, UCID-3997, 46 pp.
- Jupp, D.L.B., and Vozoff, K., 1975, Stable Iterative methods for the Inversion of geophysical data: Geophys. J.R. Astr. Soc., v. 42, pp. 957-976.
- Keller, G.V., 1970, Induction method in prospecting for hot water: Geothermics -Special Issue 2.
- Keller, G.V., and Rapolla, A., 1976, A comparison of two electromagnetic probing techniques: IEEE Trans. on Geoscience Electronics, v. GE-14, pp. 250-256.
- Morrison, H.F., Hoversten, M., Riveros, C., and Oppliger, G., 1978, A low frequency electromagnetic prospecting system for geothermal exploration: Lawrence Berkeley Laboratory Report (in press).
- Parker, R.L., 1970, The inverse problem of electrical conductivity in the mantle: Geophys. J.R. Astr. Soc., v. 22, pp. 121-138.
- Ryu, J., Morrison, H.F., and Ward, S.H., 1970, Electromagnetic fields about a loop source of current: Geophysics, v. 35, pp. 862-896.
- Smith, N.J., 1963, Geophysical activity in 1962: Geophysics, v. 28, no. 6, pp. 1048-1071.
- Vanyan, L.L., 1967, Electromagnetic depth sounding: Consultants Bureau.
- Wait, J.R., 1951, A conducting sphere in a time varying magnetic field: Geophysics, v. 16, no. 5, pp. 666-672.
- Ward, S.H., 1977, A report on "Workshop on Electrical Methods in Geothermal Exploration": Geophysics, v.  $42$ , pp.  $664-666$ .
- Ward, S.H., 1978, Program review: resource evaluation, reservoir confirmation, and exploration technology: University of Utah, Depart. of Geology and Geophysics, Technical Report 78-1701, b. 5 . 1 .
- Wu, F.T., 1968, The inverse problem of magnetotelluric sounding: Geophyics, v. 35, pp. 972-979,

This report was done with support from the Department of Energy. Any conclusions or opinions expressed in this report represent solely those of the author(s) and not necessarily those of The Regents of the University of California, the Lawrence Berkeley Laboratory or the Department of Energy.

Reference to a company or product name does not imply approval or recommendation of the product by the University of California or the U.S. Department of Energy to the exclusion of others that may be suitable.

 $\mathbf{a}$ 

TECHNICAL INFORMATION DEPARTMENT LAWRENCE BERKELEY LABORATORY UNIVERSITY OF CALIFORNIA BERKELEY, CALIFORNIA 94720